**CAPÍTULO I**

**ANTECEDENTES**

# **CAPÍTULO I**

## **1. Antecedentes**

## **1.1. El Problema.**

En los últimos años en el departamento de Tarija se tuvo importantes crecimientos en la población, y no exenta es la comunidad de Tolomosa Grande y las comunidades cercanas a esta, es así que se hizo inevitable la falta de una nueva infraestructura para el Nivel Inicial y Primario, que pueda brindar los espacios y/o comodidades mínimas para un desarrollo normal de todo el sector estudiantil. La actual infraestructura con sus ambientes insuficientes, desencadena otro problema importante, como la cantidad de niños y jóvenes con edad escolar que no la reciben, algunos por razones económicas, siendo que en otras gestiones les era necesario trasladarse a otras comunidades o en algunos casos a la ciudad de Tarija, dando como resultados gastos significativos.

#### **1.1.1. Planteamiento.**

En el departamento de Tarija, en la provincia Cercado, en la comunidad de Tolomosa Grande, se vio por conveniente cubrir una necesidad básica que tienen los estudiantes y viven en la zona de Tolomosa Grande.

Las principales causas que originan el hacinamiento de estudiantes que existe son:

- El crecimiento poblacional de la comunidad de Tolomosa Grande y las comunidades aledañas en la provincia Cercado. (2.60% tasa de crecimiento anual obtenido por el I.N.E.)**<sup>1</sup>**
- La infraestructura actual de la Unidad Educativa de Tolomosa Grande ha superado el límite de su capacidad.
- El empleo de tiempo y costo de transporte que sufren los estudiantes que no llegan a poder inscribirse en el actual establecimiento, siendo que viven en la misma comunidad o en lugares cercanos.
- El peligro que significa el traslado diario de los niños más pequeños que son acompañados por los padres de familia hasta su establecimiento escolar en la ciudad de Tarija o en las comunidades aledañas.

 $\overline{a}$ 

**<sup>1</sup>** Ver 1.7.1. Información socioeconómica relativa al proyecto

- Los elevados índices de accidentes de tránsito que se presentan hoy en día, teniendo que trasladarse diariamente hasta otra comunidad.
- Una última causa y tal vez la más preocupante, es que al ver el costo o la incomodidad de trasladarse a un lugar lejano diariamente y los peligros que esto conlleva, muchos padres optan por dejar a sus hijos sin estudiar y hacer que estos ayuden en las actividades ganaderas y agrícolas que presenta la zona.

Con la necesidad de mejores ambientes para el estudiantado, ya sea por el incremento poblacional de la zona, la pérdida de tiempo y gastos a veces innecesarios en transporte por aquellos estudiantes que no pudieron inscribirse y la importante necesidad de educación para todos los niños y jóvenes, por lo consiguiente se hace necesario plantear una solución para lo cual se presenta las siguientes alternativas:

- Alquiler de ambientes extras, cercanos a la actual infraestructura.
- Ampliación de la Unidad Educativa Tolomosa Grande para el Nivel Inicial y Primario.
- Restricción Matricular de estudiantes en los Niveles Inicial y Primario.
- Construcción de una nueva Infraestructura para la Unidad Educativa de Tolomosa Grande para los Niveles Inicial y Primario.

#### **1.1.2. Formulación.**

En consecuencia, de las alternativas de solución planteadas, el alquiler de ambientes traerá problemas a largo plazo, como una inestabilidad económica, la restricción de matrículas no es factible porque se ocasionaría problemas con los padres de familia, la ampliación de la Unidad Educativa solucionaría los problemas temporalmente.

En todo caso la única alternativa que daría una solución definitiva, sería la construcción de una nueva Infraestructura para la Unidad Educativa de Tolomosa Grande en el Nivel Inicial y Primario, para albergar la actual y futura demanda de estudiantes cumpliendo con todos los aspectos necesarios de comodidad para un mejor desempeño de los niños y jóvenes. El proyecto consiste en el Diseño Estructural de un Edificio de Hormigón Armado de dos niveles de la "UNIDAD EDUCATIVA TOLOMOSA GRANDE", en un área de 6556.8187 m<sup>2</sup>, de los cuales 2451.7358 m<sup>2</sup> de área construida.

#### **1.1.3. Sistematización.**

Se presentó tres esquemas de las estructuras de sustentación que podría tener la Nueva Unidad Educativa de Tolomosa Grande Nivel Inicial y Primario, del cual se eligió uno de ellos siendo el más conveniente.

- **Esquema 1.-** Zapatas aisladas de H°A°, pórticos de H°A°, losa alivianada, cubierta metálica de cercha parabólica para el tinglado de la cancha poli funcional.
- **Esquema 2.-** Losa de cimentación de H°A°, muro portante, losa casetonada, cubierta metálica trapezoidal de dos aguas, cubierta metálica perfilada simple de dos aguas de cercha parabólica para el tinglado de la cancha poli funcional.
- **Esquema 3.-** Pilotes de cimentación, pórticos de H°A°, losa alivianada, cubierta metálica trapezoidal de dos aguas, cubierta metálica trapezoidal de dos aguas de cercha parabólica para el tinglado de la cancha poli funcional.

De estos esquemas se elige en el punto 1.4.1. cuál será la técnica más apropiada (Planteamientos estructurales) y económicamente.

## **1.2. Objetivos.**

#### **1.2.1. General.**

 Elaborar el "Diseño Estructural de la Unidad Educativa de Tolomosa Grande, Nivel Inicial y Primario", mediante la aplicación de la norma (CBH-87) y las normas americanas AISC y AISI con el método LRFD para el diseño de la estructura metálica como sustentación de la cubierta de los tinglados.

#### **1.2.2. Específicos.**

- Realizar el Levantamiento Topográfico del lugar de emplazamiento de la "Unidad Educativa Tolomosa Grande, Nivel Inicial y Primario".
- Realizar el estudio de Suelos de la zona para determinar la resistencia admisible del terreno de fundación de la estructura.
- Realizar los cómputos métricos de volúmenes de obras y precios unitarios, para obtener un presupuesto del proyecto.
- Elaboración de un cronograma de ejecución del proyecto, para obtener un resumen de los tiempos a emplear para cada actividad.
- Elaborar los planos a detalle de la estructura, de cada elemento estructural.
- Definir las especificaciones técnicas del proyecto
- Realizar el cálculo estructural mediante el empleo de un software, como ser el programa CYPECAD, realizando la verificación manual de cada elemento estructural y comparar los resultados realizados en base a la normativa vigente en nuestro país.
- Realizar el diseño del tinglado curvo metálico para el Nivel Primario, realizando una comparación técnico-económica, con dos diferentes tipos de perfiles., y realizar su verificación con el software computacional CYPE 3D, como aporte académico del estudiante.

## **1.3. Justificación.**

## **1.3.1. Académica.**

Se profundizarán los conocimientos adquiridos en la Carrera de Ingeniería Civil sobre el diseño estructural de edificaciones, como ser el cálculo estructural de: Fundaciones, Columnas, Vigas, Losas, etc.; así como las consideraciones básicas de diseño, como ser: Análisis de Cargas de Servicio, Análisis de las Estructuras de acuerdo a sus requerimientos, además de poder plantear distintas soluciones a los problemas que se presenten en el cálculo estructural, basándose en el principio de la Ingeniería que es: análisis, cálculo y verificación.

## **1.3.2. Técnica.**

Para el diseño estructural en nuestro país es necesario y una obligación del profesional en el área, el aplicar la normativa vigente en nuestro país (CBH-87).

Se realizará el diseño y calculo estructural con el paquete estructural CYPECAD para luego realizar una verificación manual de los elementos más solicitados, y hacer una aproximación de los costos se utilizará PRESCOM. La topografía y el estudio de suelos del terreno de emplazamiento de la estructura son de suma importancia para poder determinar una correcta ubicación de sus elementos estructurales, así como también poder elegir de la manera más adecuada el tipo de fundación necesaria para el soporte de la estructura.

#### **1.3.3. Socioeconómicas**

Contribuir con la Comunidad de Tolomosa Grande, a través del diseño estructural de la "Unidad Educativa Tolomosa Grande" Nivel Inicial y Primario, para todo el estudiantado que viven en dicha comunidad y las aledañas, la cual se ve afectada ante la falta de ambientes limitando el beneficio del derecho a la educación. Brindar a la población un óptimo diseño estructural de los ambientes que se ocuparán en la Unidad Educativa, garantizando el confort y seguridad de los alumnos que albergue, y un ahorro económico para aquellas familias que se tenían que trasladar diariamente a sus niños y jóvenes hasta otro recinto escolar.

#### **1.4. Alcance del Proyecto.**

Como alcance primordial se tiene el diseño estructural de todos los elementos de sustentación del edificio, plasmando el diseño en planos estructurales para su posterior utilización. En lo que respecta a las instalaciones eléctricas y de agua potable, se realizará sólo una estimación de los costos no llegando a elaborar el diseño final, debido a que el proyecto está enfocado al diseño estructural como prioridad.

El proyecto consiste en el Diseño Estructural de un Edificio de Hormigón Armado de dos niveles de la "UNIDAD EDUCATIVA TOLOMOSA GRANDE". El cual estará ubicado en la comunidad de Tolomosa Grande, en un área de 6556.8187 m<sup>2</sup> con 2451.7358 m<sup>2</sup> de área construida en el sector de Nivel Inicial y Primario, (Autor: Arquitecto: David Medina DIRECTOR DE PROYECTOS DE PRE INVERSION G.A.M.T.).

## **1.4.1. Análisis de Alternativas.**

**a)** Comparando las estructuras de fundación de las tres alternativas la más viable es la primera por las siguientes razones, la zapata aislada es más económica que las demás porque tiene menos volumen, y de acuerdo al estudio de suelos del lugar de emplazamiento, el valor mínimo de toda el área de estudio es de 1.0 kg/cm<sup>2</sup> que es una buena capacidad portante, la zapata aislada es la mejor alternativa ya que es un tipo de zapata convencional en el medio.

**b)** Comparando los elementos de sustentación de las tres alternativas, la más viable son la primera y tercera, los pórticos de H°A° son los que mejor distribuyen las cargas en la estructura.

**c)** Comparando las losas de las tres alternativas, la más viable son la primera y tercera, pues la losa alivianada es mucho más económica respecto a la loza maciza, pues tiene menos hormigón que es lo más preponderante en los precios de construcción, y técnicamente la losa alivianada pesa menos que la losa maciza, pues la desventaja de la losa maciza es su peso. Tomando en cuenta las facilidades de construir con las viguetas y el fácil emplazamiento de las mismas se tomó la decisión de utilizar viguetas prefabricadas para la construcción de losas alivianadas.

**d)** Comparando los elementos de sustentación de las cubiertas para el tinglado de la cancha poli funcional, las más viables son la primera y tercera, ya que la facilidad de encontrarla en el mercado y su posterior mantenimiento será más sencilla. En consecuencia, del análisis de alternativas estructurales realizadas, se estableció que las alternativas viables en el proyecto a Diseño estructural de la Unidad Educativa Tolomosa Grande, Nivel Inicial y Primario con las siguientes características; Zapatas Aisladas de H°A°, pórticos de H°A°, losa alivianada para ambos niveles, cubierta de armadura curva para el tinglado de la cancha poli funcional.

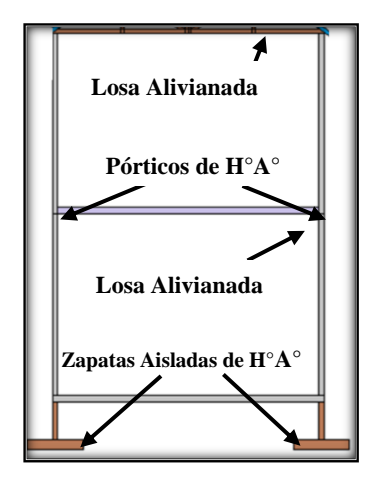

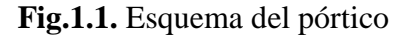

**1.5. Aporte Académico.** de la estructura de H°A°

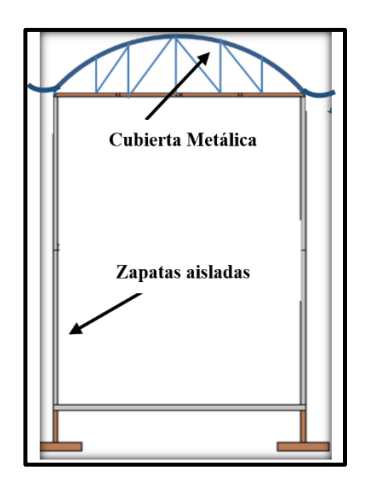

**Fig.1.2.** Esquema del pórtico del Tinglado Metálico

Siendo importante también el diseño del tipo de tinglado para la cancha poli funcional del establecimiento, se realizó el "Diseño y Cálculo Estructural del Tinglado Poli-funcional de la Cancha del Nivel Inicial con armadura curva, realizando una comparación técnicoeconómica, con dos diferentes tipos de perfiles, la cual se aprovechará con la finalidad de comparar los cálculos de forma manual y mediante el paquete estructural CYPECAD 3D.

## **1.6. Localización.**

El presente Proyecto se encuentra ubicado en El Estado Plurinacional de Bolivia, en el departamento de Tarija, en la provincia de Cercado en la Comunidad de Tolomosa Grande a una Latitud 21°31.650" S y una Longitud 64°46.268" O. Se encuentra a plena entrada de la Comunidad Tolomosa Grande a 50 metros antes de llegar a la rotonda del Cruce hacia Pampa Redonda.

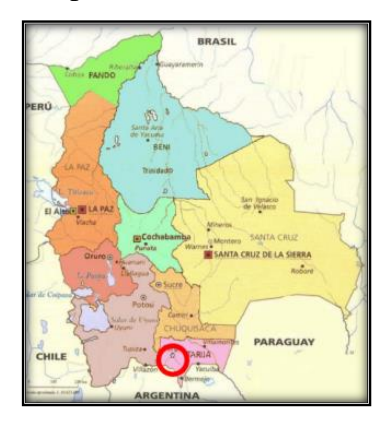

**Fig. 1.3.** Estado Plurinacional de Bolivia

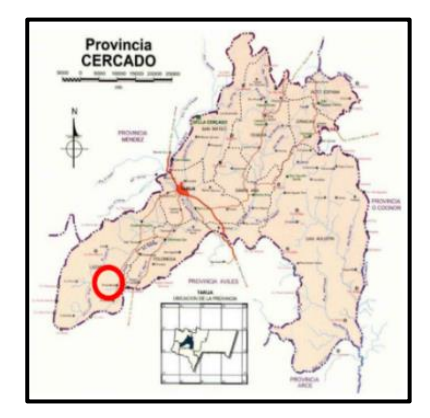

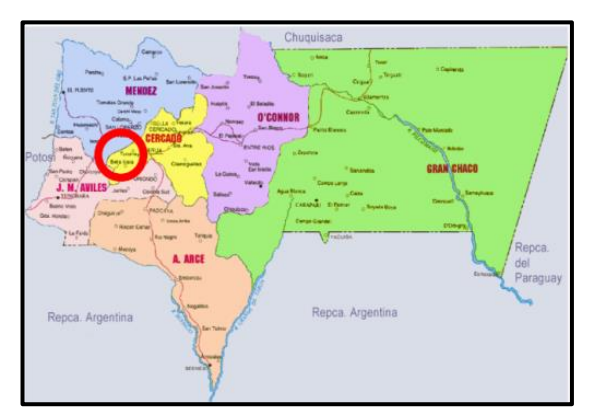

**Fig. 1.4.** Departamento de Tarija.

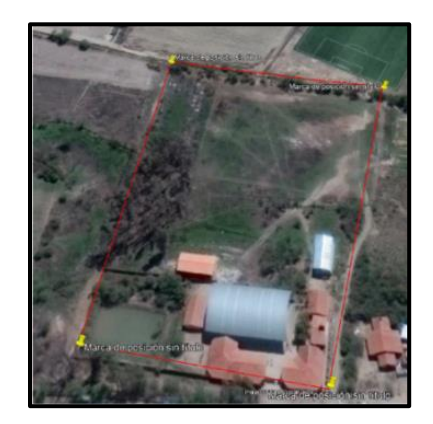

**Fig. 1.5.** Provincia Cercado **Fig.1.6.** Lugar de Emplazamiento del Proyecto. "Unidad Educativa de Tolomosa Grande"

# **1.7. Información socioeconómica relativa al proyecto.**

# **1.7.1. Población beneficiaria.**

La población total de la Comunidad de Tolomosa Grande y de las comunidades aledañas se indican a continuación según los datos proporcionados por el Instituto Nacional de Estadística (I.N.E)

| Ciudad / Comunidad       | <b>Sexo</b>  |              |              |
|--------------------------|--------------|--------------|--------------|
|                          | <b>Mujer</b> | Hombre       | <b>Total</b> |
| <b>TOLOMOSITA CENTRO</b> | 116          | 127          | 243          |
| <b>TOLOMOSA GRANDE</b>   | 458          | 478          | 936          |
| <b>TOLOMOSA NORTE</b>    | 229          | 231          | 460          |
| <b>TOLOMOSITA SUR</b>    | 139          | 139          | 278          |
|                          |              | <b>Total</b> | 1917         |

**Tabla 1.1. Número de Habitantes según el Censo Poblacional 2012**

*Fuente: Elaboración Propia en Base a Datos Proporcionados por el INE, Según Censo 2012*

Las comunidades de Tolomosa Grande, Tolomosa Norte, Tolomosa Sur y Tolomosa Centro, según datos recaudados del INE del último censo de Población y vivienda del 2012, en total son 1917 habitantes. Los niños y jóvenes con edad escolar de 6 a 19 años, se presentan de la siguiente manera según los datos proporcionados por el Instituto Nacional de Estadística (INE)

|                                       | Población Empadronada | Tasa<br>Anual<br>De |                                                      |
|---------------------------------------|-----------------------|---------------------|------------------------------------------------------|
| Departamento<br>у<br><b>Municipio</b> | 2001                  | 2012                | <b>Crecimiento Inter-</b><br>censal<br>2001-2012 (%) |
| <b>Bolivia</b>                        | 8,274,325             | 10,059,856          | 1.74                                                 |
| Tarija                                | 391,226               | 483,518             | 1.89                                                 |
| Cercado                               | 153,457               | 205,375             | 2.60                                                 |

**Tabla 1.2. Crecimiento de la Población, Censos 2001-2012**.

*Fuente: Elaboración Propia en Base a Datos Proporcionados por el INE, Según Censo 2012*

| Ciudad /<br>Provincia<br><b>Municipio</b><br>Comunida<br>d | Asistencia escolar (Población de 6 a 19 años) |                       |                             |                |                                  |              |                |     |
|------------------------------------------------------------|-----------------------------------------------|-----------------------|-----------------------------|----------------|----------------------------------|--------------|----------------|-----|
|                                                            | Si, a una<br>pública                          | Si, a una<br>privada  | Si, a una<br>de<br>convenio | N <sub>0</sub> | <b>Sin</b><br>asiste especificar | <b>Total</b> |                |     |
| Cercado                                                    | Tarija                                        | Tolomosit<br>a Centro | 51                          | $\mathbf{1}$   | $\boldsymbol{0}$                 | 19           | $\overline{0}$ | 71  |
| Cercado                                                    | Tarija                                        | Tolomosa<br>Grande    | 179                         | 10             | $\mathbf{1}$                     | 53           | 6              | 249 |
| Cercado                                                    | Tarija                                        | Tolomosa<br>Norte     | 79                          | 3              | 3                                | 34           | $\overline{2}$ | 121 |
| Cercado                                                    | Tarija                                        | Tolomosit<br>a Sur    | 36                          | $\overline{0}$ | 11                               | 20           | $\mathbf{1}$   | 68  |
|                                                            | <b>Total</b>                                  |                       | 345                         | 14             | 15                               | 126          | 9              | 509 |

**Tabla 1.3. Asistencia Escolar según el Censo Poblacional 2012**

*Fuente: Elaboración Propia en Base a Datos Proporcionados por el INE, Según Censo 2012*

Según los datos proporcionados por el INE del Censo 2012, en total son 509 niños y jóvenes en edad de escolar, en el cual, 126 niños y jóvenes no asisten a un centro estudiantil, con un índice de crecimiento poblacional para la Provincia Cercado de 2.60%, actualmente para el año 2020 aproximadamente se obtendría.

• Para una cantidad total de niños y jóvenes en edad escolar seria.

# **Método Aritmético:**

$$
Pf = Po\left(1 + \frac{i * t}{100}\right) = Pf = 509\left(1 + \frac{2.60 * 8}{100}\right) = Pf = 614.872 \text{ hab} = 615 \text{ hab}
$$

# **Método Geométrico:**

$$
Pf = Po\left(1 + \frac{i}{100}\right)^t = Pf = 509\left(1 + \frac{2.60}{100}\right)^8 = \text{Pf} = 625.024 \text{ hab} = 626 \text{ hab}
$$

En total aproximadamente 626 niños y jóvenes en edad escolar para la gestión 2020.

• Para la cantidad de niños que no asisten a un centro estudiantil seria.

## **Método Aritmético:**

$$
Pf = Po\left(1 + \frac{i * t}{100}\right) = Pf = 126\left(1 + \frac{2.60 * 8}{100}\right) = Pf = 152.208 \text{hab} = 153 \text{ hab}
$$

# **Método Geométrico:**

$$
Pf = Po\left(1 + \frac{i}{100}\right)^t = Pf = 126\left(1 + \frac{2.60}{100}\right)^8 = \text{Pf} = 154.721 \text{ hab} = 155 \text{ hab}.
$$

En total aproximadamente 155 niños y jóvenes en edad escolar que lamentablemente para la gestión 2020 no tendrían acceso a una educación escolar.

Donde:

**Pf**= Población final de estudiantes.

**Po=**Población inicial de estudiantes.

**i=**Índice de crecimiento poblacional

**t=**Periodo de retorno.

Y con todos estos aspectos para los próximos años esta cantidad de afectados va aumentando, por lo cual el diseño de una nueva unidad educativa podría cubrir todas estas necesidades de vital importancia. Se espera que con el diseño que se propone se pueda cubrir las necesidades básicas para un desenvolvimiento óptimo del alumnado y a la vez se den las comodidades suficientes para llegar a más niños y jóvenes que aún no gozan con este beneficio. Con un incremento importante de la matrícula estudiantil, el establecimiento no es capaz de cubrir la demanda de estudiantes llegando al punto de pasar clases en ambientes no adecuados como la cocina y el patio del colegio.

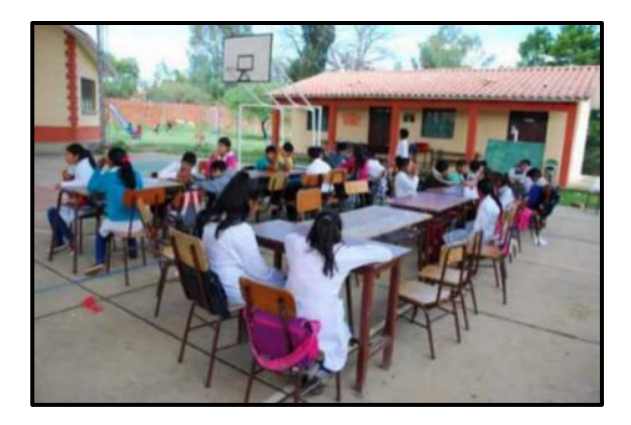

**Fig. 1.7.** Estudiantes pasando clases en el Patio *Fuente. Escrito por Yenny Escalante F./EL PAÍS en Feb 24, 2016*

Como se observa en las fotografías y las fechas que datan, la comunidad viene teniendo esta necesidad ya por mucho tiempo, esperando que las autoridades puedan hacer algo al respecto.

# **1.7.2. Servicios básicos existentes.**

Los servicios con que debería de contar la población son el agua potable, energía eléctrica, salud, educación y otros. La comunidad cuenta con casi todos los servicios.

**a) Servicio de agua potable.** En la actualidad la comunidad de Tolomosa Grande, y en especial la Unidad Educativa cuenta con un sistema de agua potable, siendo escasa en algunos meses del año.

**b) Servicio de alcantarillado.** La comunidad de Tolomosa Grande no cuenta con un sistema de alcantarillado, en la Unidad Educativa actualmente están usando pozos sépticos para todas sus aguas servidas.

**c) Servicio de Electricidad.** La comunidad de Tolomosa Grande cuenta con energía eléctrica, con una cobertura casi total en algunos casos mínimos aun usan panel solar, en lo que respecta a la Unidad Educativa este si cuenta con este servicio.

**d) Servicio de Educación.** La comunidad cuenta solamente con la actual Unidad Educativa de Tolomosa Grande, las cuales cubren los Niveles Inicial, Primario y Secundario.

**e) Recolección y disposición de residuos sólidos.** La basura es recolectada por un carro basurero que recorre la comunidad, pero en muchos casos la eliminan de otras formas, como, por ejemplo: enterrándola, botándola a un lote baldío o al rio, quemándola, etc.

**CAPÍTULO II**

**MARCO TEÓRICO**

# **CAPÍTULO II**

## **2. Marco Teórico**

#### **2.0. Introducción.**

Para el logro del objetivo general de "Elaborar el Diseño Estructural de la Unidad Educativa Tolomosa Grande; Nivel Inicial y Primario", se debe tener conocimiento del suelo de fundación del lugar de emplazamiento de la nueva Unidad Educativa, idealizar y definir las estructuras de sustentación de la nueva infraestructura, definir los materiales a emplear, las cargas a utilizar en el diseño.

De la misma manera, se debe tomar en cuenta las especificaciones técnicas para la construcción, operación y mantenimiento.

#### **2.1. Levantamiento Topográfico.**

Es el conjunto de procedimientos para determinar la posición de puntos sobre la superficie terrestre, por medio de los tres elementos del espacio (longitudes "x, y", altitudes "z"), que representan una determinada área, para posteriormente representarlos gráficamente en un plano a escala determinada. Los levantamientos topográficos se realizan con el fin de determinar la configuración del terreno, de elementos naturales o instalaciones construidas por el hombre. En un levantamiento topográfico se toman los datos necesarios para la representación gráfica o elaboración del mapa del área en estudio mediante curvas de nivel. El levantamiento topográfico se realizó con estación total, eliminando los errores de lectura, anotación, transcripción y cálculo, esto debido a que la toma y registro de los datos topográficos es de forma digital.

#### **2.1.1. Levantamiento con Estación Total.**

Una de las grandes ventajas de hacer el levantamiento con estación total, es que la toma y el registro de datos es automático, eliminando los errores de lectura, anotación, transcripción y cálculo.

La toma de datos es de manera automática y digital, y los cálculos de coordenadas se realizan por métodos de programas de computación que ya traen incorporados. Generalmente estos datos son archivados en formato ASCII para poder ser leídos por diferentes programas de topografía, diseño y edición gráfica, y diseño geométrico.

| Pto              | <b>Norte</b> | <b>Este</b> | Cota   | Obs.       |
|------------------|--------------|-------------|--------|------------|
| $\boldsymbol{0}$ | 2500,000     | 5000,000    | 154,32 | <b>EST</b> |
| 1                | 2486,998     | 4974,804    | 154,65 | <b>BC</b>  |
| $\overline{2}$   | 2487,248     | 4976,846    | 154,62 | BC         |
| 3                | 2480,392     | 4977,804    | 154,58 | BD         |
| 4                | 2467,392     | 4977,804    | 154,56 | <b>BC</b>  |
| 5                | 2452,392     | 4980,804    | 154,41 | <b>BC</b>  |

**Tabla 2.1. Modelo de salida de Datos de la Estación Total**

*Fuente: Elaboración propia.*

# **2.2. Estudio de suelos.**

El estudio de suelos permite conocer las propiedades físicas y mecánicas del suelo, y su composición estratigráfica, es decir las capas o estratos de diferentes características que lo componen en profundidad, y por cierta ubicación de capas de agua (freáticas), si las hubiere.

El estudio de mecánica de suelos, es el que determina la resistencia del terreno sobre el que se apoyan las edificaciones, mismo que sirve de base para determinar el tipo de cimentación a usar, la profundidad a la que se debe cimentar y garantizar la estabilidad de la misma. Es necesario e imprescindible la realización de un estudio de suelos, ya que la falta de éste podría hacer colapsar la obra.

# **2.2.1. Granulometría.**

El análisis granulométrico tiene como objetivo determinar el porcentaje de las diferentes granulometrías que presenta un suelo estudiando una muestra representativa de masa del suelo, es decir, mediante este análisis sabemos que cantidad de suelo comprende cada intervalo granulométrico y mostrar los porcentajes gráficamente es una escala semilogarítmica. Se distinguen tres tamaños principales: grava, arena y finos (limo y arcilla). Para suelos con tamaño de partículas mayor a 0.074 mm se utiliza el método de análisis mecánico mediante tamices de aberturas y numeración. En suelos de tamaño inferior, se utiliza el método del hidrómetro, basado en la ley de Stokes.

# **2.2.2. Límites de Atterberg – Plasticidad.**

Los límites de Atterberg o límites de consistencia se utilizan para caracterizar el comportamiento de los suelos finos.

Los límites se basan en el concepto de que en un suelo de grano fino solo pueden existir 4 estados de consistencia según su humedad.

Así, un suelo se encuentra en estado sólido, cuando está seco. Al agregársele agua poco a poco va pasando sucesivamente a los estados de semisólido, plástico, y finalmente líquido.

Los contenidos de humedad en los puntos de transición de un estado al otro son los denominados límites de Atterberg.

Los límites de Atterberg definen los contenidos de agua característicos para los que una arcilla determinada, triturada, alcanza diferentes estados de consistencia relativa.

Los ensayos se realizan en laboratorio y miden la cohesión del terreno y su contenido de humedad. Siguiendo estos procedimientos se define los límites:

## **Límite líquido (L.L).**

Es la frontera convencional cuando el suelo pasa de un estado semilíquido a un estado plástico y puede moldearse.

Para la determinación de este límite se utiliza la cuchara de Casagrande, y el procedimiento consiste en colocar el suelo remodelado en la cuchara, formando en él una ranura y hacer cerrar esta ranura golpeando secamente la cuchara contra una superficie dura, el suelo tiene el contenido de agua correspondiente al límite líquido, según Atterberg, cuando los bordes inferiores de la ranura se tocan, sin mezclarse, al cabo de cierto número de golpes.

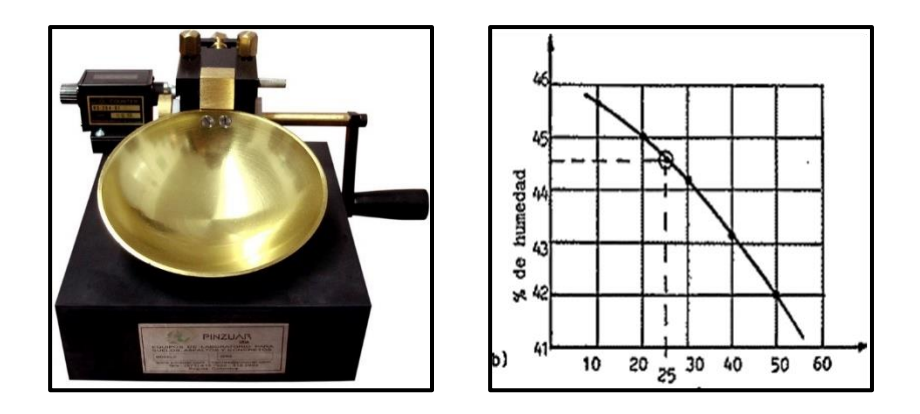

**Fig.2.1.** Cuchara de Casagrande, % de hum. del suelo en función al número de golpes *Fuente: Bowles, J. (1982), Propiedades Geofísicas de los Suelos. Editorial McGraw-Hill Latinoamericana. Colombia.*

 **Límite plástico (L.P.).** Es la frontera convencional de una pasta amasada por debajo de la cual pasa del estado plástico al estado semisólido y se rompe. Para ello se debe formar pequeños cilindros con el suelo; el agrietamiento y desmoronamiento del rollito, en cierto momento, indica que se ha alcanzado el límite plástico y el contenido de agua en ese momento es la frontera deseada. La diferencia que existe entre el límite líquido y el límite plástico es que, el límite plástico es el contenido de humedad por debajo del cual se puede considerar el suelo como material no plástico. El límite líquido es el contenido de humedad por debajo del cual el suelo se comporta como material plástico.

**Índice plástico (Ip).** Es la diferencia entre los límites líquido y plástico.

$$
Ip = LL - LP
$$

El índice de plasticidad se expresa con el porcentaje del peso en seco de la muestra de suelo e indica el tamaño del intervalo de variación del contenido de humedad con el cual el suelo se mantiene plástico. En general, el índice de plasticidad depende sólo de la cantidad de arcilla existente e indica la finura del suelo y su capacidad para cambiar de configuración sin alterar su volumen.

Un IP elevado indica un exceso de arcilla o de coloides en el suelo. Siempre que el LP sea superior o igual al LL, su valor será cero. El índice de plasticidad también da una buena indicación de la compresibilidad. Mientras mayor sea el IP, mayor será la plasticidad y compresibilidad del suelo.

# **Índice de Grupo.**

Para evaluar la calidad de un suelo, se desarrolló una expresión matemática conocida como Índice de Grupo. La fórmula para el cálculo es la siguiente:

$$
IG = (F - 35) \cdot \{0.2 + [0.005(LL - 40)]\} + 0.01(F - 15) \cdot (IP - 10)
$$

Donde:

**IG =** Índice de grupo

**F =** Fracción del suelo que pasa la malla 200.

**LL =** Límite líquido del suelo.

**IP =** Índice de plasticidad del suelo.

Algunas reglas con respecto al uso de esta ecuación son las siguientes:

- Si el valor obtenido es negativo, se debe asumir como  $IG = 0$ .
- No hay un límite superior para el Índice del Grupo.
- El IG debe redondearse a valores enteros.
- El Índice de grupo de A-1, A-3 y A-2-4 y A-2-5 siempre es igual a cero.

Para los grupos A-2-6 y A-2-7, el Índice de grupo se calcula con la segunda parte de la ecuación, dependiendo solo del IP.

# **2.2.3. Clasificación de los suelos.**

Existe dos maneras de clasificar un suelo entre los cuales se detallan a continuación:

## **2.2.3.1. Clasificación AASHTO.**

La clasificación se realiza basada en el tamaño del grano y en la plasticidad, de acuerdo a este sistema el suelo es clasificado en siete grupos principales desde A-1 hasta A-7; los suelos clasificados en los grupos A-1, A-2 y A-3 son suelos gruesos granulares con un 35% o menos que pasa la malla 200, y los que presentan una cantidad superior que pasa la malla 200 son clasificados en los grupos A-4, A-5, A-6 y A-7, estos son suelos finos o materiales limosos y arcillosos.

**Tamaño de grano:** Se distinguen tres tamaños principales:

**Grava.** Son fragmentos de roca grande. Su dimensión para la clasificación llega hasta 2mm, aproximadamente.

**Arena.** Está compuesta por partículas de un tamaño considerable, tienen un mayor espacio entre partículas, el agua drena muy rápidamente a través de ella, arrastrando nutrientes con ella. El tamaño de los granos de arena está entre 0.2 a 0.074 mm dependiendo si es arena gruesa o fina.

**Finos.** Son los suelos de los cuales las partículas son menores a 0.074mm. Los suelos finos pueden ser limos, arcillas o una mezcla de ellos. El limo está compuesto por partículas intermedias entre la arcilla y la arena, en estado húmedo es difícil de trabajar, a diferencia de la arcilla que cuando está seca es elástica y granulosa. La arcilla es un suelo compuesto por partículas muy pequeñas y con muy poco espacio entre ellas, tiene la habilidad de retener el agua y los nutrientes, pero el aire no puede penetrar en estos espacios, especialmente cuando ellos están saturados con agua. Se caracteriza por un pobre drenaje y aireación.

**Plasticidad.** Es la propiedad que presentan algunos suelos de modificar su consistencia (resistencia al corte) en función de la humedad. Existe una correspondencia entre la plasticidad de un suelo y su cohesión. La plasticidad es una propiedad exclusiva de los suelos finos (arcillas y limos). Los suelos granulares, formados exclusivamente por elementos de granulometría gruesa (arena, gravilla, grava o cantos) no presentan plasticidad.

**Índice de Grupo (IG).** Para evaluar la calidad de un suelo desde el punto de vista de vías, se desarrolló una expresión matemática conocida como Índice de Grupo, este índice es escrito entre paréntesis luego de la designación de grupo o subgrupo.

#### **2.2.3.2. Clasificación SUCS.**

Sistema de Clasificación Unificada de Suelos (SUCS) (USCS – Unifited Soil Clasification System). La clasificación es basada en las propiedades de plasticidad y en la distribución del tamaño de grano, según esta última, el sistema divide el suelo en dos grandes categorías:

 **Suelos Grueso granulares.** Son aquellos materiales en los cuales el porcentaje retenido en la malla No.200 es superior al 50%. Dentro de ellos están las fracciones de arena y grava, son suelos donde la distribución del tamaño y la forma de los granos influye notablemente en las propiedades ingenieriles del suelo.

 **Suelos finos granulares.** Son los suelos en los cuales en 50% o más pasa la malla No.200. En estos suelos se incluyen las fracciones limo y arcilla, así como las fracciones de carácter orgánico. En los suelos finos son las propiedades de plasticidad las usadas para su clasificación.

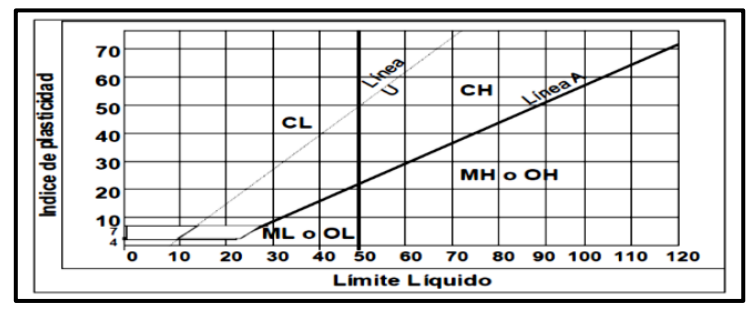

**Fig.2.2.** Carta de Plasticidad

Línea A =  $0.73$  (LL  $-20$ )

Línea  $U = 0.90$  (LL  $- 8$ )

**Fuente:** Terzaghi, K. y Peck, R. (1978). *Mecánica de Suelos en la Ingeniería Práctica. Editorial El Ateneo. España.*

En el Anexo 1 – Cuadro N°1: Clasificación de suelos según SUCS, se muestra el proceso para la determinación del tipo de suelo con el método SUCS.

# **2.2.4. Ensayo de penetración estándar S.P.T.**

El método de penetración estándar SPT realiza una correlación entre la resistencia a la penetración y las propiedades de los suelos a partir de la Prueba de Penetración Estándar.

En el Anexo 1 - Tabla N°4: Relación compacidad relativa y consistencia en función al número de golpes, para suelos granulares y suelos cohesivos, se indican rangos entre los que se puede clasificar los suelos, ya sean granulares o cohesivos, de acuerdo a la compacidad relativa y consistencia según el número de golpes que se realizan para una penetración de 30 cm en el suelo.

## **2.2.4.1. Presión admisible.**

Terzaghi y Peck han dado los valores de capacidad portante en función de N; incluso han dibujado los ábacos que dan directamente la presión admisible con un coeficiente de seguridad 3 en zapatas empotradas o superficiales. En medios cohesivos, tras numerosas experiencias comparativas propusieron relacionar N con la consistencia de las arcillas y con su resistencia a compresión simple medida en Laboratorio sobre muestra inalterada.

La tabla precisa estas relaciones:

| Relación de Resistencia para las Arcillas |                               |                                                          |  |
|-------------------------------------------|-------------------------------|----------------------------------------------------------|--|
| $N^{\rm o}$                               | Consistencia de la<br>arcilla | Resistencia a compresión simple<br>(kg/cm <sup>2</sup> ) |  |
| $\overline{2}$                            | Muy Blanda                    | 0.25                                                     |  |
| $2 - 4$                                   | <b>Blanda</b>                 | $0.25 - 0.50$                                            |  |
| $3 - 8$                                   | Media                         | $0.50 - 1$                                               |  |
| $8 - 15$                                  | Compacta                      | $1 - 2$                                                  |  |
| $15 - 30$                                 | Muy Compacta                  | $2 - 4$                                                  |  |
| 30                                        | Dura                          | $4 - 8$                                                  |  |

**Tabla 2.2. Relación de Resistencia para las Arcillas**

*Fuente: Información proporcionada por el Laboratorio de Suelos y Hormigones de la U.A.J.M.S. Facultad de Ciencias y Tecnología*

| Relación de Resistencia para las Arenas |                        |  |  |
|-----------------------------------------|------------------------|--|--|
| $N^{\rm o}$                             | Compacidad de la Arena |  |  |
| $0 - 4$                                 | Muy Suelta             |  |  |
| $4 - 10$                                | Suelta                 |  |  |
| $10 - 30$                               | Medianamente Compacta  |  |  |
| $30 - 50$                               | Densa                  |  |  |
| Más de 50                               | Muy Densa              |  |  |

**Tabla 2.3. Relación de Resistencia para las Arenas**

*Fuente: Información proporcionada por el Laboratorio de Suelos y Hormigones de la U.A.J.M.S. Facultad de Ciencias y Tecnología*

Teniendo la información del tipo de suelo y el número de golpes obtenidos del ensayo SPT se utiliza la Tabla 2.2. o Tabla 2.3, según el tipo de suelo al que corresponda, se obtiene la capacidad portante del suelo de fundación.

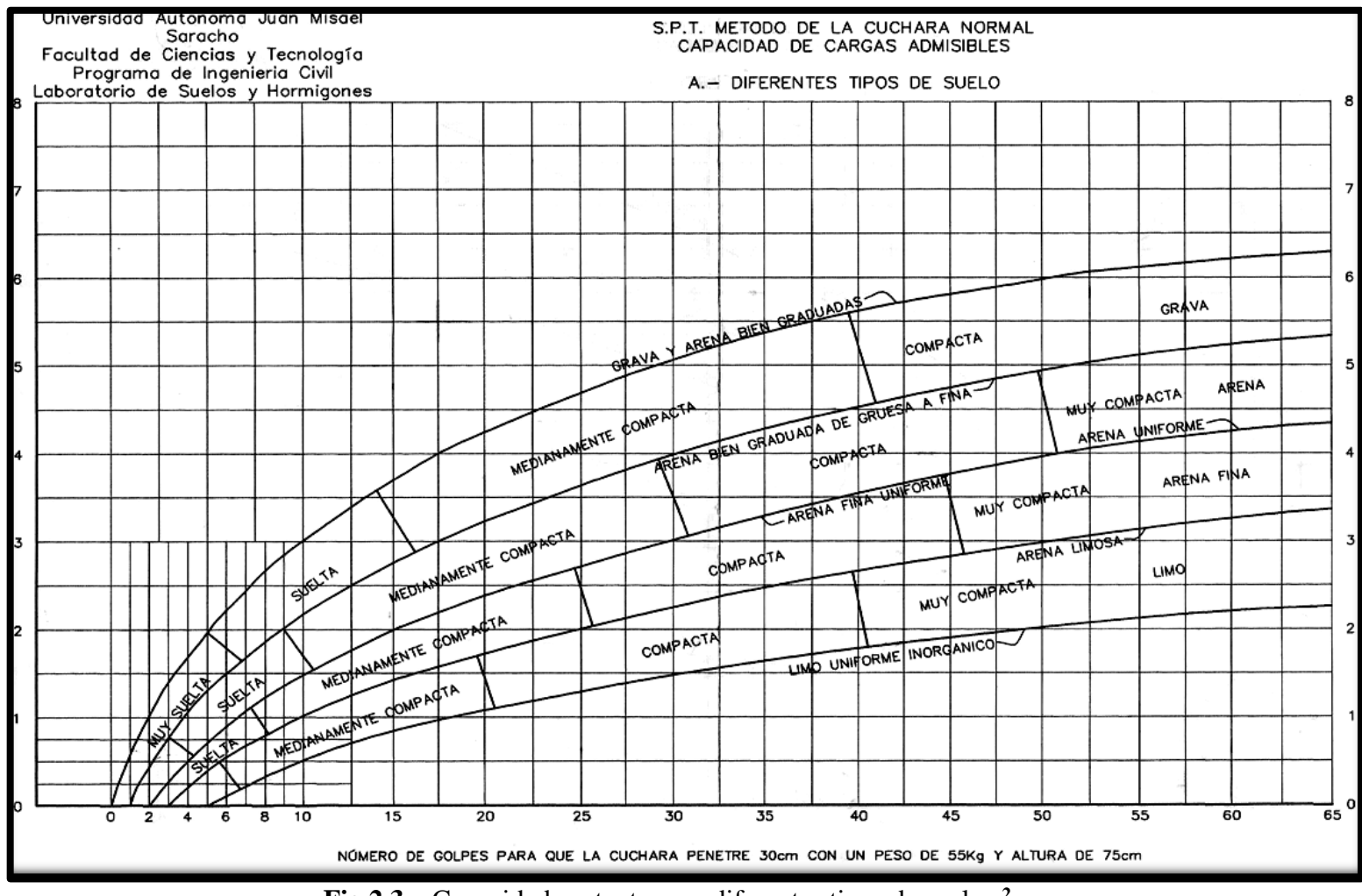

**Fig.2.3.** Capacidad portante para diferentes tipos de suelos.**<sup>2</sup>**

 $\overline{\phantom{a}}$ 

**<sup>2</sup>** Información proporcionada por el Laboratorio de Suelos y Hormigones de la U.A.J.M.S. Facultad de Ciencias y Tecnología.

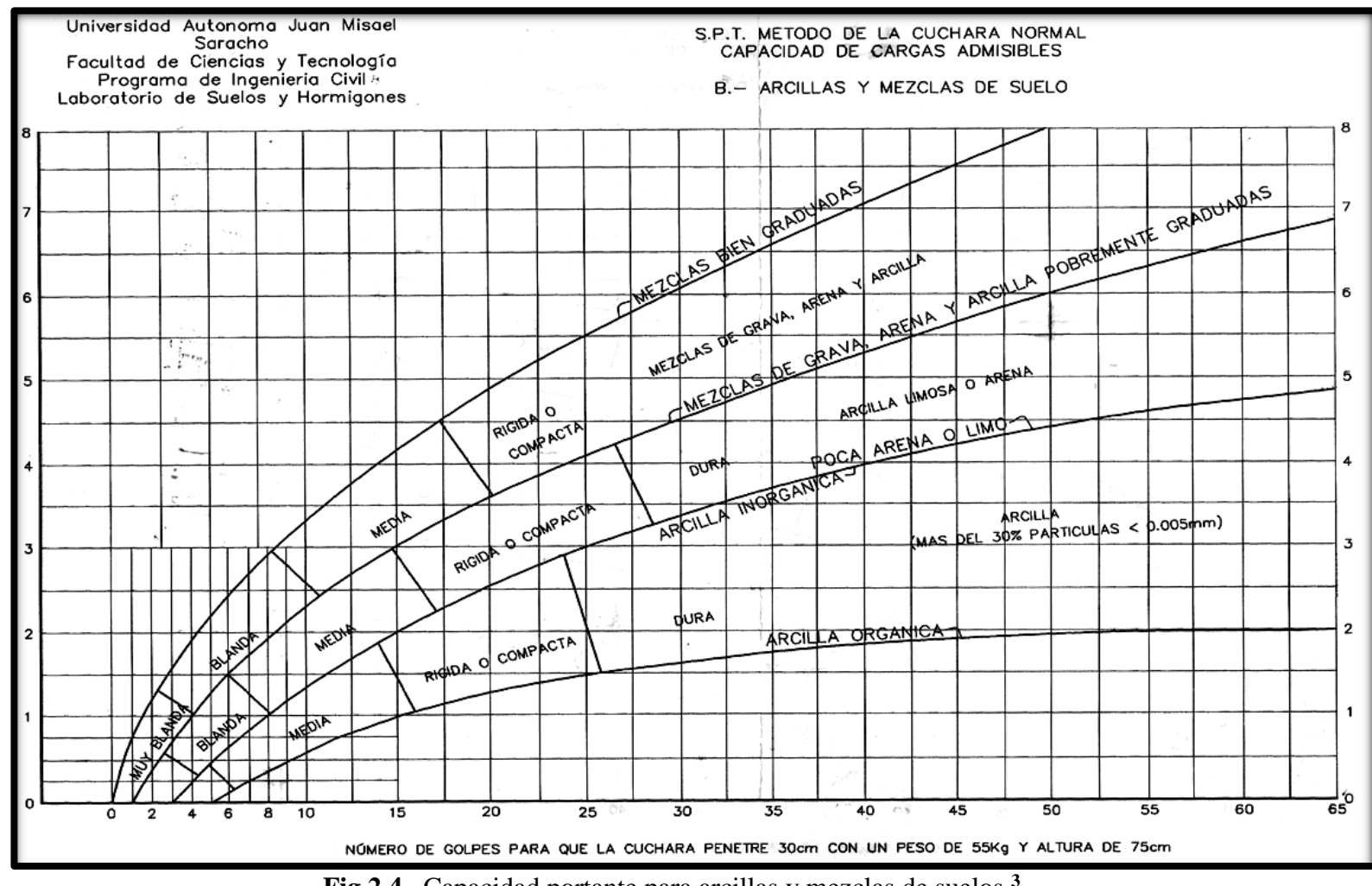

**Fig.2.4.** Capacidad portante para arcillas y mezclas de suelos.**<sup>3</sup>**

 $\overline{\phantom{a}}$ 

**<sup>3</sup>** Información proporcionada por el Laboratorio de Suelos y Hormigones de la U.A.J.M.S. Facultad de Ciencias y Tecnología.

# **2.3. Diseño Arquitectónico.**

El siguiente proyecto consiste en el Diseño estructural de un edificio de hormigón armado de dos niveles, "UNIDAD EDUCATIVA TOLOMOSA GRANDE".

El cual estará ubicado en la comunidad de Tolomosa Grande, en un área de  $6556.8187 \text{ m}^2$ con 2451.7358 m<sup>2</sup> de área construida en el sector de Nivel Inicial y Primario, (Autor: Arquitecto: David Medina DIRECTOR DE PROYECTOS DE PRE INVERSION G.A.M.T.). Los planos arquitectónicos de la nueva Unidad Educativa "Tolomosa Grande" se presentan en el Anexo N°15.

## **2.4. Diseño Estructural.**

El diseño estructural estará de acuerdo a la idealización de la estructura, tomando en cuenta los materiales ya establecidos.

Este está dividido en tres etapas, cubierta, sustentación de la edificación, fundación. Se seguirá la Norma Boliviana del Hormigón Armado CBH 87 y la Aplicación del Manual de la AISC, estructura porticada y estructura metálica, respectivamente.

## **2.4.1. Normas de Diseño.**

 **CBH-87.** La Norma Boliviana del Hormigón Armado vigente en el territorio nacional, este reglamento rige el diseño de estructuras de hormigón armado, así como su control. Fue realizada bajo el asesoramiento técnico del ministerio de obras públicas y urbanismo español 1987 y tiene bases utilizadas en la posterior EHE-91.

Por su antigüedad de emisión (30 años) la norma carece de muchas especificaciones y avances realizados en el transcurso de ese tiempo, también carece de especificaciones de las acciones que actúan sobre la estructura.

Por estas razones se complementó el diseño con las normas EHE-08 y CTE, siguiendo la línea con la norma española.

 **EHE – 08.** Es la normativa vigente en España encargada de legislar las estructuras de hormigón estructural, establece las exigencias para cumplir con los requisitos de seguridad estructural, así como la norma CBH 87, no prescribe los valores característicos para las acciones variables, de esto se encarga el Código Técnico de Edificación (CTE).

 **Código Técnico de Edificación (CTE).** Esta norma está compuesta por ocho documentos básicos, el usado en el presente proyecto es el Documento Básico – Seguridad Estructural (DB – SE), aquí se prescriben las reglas de seguridad estructural y el valor de las acciones aplicables a estructuras hechas de cualquier material, no incluye acciones provocadas por sismos.

 **Manual AISC.** Manual en el cual se presentan disposiciones de diseño alternas para dimensionar y construir estructuras de acero de acuerdo con varios métodos de diseño: diseño por esfuerzos permisibles, diseño por factores de carga y resistencia y diseño por estados límites.

 **Manual AISI.** Con los adelantos que se presentan en la compresión del comportamiento del acero conformado en frio y el continuo desarrollo de nuevas tecnologías, es posible que el material eventualmente quede desactualizado.

#### **2.4.2. Bases de cálculo.**

El proceso general de cálculo corresponde al método de los estados límites. Con el objeto de limitar convenientemente la probabilidad de que, en realidad, el efecto de las acciones exteriores pueda ser superior al previsto, o que la respuesta de la estructura resulte inferior a la calculada, el margen de seguridad correspondiente se introduce en los cálculos mediante unos coeficientes de ponderación, que multiplican los valores característicos de las acciones, y otros coeficientes de minoración, que dividen los valores característicos de las propiedades resistentes de los materiales que constituyen la estructura.

En consecuencia, el proceso de cálculo debe cumplir estrictamente lo siguiente:

$$
S_d \le R_d
$$

Dónde:

**Sd:** Valor de cálculo de la solicitación actuante.

**Rd:** Valor de cálculo de la resistencia de la estructura.

Para el análisis, los elementos estructurales se clasifican en unidimensionales, cuando una de sus dimensiones es mucho mayor que las restantes; bidimensionales, cuando una de sus dimensiones es pequeña comparada con las otras dos; y tridimensionales cuando ninguna de sus dimensiones resulta sensiblemente mayor que las otras.

Se consideran elementos unidimensionales los pilares, vigas y arcos, siempre que su longitud sea mayor que el doble del valor del canto total. Se consideran elementos bidimensionales las losas, muros y placas.

Los métodos matriciales permiten analizar estructuras en las que, por la complejidad de su geometría, por el tipo de carga o por el comportamiento de los materiales, no existen soluciones analíticas o son excesivamente complicadas de obtener.

La discretización estructural y los tipos de elementos que se utilicen deben ser adecuados para reproducir correctamente el comportamiento estructural.

## **2.4.2.1. Estructura porticada.**

El diseño de la estructura porticada estará fundamentado en base a la Normativa Boliviana de Hormigón Armado CBH-87**<sup>4</sup>** .

## **2.4.2.2. Resistencia de cálculo.**

Se considerará como resistencias de cálculo, o de diseño del hormigón (en compresión f<sub>cd</sub> o en tracción  $f_{(ct,d)}$ ,) el valor de la resistencia característica adoptada para el proyecto, dividido por un coeficiente de minoración  $\gamma_c$ .

$$
\mathbf{f}_{cd} = \frac{f_{ck}}{\gamma_c}
$$

Dónde:

 $\overline{a}$ 

**fck:** Resistencia característica del hormigón a compresión.

**γc:** Coeficiente de minoración. (Véase Anexo 2, Tabla N°1)

Cuando se trate de elementos hormigonados verticalmente, la resistencia de cálculo deberá reducirse además en un 10 %, para tener en cuenta la disminución de calidad que el hormigón de estas piezas experimenta por efecto de su modo de puesta en obra y compactación.

**<sup>4</sup>** Norma Boliviana del Hormigón Armado. CBH 87

Se considera como resistencia de cálculo o de diseño del acero, el valor f<sub>yd</sub>, dado por:

$$
f_{yd} = \frac{f_{yk}}{\gamma_s}
$$

Dónde:

fyk: Límite elástico característico del acero.

γs: Coeficiente de minoración. (Véase Anexo 2, Tabla N°2)

# **2.4.2.3. Diagrama de cálculo Tensión – Deformación**

# **2.4.2.3.1. Hormigón Armado.**

Para el cálculo de secciones sometidas a solicitaciones normales en los estados límites últimos y de acuerdo al grado de precisión requerido y según la naturaleza del problema de que se trate, se puede adoptar uno de los diagramas convencionales siguientes, llamándose la atención respecto a que dichos diagramas no sirven para la determinación del módulo de deformación longitudinal:

## **Diagrama Parábola-Rectángulo:**

Formado por una parábola de segundo grado y un segmento rectilíneo.

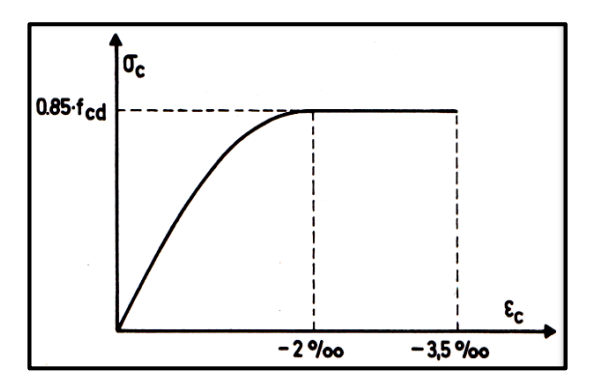

**Fig. 2.5.** Diagrama parábola – rectángulo.

**Fuente:** Norma Boliviana del Hormigón Armado CBH-87

El vértice de la parábola se encuentra en la abscisa 2 por mil (deformación de rotura del hormigón a compresión simple) y el vértice extremo del rectángulo en la abscisa 3,5 por mil (deformación de rotura del hormigón, en flexión). La ordenada máxima de este diagrama corresponde a una compresión igual a  $0.85$   $f_{cd}$ .

## **Diagrama Rectangular:**

Formado por un rectángulo, cuya altura es igual a 0.80 x, siendo x la profundidad del eje neutro y la anchura 0.85 fcd.

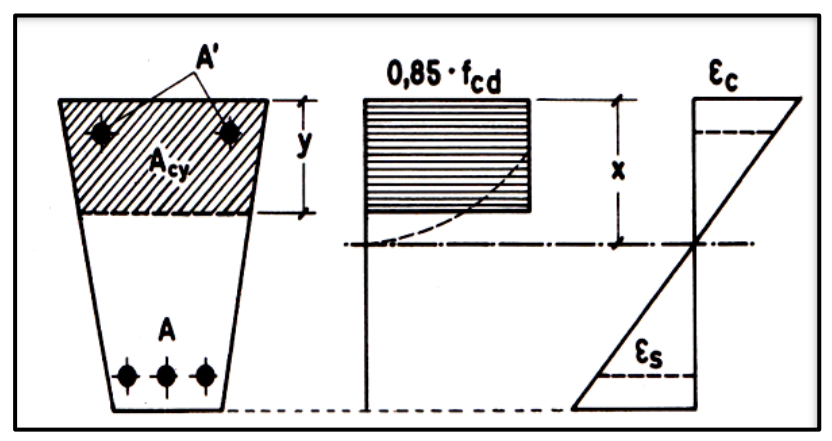

**Fig. 2.6.** Diagrama rectangular.

**Fuente:** Norma Boliviana del Hormigón Armado CBH-87

# **2.4.2.3.2. Acero Estructural.**

Diagrama de proyecto tensión-deformación es el que se adopta como base de los cálculos, a un nivel de confianza del 95 %.

Diagrama característico tensión-deformación del acero, en tracción, es aquel que tiene la propiedad de que los valores de la tensión, correspondientes a deformaciones no mayores del 10 por mil, presentan un nivel de confianza del 95 % con respecto a los correspondientes valores obtenidos en ensayos de tracción.

Los diagramas de cálculo tensión-deformación del acero (en tracción o en compresión) se deducen de los diagramas de proyecto, mediante una afinidad oblicua, paralela a la recta de Hooke de razón igual a: 1/γs.

La deformación del acero en tracción se limita al valor 10 por mil, y la de compresión, al valor 3,5 por mil. Los diagramas se presentan a continuación.

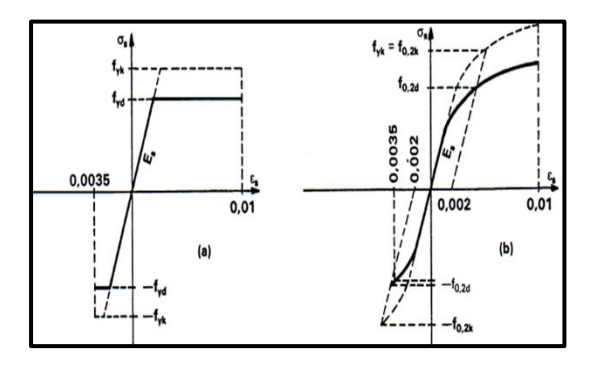

**Fig.2.7.** Diagramas de cálculo tensión-deformación del acero.

*Fuente: Norma Boliviana del Hormigón Armado CBH-87*

# **2.4.2.4. Módulo de deformación longitudinal.**

#### **2.4.2.1.Hormigón Armado.**

Para cargas instantáneas o rápidamente variables, el módulo de deformación longitudinal inicial E<sup>o</sup> del hormigón (pendiente de la tangente en el origen de la curva real σ- ε), a la edad de j días, puede tomarse igual a:

$$
E_o = 6640 \cdot \sqrt{f_j}; \quad \text{en MPA.}
$$

Dónde:

**fj:** Resistencia característica a compresión del hormigón a "j" días de edad. Debe expresarse en MPA.

Como módulo instantáneo de deformación longitudinal, secante, E<sup>s</sup> (pendiente de la secante), se adoptará:

$$
E_s = 6000 \cdot \sqrt{f_{j}} \quad \text{en MPA.}
$$

Válido siempre que las tensiones en condiciones de servicio no sobrepasen el valor de  $0,5f_i$ , en esta expresión debe entrarse con  $f_i$  en MPa.

Como valor medio del módulo secante de la deformación longitudinal del hormigón Ecm, se adoptará el dado por la siguiente expresión:

$$
E_{\text{cm}} = 9500 \cdot (f_{\text{ck}} + 8)^{\frac{1}{3}}
$$
 en MPa.

Normalmente, f<sub>ck</sub> está referido a la edad de 28 días y por consiguiente el valor de E<sub>cm</sub> corresponde a dicha edad. Sin embargo, puede utilizarse igualmente la misma expresión para deducir  $E_{cm}$  a partir de una resistencia  $f_i$  (to), correspondiente a una edad t<sub>o</sub>, dada. Cuando se trate de cargas duraderas o permanentes podrá tomarse como valor de E los dos tercios de los valores anteriores, en climas húmedos, y los dos quintos, en climas secos.

# **2.4.2.4.2. Acero estructural.**

Como módulo de deformación longitudinal para el acero se tomará:

# **Es =** 210.000,00 MPa.**<sup>5</sup>**

# **2.4.3. Estados límites.**

 $\overline{a}$ 

Todas las estructuras deben reunir las condiciones adecuadas de seguridad, funcionalidad y durabilidad, con el objeto de que pueda rendir el servicio para el que fue proyectada. Los Estados Límites pueden clasificarse en:

**a) Estados Límites Últimos (ELU),** que son aquellos que corresponden a la máxima capacidad resistente de la estructura. Se relaciona con la seguridad de la estructura y son independientes de la función que esta cumpla. Los más importantes no dependen del material que constituye la estructura y son los de:

 **Equilibrio.** Definido por la pérdida de estabilidad estática de una parte o del conjunto de la estructura, considerada como un cuerpo rígido.

 **Agotamiento.** Definidos por el agotamiento resistente o la deformación plástica excesiva de una o varias secciones de los elementos de la estructura.

**Pandeo o inestabilidad.** de una parte, o del conjunto de la estructura.

 **Adherencia.** Caracterizado por la rotura de la adherencia entre las armaduras y el hormigón que las rodea.

**Anclaje.** Caracterizado por el sedimento de un anclaje.

**<sup>5</sup>** Norma Boliviana del Hormigón Armado. CBH 87. Apartado 5.2.5. Pág. 42

 **Fatiga.** Caracterizado por la rotura de alguno de los materiales de la estructura por efecto de la fatiga, bajo la acción de cargas dinámicas.

**b) Estado Límite de Servicio (ELS, también llamados Estado Límite de Utilización)**, que corresponden a la máxima capacidad de servicio de la estructura. Se relacionan con la funcionalidad, la estética y la durabilidad de la estructura, y depende de la función que deba cumplir, los más importantes son los de:

 **Deformación.** Caracterizado por alcanzarse una determinada deformación (flechas, giros) en un elemento de la estructura. Se estudia respecto a la estructura o elemento estructural.

 **Fisuración.** Caracterizado por el hecho de que la abertura máxima de las fisuras en una pieza alcance un determinado valor límite, función de las condiciones ambientales en que dicha pieza se encuentre y de las limitaciones de uso que correspondan a la estructura en cuestión. Se estudia respecto a la sección.

 **Vibraciones.** Caracterizado por la presencia de vibraciones de una determinada amplitud o frecuencia en la estructura. Se estudia respecto a la estructura o elemento estructural.

**c) Estados Límites de Durabilidad (ELD),** que corresponde a la duración de la estructura (vida útil). Está relacionada con necesidad de garantizar una duración mínima de la integridad de la estructura.

# **2.4.4. Acciones de Carga Sobre la Estructura.**

Una acción es un conjunto de: fuerzas concentradas y repartidas, y deformaciones impuestas, o impedidas parcial o totalmente, debidas a una misma causa y que aplicadas a una estructura o elemento estructural, son capaces de producir en ella estados tensiónales. Las acciones que en general actúan en los edificios son las que se definen a continuación:

a) **Acción gravitatoria.** Es la producida por el peso de los elementos constructivos, de los objetos que puedan actuar por razón de uso. En ciertos casos puede ir acompañada de impactos o vibraciones.(Anexo-2; Tabla N°3) **6**

b) **Acción del viento.** Es la producida por las presiones y succiones que el viento origina sobre las superficies.

c) **Acción térmica.** Es la producida por las deformaciones debidas a los cambios de temperatura.

d) **Acción reológica.** Es la producida por las deformaciones que experimentan los materiales en el transcurso del tiempo por retracción, fluencia bajo las cargas u otras causas.

e) **Acción sísmica.** Es la producida por las aceleraciones de las sacudidas sísmicas.

f) **Acción del terreno.** Es la producida por el empuje activo o el empuje pasivo del terreno sobre las partes del edificio en contacto con él.

# **2.4.5. Hipótesis de Carga Para la Estructura de Hormigón Armado.**

Para encontrar la hipótesis de carga más desfavorable correspondiente a cada caso, se procederá de la siguiente forma, partiendo de las acciones de cálculo. Para cada fase de comprobación y para cada estado límite de que se trate se considerarán las hipótesis de carga que a continuación se indican y se elegirá la que, en cada caso, resulte más desfavorable. En cada hipótesis deberán tenerse en cuenta solamente aquellas acciones cuya actuación simultánea sea compatible.**<sup>7</sup>**

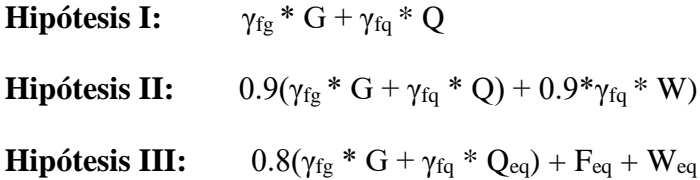

**G:** Valor característico de las cargas permanentes, más las acciones indirectas con carácter permanente.

 $\overline{a}$ 

**<sup>6</sup>** "Código Técnico de Edificación, España, 2006

**<sup>7</sup>** Véase: Norma Boliviana del Hormigón Armado CBH-87. Apartado 7.4.2.

**Q:** Valor característico de las cargas variables, de explotación, de nieve, del terreno, más las acciones indirectas con carácter variable, excepto las sísmicas.

**Qeq:** Valor característico de las cargas variables, de explotación, de nieve, del terreno, más las acciones indirectas con carácter variable, durante la acción sísmica.

**W:** Valor característico de la carga del viento.

**Weq:** Valor característico de la carga de viento, durante la acción sísmica. En general, se tomará W<sub>eq</sub>=0. En situación topográfica muy expuesta al viento se adoptará: W<sub>eq</sub> =  $0.25 * W$ 

**Feq:** Valor característico de la acción sísmica.

# **2.4.5.1. Dominios de Deformación**

 **Dominio 1 -** Tracción simple o compuesta: toda la sección está en tracción. Las rectas de deformación giran alrededor del punto A, correspondiente a un alargamiento del acero más traccionado, del 10 por mil.

 **Dominio 2 -** Flexión simple o compuesta: el acero llega a una deformación del 10 por mil y el hormigón no alcanza la deformación de rotura por flexión. Las rectas de deformación, giran alrededor del punto A.

**Dominio 3 -** Flexión simple o compuesta: la resistencia de la zona de compresión todavía es aprovechada al máximo. Las rectas de deformación giran alrededor del punto B, correspondiente a la deformación de rotura por flexión del hormigón:  $\varepsilon_{cu} = 3.5$  por mil. El alargamiento de la armadura más traccionada está comprendido entre el 10 por mil y εy, siendo ε<sup>y</sup> el alargamiento correspondiente al límite elástico del acero.

 **Dominio 4** - Flexión simple o compuesta: las rectas de deformación giran alrededor del punto B. El alargamiento de la armadura más traccionada está comprendido entre ε<sup>y</sup> y 0 y el hormigón alcanza la deformación máxima del 3.5 por mil.

**• Dominio 4.a** - Flexión compuesta: todas las armaduras están comprimidas y existe una pequeña zona de hormigón en tracción. Las rectas de deformación, giran alrededor del punto B.

 **Dominio 5 -** Compresión simple o compuesta: ambos materiales trabajan a compresión. Las rectas de deformación giran alrededor del punto C, definido por la recta correspondiente a la deformación de rotura del hormigón por compresión:  $\varepsilon_{cu} = 2$ por mil.

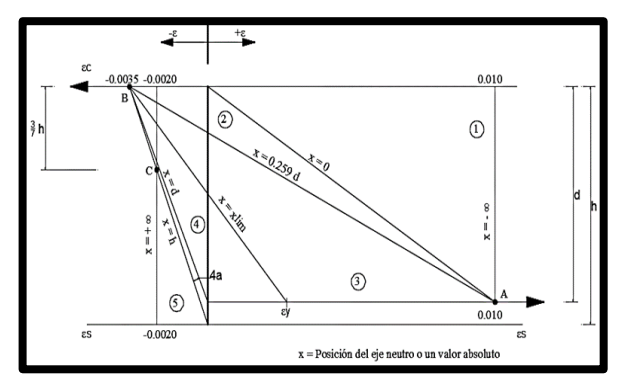

**Fig.2.8.** Dominios de deformación

*Fuente: Norma Boliviana del Hormigón Armado CBH-87*

# **2.4.6. Análisis de la estructura porticada.**

El proceso de análisis para una estructura tridimensional puede hacerse bajo las mismas consideraciones que para una estructura en dos dimensiones; sin embargo, las consideraciones para tres dimensiones involucran alteraciones en los términos de las matrices de rigidez y la matriz de transformación. En una barra en tres dimensiones, unida rígidamente, cada extremo tiene seis grados de libertad; tres desplazamientos lineales y tres rotaciones. Por lo que, se nota claramente que el planteamiento y resolución de un gran número de elementos estructurales, lo que representa un gran número de ecuaciones, resulta engorroso por la dificultad y superabundancia de la estructura.

De lo anterior se hace necesario el uso de programas estructurales para determinar las fuerzas y desplazamientos de toda la estructura en conjunto. Sin embargo, a continuación, se presentan algunas consideraciones de cómo se transmiten las cargas sobre los diferentes elementos estructurales, y con la finalidad de poder representarlas gráficamente, se seleccionará un pórtico en el plano, de este modo, se da lugar a futuras verificaciones de la estructura.

# **2.4.6.1. Metrado de Cargas Sobre la Estructura.**

El metrado de cargas es una técnica con la cual se estiman las cargas actuantes sobre los distintos elementos estructurales que componen al edificio.

Como regla general, al metrar cargas debe pensarse en la manera como se apoya un elemento sobre otro, las cargas existentes en un nivel se transmiten a través de la losa del techo hacia las vigas que la soportan, luego, estas vigas al estar apoyadas sobre las columnas, le transfieren su carga; posteriormente, las columnas transmiten la carga hacia sus elementos de apoyo que son las zapatas; finalmente, las cargas pasan a actuar sobre el suelo de cimentación.

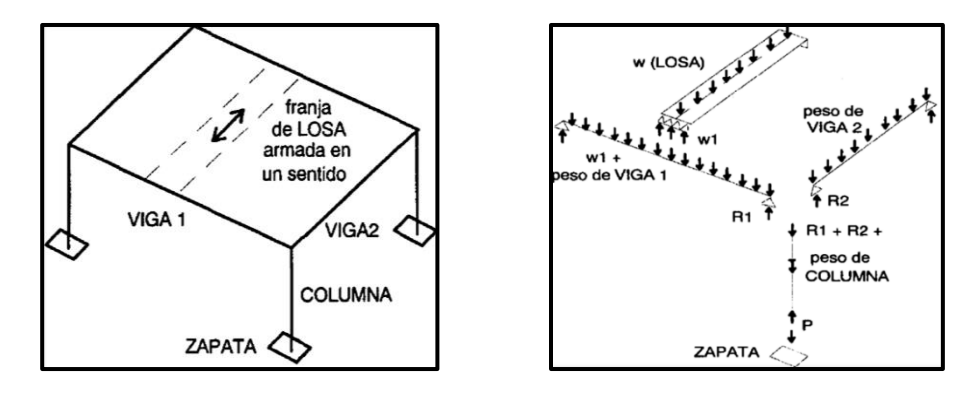

**Fig. 2.9.** Transmisión de las Cargas Verticales.

 **Máximos Momentos Flectores en Vigas de Edificios.** En un edificio las sobrecargas (SC) actúan en forma esporádica sobre sus ambientes (Fig. 2.10); es decir, un día el ambiente puede estar sobrecargado y al otro día descargado. Esta continua variación en la posición de la sobrecarga origina los máximos esfuerzos en los diversos elementos estructurales, que deben ser contemplados en el diseño.

## **Máximo Momento Flector Positivo.**

Para determinar el máximo momento flector positivo debe buscarse que los extremos del tramo sobrecargado roten lo mayor posible, asimilando el tramo en análisis al caso de una viga simplemente apoyada. Esta condición se logra sobrecargando en forma alternada los tramos. Para la viga que se muestra en la Fig. 2.14, los máximos momentos positivos en los tramos 1-2 y 3-4 se logran sobrecargando en forma simultánea dichos tramos y descargando al tramo central, ya que, si se hubiese sobrecargado también al tramo central, la deformada se aplastaría y las rotaciones de los nudos 2 y 3 decrecerían; cabe destacar que ante esa hipótesis de carga podría ocurrir inversiones de esfuerzos en la región central del tramo 2-3. En cambio, el máximo momento positivo en el tramo central (2-3) se obtiene sobrecargando sólo ese tramo y descargando los paños adyacentes.
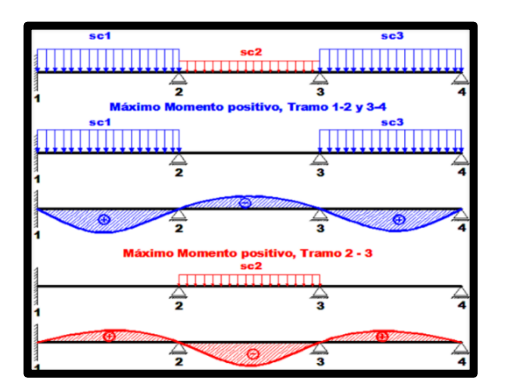

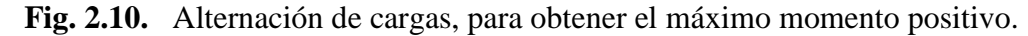

Para el caso de los pórticos se sobrecarga con una disposición en forma de "damero"; aunque, para estos casos, puede emplearse el modelo simplificado de la Norma CBH-87 (Fig. 2.11).

Cabe mencionar que cualquiera fuese el caso, se necesita resolver tan sólo dos hipótesis de carga para obtener los máximos momentos positivos en todas las vigas del pórtico**<sup>8</sup>** .

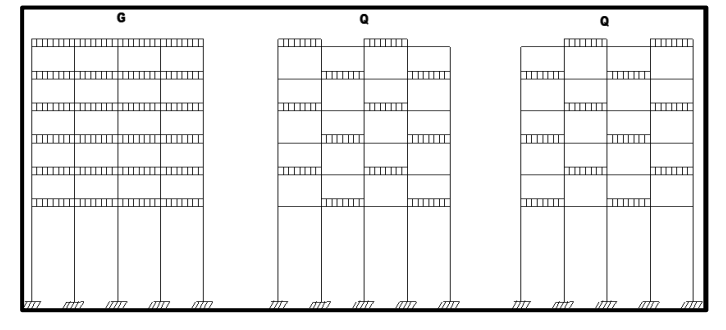

**Fig. 2.11.** Hipótesis de carga para determinar las solicitaciones más desfavorables.

### **Máximo Momento Flector Negativo.**

Si se desea obtener el máximo momento flector negativo en un nudo, debe tratarse que ese nudo rote la menor cantidad posible, mientras que el nudo opuesto tiene que rotar lo mayor posible, tratando de asimilar el tramo sobrecargado al caso de una viga empotrada en el extremo en estudio y articulada en el otro (Fig. 2.1).

Esta condición permite además calcular la máxima fuerza cortante.

 $\overline{a}$ 

**<sup>8</sup>** Véase: Norma Boliviana del Hormigón Armado CBH-87. Apartado 9.6.

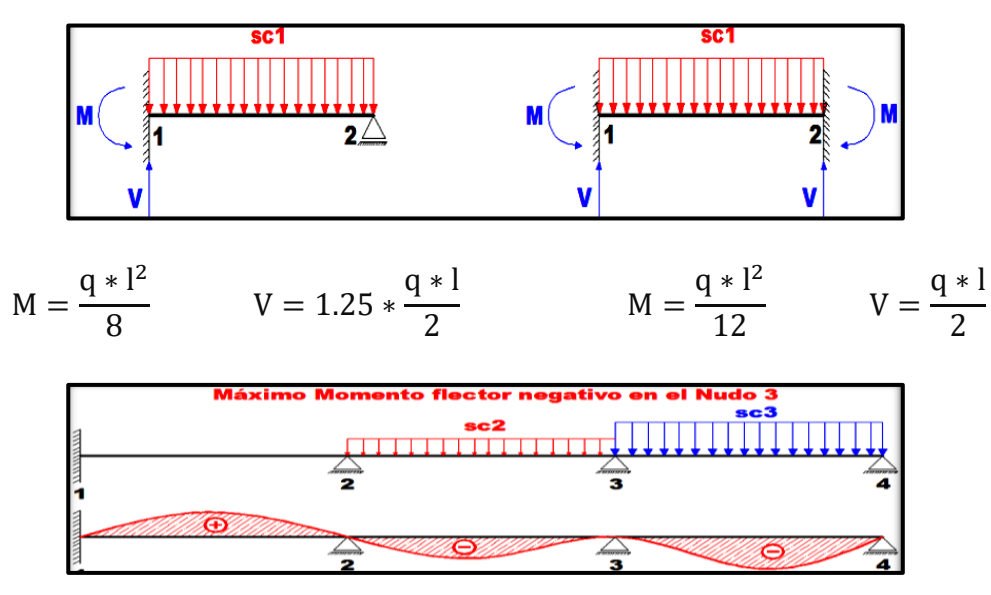

**Fig. 2.12.** Máximo momento flector negativo.

Para las vigas que constan de muchos tramos, puede analizarse sólo los nudos de interés, adoptando modelos simplificados como los mostrados en la Fig. 2.17.

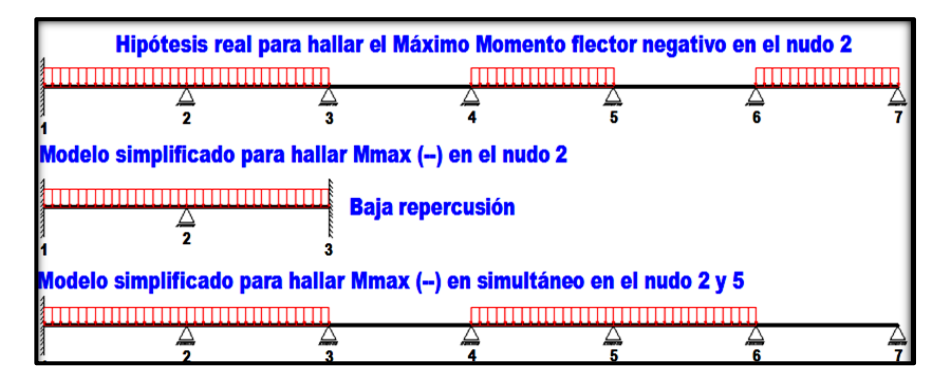

**Fig. 2.13.** Modelos simplificados para obtener el máximo momento negativo.

Sin embargo, ha podido observarse que mientras no exista mucha variación en la magnitud de la sobrecarga, así como en las longitudes de los tramos, es suficiente con sobrecargar todos los tramos para calcular simultáneamente los máximos momentos negativos en todos los nudos.

### **2.4.6.2. Verificación de los Elementos de la Estructura Porticada**

Antes de abordar el cálculo del agotamiento de secciones sometidas a flexión y axil, es preciso plantear una serie de hipótesis de comportamiento.

Tres de estas hipótesis son válidas para cualquier método de cálculo de secciones: la planeidad de secciones, la compatibilidad de deformaciones y el equilibrio.

En cambio, las ecuaciones constitutivas de los materiales, que constituye la cuarta hipótesis básica, varía según el método que se utiliza. El método general de resolución de un problema de tensiones normales, sea de dimensionamiento, sea de comprobación, consiste en la resolución de un sistema de tres ecuaciones. Estas ecuaciones son:

**a) Ecuación de equilibrio de axiles.** La suma de las tensiones en una cara de la rebanada estudiada debe ser igual que el esfuerzo axil en esa misma cara:

$$
\sum A_c * \sigma_{cy} + A_{s1} * \sigma_{s1} + A_{s2} * \sigma_{s2} = N
$$

**b) Ecuación de equilibrio de momentos.** La suma de momentos de las tensiones en una cara de la rebanada, deben ser iguales al momento flector en esa misma cara:

$$
\sum A_{c} * \sigma_{cy} + A_{s1} * \sigma_{s1} + A_{s2} * \sigma_{s2} = N
$$

**c) Ecuación de compatibilidad de deformaciones.** Relación lineal entre las deformaciones de las diferentes fibras de la sección.

Para plantear las ecuaciones es preciso que este previamente definida la ecuación constitutiva del hormigón, es decir, hay que decidir que método se va a utilizar, si la parábola – rectángulo (P-R) o el rectangular (R).

Se realizó la comprobación de los siguientes elementos estructurales:

- Verificación de la losa alivianada.
- Verificación de una viga.
- Verificación de una columna
- Verificación de una zapata.
- Verificación de la escalera.

#### **2.4.6.2.1. Losa alivianada**

Este tipo de losa trabaja con viguetas de hormigón pretensado y están unidas monolíticamente, en la capa superior, con una losa de espesor mínimo.

Para el complemento se colocan rellenos de plastoformo que, además de ser livianos, son aislantes térmicos y acústicos (Fig. 2.14).

Dentro de las ventajas que el uso de viguetas T pretensadas ofrece podemos señalar:

- La vigueta T de hormigón pretensado es el elemento más conocido y probado para todo tipo de losas. Es un producto de fabricación industrial con calidad garantizada y con características siempre uniformes que reemplaza a las viguetas de fabricación artesanal de hormigón armado común.
- Mayor resistencia, calidad y seguridad.
- Permite salvar grandes luces a un bajo costo.
- Aligeramiento y por tanto reducción del peso de la estructura.
- Reducción de materiales y mano de obra.
- De fácil colocación y manejo.
- Asesoramiento gratuito de las empresas que venden este producto.

Las características técnicas para la losa son:

- Resistencia del hormigón de  $350 \text{ kg/cm}^2$ .
- Tensión de rotura de la trenza de acero = 18 000 kg/cm2.
- Plastoformo de 50cm x 15cm x 100cm.
- Separación entre viguetas  $c = 0.50$ m.
- Canto de la bovedilla b=15cm
- Espesor de la capa de compresión  $a = 5$ cm.
- Ancho del nervio d = 12 cm.
- Incremento del ancho del nervio 3cm.

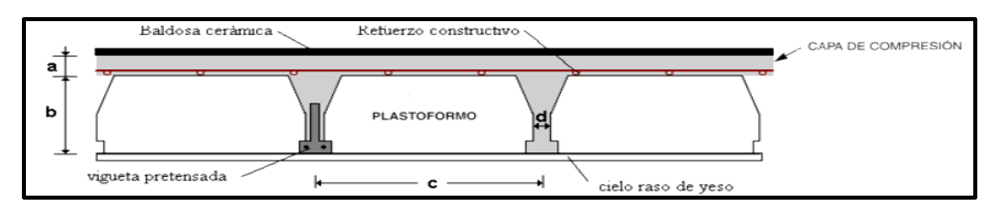

**Fig.2.14.** Geometría de losa alivianada

*Fuente: Concretec (2018). Ficha técnica - Viguetas Pretensadas.*

#### **2.4.6.2.1.1. Distribución de Presiones**

Para el diseño se puede decir que las cargas actúan en forma uniformemente distribuida sobre la totalidad del panel, como una carga típica por metro cuadrado de losa, la cual se utiliza para todos los paneles y en todos los pisos que contengan sección de losa típica. Si se presentaran cargas concentradas grandes estas requieren apoyos adicionales y deben ser consideradas por aparte de la carga distribuida.

### **2.4.6.2.1.2. Carga de la Losa Alivianada Sobre la Viga**

 **Carga muerta "CM".** Para cuantificar el peso de la losa, es necesario establecer los siguientes datos, algunos datos obtenemos del proveedor:

- Altura de vigueta
- Altura carpeta de compresión
- Peso específico del H°A°
- Peso específico del plastoformo
- Peso de cerámica + carpeta de nivelación
- Peso por metro lineal de vigueta
- Espesor revoque yeso
- Longitud de vigueta
- Peso del aislante térmico

Las losas alivianadas son elementos estructurales unidireccionales. Las cargas que actúan sobre las losas son esencialmente perpendiculares a su plano, por lo que su comportamiento es de flexión. El proyecto se elaboró con losas alivianadas, compuestas por viguetas prefabricadas de hormigón pretensado, carpeta de hormigón y complemento aligerante de plastoform. La losa de compresión es el hormigón colado en obra con el acero de refuerzo requerido, el cual queda encima de las viguetas y bovedillas, siendo su función estructural integrar y dar continuidad al sistema. Al realizarse el colado del hormigón en la obra, se integra en forma monolítica la vigueta con la capa de compresión (como si toda se colara al mismo tiempo).

La resistencia mínima del hormigón colado en obra será de  $f_c=25$  MPa, fabricado con tamaño máximo de agregado de 19 mm (3/4"), y debe vibrarse para asegurar su penetración en las cuñas.

 **Acero de refuerzo en losa de compresión:** Se requiere colocar acero de refuerzo en la capa de compresión para resistir los esfuerzos de flexión que se lleguen a presentar, así como para evitar agrietamientos por cambios volumétricos debidos a variaciones de temperatura, el acero de refuerzo calculado es el mínimo requerido por contracción y temperatura. Se colocó una armadura de reparto constituida por barras separadas como máximo 30 cm. Y cuya área As en cm<sup>2</sup>/m, cumplirá la condición:

$$
\text{Amin} \ge \frac{50 \ast h_0}{\text{fsd}} \ge \frac{200}{\text{fsd}}
$$

Dónde:  $A_{min}(cm^2/m)$ : Es la armadura de reparto.

h: Espesor de la losa de compresión (cm).

fsd: Resistencia de cálculo del acero de la armadura de reparto (MPa)

#### **2.4.6.2.1.3.Impermeabilización de azoteas.**

En toda edificación que se desea construir es necesario que en el interior se encuentren secas sin filtraciones de agua, desde techos, terrazas, tejados hasta sótanos. En la época de lluvia son muy frecuentes los problemas a producirse por acumulación de agua en los techos y esto debido principalmente a fallas constructivas que no se tomaron en cuenta, como ser el acabado, no tener una inclinación (pendiente) adecuada para que las aguas drenen con facilidad. Las consecuencias van desde la generación de hongos y plagas de insectos. También la filtración de agua en interiores genera ampollas en las pinturas que puede originar cortocircuitos, deterioro de las fachadas, desprendimiento de la pintura en láminas por la acumulación de humedad.

**Descripción de la impermeabilización.**

**Hormigón para formación de pendiente.** Para la formación de pendiente se adoptará un hormigón ligero en torno a una densidad de 1000 kg/m3, puesto que no es necesario introducir un hormigón de alta resistencia por su elevado costo.

En el programa CYPECAD se introdujo la carga uniformemente distribuidas, se decidió por criterio del estudiante la introducción de la carga será uniforme en toda el área de la losa considerando una pendiente mínima del 1%.

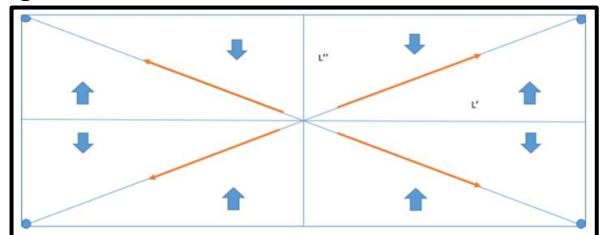

**Fig. 2.15.** Formación de pendientes vista en planta.

Para la determinación de la mayor carga se procedió de la siguiente manera.

$$
Q_1 = L' * \gamma h l
$$

Donde:

Q1= Es la carga en el centro del área de la cubierta (kg/m2). Ver ilustración

L'= Es la longitud mayor de uno de los lados del rectángulo (m). Ver ilustración

γhl= Es el peso específico del hormigón celular. (kg/m3).

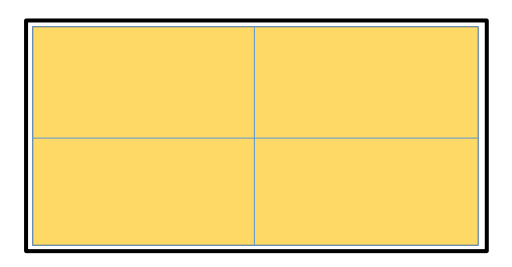

**Fig. 2.16** Distribución idealizada de la carga de hormigón. Fuente

# **Uso de impermeabilizantes.**

Para mantener las estructuras aisladas de la acción del agua se recurre al uso de productos impermeabilizantes, que se aplican en el proceso de elaboración del concreto y luego del fraguado y secado. Son sustancias de la industria de la construcción que protegen contra el paso del agua y/o formación de humedad. La principal función de los productos impermeabilizantes es preservar y prolongar la vida útil de cualquier edificación. Hay impermeabilizantes adecuados para cada situación, todo dependerá del lugar a proteger de la humedad.

#### **Sika Manta PE.**

Sika® Manta PE es una manta asfáltica, pre-fabricada a base de asfalto, modificado con polímeros, estructurada con polietileno de alta resistencia, presentando excelente impermeabilización, flexibilidad y adherencia.

Este tipo de mantas son mucho más eficientes en la impermeabilización debido a que es muy resistente al cambio de temperaturas, a diferencia de impermeabilizantes a base liquida que en muchas ocasiones con el transcurso del tiempo puedan presentan fisuras según experiencias de constructores. Previamente antes de colocar este tipo de manta, según las recomendaciones técnicas de este producto es necesario colocar un producto especial que le brinde una adherencia fuerte y resistente. Este producto se llama Igol® Primer o Igol® S.

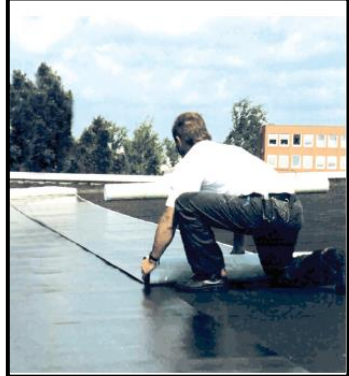

**Fig. 2.17** Manta asfáltica Sika en el proceso de imprimación.

*Fuente: Hoja técnica de Sika*.

### **2.4.6.2.2. Vigas.**

Las vigas son elementos estructurales lineales, con diferentes formas de sección transversal y que, por lo general, están solicitadas principalmente a flexión.

En el presente proyecto se trata de secciones rectangulares de hormigón armado sometidas a solicitaciones normales en el estado límite último de agotamiento, por rotura o por exceso de deformaciones plásticas, donde existen fibras comprimidas y fibras traccionadas.

El método seleccionado para su cálculo es el diagrama rectangular.

#### **Cálculo a flexión simple.**

Se empleó la tabla universal de cálculo de flexión simple o compuesta en el caso más elemental de flexión simple sin armadura de compresión proporcionan los valores de la cuantía ω, en función del momento reducido µ:

$$
\mu_{\rm d} = \frac{M_{\rm d}}{\rm d^2 * b_{\rm w} * f_{\rm cd}} < \mu_{\rm lim} \qquad \qquad \omega = \frac{A_{\rm s} * f_{\rm yd}}{\rm d * b_{\rm w} * f_{\rm cd}}
$$

Dónde:

 $\overline{a}$ 

bw: Ancho de la sección.

d: Canto útil.

 $f_{\rm cd} = \frac{f_{\rm ck}}{f_{\rm cd}}$  $\sqrt{\gamma_c}$ : Resistencia de cálculo del hormigón a compresión.

 $f_{yd} =$ fyk  $\sqrt{\gamma_s}$ : Resistencia de cálculo del acero (tracción o compresión).

Md: Momento flector de agotamiento o de cálculo.

μd: Momento flector reducido de cálculo.

ω = Cuantía mecánica (Véase Anexo 2, Tabla N°4).**<sup>9</sup>**

Se recomienda; sin embargo, por razones diferentes de las económicas, limitar la contribución del hormigón de tal modo que la profundidad de la zona comprimida valga menos de 0,45 d y no más.

De este modo el valor del momento reducido μ<sub>lim</sub> es independiente del tipo de acero utilizado y su valor es:

 $\xi = 0.450$   $\mu_{\text{lim}} = 0.2961$   $\omega = 0.3643$ 

**<sup>9</sup>** Verse: "Hormigón Armado". Pedro Jiménez Montoya; (14° edición). Apartado 14.4. Tabla 14.3.

 **Proceso de Cálculo de la Armadura Longitudinal a Tracción:** Se presentan dos casos:

**a) Para el primer caso cuando la viga no necesite armadura a compresión, se deberá disponer de una armadura que soporte los esfuerzos de tracción.**

1) Se comienza por determinar μd y se verifica que esta sea menor al límite  $\mu_d < \mu_{\text{lim}}$ .

2) Con el valor de μd entrar en las tablas y determinar el valor de ω.

3) Calcular la armadura para el momento flector tanto positivo como negativo.

$$
A_s = \frac{\omega * b_w * d * f_{cd}}{f_{yd}}
$$

4) Las recomendaciones del código, ofrece los valores de las cuantías geométricas mínimas (ωmin) que, en cualquier caso, deben disponerse en los diferentes tipos de elementos estructurales, en función al acero utilizado, con el objeto de cubrir los riesgos de fisuras por efecto de la retracción y variaciones de temperatura, la armadura de tracción debe tener un valor mínimo de**<sup>10</sup>**:

$$
\omega_{\min} = \frac{A_s}{A_c} \qquad \qquad A_{s \min} = \omega_{\min} * b_w * h
$$

Dónde:

 $\overline{a}$ 

As: Área del acero (en tracción o en compresión).

Ac: Área del hormigón (área total, referida normalmente al canto útil).

ωmin: Cuantía geométrica mínima (Véase Anexo 2, Tabla N°5 del presente proyecto)**<sup>11</sup>** .

5) Se tomará la mayor armadura de los dos valores anteriormente mencionados y se calcula la separación libre entre armaduras**<sup>12</sup>** .

$$
S = \frac{(b_{\rm w} - 2 * \theta_{\rm est} - N^{\circ} \text{Hierrors} * \theta_{\rm long} - 2 * r)}{N^{\circ} \text{Hierrors} - 1}
$$

**<sup>10</sup>** Verse: Norma Boliviana del Hormigón Armado CBH-87. Aparatado 8.1.7.3.

**<sup>11</sup>** Verse: Norma Boliviana del Hormigón Armado CBH-87. Apartado 8.1.7.3.

**<sup>12</sup>** Verse: Norma Boliviana del Hormigón Armado CBH-87. Apartado 12.5.2.

#### **b) Para el segundo caso, cuando la viga necesite armadura de compresión.**

1) Determinar la cuantía mecánica para la armadura a tracción y compresión

$$
\omega_{s2} = \frac{\mu_d - \mu_{\text{dlim}}}{1 - \delta'} \qquad \qquad \omega_{s1} = \omega_{\text{lim}} + \omega_{s2}
$$

Dónde: ω<sub>lim</sub>: Cuantía mecánica límite.

 $\omega_{s1}$ : Cuantía mecánica para la armadura a tracción

ωs2: Cuantía mecánica para la armadura a compresión

δ'=r/d: Relación entre el recubrimiento y el canto útil.

rg: Recubrimiento geométrico.

2) Determinar la armadura tanto para tracción como para compresión

$$
A_{s1} = \frac{\omega_{s1} * b_w * d * f_{cd}}{f_{yd}}
$$
  
 
$$
A_{s2} = \frac{\omega_{s2} * b_w * d * f_{cd}}{f_{yd}}
$$

Donde:

 $\overline{a}$ 

As1: Área de la armadura de acero que resiste el esfuerzo de tracción.

As2: Área de la armadura de acero que resiste el esfuerzo de compresión.

3) Calcular la armadura mínima: Del mismo modo que en el anterior caso.

4) Se tomará la mayor armadura de los dos valores anteriormente mencionados.

### **Cálculo de la Armadura Transversal.**

El hormigón y las armaduras en conjunto resisten el esfuerzo cortante, la armadura transversal está constituida por estribos, barras levantadas.

En virtud a todos los efectos favorables, el hormigón puede resistir el esfuerzo cortante sin armadura si**<sup>13</sup>**:

$$
V_{\text{cu}} \ge V_d \qquad V_{\text{cu}} = f_{\text{vd}} * \text{bw} * \text{d} \qquad f_{\text{vd}} = 0.50 * \sqrt{f_{\text{cd}}}\ (\text{kg/cm}^2)
$$

**<sup>13</sup>** Verse: Norma Boliviana del Hormigón Armado CBH-87. Apartado 8.2.

Donde:

V<sub>cu</sub>: Cortante absorbido por el hormigón.

V<sub>d</sub>: Cortante de cálculo del hormigón.

fvd: Resistencia convencional del hormigón a cortante.

La norma recomienda, en todas las piezas de hormigón armado se debe colocar por lo menos una armadura mínima; así, para el estribo vertical es el 2 %, de la sección transversal de la pieza multiplicada por la separación entre planos de estribos (s).

$$
\frac{A_{\rm st\,min} * f_{\rm yd}}{\rm Sen \propto} \ge 0.02 * f_{\rm cd} * b_{\rm w}
$$

Cuando el cortante real es mayor que el cortante que resiste la pieza  $V_{cu} \leq V_d$ , es necesario colocar una armadura transversal para resistir el esfuerzo cortante residual, de la diferencia.

$$
V_{\rm d} > V_{\rm cu} \qquad \qquad V_{\rm d} = V_{\rm cu} + V_{\rm su} \rightarrow \quad V_{\rm su} = V_{\rm d} - V_{\rm cu}
$$

$$
V_{\rm ou} = 0.30 \cdot f_{\rm cd} \cdot b_{\rm w} \cdot d
$$

Donde:

 $\bullet$ 

 $V_{(su)}$ : Cortante resistido por la armadura transversal.

 $V_{(0u)}$ : Cortante máximo de agotamiento por compresión del alma.

 $V_d$  debe ser menor o igual que  $V_{(ou)}$ , y mayor que  $V_{cu}$ , caso contrario, se debe cambiar las dimensiones de la sección transversal.

$$
A_{st} = \frac{V_{su} * s}{0.9 * d * f_{yd}}
$$

Donde s es la separación entre planos de cercos o estribos, debe cumplir la condición:

$$
s_{t max} < 0.75 * d < 300 \, \text{mm}
$$

#### **Armadura de Piel.**

En las vigas de canto igual o superior a 60 cm se dispondrán unas armaduras longitudinales de piel que por norma no se debe emplear diámetros inferiores a 10 mm si se trata de acero ordinario y a 8 mm si se trata de acero ordinario con separación máxima entre barras de 30 cm y cuantía geométrica mínima en cada cara, referida al alma, igual a:

$$
\frac{100 \times A_{\text{spiel}}}{b(2d - h)} \ge 0.05
$$

## **2.4.6.2.3. Columnas.**

Las columnas o pilares de hormigón armado forman piezas, generalmente verticales, en las que la solicitación normal es la predominante.

La misión principal de los soportes es canalizar las acciones que actúan sobre la estructura hacia la cimentación de la obra y, en último extremo, al terreno de cimentación, por lo que constituyen elementos de gran responsabilidad resistente.

Las armaduras de las columnas suelen estar constituidos por barras longitudinales, y estribos.

Las barras longitudinales constituyen la armadura principal y están encargadas de absorber compresiones en colaboración con el hormigón, tracciones en los casos de flexión compuesta o cortante, así como de colaborar con los estribos para evitar la rotura por deslizamiento del hormigón a lo largo de planos inclinados.

Los estribos constituyen la armadura transversal cuya misión es evitar el pandeo de las armaduras longitudinales comprimidas, contribuir a resistir esfuerzos cortantes y aumentar su ductilidad y resistencia.

 **Coeficientes de pandeo (k).<sup>14</sup>** Los coeficientes de pandeo para piezas aisladas son los siguientes: (Véase Anexo 2, Abaco N°1)

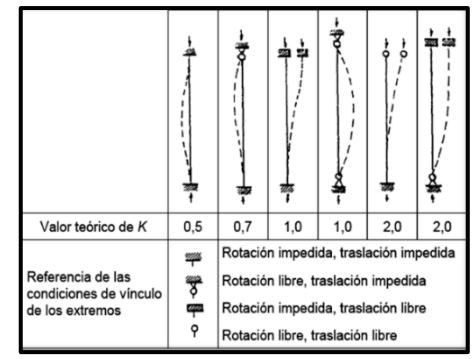

**Fig. 2.18.** Coeficientes de pandeo para piezas aisladas.

 **Esbeltez Geométrica y Mecánica.** Se llama esbeltez geométrica de una pieza de sección constante a la relación  $\lambda_g = l_o/h$  entre la longitud de pandeo  $l_o$  y la dimensión h de la sección en el plano de pandeo, y la esbeltez mecánica a la relación  $\lambda = l_0/i_c$  entre la longitud de pandeo y el radio de giro i<sup>c</sup> de la sección en el plano de pandeo.

Recuérdese que  $i_c=\sqrt{(V_A)}$ , siendo I y A respectivamente, la inercia en dicho plano y el área de la sección, ambas referidas a la sección del hormigón solo (sección bruta). Los valores límites para la esbeltez mecánica son los que mencionan a continuación:

a) Para esbelteces mecánicas λ<35 (equivalentes, en secciones rectangulares, a esbelteces geométricas menores a 10), la pieza puede considerarse corta, despreciando los efectos de segundo orden y no siendo necesario efectuar ninguna comprobación a pandeo.

b) Para esbelteces mecánicas 35≤λ<100, puede aplicarse el método aproximado.

c) Para esbelteces mecánicas 100≤λ<200 (geométricas 29≤λ\_g<58), debe aplicarse el método general.

d) No es recomendable proyectar piezas comprimidas de hormigón armado con esbelteces mecánicas λ>200 (geométricas λg>58).

 **Flexión Esviada.** Se dice que una sección se encuentra en un estado de flexión esviada cuando no se conoce a priori la dirección de la fibra neutra.

Este estado se presenta en los casos siguientes:

 $\overline{a}$ 

**<sup>14</sup>** Verse: Norma Boliviana del Hormigón Armado CBH-87. Apartado

a) En aquellas secciones que, por su forma, no presentan un plano de simetría, como las seccionas en L de lados desiguales.

b) En aquellas secciones que, siendo simétricas en cuanto a la forma, están armadas asimétricamente respecto a su plano de simetría, y en aquellas secciones que, siendo simétricas por su forma y armaduras, están sometidas a una solicitación que no está en el plano de simetría.

c) En último caso es, sin duda el más frecuente. En el que se encuentran la mayoría de los pilares, pues, aunque formen parte de pórticos planos, la acción de viento o del sismo puede producir flexiones secundarias, que con frecuencia se desprecian, lo mismo que las que resultaría de una consideración rigurosa del pandeo y de las posibles inexactitudes de construcción, con las consiguientes excentricidades situadas fuera del plano principal de flexión.

d) La razón de regir el problema de la flexión esviada debe atribuirse a su complejidad y a la ausencia, hasta tiempos recientes, de métodos prácticos para su tratamiento.

 **Sección Rectangular con Armadura Simétrica.** Se trata en este apartado el problema de flexión esviada de mayor importancia práctica, que es el de la sección rectangular de dimensiones conocidas y disposición de armaduras conocidas, en la que, la única incógnita es la armadura total.

Para el dimensionamiento y la comprobación de este tipo de secciones existe un procedimiento sencillo y práctico, que se exponen a continuación.

 **Ábacos Adimensionales en Roseta.** Para realizar el cálculo, cuando las piezas que se encuentran sometidas a flexión esviada, se utilizarán los diagramas de iteración adimensionales en flexión recta.

Del mismo modo que allí, al variar la cuantía, se obtenía para cada sección un conjunto de diagramas de interacción (N, M), aquí se obtiene un conjunto de superficies de interacción (N, Mx, My). Estas superficies pueden representarse mediante las curvas que resultan al cortarlas por planos  $N = cte$ .

En cada hoja pueden agruparse cuatro u ocho de estos gráficos, aprovechando las simetrías (esta idea, original de Grasser y Linse, ha dado lugar a la denominación en roseta). (Ver Anexo 2, Ábaco N°2)

Si además se preparan en forma adimensional, llevando en los ejes los esfuerzos reducidos (v, µx, µy), son válidos para una sección rectangular, cualesquiera que sean sus dimensiones y la resistencia del hormigón. El dimensionamiento de una sección es inmediato si disponemos de una roseta preparada para la misma disposición de armaduras, recubrimientos relativos y límite elástico del acero. Basta entrar, en el sector correspondiente al valor de v del que se trate, con los valores de  $\mu x$ ,  $\mu y$ , para obtener la cuantía mecánica total necesaria w.

 **Compresión Simple.** La compresión simple corresponde al caso ideal en que la solicitación exterior es un esfuerzo normal N que actúa en el baricentro plástico de la sección. En la práctica es muy difícil que se presente una compresión simple, dada la incertidumbre del punto de aplicación del esfuerzo normal. Por esta causa, la mayor parte de las normas recomiendan que las piezas sometidas a compresión se calculen con una excentricidad mínima accidental, o bien que se aumenten convenientemente los coeficientes de seguridad.

 **Excentricidad mínima de cálculo.** Debido a la dificultad que se tiene en la práctica para que la carga actúe realmente en el baricentro, la Norma Boliviana considera una excentricidad constructiva (dependiendo la dirección en que se está considerando el pandeo), igual al mayor de los dos valores:

$$
\mathbf{e} \ge \begin{cases} h/20 & \text{if } b/20\\ 2 & \text{cm.} \end{cases}
$$

Dónde:

h: Canto total en la dirección considerada

 **Excentricidad de Primer Orden.** Se tomará como excentricidad de primer orden la correspondiente al extremo de mayor momento.

$$
\mathbf{e_o} = \frac{M}{N_d}
$$

**Excentricidad Ficticia.** Para piezas de sección rectangular, viene dada por:

$$
\mathbf{e_{fic}} = \left(3 + \frac{f_{yd}}{3500}\right) \cdot \frac{c + 20 \cdot e_0}{c + 10 \cdot e_0} \cdot \frac{l_0^2}{h} \cdot 10^{-4}
$$

Dónde:

fyd: Resistencia de cálculo del acero, en kg/cm<sup>2</sup>

c: Canto total medido paralelamente al plano de pandeo que se considerada, en cm.

lo: Longitud de pandeo de la pieza, igual a lo=k.l, en cm.

 **Excentricidad Total o de Cálculo.** La sección deberá ser dimensionada para una excentricidad total igual a:

$$
\mathbf{e}_{\mathbf{T}}=\mathbf{e}_{\mathbf{o}}+\mathbf{e}_{\text{fic}}
$$

 **Método General de Cálculo.** En el caso de piezas de sección variable, o de gran esbeltez o bien para estructuras especialmente sensibles a los efectos de segundo orden (por ejemplo, pórticos muy altos o flexibles frente a las acciones horizontales), puede ser necesario recurrir al método general de comprobación, en el que, al plantear las condiciones de equilibrio y compatibilidad de la estructura, se consideran los efectos de segundo orden provocados por las deformaciones.

Estas deformaciones son evaluadas tomando en cuenta la fisuración, la influencia de las armaduras sobre la rigidez de la pieza y la fluencia.

Como se comprende fácilmente, su aplicación requiere el uso de ordenadores y programas especiales, siendo además un método de comprobación y no de dimensionamiento.

 **Cálculo de la Armadura Longitudinal.** Las armaduras longitudinales tendrán un diámetro no menor de 12 mm y se situarán en las proximidades de las caras del pilar.

Momento reducido:

$$
\mu = \frac{N_d \cdot e_T}{h \cdot b^2 \cdot f_{cd}}
$$

Axial reducido:

 $\overline{a}$ 

$$
\mathbf{v} = \frac{N_d}{h \cdot b \cdot f_{cd}}
$$

De los ábacos en rosetas se determina la cuantía mecánica ω (Véase Anexo 2, Ábaco N°2)

$$
\mathbf{A}_{s} = \omega \cdot \mathbf{b} \cdot \mathbf{h} \cdot \frac{\mathbf{f}_{cd}}{\mathbf{f}_{yd}}
$$

**<sup>15</sup>** Verse: "Hormigón Armado". Pedro Jiménez Montoya. 14° edición. Apartado 17.3-1

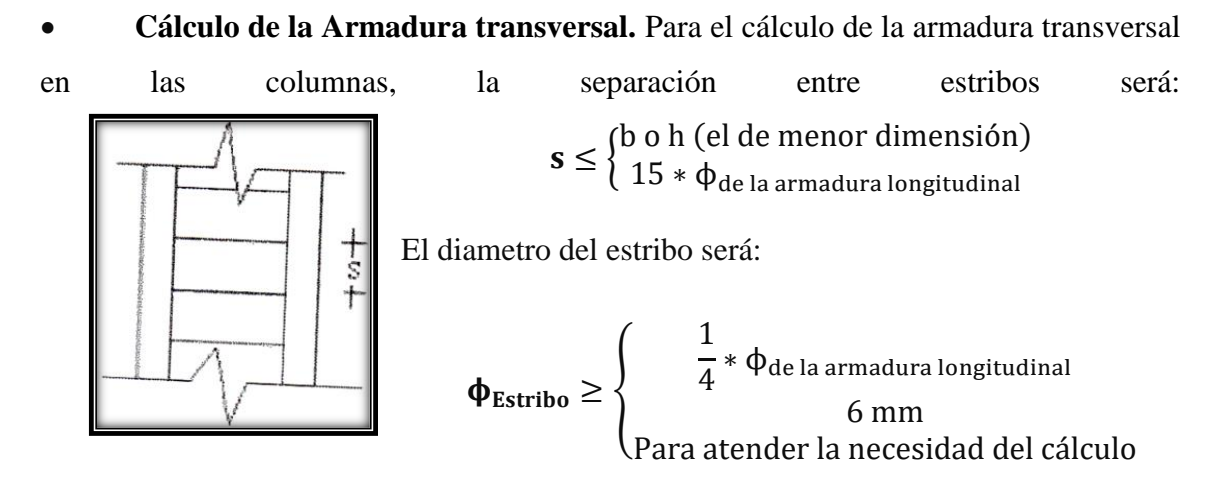

**Fig. 2.19.** Armadura Transversal.

### **2.4.6.2.4. Fundaciones.**

El proyecto de la cimentación de un edificio debe ir acompañado por un estudio de terreno, en el que se consideren el tipo de suelo, su granulometría, plasticidad, humedad natural, consistencia compacidad, resistencia, deformabilidad, expansividad y agresividad; la situación del nivel freático; las posibles galerías y; las estructuras colindantes, etc.

Entre las acciones que se debe considerar en el cálculo de las cimentaciones están, en primer lugar, los esfuerzos (axil, momentos y cortantes) transmitidos por la estructura. Además, está el peso propio de la cimentación, el del suelo y rellenos situados sobre la misma, el empuje de tierras y, si hay agua, el empuje hidrostático (sub presión).

Es práctica habitual separar el cálculo de la cimentación de la estructura soportada.

Esta se analiza en primer lugar, suponiendo que sus pilares están empotrados rígidamente en la cimentación.

Luego se calcula la cimentación sometida a acciones opuestas a estas reacciones. Esta forma de proceder presupone que el conjunto formado por la cimentación y el suelo es mucho más rígido que la estructura, de modo que sus pequeños desplazamientos elásticos no alteran apreciablemente los esfuerzos y reacciones de la misma que en general son de apoyo empotrado (Fig. 2.17).

Las reacciones que resultan en estos apoyos se toman como cargas sobre la cimentación para el análisis de esta y de su interacción con el suelo.

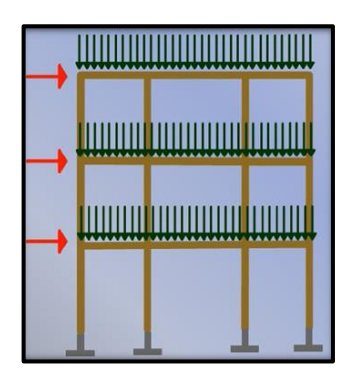

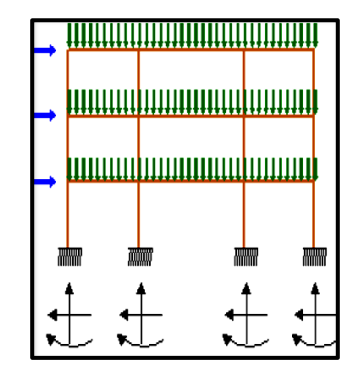

a) Distribución de cargas. b) Modelo para el análisis de la cimentación.

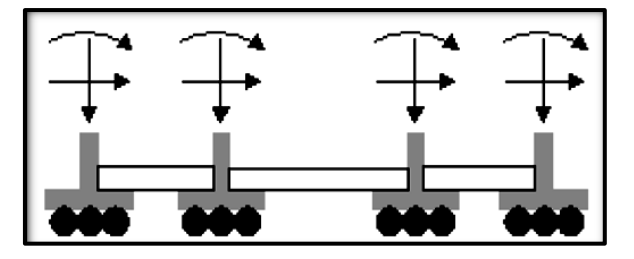

c) Modelos separados para análisis de estructura y cimentación.

**Fig. 2.20.** Análisis de la cimentación.

**2.4.6.2.4.1. Zapatas Aisladas.** En las zapatas de espesor variable, el canto en el borde debe ser ho≥h/3 y no menor que 25 centímetros. El ángulo de inclinación suele tomarse β≤30°, que corresponde, aproximadamente, al ángulo de talud natural del hormigón fresco, con lo cual podría no ser necesario el empleo de contra encofrado si bien, en este caso, la compactación del hormigón es muy difícil.

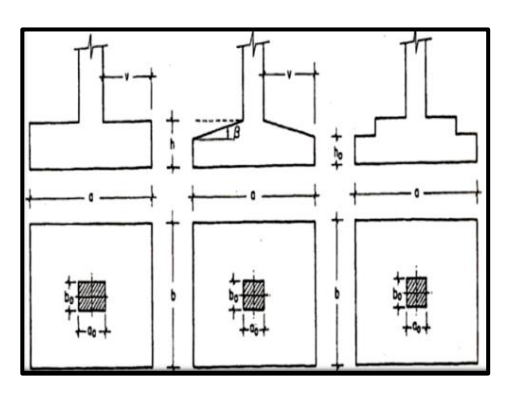

**Fig. 2.21.** Formas típicas de zapatas aisladas.

 **Dimensionamiento de Zapatas Aisladas con Carga Centrada.** Las dimensiones a y b de la planta de la zapata se determinan en función de la tensión admisible para el terreno:

$$
\frac{N+P}{a*b} = \sigma_{adm}
$$

En donde N es la carga centrada de servicio y P el peso propio de la zapata. En principio, para el peso propio se podrá tomar un valor del orden del 10% de N.

Por razones económicas se dimensionan de modo que no necesiten armadura de cortante. Para ello se recomienda, en el caso de zapatas de espesor constante, no adoptar para el canto útil d valores inferiores al mayor de los siguientes:

$$
d_1 = \sqrt{\frac{a_0 * b_0}{4} + \frac{a * b}{2 * k - 1} - \frac{a_0 + b_0}{4}}
$$
  
\n
$$
d_2 = \frac{2 * (a - a_0)}{4 + k}
$$
  
\n
$$
d_3 = \frac{2 * (b - b_0)}{4 + k}
$$
  
\n
$$
f_{\text{vd}} = 0.5 * \sqrt{f_{\text{cd}}}
$$
 (kg/cm<sup>2</sup>)

 **Determinación de las Armaduras de Tracción.** En el caso de zapatas flexibles (aquellas en las que el mayor de sus vuelos cumple la condición  $v>2*h$ ), la determinación de la armadura en tracción debe hacerse aplicando la teoría de flexión en ambas direcciones. Para ello puede usarse las tablas, ábacos y formulas simplificadas.

4 + k

Las armaduras se determinan en las secciones 1-1 y 1'-1', distanciadas de los paramentos del soporte de hormigón,  $0.15^*a_0$  y  $0.15^*b_0$ , respectivamente (Figura 2.19). El momento de cálculo en la sección 1-1 (Figura 2.19 a) en el caso más general de zapatas con carga excéntrica, es:

$$
\mathbf{M_{cd}} = b * \left(\frac{a - a_o}{2} + 0.15 * a_o\right)^2 * \left[\frac{1}{2} * \sigma_{1d} + \frac{1}{3} * (\sigma_{max, d} - \sigma_{1d})\right]
$$

Las tensiones  $\sigma_{(max,d)}$  y  $\sigma$  1d se obtienen a partir de los esfuerzos mayorados del pilar, sin tener en consideración el peso propio de la zapata, usando el método tradicional elástico. Si la carga sobre la zapata es centrada, el momento de cálculo en la sección 1-1, debido a la carga del terreno σ1=N/(a<sup>\*</sup>b) (Figura 2.19 b), es:

$$
M_{cd} = \frac{\gamma_f * N}{2a} \Big( \frac{a - a_o}{2} + 0.15 * a_o \Big)^2
$$

La armadura correspondiente a esta sección, de dimensiones b\*d, puede determinarse mediante las tablas o ábacos correspondientes, no debiendo tomarse para d valores mayores que 1.5\*v. En el caso más frecuente de aceros de dureza natural resulta muy cómoda la fórmula simplificada:

$$
\mu = \frac{M_{cd}}{b * d^2 * f_{cd}} \qquad \qquad \omega = \mu(1 + \mu) \qquad \qquad U = A * f_{yd} = \omega * b * d * f_{cd}
$$

No debiendo adoptarse cantos que requieran cuantías superiores a 0,01 (ρ≤0,01), por consideraciones de adherencia.

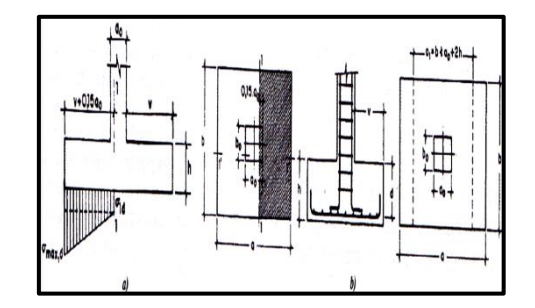

**Fig. 2.22.** Armadura de tracción en una zapata aislada.

#### **2.4.6.2.5. Escaleras.**

La escalera es el conjunto de peldaños dispuestos sobre un plano inclinado con los que se tiene acceso a plantas de distinto nivel.

Existen distintos tipos de escaleras: escalinatas o escaleras exteriores, escaleras rectas, escaleras de caracol, helicoidales, etc. En la siguiente Figura se pueden observar los elementos de una escalera.

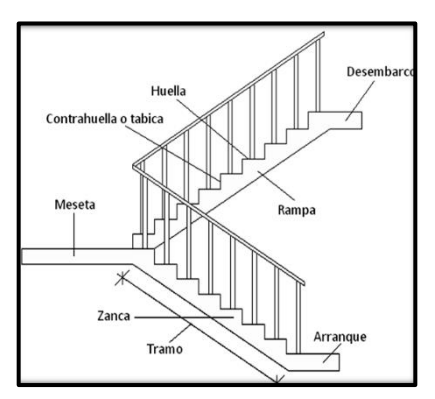

**Fig. 2.23.** Partes constitutivas de una escalera.

Debido a su inclinación y poca luz, éstas se pueden diseñar como losas macizas a las cuales se les sobreponen los peldaños. Considerando sólo el trabajo a flexión, se puede suponer que la escalera es una losa horizontal, siempre y cuando, el peso de la losa se halle, no con su espesor perpendicular sino con la medida vertical de este espesor.

El error cometido en esta suposición es mínimo y no afecta el diseño. Para el diseño se considera las cargas verticales actuando sobre la longitud en proyección horizontal y no en su verdadera longitud inclinada. La obtención de la armadura longitudinal es análoga al de vigas, por otra parte, se debe disponer de una armadura de distribución mínima colocada a lo largo del paso.

### **2.4.6.2.5. Rampa.**

Toda edificación que tenga una diferencia de nivel de piso entre sus áreas, además de escalones y escaleras requeridas en escaleras de servicio, deberá de tener las rampas necesarias para permitir el acceso de las personas con capacidades diferentes.

Todos los edificios de uso público con diferencia de nivel entre la acera y el piso de acceso deberán contar con al menos una rampa peatonal que permita acceder al interior de los mismos a las personas con capacidades diferentes. En este caso de que este acceso no puede ser ubicado en la fachada principal, se deberá disponer una señal informativa indicando su localización.

Se considera una superficie plana a todo recorrido cuya diferencia de nivel no exceda de una pendiente menor a 2% en cuyo caso esta diferencia de nivel se integrará al desarrollo de la superficie de manera paulatina, por lo que no se aplicaran las reglamentaciones de las rampas.

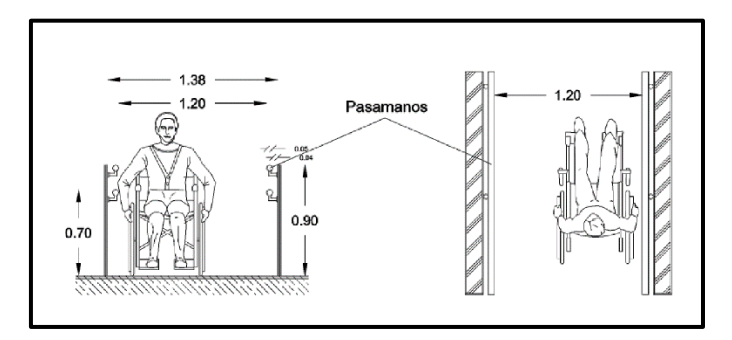

**Fig. 2.24.** Vista frontal y superior de una rampa**<sup>16</sup>**

# **2.4.6.2.5.1. Datos Técnicos.**

 $\overline{a}$ 

- Ancho mínimo de rampa 1.20 m en áreas de poca circulación.
- Ancho mínimo de rampa 2.00 m en áreas de circulación constante.
- No se deberá disponer ningún objeto en todo el recorrido de la rampa y sus descansos.
- La disposición de cambio de dirección debe estar claramente señalizada en el piso mediante guías podotactiles con textura altorrelieve.
- La disposición de elementos colgantes o sobresalientes, debe estar por encima de los 2.20 m del piso terminado.
- La superficie de los pisos debe ser uniforme y de material antideslizante.
- Los vanos y puertas deben estar dispuestos a una distancia de 2.00 m mínimo de los arranques de la rampa.

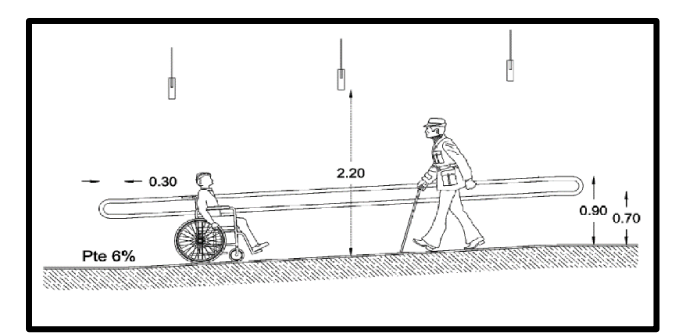

**Fig. 2.25.** Vista de perfil de rampa.

**<sup>16</sup>** Verse: "Reglamento de Accesibilidad". Ministerio de Educación Estado Plurinacional de Bolivia. 2017. Pagina 33.

- La longitud máxima de la rampa entre descansos será de 15 m
- Se debe considerar barandas a ambos lados de la rampa.
- Cuando se disponga rampas del doble del ancho mínimo (2.00 m), se deberá colocar pasamanos centrales
- Los pasillos longitudinales y las rampas deben tener diferentes colores de piso para diferenciar el cambio de nivel.
- Las pendientes máximas a utilizar ´para salvar desniveles superiores a 1.01m estará entre 6% y 8%.

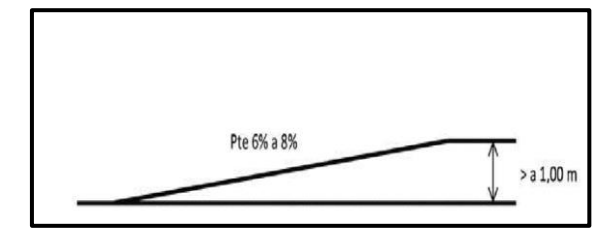

**Fig. 2.26.** Pendiente para desniveles mayores a 1,00 m.

 Las pendientes máximas a utilizar para salvar desniveles entre 0,31 y 1,00 m estará entre 9% y 10%.

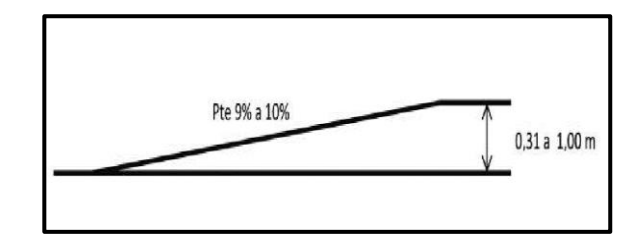

**Fig. 2.27.** Pendiente para desniveles entre 0.31m y 1,00 m.

 Las pendientes máximas a utilizar para salvar desniveles entre 0,18 y 0,30 m estará entre 11% y 12%.

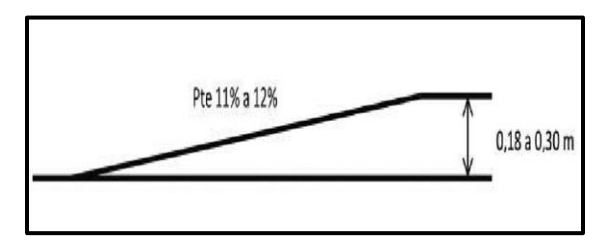

**Fig. 2.28.** Pendiente para desniveles entre 018m y 0.30m.

 Excepcionalmente se utilizará pendientes de hasta 9% para unidades educativas que ya estén construidas y no cuenten con el suficiente espacio de terreno, para salvar alturas mayores a 1,00 m.

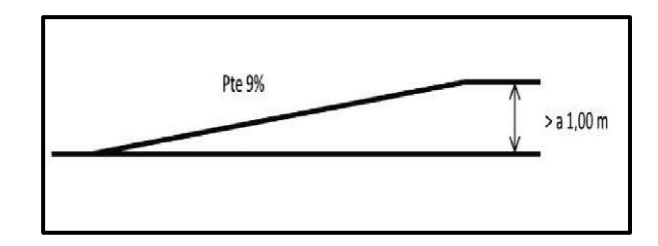

**Fig. 2.29.** Pendiente para desniveles mayores a 1 m para unidades educativas.

# **2.4.7. Especificaciones técnicas.**

Las especificaciones técnicas en el caso de la realización de estudios o construcción de obras, forman parte integral del proyecto y complementan lo indicado en los planos respectivos y en el contrato.

Son muy importantes para definir la calidad de los acabados.

Las especificaciones técnicas se encuentran conformadas por los siguientes puntos:

- Definición
- Materiales, herramientas y equipo.
- Método constructivo.
- Disposiciones administrativas.
- Medición y forma de pago.

### **2.4.8. Precios unitarios.**

Este sistema es analítico por el cual el calculista en base a los pliegos de condiciones y especificaciones técnicas y a los planos arquitectónicos, estructurales constructivos se calcula el precio unitario de cada uno de los ítems que forman parte de la obra como así mismo los correspondientes volúmenes de obra, estableciéndose en cantidades matemáticas parciales las que se engloban en un total. Estos precios unitarios están compuestos por los siguientes parámetros:

**a) Costos directos.** El costo directo del precio unitario de cada ítem debe incluir todos los costos en que se incurre para realizar cada actividad, en general, este costo directo está conformado por tres componentes que dependen del tipo de ítem o actividad que se esté presupuestando. (Excavación, hormigón armado para vigas, replanteo, etc.).

 **Materiales.** Es el costo de los materiales puestos en obra. El costo de los materiales consiste en una cotización adecuada de los materiales a utilizar en una determinada actividad o ítem, esta cotización debe ser diferenciada por el tipo de material y buscando al proveedor más conveniente. El precio a considerar debe ser el puesto en obra, por lo tanto, este proceso puede ser afectado por varios factores tales como: costo de transporte, formas de pago, volúmenes de compra, ofertas del momento, etc.

Otro aspecto que se debe tomar en cuenta en lo que se refiere a los materiales es el rendimiento que tienen estos; es decir, la cantidad de material que se necesita en una determinada actividad o ítem.

 **Mano de Obra.** La mano de obra es un recurso determinante en la preparación de los costos unitarios.

Se compone de diferentes categorías de personal tales como: capataces, albañiles, mano de obra especializada, peones y demás personal que afecta directamente al costo de la obra.

Los salarios de los recursos de mano de obra están basados en el número de horas por día, y el número de días por semana.

La tasa salarial horaria incluye: salario básico, beneficios sociales, vacaciones, feriados, sobre tiempos y todos los beneficios legales que la empresa otorgue al país.

 **Maquinaria, Equipo y Herramientas.** es el costo de los equipos, maquinarias y herramientas utilizadas en el ítem que se está analizando.

Este monto está reservado para la reposición del desgaste de las herramientas y equipos menores que son de propiedad de las empresas constructoras.

Este insumo, es calculado generalmente como un porcentaje de la mano de obra que varía entre el 4% y el 15% dependiendo de la dificultad del trabajo.

 **Beneficios Sociales.** Las leyes sociales del país determinan el pago de beneficios sociales a todas las personas asalariadas que deben ser involucradas dentro del costo de mano de obra. Para el mismo se analizan los siguientes tópicos:

- Aporte Patronal.
- Bonos y Primas.
- Incidencia de la Inactividad.
- Cargas Sociales:
- Incidencia de los Subsidios.
- Implementos de Trabajo, Seguridad Industrial e Higiene.
- Incidencia de la Antigüedad.
	- Otros.

**b) Costos indirectos.** Los costos indirectos son aquellos gastos que no son fácilmente cuantificables como para ser cobrados directamente al cliente. Los costos indirectos incluyen:

 **Gastos Generales e Imprevistos.** El porcentaje a tomar para gastos generales depende de varios aspectos, siendo su evaluación muy variable y dependiendo del tipo de la obra, pliegos de especificaciones y las expectativas del proyectista.

 **Utilidad.** Las utilidades deben ser calculadas en base a la política empresarial de cada empresa, al mercado de la construcción, a la dificultad de ejecución de la obra y a su ubicación geográfica (urbana o rural).

 **Impuestos.** En lo que se refiere a los impuestos, se toma el Impuesto al Valor Agregado (IVA) y el Impuesto a las Transacciones (IT).

El impuesto IVA grava sobre toda compra de bienes, muebles y servicios, estando dentro de estos últimos la construcción, su costo es el del 14,94% sobre el costo total neto de la obra y debe ser aplicado sobre los componentes de la estructura de costos.

El IT grava sobre ingresos brutos obtenidos por el ejercicio de cualquier actividad lucrativa, su valor es el del 3,09% sobre el monto de la transacción del contrato de obra

### **2.4.9. Cómputos Métricos.**

Los cómputos métricos se reducen a la medición de longitudes, superficies y volúmenes de las diferentes partes de la obra, recurriendo para ello a la aplicación de fórmulas geométricas y trigonométricas.

#### **2.4.10. Presupuesto.**

Un presupuesto es el valor total estimativo del costo que tendrá una construcción al ser terminada, la exactitud de la misma dependerá en mayor medida al desglose de los elementos que constituyen la construcción, cada uno de ellos se halla condicionado a una serie de factores de los cuales algunos son conocidos o son de fácil estimación mientras que otros están sujetos a la estimación o criterio del calculista.

#### **2.4.11. Planeamiento y Cronograma.**

Desde el punto de vista económico, las diferentes posibilidades constructivas y tipológicas, pueden dar lugar a costes de ejecución y plazos muy diferentes.

Un proyecto define una combinación de actividades interrelacionadas que deben ejecutarse en un cierto orden antes que el trabajo completo pueda terminarse. Las actividades están interrelacionadas en una secuencia lógica en el sentido que algunas de ellas no pueden comenzar hasta que otras se hayan terminado. Una actividad en un proyecto, usualmente se ve como un trabajo que requiere tiempo y recursos para su terminación. Para poder realizar un proyecto en tiempo y costo adecuado es necesario elaborar un plan en base al cual se pueda programar y controlar una obra. Partiendo de aquí se puede entender como la planificación a la formulación de un conjunto de acciones sucesivas que sirva de guía para la realización del proyecto. Tanto la planificación como la programación de una obra se realizan antes de comenzar el proyecto, y son herramientas importantes para poder controlar el mismo. Aunque a veces es necesario reprogramar y replantear. Existen diversos tipos de técnicas de programación, unas son muy sencillas en su elaboración y fáciles de interpretar, pero tienen ciertas limitaciones. Otras son bastantes útiles, pero complejas en su elaboración.

Las técnicas más comúnmente usadas en la programación de una obra son:

- Diagrama de Barras.
- Curvas de producción acumulada.
- Método de la Ruta Crítica (Critical Path Method, CPM).
- Red de precedencias.
- PERT (Program Evaluation Review Technique).
- Diagrama de Tiempo y espacio.

Para el presente proyecto se seleccionó la técnica del Diagrama de GANTT o Diagrama de Barras.

**2.4.11.1 Diagrama de GANTT o Diagrama de Barras.** En un desarrollo independiente de sistemas de administración de proyectos, Henry L. Gantt desarrolló un modo de representar gráficamente las actividades a lo largo de una escala de tiempo. El gráfico de Gantt cubre las distintas funciones de la programación: asignación de recursos y determinación de la secuencia y cronología. El gráfico se confecciona a dos escalas: en la horizontal se mide el tiempo (en horas, días, semanas, etc); en la vertical, se ordenan los elementos que intervienen en la programación: máquinas, hombres, tareas, órdenes de trabajo, etc. El gráfico establece, de tal forma, una relación cronológica entre cada elemento productor o tarea. La inclusión simultánea de estos dos últimos aspectos (generalmente se lo hace mediante segmentos trazados en distintos colores o de diferente contextura o forma) implica comparar lo programado con lo realizado, es decir controlar lo programado.

Es una representación secuencial rectilínea de las actividades de una obra.

| Actividades   Unidad   Cantidad   1   2   3   4   5   6   7   8 |            |    |                         |               |  |                 |  |
|-----------------------------------------------------------------|------------|----|-------------------------|---------------|--|-----------------|--|
| Replanteo                                                       | Gbl.       |    | $\overline{\mathbf{x}}$ |               |  |                 |  |
| Excavación $ m^3$                                               |            | 50 |                         | x   x   x   x |  |                 |  |
| Cimientos                                                       | $\rm{m}^3$ | 60 |                         |               |  | $X$ $X$ $X$ $X$ |  |

**Fig. 2.30** Representación secuencial lineal de las actividades de una obra

| DIAGRAMA GANTT        |  |  |  |  |  |  |  |  |  |  |  |  |                                                                                                 |  |  |
|-----------------------|--|--|--|--|--|--|--|--|--|--|--|--|-------------------------------------------------------------------------------------------------|--|--|
| <b>ACTIVIDAD</b>      |  |  |  |  |  |  |  |  |  |  |  |  | $1 \ 2 \ 3 \ 4 \ 5 \ 6 \ 7 \ 8 \ 9 \ 10 \ 11 \ 12 \ 13 \ 14 \ 15 \ 16 \ 17 \ 18 \ 19 \ 20 \ 21$ |  |  |
| Replanteo.            |  |  |  |  |  |  |  |  |  |  |  |  |                                                                                                 |  |  |
| Excavación.           |  |  |  |  |  |  |  |  |  |  |  |  |                                                                                                 |  |  |
| Zapatas.              |  |  |  |  |  |  |  |  |  |  |  |  |                                                                                                 |  |  |
| Relleno y compactado. |  |  |  |  |  |  |  |  |  |  |  |  |                                                                                                 |  |  |
| Cimientos de H° C°    |  |  |  |  |  |  |  |  |  |  |  |  |                                                                                                 |  |  |
| Columnas de H° A°     |  |  |  |  |  |  |  |  |  |  |  |  |                                                                                                 |  |  |

**Fig. 2.31.** Diagrama de barras (Diagrama de Gantt)

El Gantt requiere de tres procesos para la construcción de su diagrama y estos son:

- Listado de actividades.
- Secuencia lógica de actividades.
- Duración de la actividad:

Duración = Volumen / Rendimiento

Dónde:

Volumen = Volumen de la Actividad.

Rendimiento = Rendimiento de mano de obra o equipo (cantidad de trabajo por unidad de tiempo).

# **CAPITULO III**

# **INGENIERIA DEL PROYECTO**

# **CAPÍTULO III**

### **3. Ingeniería del Proyecto**

#### **3.0. Introducción.**

En este capítulo se mostrará el procedimiento de cálculo y los resultados obtenidos de todo el marco teórico con la aplicación de las normas presentadas.

Una vez obtenido los planos arquitectónicos y el informe correspondiente al estudio de suelos en la zona de proyecto, se procedió a realizar el cálculo estructural de la infraestructura. Tomando en cuenta la capacidad portante del lugar de emplazamiento de la infraestructura, así mismo, se consideran los diferentes factores que intervienen en el cálculo de este tipo de estructuras.

#### **3.1. Levantamiento Topográfico.**

El levantamiento topográfico fue realizado con estación total y de este se obtienen las curvas de nivel (Fig. 3.1).

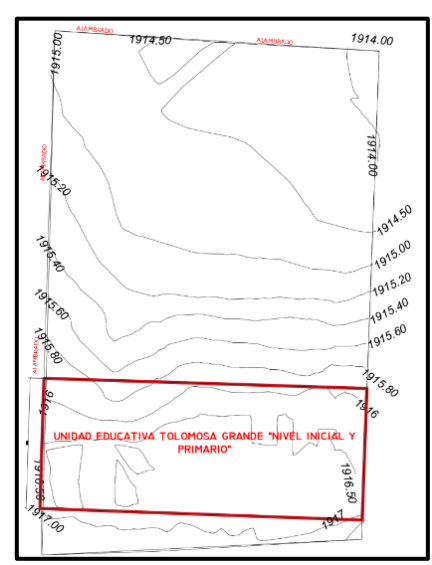

**Fig. 3.1.** Curvas de Nivel en la Zona de la Unidad Educativa Tolomosa Grande Nivel Inicial y Primario

El terreno destinado para la construcción de la Unidad Educativa cuenta con una superficie útil de 20846.70 m<sup>2</sup>, en la cual la superficie para ser emplazado el "Nivel Inicial y Primario" es 2451.7358 m<sup>2</sup>, topográficamente se considerará una superficie semiplano con un desnivel inferior al 2 %.

| Coordenadas De Los Puntos Del Polígono "Tolomosa<br>Grande" |             |              |  |  |  |  |  |  |
|-------------------------------------------------------------|-------------|--------------|--|--|--|--|--|--|
| <b>Punto</b>                                                | <b>Este</b> | <b>Norte</b> |  |  |  |  |  |  |
| Sr1                                                         | 316624.78   | 767298.65    |  |  |  |  |  |  |
| Sr2                                                         | 316732.07   | 7607281.53   |  |  |  |  |  |  |
| Sr <sub>3</sub>                                             | 316631.13   | 7607346.43   |  |  |  |  |  |  |
| Sr <sub>4</sub>                                             | 316744.73   | 7607334.28   |  |  |  |  |  |  |
| Sr <sub>5</sub>                                             | 316653.52   | 7607472.21   |  |  |  |  |  |  |
| Sr <sub>6</sub>                                             | 316778.66   | 7607444.17   |  |  |  |  |  |  |

**Tabla 3.1.** Coordenadas del polígono Tolomosa Grande

Así mismo dentro del levantamiento topográfico se pudo apreciar que gran parte el terreno es plano, debido a que actualmente existe la antigua infraestructura de la Unidad Educativa, algunos desniveles mayores a 1.0 m en las cuales no afectara en la superficie a construir de la nueva "Unidad Educativa Tolomosa Grande Nivel Inicial y Primario"

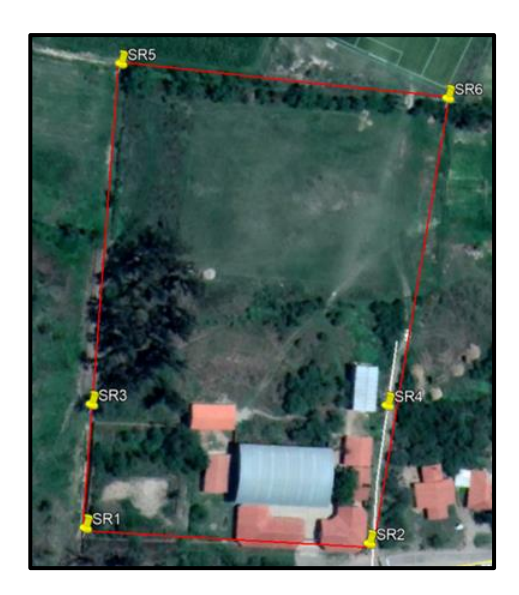

**Fig. 3.2.** Superficie total perteneciente la Unidad Educativa

### **3.2. Análisis del Estudio de suelos.**

La determinación de la capacidad portante del suelo se hizo mediante el ensayo de SPT en cuatro pozos a diferentes profundidades, ubicados dentro de la zona donde se emplazará la unidad educativa, de acuerdo a como se muestra en la siguiente figura:

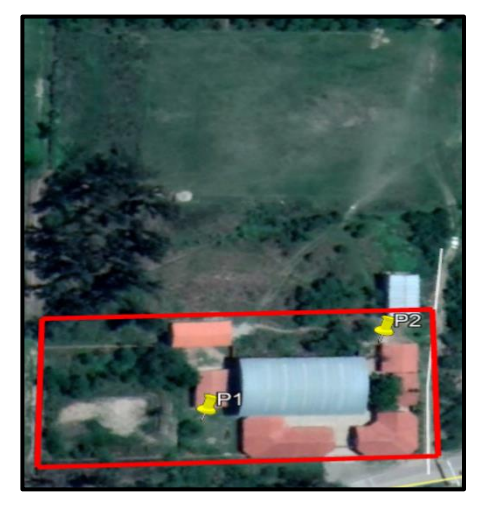

**Fig. 3.3**. Ubicación de Pozos para el estudio de suelos

De cada pozo se extrajo material para efectuar los ensayos para la clasificación del suelo, realizados en el laboratorio de suelos de la U.A.J.M.S.

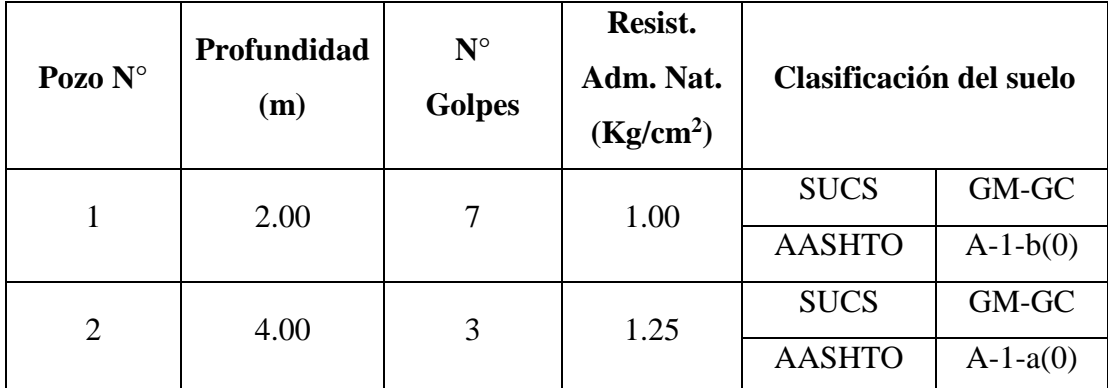

**Tabla 3.2.** Resultados de resistencia admisible del terreno y Clasificación

### **Fuente:** Elaboración Propia

Se logró hacer 2 estudios de suelo, en el sector del Nivel Inicial y Primario, en ese sentido se logró determinar que el suelo a nivel de fundación tiene diferentes resistencias en cada pozo donde, tomando en cuenta la menor resistencia de ambos, se optó por una resistencia característica de 1.00 kg/cm<sup>2</sup>, además que el tipo de suelo es GM-GC, según la clasificación S.U.C.S., y A-1-b(0)), según la clasificación A.A.S.H.T.O. (Anexo 3), dando así la seguridad necesaria a toda la estructura.

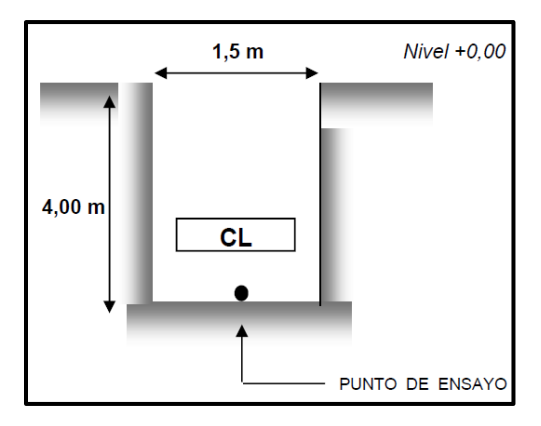

**Fig. 3.4.** Perfil del pozo de Estudio **Fuente:** Elaboración Propia

# **3.3. Diseño arquitectónico.**

El diseño arquitectónico fue elaborado por el Arquitecto: David Medina DIRECTOR DE PROYECTOS DE PRE INVERSION G.A.M.T. A continuación, se presenta la arquitectura de la "Unidad Educativa Tolomosa Grande Nivel Inicial y Primario", la cual consta con los siguientes ambientes:

 **Nivel Inicial:** Planta baja: Dirección Mañana, Secretaria, Sala de Reuniones, Cocineta, Baño Hombres, Baño mujeres, Archivo, Salón de Uso Múltiple, Aula 1, Aula 2, Salón de Música, Baño niños y Baño Niñas.

 **Nivel Primario.** Planta baja: Dirección Mañana, Secretaria, Sala de Reuniones, Cocineta, Baño Hombres, Baño mujeres, Archivo, Salón de Uso Múltiple, Aula 1, Aula 2, Aula 3, Aula 4, Aula 5, Baño Hombres y Baño Mujeres.

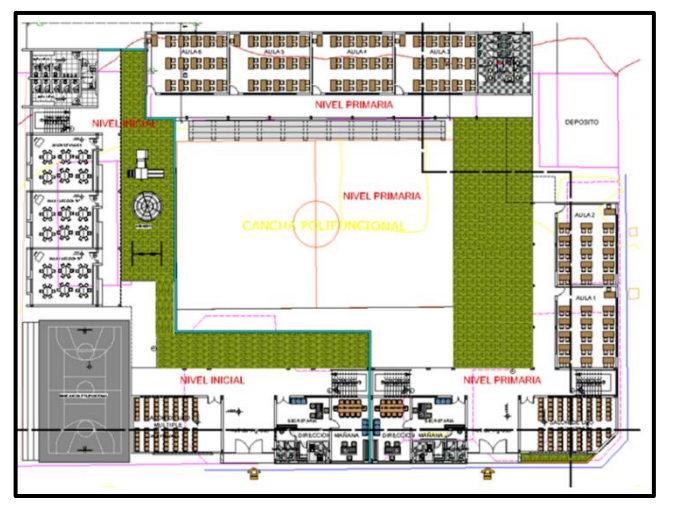

**Fig. 3.5.** Detalle Arquitectónico Planta Baja *Fuente: Elaboración Propia*

 **Nivel Inicial. Primer Piso.** Salón de Actos, Taller de Aprestamientos, Aula 3, Aula 4, Aula 5, Baño de Niñas, Baño de Niños.

 **Nivel Primario.** Salón de Música, Aulas TIC, Aula 7, Aula 8, Aula 9, Aula 10, Aula 11, Aula 12, Baño Mujeres, Baño Hombres.

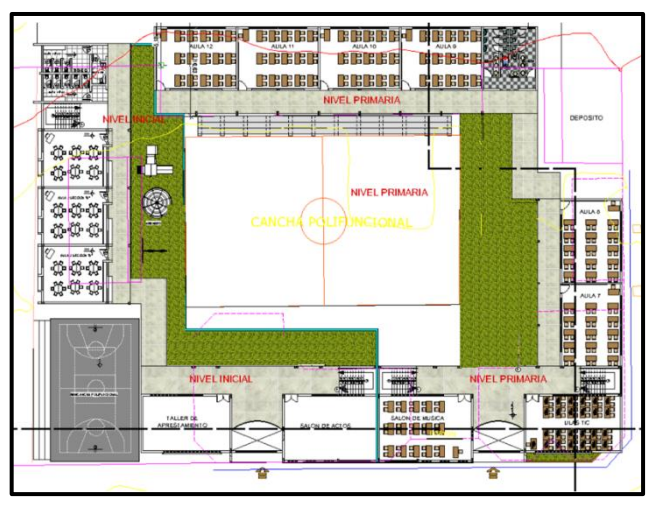

**Fig. 3.6.** Detalle Arquitectónico Primer Piso *Fuente: Elaboración Propia*

# **3.4. Diseño Estructural.**

El diseño estructural estará de acuerdo a la idealización de la estructura, tomando en cuenta los materiales ya establecidos. Este está dividido en tres etapas, cubierta, sustentación de la edificación, fundación. Se seguirá la Norma Boliviana del Hormigón Armado CBH 87 y la Aplicación del Manual de la AISC, estructura porticada y estructura metálica, respectivamente.

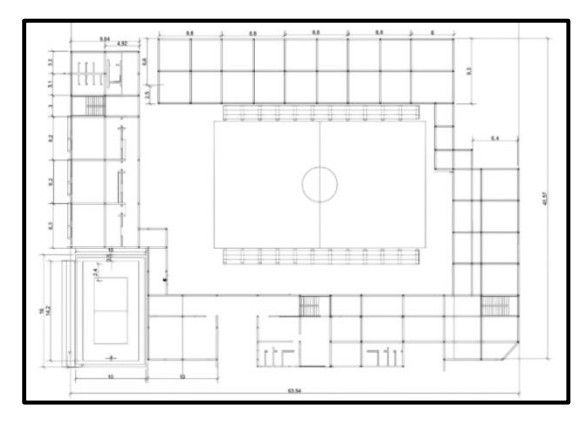

**Fig. 3.7.** Plano en planta de la estructura de Hormigón Armado *Fuente: Elaboración Propia*
#### **3.4.1. Normas de Diseño.**

El diseño estructural estará de acuerdo a la idealización de la estructura, tomando en cuenta los materiales ya establecidos. Este está dividido en tres etapas, cubierta, sustentación de la edificación, fundación. Se seguirá la Norma Boliviana del Hormigón Armado CBH 87 y la Aplicación del Manual de la AISC, estructura porticada y estructura metálica, respectivamente.

#### **3.4.2. Bases de cálculo.**

#### **3.4.2.1. Estructura porticada.**

Estará formada por: Vigas, columnas, zapatas aisladas y zapatas arriostradas, losa alivianada con viguetas pretensadas y escaleras. Del estudio de suelos se tiene que la capacidad portante del suelo es de 0.1 MPa. Por lo tanto, la capacidad portante admisible del suelo a usar en el proyecto es:

$$
\sigma_{adm} = 0.1 \; MPa
$$

#### **3.4.2.2. Resistencia de cálculo.**

Se consideró como resistencias de cálculo, o de diseño un hormigón H-25**<sup>17</sup>**, con una resistencia de  $250 \text{Kg/cm}^2$ , con un coeficiente de minoración de 1.5, entonces:

$$
\mathbf{f}_{\mathbf{cd}} = \frac{\mathbf{f}_{\mathbf{ck}}}{\gamma_{\mathbf{c}}} = \frac{250}{1.5} = 166.667 \frac{Kg}{cm^2} = 16.667 \, Mpa
$$

Dónde:

**fck:** Resistencia característica del hormigón a compresión.

**γc:** Coeficiente de minoración.

Se consideró como resistencia de cálculo o de diseño del acero AH-500 (5000Kg/cm<sup>2</sup>), dado por:

$$
\mathbf{f_{yd}} = \frac{\mathbf{f_{yk}}}{\gamma_s} = \frac{5000}{1.15} = 4347.826 \, Kg/cm^2
$$

Dónde:

 $\overline{a}$ 

fyk: Límite elástico característico del acero.

γs: Coeficiente de minoración.

**<sup>17</sup>** Verse: "Hormigón Armado". Pedro Jiménez Montoya. 14° edición. Apartado 10.4. Tabla 10.7

#### **3.4.3. Estados Limites.**

Todas las estructuras deben reunir las condiciones adecuadas de seguridad, funcionalidad y durabilidad, con el objeto de que pueda rendir el servicio para el que fue proyectada.

Los Estados Límites se trabajó con los "Estados limites Últimos": que son aquellos que corresponden a la máxima capacidad resistente de la estructura. Se relaciona con la seguridad de la estructura y son independientes de la función que esta cumpla.

#### **3.4.4. Acciones de carga sobre la estructura.**

Todas las cargas o acciones adoptadas para la estructura porticada son las que se mencionan a continuación:

Acciones permanentes o cargas muertas  $(D)$ . Las cargas consideradas como permanentes son las cargas debidas a su peso propio y se detallan a continuación.

**Peso propio de los elementos estructurales:** Peso específico del hormigón armado.

$$
\gamma_{\mathrm{H}^{\circ}\mathrm{A}^{\circ}}=25\;\mathrm{KN/m^3}
$$

## **Losa alivianada.**

Las cargas consideradas para la losa unidireccional son las que a continuación se mencionan:

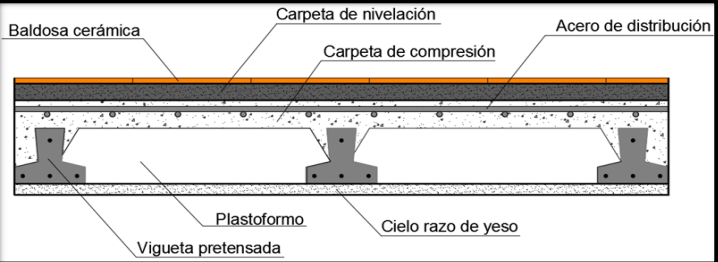

**Fig. 3.8.** Corte transversal del forjado de las viguetas.

La carga muerta calculada a continuación corresponde a los acabados considerados sobre la losa alivianada.

#### **Peso de la baldosa cerámica:**

e = 1 cm Espesor de la baldosa cerámica.

 $γ = 18$  KN/m<sup>3</sup> Peso específico de la baldosa cerámica.

Peso baldosa cerámica = γ \* e

Peso baldosa cerámica = 18 \* 0.01 = 0.18 KPa.

#### **Peso de revestimiento por cm de espesor:**

Revestimiento de yeso 0.12 KPa

El mortero de cemento y arena puede ser cuantificado como = 25 KN/m<sup>3</sup>.

## **Por lo tanto, el peso de la carga en el forjado debido a la obra fina es**

$$
P = P_{\text{baldosa}} + P_{\text{yeso}} + P_{\text{mortero}}
$$

$$
P = 0.18 + 0.12 + (25 * 0.02)
$$

$$
P_{\text{entrepiso}} = 0.80 \text{ KPa}
$$

La carga muerta correspondiente al forjado de viguetas es calculada por el programa CYPECAD, con las siguientes características:

#### **Forjado De Viguetas De Hormigón Pretensado**

Canto de bovedilla: 15 cm

Espesor capa compresión: 5 cm

Inter eje: 50 cm

Bovedilla: De poliestireno (Plastoformo)

Ancho del nervio: 12 cm

Volumen de hormigón: 0.088 m<sup>3</sup>/m<sup>2</sup>

#### **Peso propio del forjado de viguetas pretensadas: 2.7 KPa.**

## **Análisis de cargas para la azotea inaccesible.**

#### **Pendiente en la azotea.**

Por cuestiones técnicas y desagüe de las aguas que se localizan en las azoteas se introdujo una pendiente mínima de 1% para la formación de pendientes mediante la utilización de hormigón liviano celular donde los detalles de este tipo de hormigón se especificarán en el ANEXO A-10 "Especificaciones técnicas".

**Carga del hormigón sobre la azotea.** Puesto que el programa Cypecad no permite la introducción de cargas triangulares se procedió a introducir las cargas de la siguiente manera quedando a criterio del estudiante.

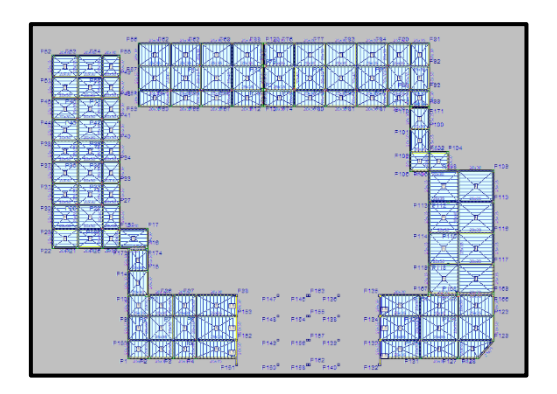

**Fig. 3.9** Idealización de cargas sobre la azotea.

**Bloque central de la estructura del nivel primario.**

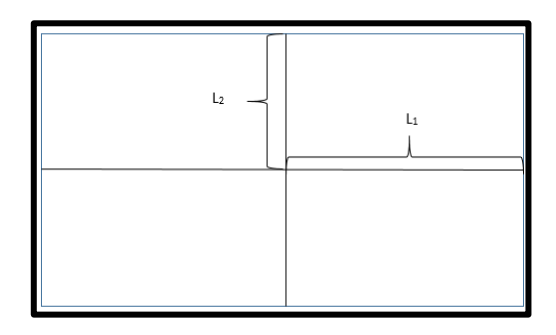

**Fig. 3.10.** Determinación de altura para la pendiente en la azotea.

Para la determinación de la altura máxima en la azotea como inicio de la pendiente.

 $L_2 = 9,30$  m.

Aplicando el 1% en la longitud.

$$
h = \frac{L_2}{100} = 0.093 \ m
$$

Donde:

L2= longitud de cálculo para la altura de la pendiente (m).

h= altura máxima de cálculo para la formación de pendiente (m)

Calculo de la carga máxima en el centro del área de la azotea.

$$
q_{bloq \; central} = h * \gamma_{hl} = 0.093 \; m * 1000 \; \frac{kg}{m^3} = 93 \; \frac{kg}{m^2} \approx \; \mathbf{0.91} \frac{KN}{m^2}
$$

**Bloque central de la estructura del nivel inicial.**

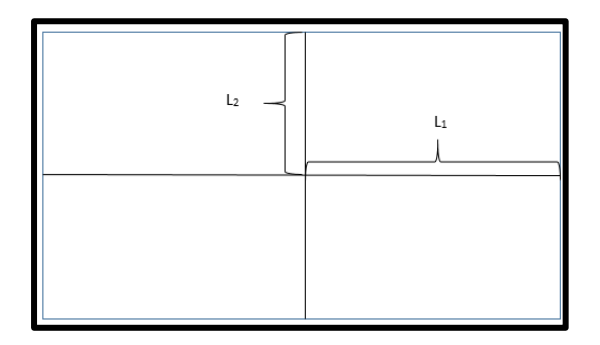

**Fig. 3.11.** Determinación de altura para la pendiente en la azotea.

Para la determinación de la altura máxima en la azotea como inicio de la pendiente.

 $L_2 = 9,30$  m.

Aplicando el 1% en la longitud.

$$
h = \frac{L_2}{100} = 0.093 \ m
$$

Donde:

L2= longitud de cálculo para la altura de la pendiente (m).

h= altura máxima de cálculo para la formación de pendiente (m)

Calculo de la carga máxima en el centro del área de la azotea.

$$
q_{bloq \ centeral} = h * \gamma_{hl} = 0.093 \ m * 1000 \ \frac{kg}{m^3} = 93 \ \frac{kg}{m^2} \approx \mathbf{0.91} \frac{KN}{m^2}
$$

#### **Bloque izquierdo.**

$$
q_{bloq\,lad\, izq} = h * \gamma_{hl} = 0.098\, m * 1000\, \frac{kg}{m^3} = 98.0\, \frac{kg}{m^2} \approx 0.96\, \frac{KN}{m^2}
$$

Cabe decir como muestra la fig. Se procedió a determinar la carga.

#### **Bloque lado derecho.**

$$
q_{bloq\,derecho} = h * \gamma_{hl} = 0.095 \, m * 1000 \, \frac{kg}{m^3} = 95 \, \frac{kg}{m^2} \approx \, \mathbf{0.93} \, \frac{KN}{m^2}
$$

**Tabla de resumen de cargas.**

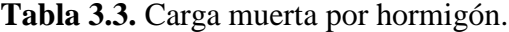

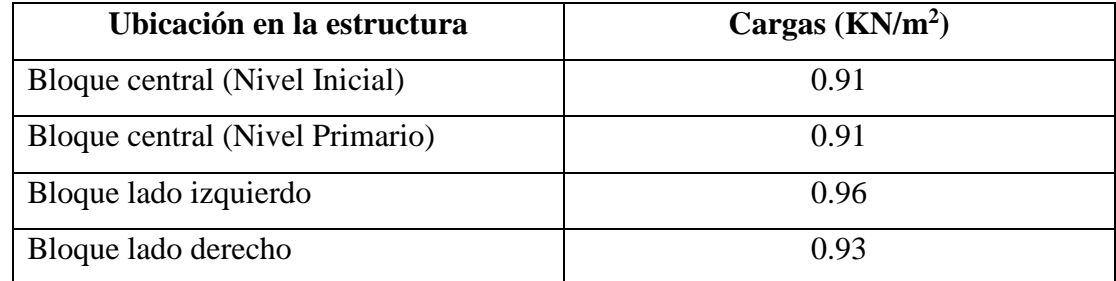

**Fuente:** Elaboración propia

Se introducirá al programa Cypecad como una carga distribuida con la condición de seguridad en cualquier punto de la azotea.

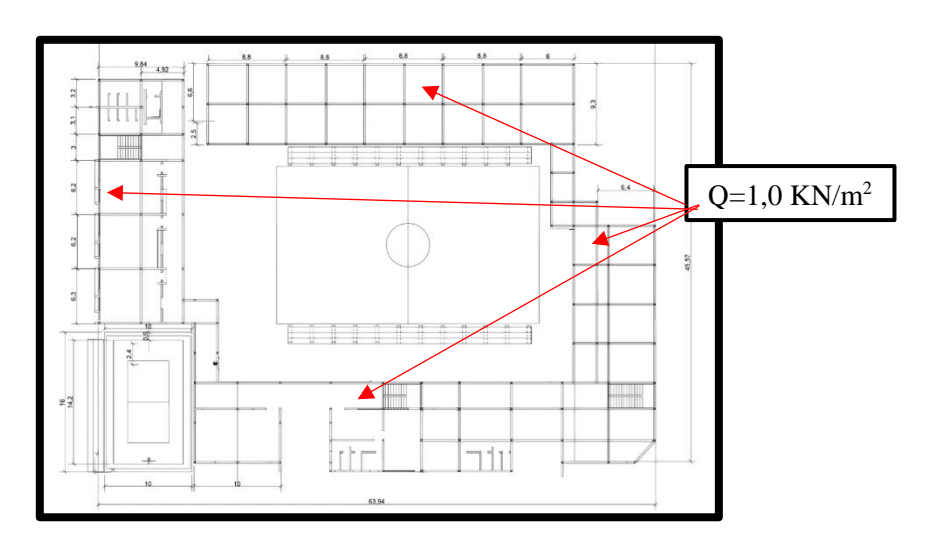

**Fig. 3.12.** Repartición de cargas en la azotea.

Esta repartición se aplica tanto en bloque izquierdo como en el derecho de toda la estructura.

$$
q_{en\,la\,azotea} = Q = 100 \frac{kg}{m^2} = 1,0 \, \frac{KN}{m^2}
$$

**Impermeabilizantes.** Como elemento principal en la azotea es el empleo de impermeabilizante a base de membrana asfáltica, que no permitirá el ingreso de agua en los interiores de la estructura, protegiendo además de la humedad.

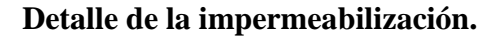

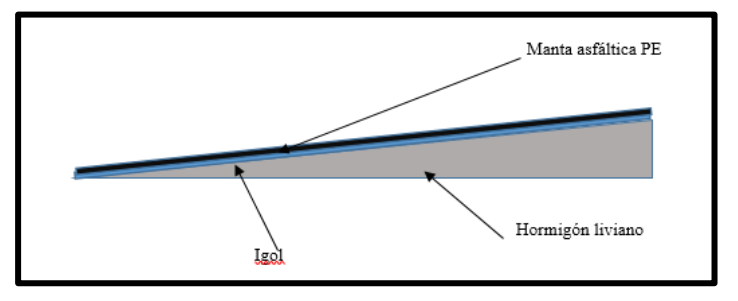

**Fig. 3.13.** Detalle de la impermeabilización en la azotea.

**Manta asfáltica.** Producto de SIKA que permite la impermeabilización de azoteas, terrazas de edificios en general. En anexos se indicará todos los detalles técnicos que presenta este producto.

**Igol.** Al igual que la manta asfáltica este producto es elaborado por SIKA, es una capa intermedia que permite la adherencia entre el hormigón liviano y la manta asfáltica para su utilización, sus detalles técnicos y características generales se detallara en anexos mostrando su hoja técnica.

## **Peso de Muro de Ladrillo Hueco.**

## **Datos de ladrillo y mortero**

Tipo de Ladrillo: Ladrillo 6 huecos Big Rayado

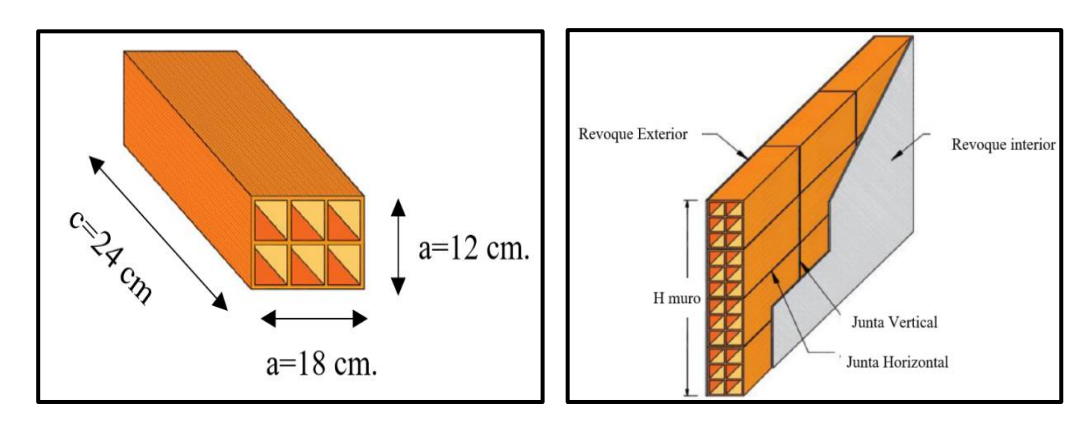

**Fig. 3.14.** Ladrillo 6 huecos Big Rayado

Altura de Muro: H1= 3.2 m

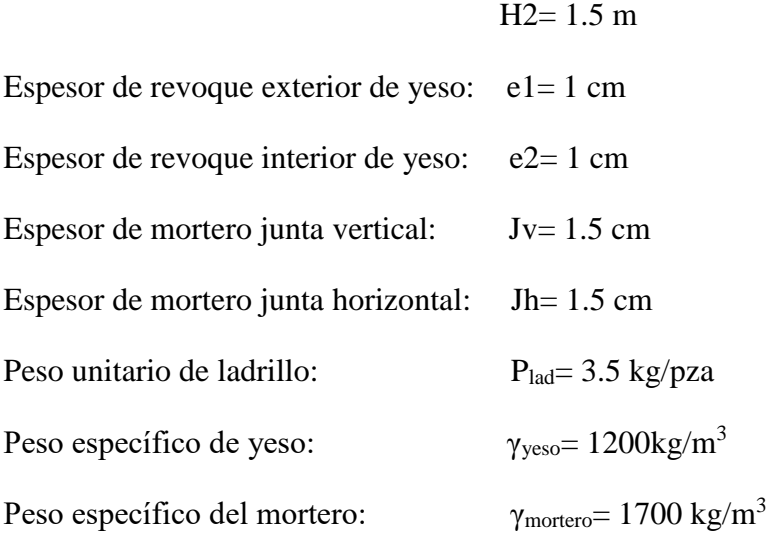

El cálculo de numero de ladrillos por metro cuadrado, volumen de mortero, volumen de revoque, peso de los elementos, peso total del muro por metro cuadrado y por metro de muro se encuentran en el Anexo 4

## **Peso de Barandado:**

## **Datos de barandado.**

Barandado de acero galvanizado

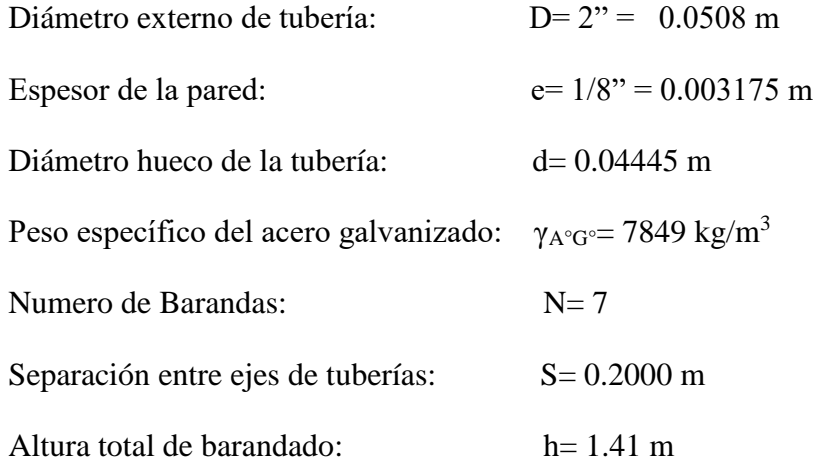

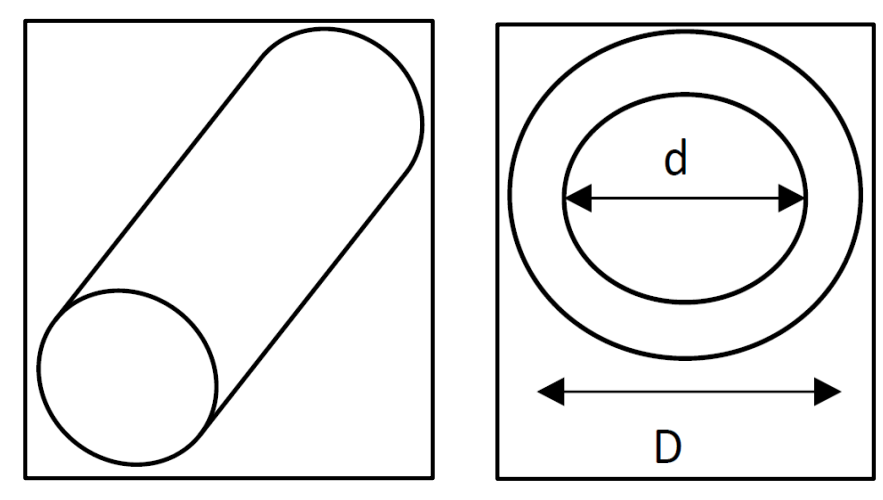

**Fig. 3.15.** Detalle Barandado

#### **Peso del barandado**

Carga de barandado=  $\pi * (D^2 - d^2)$  $\frac{-a}{4}$  \* N° barandas Carga de barandado= 7849  $*\frac{\pi*(0.0508^2 - 0.04445^2)}{7}$  $\frac{-0.04443}{7}$  \* 7

# **Carga de Barandado= 30 kg/m**

## **a) Acciones variables.**

Se tomará en consideración los siguientes valores:

| Categoría de uso |                                                                                                    |                | Subcategorías de uso                                                                                                    | Carga<br>uniforme | Carga<br>concentrada    |
|------------------|----------------------------------------------------------------------------------------------------|----------------|----------------------------------------------------------------------------------------------------|-------------------|-------------------------|
|                  |                                                                                                    |                |                                                                                                    | [ $kN/m2$ ]       | [kN]                    |
| Α                | Zonas residenciales                                                                                                    | A <sub>1</sub> | Viviendas y zonas de habitaciones en, hospi-<br>tales y hoteles                                                                       | 2                 | 2                       |
|                  |                                                                                                    | A2             | Trasteros                                                                                                    | 3                 | 2                       |
| B                | Zonas administrativas                                                                                                    |                |                                                                                                    |                   |                         |
|                  | Zonas de acceso al<br>público (con la excep-<br>ción de las superficies<br>pertenecientes a las<br>categorías A, B, y D) | C <sub>1</sub> | Zonas con mesas y sillas                                                                                                    | 3                 | 4                       |
|                  |                                                                                                    | C <sub>2</sub> | Zonas con asientos fijos                                                                                                    | 4                 | $\overline{4}$          |
|                  |                                                                                                    |                | Zongo ain abatéaulas que inspiden el libr                                                                                             |                   |                         |
| C                |                                                                                                    | C <sub>3</sub> | movimiento de las personas como vestíbulos<br>de edificios públicos, administrativos, hoteles;<br>salas de exposición en museos; etc. | 5                 | $\overline{\mathbf{4}}$ |
|                  |                                                                                                    | C <sub>4</sub> | Zonas destinadas a gimnasio u actividades<br>físicas                                                                                  | 5                 | $\overline{7}$          |
|                  |                                                                                                    | C <sub>5</sub> | Zonas de aglomeración (salas de conciertos,<br>estadios, etc)                                                                         | 5                 | 4                       |
|                  | Zonas comerciales                                                                                                    | D <sub>1</sub> | Locales comerciales                                                                                                    | 5                 | 4                       |
| D                |                                                                                                    | D <sub>2</sub> | Supermercados, hipermercados o grandes<br>superficies                                                                                 | 5                 | 7                       |
| E                | Zonas de tráfico y de aparcamiento para vehículos ligeros (peso total < 30 kN)                                           |                |                                                                                                    |                   | $20^{(1)}$              |
| F                | Cubiertas transitables accesibles sólo privadamente (2)                                                                  |                |                                                                                                    |                   | 2                       |
| G                | Cubiertas accesibles                                                                                                    | $G1^{(7)}$     | Cubiertas con inclinación inferior a 20°                                                                                              | $1^{(4)(6)}$      | 2                       |
|                  | únicamente para con-<br>servación (3)                                                                                    |                | Cubiertas ligeras sobre correas (sin forjado) (b)                                                                                     | $0.4^{(4)}$       |                         |
|                  |                                                                                                    | G2             | Cubiertas con inclinación superior a 40°                                                                                              | 0                 | 2                       |

**Tabla 3.5.** Sobrecargas de uso en Edificaciones.

**Fuente:** Documento SE-AE "Seguridad Estructural Acciones en la edificación"

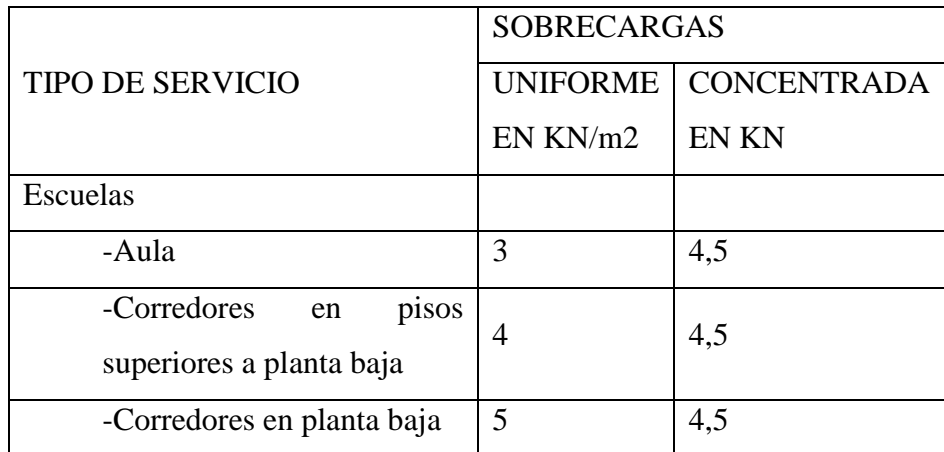

**Fuente.** Acciones Sobre La Estructura, Gravitacionales, Reológica Y Empujes De Suelo NB 1225002

*Elaboración propia*

# **b) Acción del Viento**

La carga de viento está en función de la velocidad máxima producida en la zona de estudio, siendo en el proyecto los datos registrados cercanos a la población de Tolomosa Grande.

Existen 3 estaciones meteorológicas cercanas al lugar de emplazamiento del proyecto del cual se obtuvo las velocidades máximas anuales registradas.**<sup>18</sup>**

## **Estación Turumayo**

 $V_{\text{max}}$  (2007) =49.5 Km/h dirección Norte Vmax (2013) =49.5 Km/h dirección Sur

## **Estación San Andrés**

 $\overline{a}$ 

Vmax (2013) =31.0 Km/h dirección Norte

## **Estación San Jacinto Sud**

 $V_{\text{max}}$  (2009) =71.5 Km/h dirección Norte

Entonces la Velocidad que se va considerar será la máxima de las 3 estaciones, siendo que la Estación de San Jacinto Sud también es la más cercana entre las otras estaciones.

**<sup>18</sup>** Verse: "Anexo 2". Datos Históricos registrados de las velocidades del viento (SENAMHI).

Datos:

V= 71.5 Km/h dirección Norte

V= 19.861 m/s dirección Norte

$$
W = \frac{v^2}{16} = \frac{19.861^2}{16} = 24.65 \frac{kg}{m^2} = 241.82 \frac{N}{m^2}
$$

Donde:

W=presión del viento (Kg/m2)

V=velocidad del viento (m/s)

La sobrecarga de viento producida sobre cada elemento superficial de una construcción, tanto orientado a barlovento como a sotavento está dada por una sobre carga unitaria p(N/m2) en la dirección de su normal, positiva(presión) o negativa (succión), da valor dado por la expresión:

$$
P{=}c^*W
$$

La sobre carga total del viento sobre una construcción es la resultante de las cargas locales sobre el total de su superficie.

En los casos ordinarios puede calcularse directamente de esta sobrecarga total admitiendo una presión uniforme sobre el área de proyección de la construcción en un plano normal al viento, con el valor del coeficiente eólico dado en la Tabla N°3.6

| <b>Superficie</b>         | L/B     | Cр     |  |
|---------------------------|---------|--------|--|
| <b>Pared a Barlovento</b> | Todas   | 0,8    |  |
|                           | $0 - 1$ | $-0,5$ |  |
| <b>Pared a Sotavento</b>  |         | $-0,3$ |  |
|                           | >4      | $-0,2$ |  |
| <b>Paredes Laterales</b>  | Todas   |        |  |

**Tabla 3.6.** Sobrecargas de uso en Edificaciones.

*Fuente: Acciones sobre las Estructuras - Acción del Viento NB1225003-1*

Lado barlovento:  $C_1=0.8$  Lado Sotavento:  $C_2=0.2$ 

Por lo tanto, la sobre carga es:

 $P<sub>barlovento</sub>=193.45N/m<sup>2</sup>$ 

 $W_{\text{sotavento}} = -48.36 \text{N/m}^2$ 

## **3.4.5. Hipótesis de Carga para la estructura de Hormigón Armado**

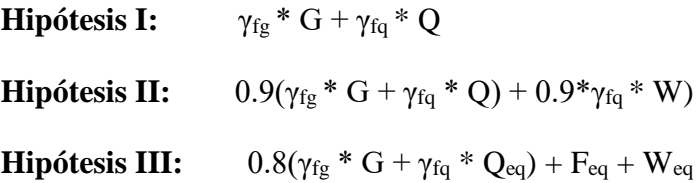

## **3.4.6. Análisis de la estructura porticada.**

**3.4.6.1. Metrado sobre la Estructura.** El metrado de cargas es una técnica con la cual se estiman las cargas actuantes sobre los distintos elementos estructurales que componen al edificio.

## **3.4.6.2. Verificación de los elementos de la estructura porticada**

Se realizó la comprobación de los siguientes elementos estructurales:

- Verificación de la losa alivianada.
- Verificación de una viga.
- Verificación de una columna
- Verificación de una zapata.
- Verificación de la escalera.

## **3.4.6.2.1. Diseño de la losa alivianada.**

La verificación se lo realizará en aquella losa correspondiente a las columnas: P78, P79, P185 y B83, (la marcada con rojo en la figura).

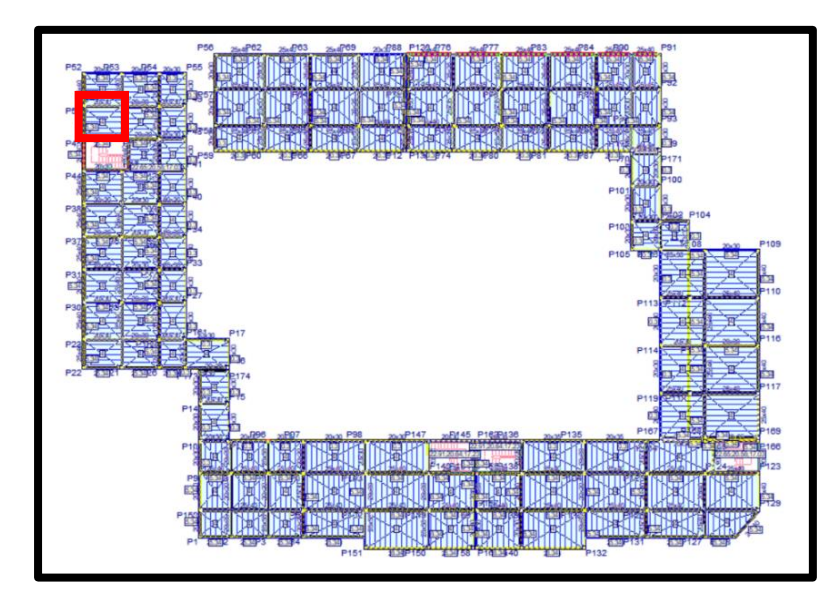

**Fig.3.16.** Vista en planta de la disposición de viguetas.

La losa alivianada o forjado unidireccional está formada por:

- Viguetas pretensadas.
- Complemento aligerante de Plastoform.
- Losa superior de hormigón.

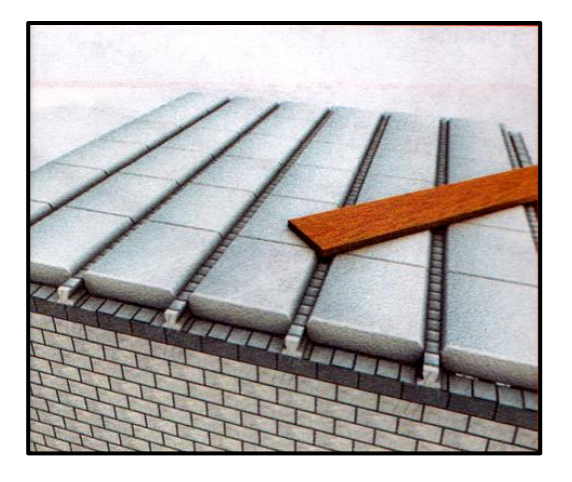

**Fig.3.17.** Losa alivianada.

# **3.4.6.2.1.1. Dimensionamiento y diseño de losas alivianadas. Altura de la losa:**

El peralte "H" de losas alivianadas armadas en una dirección, en casos de tener sobrecargas normales, del orden de 300 - 350 kg/m2, pueden dimensionarse tomando en cuenta la luz máxima de las losas. En el caso de luces entre 4 y 5.50 m, se puede usar losas con un H = 20cm, altura que toma en cuenta 5cm de la losa superior y la altura del plastoformo. La altura, en estas condiciones, permite que la losa sea rígida y estable.

# **Disposición de viguetas:**

De acuerdo con la ficha técnica de viguetas Concretec, una distancia entre viguetas que permite buena capacidad resistente de las losas es D = 50cm.

## **Complemento plastoformo:**

Para el presente diseño se utilizará los complementos de plastoformo Concretec.

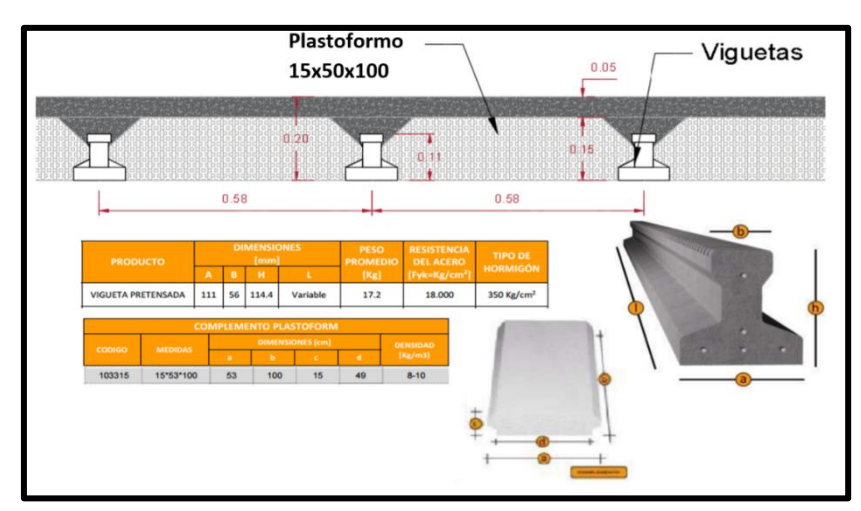

**Fig. 3.18.** Dimensionamiento de losa alivianada **Fuente:** Elaboración propio en base a catálogo CONCRETEC

 **Análisis de la losa.** La losa a ser calculada es un forjado aligerado, de viguetas pretensadas con aligerante de plastoformo (U16).

Datos:

 $a = 25$  cm mitad del ancho del complemento

*h* = 15 cm canto de la bovedilla

La losa de análisis corresponde a la losa 9 del primer piso con 5 viguetas. Solución:

# **Altura de la carpeta de compresión:**

$$
h_0 = 3cm \ge \frac{1}{6}a \quad h_0 \ge \frac{1}{6}25 = 4.166
$$

Se asume una carpeta de compresión de 5 cm:

 $5 cm \geq 4.166 cm \geq 3 cm$  OK CUMPLE

**Comprobación de la flecha:**

**Tabla 3.7.** Valores de la relación canto/luz para los cuales no es necesario comprobar la flecha <sup>19</sup>

|                                    | Caso 1 | Caso 2 | Caso 3 | Caso 4 |
|------------------------------------|--------|--------|--------|--------|
| Tramos simplemente apovados        | 1/24   | 1/20   | 1/18   | 1/14   |
| Vanos extremos de tramos contínuos | 1/28   | 1/24   | 1/20   | 1/18   |
| Vanos internos de tramos contínuos | 1/32   | 1/28   | 1/24   | 1/20   |
| Voladizos                          | 1/16   | 1/14   | 1/12   | 1/10   |

Caso 1: forjados que no han de soportar tabiques ni muros.

Caso 2: forjados que han de soportar tabiques o muros construidos con mortero de yeso. Caso 3: forjados que han de soportar tabiques o muros construidos con mortero de cal. Caso 4: forjados que han de soportar tabiques o muros construidos con mortero de cemento.

**Fuente:** Norma Bolivia del Hormigón CBH-87. Tabla N°9.9.10.4.3. b

$$
\frac{H}{L} \ge \frac{1}{24}
$$
  

$$
\frac{H}{L} \ge \frac{1}{24} \qquad \frac{H}{L} = \frac{0.20}{3.79} \qquad \frac{1}{24} = 0.04167
$$
  
0.0529  $\ge 0.04167$  OK CUMPLE

Armadura de reparto:

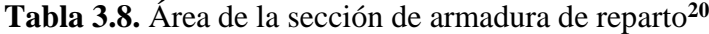

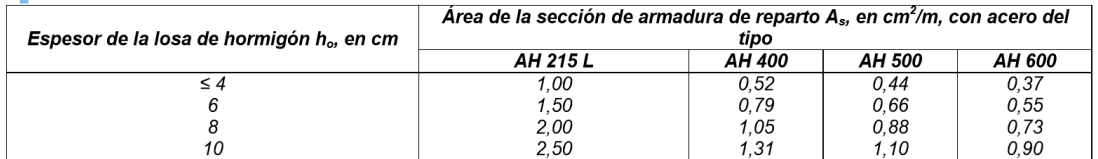

**Fuente:** Norma Bolivia del Hormigón CBH-87. Tabla N°9.9.10.4.3. b

Para:  $h_o = 5cm$ 

 $\overline{a}$ 

$$
A_s = 0.66 \text{ cm}^2/\text{m}
$$

Refuerzo con las dimensiones mínimas de malla:

$$
A_{s} = \frac{\pi}{4} \cdot (0.6cm)^{2} \cdot 5 = 1.41cm^{2}
$$
  
1.41cm<sup>2</sup> > 0.66cm<sup>2</sup>  

$$
\phi
$$
6c/25cm

**<sup>19</sup>** Verse: "Norma Boliviana del Hormigón" CBH-87. Tabla 9.9.10.4.3b. Página 198.

**<sup>20</sup>** Verse: "Norma Boliviana del Hormigón" CBH-87. Tabla 9.9.10.4.3b. Página 197.

Armadura transversal de reparto:

$$
A_s \ge \frac{50 \cdot h_o}{f_{yd}} \ge \frac{200}{f_{yd}}
$$
  

$$
\frac{50 \cdot h_o}{f_{yd}} = \frac{50 \cdot 5cm}{434.783 MPa} = 0.575 cm^2 / m
$$
  

$$
\frac{200}{f_{yd}} = \frac{200}{434.783 MPa} = 0.459 cm^2 / m
$$
  

$$
A_s = 0.575 cm^2 / m
$$

Refuerzo:

$$
A_s = \frac{\pi}{4} \cdot (0.6cm)^2 \cdot 4 = 1.13cm^2
$$

$$
1.13cm^2 > 0.575cm^2
$$

6*<sup>c</sup>* / 25*cm*

## **3.4.6.2.2. Verificación del diseño estructural de la viga.**

Para la comprobación se eligió la Viga N° 233, ubicada entre la columna P70 y la columna P72, por ser uno de los elementos más solicitados.

Estos elementos estructurales se encuentran en el primer piso, del Pórtico N° 6, como se lo puede observar en la siguiente figura.

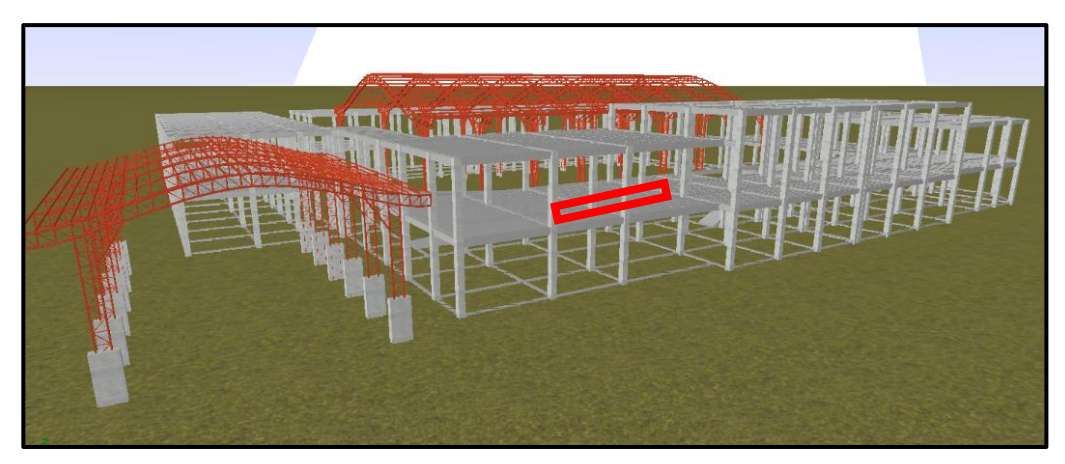

**Fig. 3.19.** Ubicación de la Viga N°233

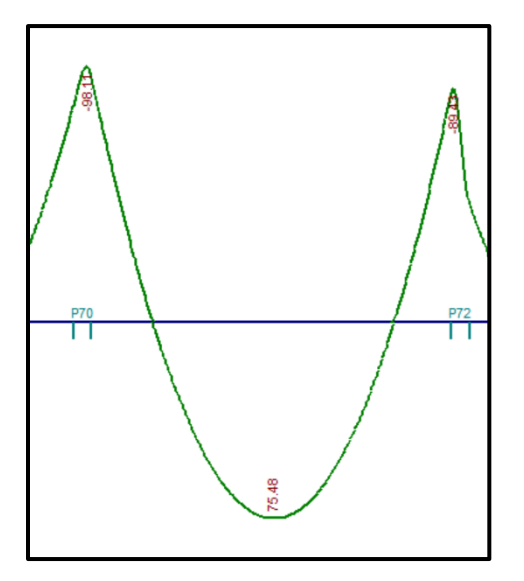

**Fig. 3.20.** Momentos actuantes en la Viga N°233

**a) Comprobación de la armadura longitudinal positiva, se tiene los siguientes datos:**

$$
\gamma_s = 1.15
$$
  
\n
$$
\gamma_c = 1.50
$$
  
\n
$$
\gamma_m = 1.60
$$
  
\n
$$
fck = 25 MPa
$$
  
\n
$$
fyk = 500 MPa
$$
  
\n
$$
Md = 75.48 KN * m
$$
  
\n
$$
bw = 25 cm
$$
  
\n
$$
r_g = 2.5 cm^{21}
$$
  
\n
$$
r_m = r_{min} + \phi_{transv} + \frac{\phi_{princi}}{2} + \phi_{r}
$$
  
\n
$$
d = 27.94 cm \text{ según el pre dimensionamiento}
$$
  
\n
$$
r_m = 2.5 + 0.6 + \frac{1.6}{2} + 1
$$
  
\n
$$
r_m = 4.9 cm
$$
  
\n
$$
r_m = 4.9 cm
$$
  
\n
$$
r_{m} = 4.9 cm
$$
  
\n
$$
F_{ck} = \text{Resistencia del hormigón a compression.}
$$
  
\n
$$
F_{yk} = \text{Límite elástico característico del acero.}
$$
  
\n
$$
M_d = \text{Momento mayorado de cálculo.}
$$
  
\n
$$
h = \text{Canto total de la sección rectangular (d + r_m).}
$$

 $\overline{a}$ 

**<sup>21</sup>** Verse: "Hormigón Armado". Pedro Jiménez Montoya.15°Edicion. Página 120.

 $b_w =$  Ancho

 $r_g$  = Recubrimiento geométrico.

 $r_m$  = Recubrimiento mecánico.

 $d =$  Altura útil.

 $γ<sub>c</sub> = Coeficiente de minoración para el hormigón.$ 

 $γ<sub>s</sub> = Coeficiente de minoración para el acero.$ 

 $γ<sub>f</sub> = Coeficiente de mayoría de las acciones.$ 

… referencia de la ecuación en la sección 10,4-4º de Hormigón Armado de Jiménez Montoya 15º edición editorial Gustavo Gili s.a. *c*  $\dot{c}_d = \frac{J c}{c}$  $f_{cd} = \frac{f_a}{f}$ γ  $=$ 

… referencia de la ecuación en la sección 10,4-5º de Hormigón Armado de Jiménez Montoya 15º edición editorial Gustavo Gili s.a. *s*  $\dot{y}_d = \frac{J y}{f}$ *f f* γ

f<sub>cd</sub>= Resistencia de cálculo del hormigón a compresión.

fyd= Resistencia de cálculo de un acero.

 $f_{cd} = 16.667 \text{ MPa}$ 

 $f_{yd} = 434.783 \text{ MPa}$ 

**Determinación del momento reducido de cálculo: (μd).**

$$
\mu_{\rm d} = \frac{M_{\rm d}}{b_{\rm w} * d^2 * f_{\rm cd}}
$$

$$
\mu_{\rm d} = \frac{75.8 * 1000^2}{250 * 300^2 * 16.667}
$$

$$
\mu_{\rm d} = 0.201 \quad \text{DOMINIO "3"}
$$

Entonces:

 $\overline{a}$ 

μlim = 0.2961 valor obtenido en función al tipo de acero 500 MPA**<sup>22</sup>**

Como:  $\mu_d < \mu_{lim}$  no se necesita armadura a compresión.

Determinación de la cuantía mecánica: (W<sub>s</sub>) de la tabla universal para flexión simple o compuesta.

Con:  $\mu_d = 0,201$  se obtiene una cuantía mecánica de  $W_s = 0.2280$ 

**<sup>22</sup>** Verse: "Hormigón Armado". P. Jiménez Montoya. Tabla 15.3. Valores Límite.15°Edicion. Pág. 220.

**Determinación de la armadura: (As)**

$$
A_s = w * b_w * d * \frac{f_{cd}}{f_{yd}}
$$
  

$$
A_s = 0.2280 * 25 * 30 * \frac{16.667}{434.782}
$$
  

$$
A_s = 6.55 \text{ cm}^2
$$

**•** Determinación de la armadura mínima: (As) w<sub>min</sub> = 0,0028<sup>23</sup>

$$
A_{s min} = w_{min} * b_w * d
$$

$$
A_{s min} = 0.0028 * 25 * 30
$$

$$
A_{s min} = 2.100 cm2
$$
Como:  
As > As min

Se escogerá el área As =  $6.555$  cm<sup>2</sup>

Para determinar el numero de barras se considerará el siguiente diametro:  $\phi = 16$  mm con un área de A<sub>s  $\phi$ 16</sub> = 2.011 cm<sup>2</sup>, entonces el número de barras a usar serán:

N° de barras=
$$
\frac{As}{As\phi_{16}}
$$
  
N° de barras= $\frac{6.555}{2.011}$ 

N° de barras= 3.25 barras entonces 4 Barras

$$
AsØ16 = N° barras * AsØ16
$$

$$
AsØ16 = 4 * 2.011
$$

$$
AsØ16 = 8.044 cm2
$$

Dónde:

$$
8.044 \text{ cm}^2 > 6.555 \text{ cm}^2
$$
 Cumple...

 **23** Verse: "Norma Boliviana del Hormigón" CBH-87. Tabla 8.1.7.3. Página 67.

#### **Determinación separación de las barras dentro de la pieza.**

Adoptando un diámetro para el estribo de 6 mm.

$$
S = \frac{b_w - 2 * \theta_{est} - N^{\circ} \text{barras} * \theta_{long} - 2 * r_g)}{N^{\circ} \text{barras} - 1}
$$

$$
s = \frac{25 - 2 * 0.6 - 4 * 1.6 - 2 * 2.5}{4 - 1}
$$

$$
s = 4.13 \text{ cm}
$$

La cuantía de acero empleado para el elemento será:

**Usar:** 4 Ф 16mm, con separaciones entre barras de 4 cm

**b) Comprobación de la armadura longitudinal negativa en columna P70**  $Md = 98.11 KN*cm$ 

#### **Determinación del momento reducido de cálculo: (μd)**

$$
\mu_{\rm d} = \frac{M_{\rm d}}{b_{\rm w} * d^2 * f_{\rm cd}}
$$

$$
\mu_{\rm d} = \frac{98.11 * 1000^2}{250 * 300^2 * 16.667}
$$

$$
\mu_{\rm d} = 0.2616
$$

Entonces:

μlim = 0.2961 valor obtenido en función al tipo de acero 500 MPA

Como: μd < μlim no se necesita armadura a compresión.

Determinación de la cuantía mecánica: (Ws) del cuadro 13.3 tabla universal para flexión simple o compuesta.

Con:  $\mu d = 0.2616$  se obtiene una cuantía mecánica de Ws = 0.3115

## **Determinación de la armadura: (As)**

$$
A_s = w * bw * d * \frac{f_{cd}}{f_{yd}}
$$

$$
A_s = 0.3115 \times 25 \times 30 \times \frac{16.667}{434.783}
$$

$$
A_s = 8.956 \text{ cm}^2
$$

**Determinación de la armadura mínima: (As) wmin=0,0028** 

$$
A_{s min} = w_{min} * b_w * d
$$

$$
A_{s min} = 0.0028 * 25 * 30
$$

$$
A_{s min} = 2.100 cm2
$$

$$
As > As_{min}
$$

Como:

Se escogerá el área As = 
$$
8.956
$$
 cm<sup>2</sup>

Para determinar el numero de barras se considerarán los siguientes diámetros: ∅16 con areas de:  $A_{s\phi 16} = 2.011 \text{ cm}^2$ , entonces el número de barras a usar serán:

$$
N2 de barras = 2 \phi 16 + 3 \phi 16
$$
  
\n
$$
A_{\text{Spring } \phi 16} = 2 * 2.011 \text{ cm}^2 = 4.022 \text{ cm}^2
$$
  
\n
$$
A_{\text{S } \phi 16} = 3 * 2.011 \text{ cm}^2 = 6.033 \text{ cm}^2
$$

Con un area total de cálculo de:

$$
A_T = As1 + As2
$$

$$
A_T = 4.022 + 6.033
$$

$$
A_T = 10.055
$$
 cm<sup>2</sup>

Dónde:

$$
10.055 \text{ cm}^2 > 8.956 \text{ cm}^2
$$
 Cumple'!!'..

#### **Determinación separación de las barras dentro de la pieza.**

Adoptando un diámetro para el estribo de 6 mm.

$$
s = \frac{b_w - (N^{\circ} \text{ de barras}_{long} \Phi_{16}) * \emptyset - (N^{\circ} \text{ de barras}_{neg} \Phi_{16} - 1) * \emptyset - 2 * r_g - 2 * \theta_{est}}{N^{\circ} \text{ de barras} - 1}
$$

$$
s = \frac{25 - 2 \times 1.6 - 3 \times 1.6 - 2 \times 2.5 - 2 \times 0.6}{5 - 1}
$$
  
s = 2.7 cm

Usar: 2Ф16 mm + 3Ф16 mm, con separaciones entre barras de 2.5 cm

**c) Comprobación de la armadura longitudinal negativa en la columna P72.** Md=89.43 KN\*m

**Determinación del momento reducido de cálculo: (μd)**

$$
\mu_{\rm d} = \frac{M_{\rm d}}{b_{\rm w} * d^2 * f_{\rm cd}}
$$

$$
\mu_{\rm d} = \frac{89.43 * 1000^2}{250 * 300^2 * 16.667}
$$

$$
\mu_{\rm d} = 0.238
$$

Entonces: μlim = 0.2961 valor obtenido en función al tipo de acero 500 MPA

Como: μd < μlim no se necesita armadura a compresión.

Determinación de la cuantía mecánica: (Ws) del cuadro 13.3 tabla universal para flexión simple o compuesta.

Con: μd = 0.2384 se obtiene una cuantía mecánica de Ws = 0.2782

**Determinación de la armadura: (As)**

$$
A_s = w * bw * d * \frac{f_{cd}}{f_{yd}}
$$
  

$$
A_s = 0.2782 * 25 * 30 * \frac{16.667}{434.783}
$$
  

$$
A_s = 7.998 \text{ cm}^2
$$

**Determinación de la armadura mínima: (As) wmin=0,0028**

$$
A_{s\min} = w_{\min} * b_w * d
$$

Se escogerá el área As = 
$$
7.998
$$
 cm<sup>2</sup>

Para determinar el numero de barras se consideraró el siguiente diámetro: ∅16 con area de:  $A_{s\phi16} = 2.011 \text{ cm}^2$ , entonces el número de barras a usar serán:

> Nº de barras = 2 ϕ 16 + 3 ϕ 16  $A_{s\phi12} = 2 * 2.011$ cm<sup>2</sup> = 4.022 cm<sup>2</sup>  $A_{s\phi16} = 2 * 2.011$  cm<sup>2</sup> = 4.022 cm<sup>2</sup>

Con un area total de cálculo de:

$$
A_T = As1 + As2
$$

$$
A_T = 4.022 + 4.022
$$

$$
A_T = 8.044
$$
 cm<sup>2</sup>

Dónde: 8.044 cm<sup>2</sup> > 7.998 Cumple!!!!!.

#### **Determinación separación de las barras dentro de la pieza.**

Adoptando un diámetro para el estribo de 6 mm.

$$
s = \frac{b_w - (N^{\circ} \text{ de barras} \Phi_{16}) * \emptyset - (N^{\circ} \text{ de barras} \Phi_{16} - 1) * \emptyset - 2 * r_g - 2 * \theta_{est}}{N^{\circ} \text{ de barras} - 1}
$$

$$
s = \frac{25 - 2 * 1.6 - 2 * 1.6 - 2 * 2.5 - 2 * 0.6}{4 - 1}
$$

$$
s = 4 \text{ cm}
$$

Usar: 2Ф16 mm + 2Ф16 mm, con separaciones entre barras de 4 cm

**Cálculo de la armadura transversal en el extremo de la Viga 233**

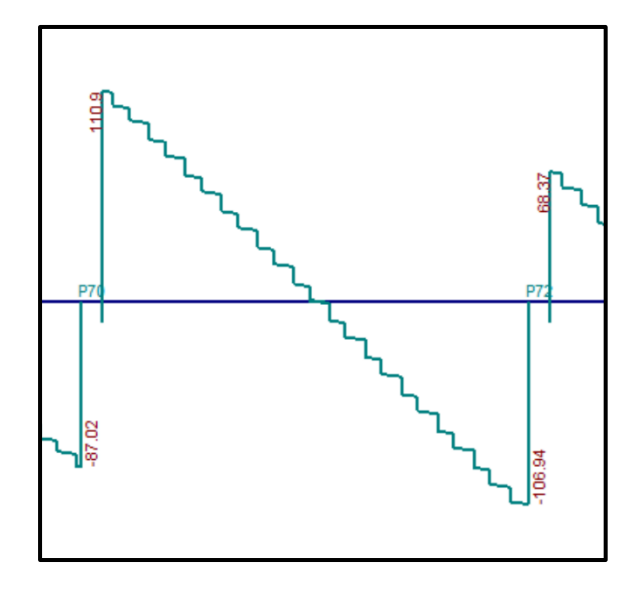

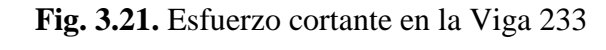

**Fuente:** Cype Cad Diagrama Esfuerzo cortante en vigas

# **Cálculo de la cortante para cada tramo**

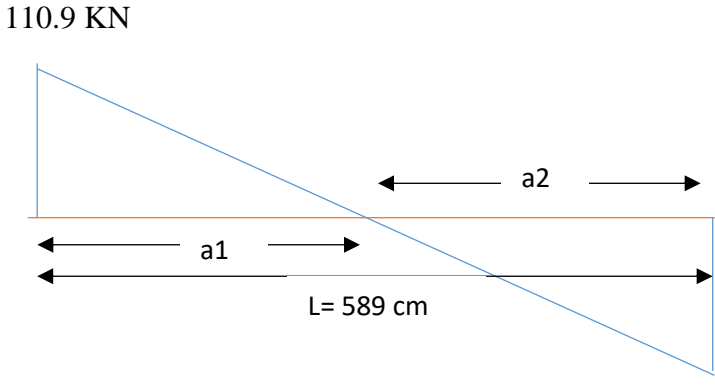

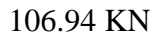

**Fig. 3.22.** Esfuerzos cortantes en la Viga N°233

*Fuente: Elaboración Propia*

Siendo: a1= 299.854 cm

a2= 289.146 cm

 **Cálculo de la armadura transversal en el extremo de la Viga 86 al lado de la columna P70.**

 $V_d = 110.9$  KN **f**<sub>cd</sub> = 16.667 MPa **h** =  $35 \text{ cm}$  **f**<sub>yd</sub> =  $434.783 \text{ MPa}$ **bw** = 25 cm  $\gamma_c = 1.5$ ;  $\gamma_s = 1.15$ ;  $\gamma_f = 1.6$  $r_g = 2.5cm$  **d** = 30 cm

**El cortante mayorado (cortante de cálculo) será:**

fvd =  $0.5 * \sqrt{f_{cd}}$ fvd =  $0.5 * \sqrt{16.667}$  $fvd = 0.646 MPa$  $V_{\text{cu}} = f_{\text{vd}} * \text{bw} * \text{d}$  $V_{\text{cu}} = 0.646 * 0.25 * 0.30$  $V_{\text{cu}} = 48.41 \text{ KN}$  $Vd \leq V_{cu}$  No cumple

110.9 KN ≤ 48.41 KN (¡no cumple!!) Necesita armadura transversal

Como:  $Vd > V_{cu} = 110.9 \text{ KN} > 48.41 \text{KN}$ Entonces:  $V_{\text{ou}} = 0.30 * \text{fcd} * b_w * d$  $V_{\text{ou}} = 0.30 * 16.667 * 0.25 * 0.30$  $V_{\text{ou}} = 375.007 \text{ KN}$ 

Se tiene:

$$
V_{\text{cu}} < V_{\text{d}} < V_{\text{ou}}
$$
  
48.41 KN < 110.9 KN < 375.007 KN

Por lo tanto:

$$
V_{\text{su}} = V_{\text{d}} - V_{\text{cu}} = 110.9 \text{ KN} - 48.41 \text{ KN} = 62.49 \text{ KN}
$$

t = 100 cm  
\n
$$
A_{st} = \frac{V_{su} * t}{0.90 * d * fyd}
$$
\n
$$
A_{st} = \frac{62.490 \text{ KN} * 100 \text{cm}}{0.90 * 30 \text{cm} * 420 \text{MPa}}
$$
\n
$$
A_{st} = 5.551 \text{cm}^2
$$

**Cálculo de la armadura mínima**

$$
A_{\rm st \, min} = 0.02 * bw * t * \frac{f_{\rm cd}}{f_{\rm yd}}
$$
  

$$
A_{\rm st \, min} = 0.02 * 25 \, \text{cm} * 100 \, \text{cm} * \frac{16.667 \, \text{MPa}}{420.00 \, \text{MPa}}
$$
  

$$
A_{\rm st \, min} = 1.9167 \, \text{cm}^2
$$

 $A_{st} = 5.551 \text{cm}^2/\text{m}$ 

Se asume el mayor:

La armadura transversal para una pierna será: At $1 = 2.776$  cm<sup>2</sup>/m

El diámetro del estribo será:

$$
\Phi_{\text{Estribo}} \ge \begin{cases} \frac{1}{4} * \Phi_{\text{de la armadura longitudinal}} \\ 6 \text{ mm} \\ \hline \end{cases}
$$
  
6 mm  $> \frac{1}{4} * 16 \text{ mm} = 4 \text{ mm} \text{ ok}$ 

Se asumirá un Φ6 mm

Se tiene un área A=0.283 cm<sup>2</sup>

$$
N^{\circ} \text{barras} = \frac{\text{Ast}_{1 \text{pierna}}}{A \phi_{6} \text{mm}}
$$

$$
N^{\circ} \text{barras} = \frac{2.776}{0.283}
$$

N°barras = 9.74  $\approx$  10 barras

$$
A_{st} = N^{\circ} \text{barras} * A_{\phi \text{6mm}}
$$

$$
A_{st} = 10 * 0.283
$$

$$
A_{st} = 2.830
$$
 cm<sup>2</sup>

Dividiendo entre la cantidad necesaria obtenemos:

$$
e = 100/10 = 10 \text{ cm}
$$
  
Por lo tanto, se utilizará: 
$$
5.65 \text{ cm}^2 > 5.551 \text{ cm}^2
$$
ok

Se utilizará: Por cada metro
$$
10\,\Phi\text{6mm c}/10\,\text{cm}
$$

**Nota:** Por facilidad constructiva se recomienda utilizar Φ8mm, utilizando el máximo esfuerzo cortante ubicado en el sector del apoyo P27 se tiene:

$$
A_{st} = 5.551 \text{ cm}^2
$$

$$
A_{st \text{ min}} = 1.9167 \text{ cm}^2
$$

$$
A_{st} = 5.551 \text{ cm}^2/\text{m}
$$

Se asume el mayor:

La armadura transversal para una pierna será:  $At1 = 2.776$  cm<sup>2</sup>/m

El diámetro del estribo será: Se asumirá un Φ8 mm con un área A=0.503 cm<sup>2</sup>

$$
N^{\circ} \text{barras} = \frac{\text{Ast}_{1 \text{piema}}}{A \phi_{8} \text{mm}}
$$

$$
N^{\circ} \text{barras} = \frac{2.776}{0.503}
$$

$$
N^{\circ} \text{barras} = 5.519 \approx 6 \text{ barras}
$$

$$
A_{\text{st}} = N^{\circ} \text{barras} \cdot A_{\phi \text{6} \text{mm}}
$$

$$
A_{\text{st}} = 6 \cdot 0.503
$$

$$
A_{\text{st}} = 3.018 \text{ cm}^2
$$

Dividiendo entre la cantidad necesaria obtenemos:

 $e = 100/6 = 16.666$  cm se asumirá 15cm

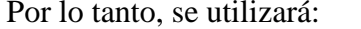

Se utilizará: Por cada metro 6 Φ8mm c/15 cm

Para una longitud de 589 cm 40 Φ8mm c/15 cm

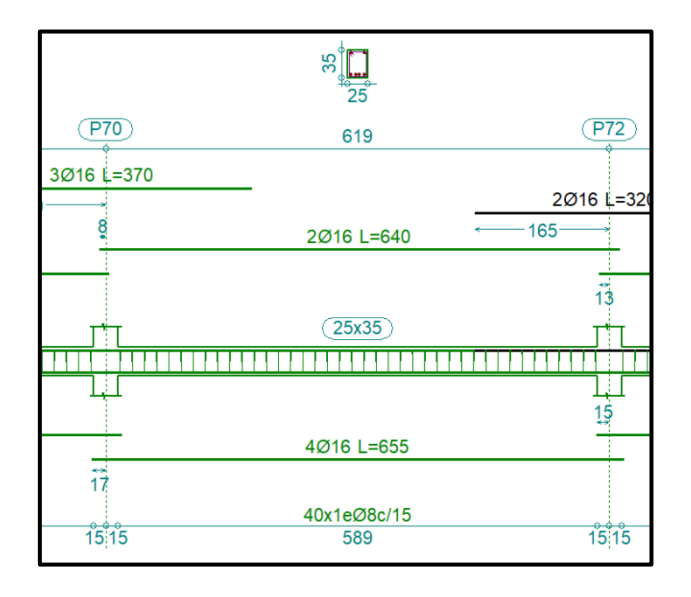

**Fig. 3.23.** Disposición de armadura en la Viga N°233

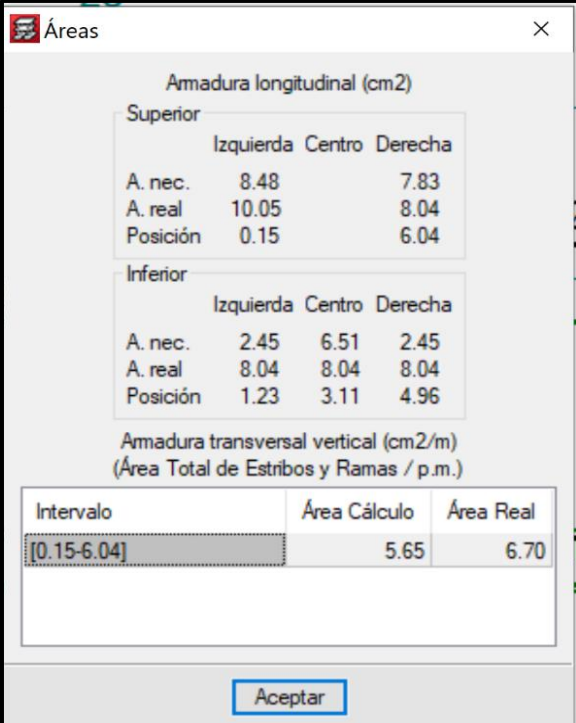

**Fig. 3.23.** Áreas Solicitadas en la Viga N°233

## **Comentarios y conclusiones de los resultados:**

Los resultados obtenidos del cálculo manual para la viga, son muy similares a los del programa CYPECAD, el mismo que dio como resultado lo siguiente:

**Tabla N°13.9.** Comparación de armado manual y CYPECAD v.2017 respecto a la Viga N°86

|                            | Armadura<br>Negativa<br>Izquierda<br>$\text{cm}^2$ ) | Armadura<br>Positiva<br>$\text{cm}^2$ ) | Armadura<br>Negativa<br>Derecha<br>$\rm (cm^2)$ | Armadura<br>cortante<br>$\text{cm}^2$ ) |
|----------------------------|------------------------------------------------------|-----------------------------------------|-------------------------------------------------|-----------------------------------------|
| <b>CYPECAD</b>             | 8.48                                                 | 6.51                                    | 7.83                                            | 5.14                                    |
| <b>MANUAL</b>              | 8.956                                                | 6.555                                   | 7.998                                           | 5.551                                   |
| $%$ DE<br><b>VARIACION</b> | 5.315%                                               | 0.686%                                  | 2.10%                                           | 7.404%                                  |

**Fuente.** Elaboración propia

**3.4.6.2.3. Verificación del diseño estructural de la columna. -** Los datos serán obtenidos del programa CYPECAD, usándose los esfuerzos pésimos (mayorados), correspondientes a la peor combinación que produce las mayores tensiones y/o deformaciones, de la planta baja de la estructura. A continuación, se muestra la verificación del diseño de la columna P128, teniéndose los siguientes datos generales:

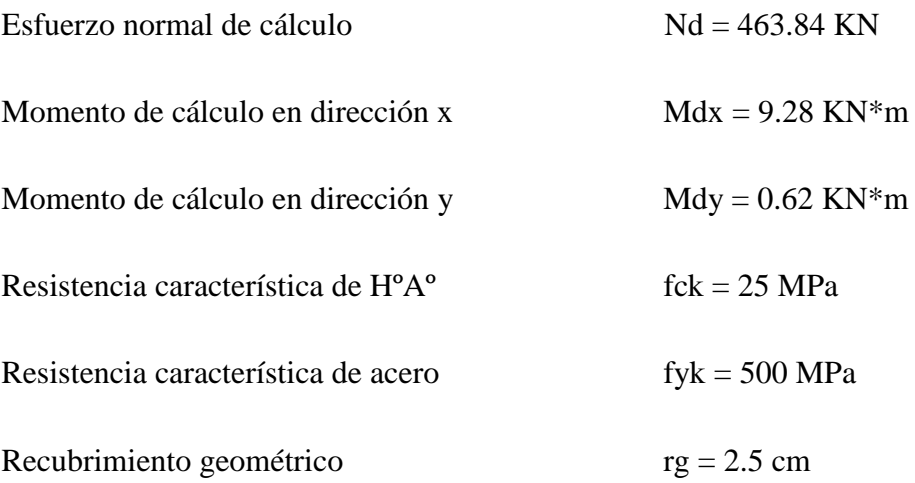

Reducción de la resistencia de los materiales:

$$
f_{\rm cd} = \frac{f_{\rm ck}}{\gamma_{\rm c}} = \frac{25 \text{ MPa}}{1.5} * 0.90 = 15 \text{ MPa}
$$
  
 $f_{\rm yd} = \frac{f_{\rm yk}}{\gamma_{\rm s}} = \frac{500 \text{ MPa}}{1.15} = 434.783 \text{ MPa}$ 

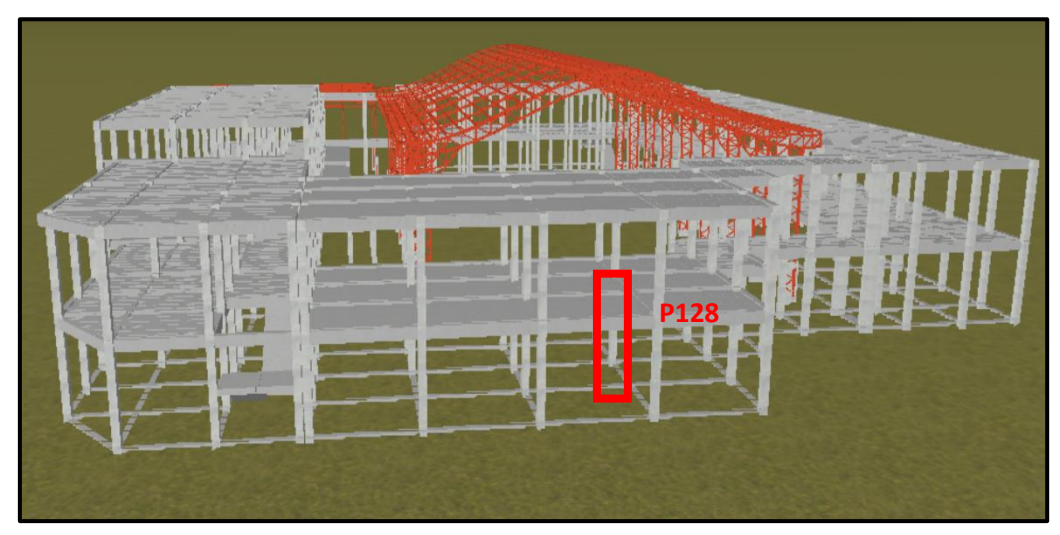

**Fig.3.16.** Ubicación del pilar más solicitado en la estructura.

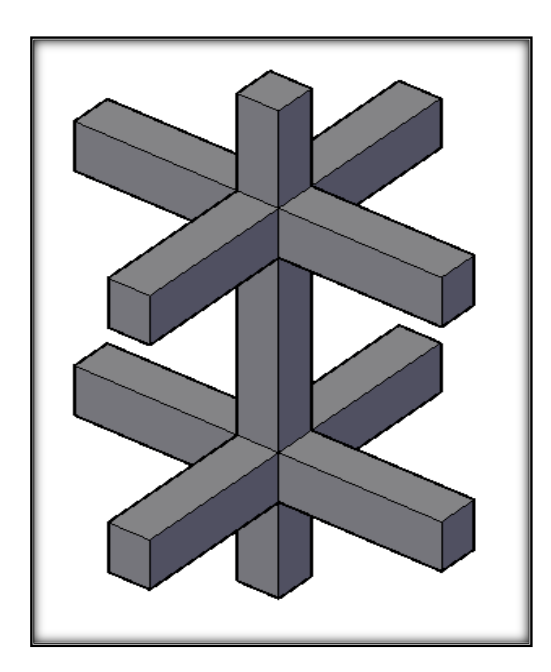

**Fig.3.17.** Representación gráfica de todos los elementos que concurren a P128.

| Elemento              | Longitud | $\mathbf b$ | $\mathbf h$ | Ix $(cm4)$ | Iy $\text{(cm}^4)$ |  |
|-----------------------|----------|-------------|-------------|------------|--------------------|--|
|                       | (cm)     | (cm)        | (cm)        |            |                    |  |
| Columna P128-1 (P1)   | 320      | 30          | 30          | 67500      | 67500              |  |
| Columna P128-2 $(C2)$ | 320      | 30          | 30          | 67500      | 67500              |  |
| Columna P128-3 (C3)   | 200      | 30          | 30          | 67500      | 67500              |  |
| Viga 151(P130)        | 475      | 25          | 35          | 89322.917  | 45572.917          |  |
| Viga 259(P125)        | 470      | 25          | 35          | 89322.917  | 45572.917          |  |
| Viga 159(B12)         | 282      | 20          | 30          | 45000      | 20000              |  |
| Viga 158(P118)        | 280      | 20          | 30          | 45000      | 20000              |  |
| Viga 151(P130)        | 475      | 20          | 30          | 45000      | 20000              |  |
| Viga 269(P125)        | 470      | 20          | 30          | 45000      | 20000              |  |
| Viga 159 (B12)        | 282      | 20          | 30          | 45000      | 20000              |  |
| Viga 158(P118)        | 280      | 20          | 30          | 45000      | 20000              |  |

**Tabla 3.10** Características geométricas de las secciones que concurren a la columna.

**Fuente.** Elaboración propia

Determinación del coeficiente de pandeo:  $\psi_{\rm A}$ 

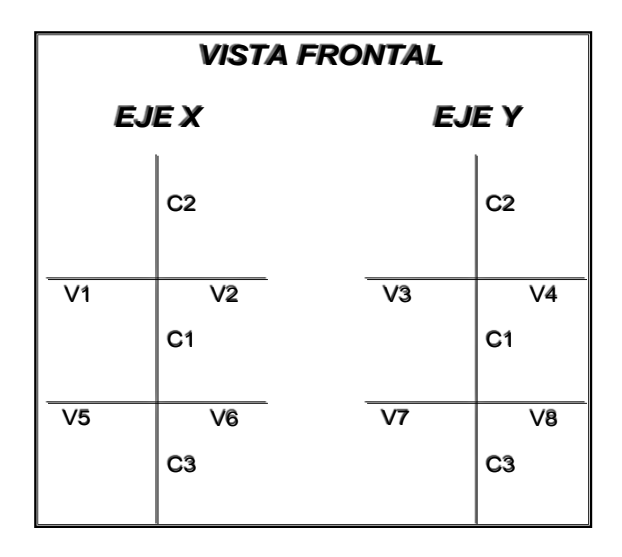

**Fig. 3.18.** Vista frontal de los elementos concurrentes en el pilar.

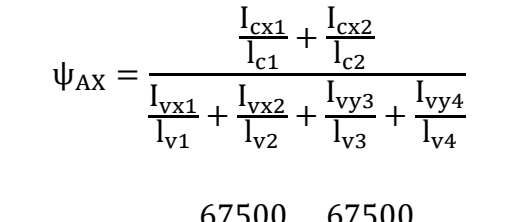

$$
\psi_{AX} = \frac{\frac{07500}{320} + \frac{07500}{320}}{475} + \frac{89322.917}{470} + \frac{20000}{282} + \frac{20000}{280}
$$

$$
\psi_{\rm AX}=0.81
$$

$$
\psi_{BX} = \frac{\frac{I_{cx1}}{I_{c1}} + \frac{I_{cx3}}{I_{c3}}}{\frac{I_{vx5}}{I_{v5}} + \frac{I_{vx6}}{I_{v6}} + \frac{I_{vy7}}{I_{v7}} + \frac{I_{vy8}}{I_{v8}}}
$$

$$
\psi_{\rm BX} = \frac{\frac{67500}{320} + \frac{67500}{200}}{\frac{45000}{475} + \frac{45000}{470} + \frac{20000}{282} + \frac{20000}{280}}
$$

 $\Psi_{\rm BX} = 1.65$ 

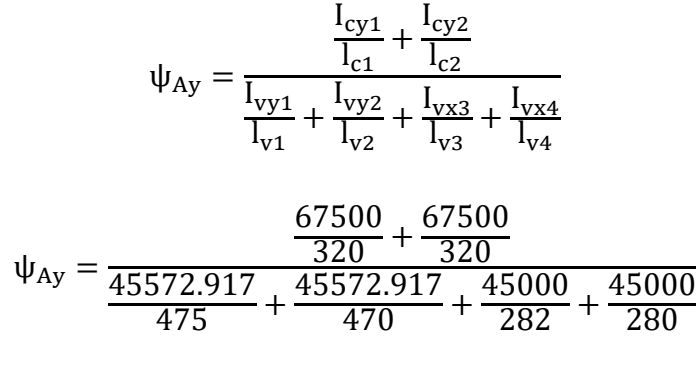

 $ψ<sub>Av</sub> = 0.82$ 

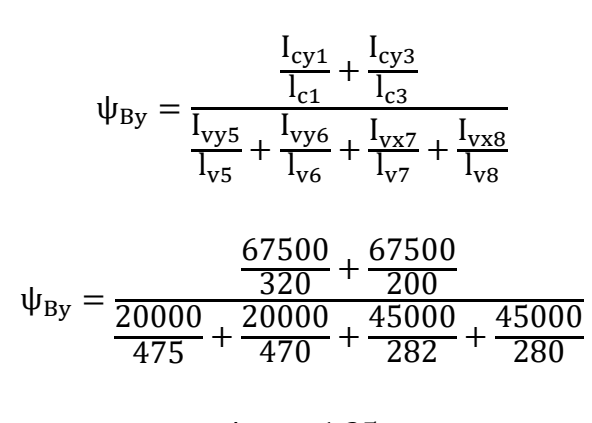

$$
\psi_{\text{By}}=1.35
$$

Ingresando al Nonograma de pórticos intraslacionales debido a que la estructura no cuenta con muros de carga más si cuenta solo con muros de tabiquería y se realizó la verificación correspondiente en el Anexo 8, del cual obtenemos el coeficiente pandeo.

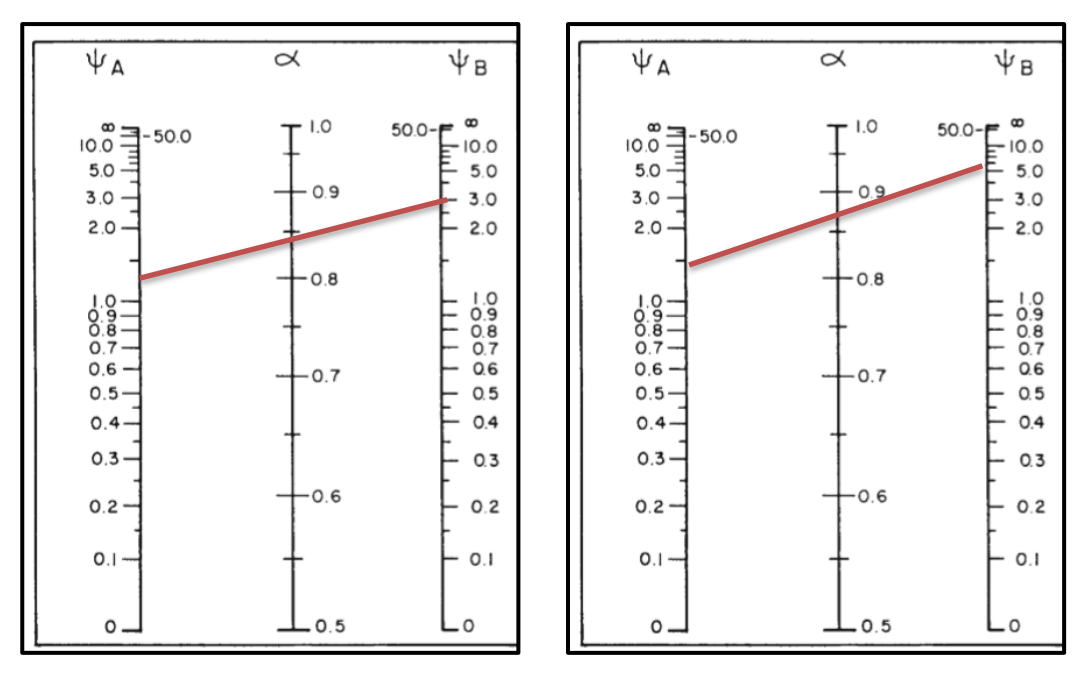

**Fig.3.19.** Nomograma para cálculo de pórticos intraslacionales

$$
\alpha_{X} = \frac{0.64 + 1.4(\Psi_{AX} + \Psi_{BX}) + 3 * \Psi_{AX} * \Psi_{BX}}{1.28 + 2(\Psi_{AX} + \Psi_{BX}) + 3 * \Psi_{AX} * \Psi_{BX}} = 0.793
$$

$$
\alpha_{Y} = \frac{0.64 + 1.4(\Psi_{AY} + \Psi_{BY}) + 3 * \Psi_{AY} * \Psi_{BY}}{1.28 + 2(\Psi_{AY} + \Psi_{BY}) + 3 * \Psi_{AY} * \Psi_{BY}} = 0.783
$$

 $αx = 0.793$ 

$$
Lax = Lc1 * Kx
$$

$$
Lax = 3.20 * 0.793
$$

$$
Lax = 2.537 m
$$

αy = 0.783

$$
Lay = Lc1 * Ky
$$

$$
Lay = 3.20 * 0.783
$$

# Lay =2.506 m

**Determinación de la esbeltez mecánica de la columna:**

$$
\lambda_{x} = \frac{l_{o}}{i} \qquad \lambda_{y} = \frac{l_{o}}{i}
$$
\n
$$
\lambda_{x} = \frac{kx*1}{\sqrt{\frac{ix}{A}}} \qquad \lambda_{y} = \frac{ky*1}{\sqrt{\frac{iy}{A}}}
$$
\n
$$
\lambda_{x} = \frac{2.537 \text{ m}}{\sqrt{\frac{0.000675}{0.09}}} \qquad \lambda_{y} = \frac{2.506 \text{ m}}{\sqrt{\frac{0.000675}{0.09}}}
$$
\n
$$
\lambda_{x} = 29.295 \qquad \lambda_{y} = 28.937
$$

Como: λx = 29.295 **y** λy = 28.937 están en el siguiente intervalo **(λ<35**). Se trata de una columna corta ya que la esbeltez es menor a 35; por lo tanto; no se necesita realizar una verificación de pandeo.

# **Excentricidad de primer orden:**

$$
e_{ox} = \frac{M_{dy}}{N_d}
$$
  
\n
$$
e_{ox} = \frac{0.62 \times 100}{463.84}
$$
  
\n
$$
e_{ox} = 0.134 \text{ cm}
$$
  
\n
$$
e_{ox} = 0.134 \text{ cm}
$$
  
\n
$$
e_{oy} = \frac{9.28 \times 100}{463.84}
$$
  
\n
$$
e_{oy} = 2.0 \text{ cm}
$$

**Excentricidad accidental:**

$$
e_o \ge e_a = \frac{c}{20} \ge 2cm
$$
  $e_a = \frac{h}{20} = \frac{30}{20} = 1.5$  cm

Por lo tanto:  $e_a = 2$  cm

 $e_{(x,y) \, max} = e_{o(x,y)} + e_a$  $e_{(x) max} = e_{0x} + e_a$  $e_{(x) max} = 0.134 + 2$  $e_{(x) \text{ max}} = 2.134 \text{ cm}$  $e_{(y) max} = e_{oy} + e_a$  $e_{(y) \text{ max}} = 2.00 + 2.00$  $e_{(y) \text{ max}} = 4.00 \text{ cm}$ 

**Cálculo de la capacidad mecánica del hormigón:**

 $U_c = f_{cd} * A_c$  $U_c = f_{cd} * b * h$  $U_c = 15 * 0.30 * 0.30$  $U_c = 1350$  KN

**Determinación de los valores reducidos:**

$$
v = \frac{N_d}{U_c} = \frac{463.84}{1350} = 0.3436
$$

$$
\mu_x = \frac{N_d * e_{Tx}}{U_c * h} = \frac{463.84 * 2.134}{1350 * 30} = 0.0244
$$

$$
\mu_y = \frac{N_d * e_{Ty}}{U_c * b} = \frac{463.84 * 4.000}{1350 * 30} = 0.04581
$$
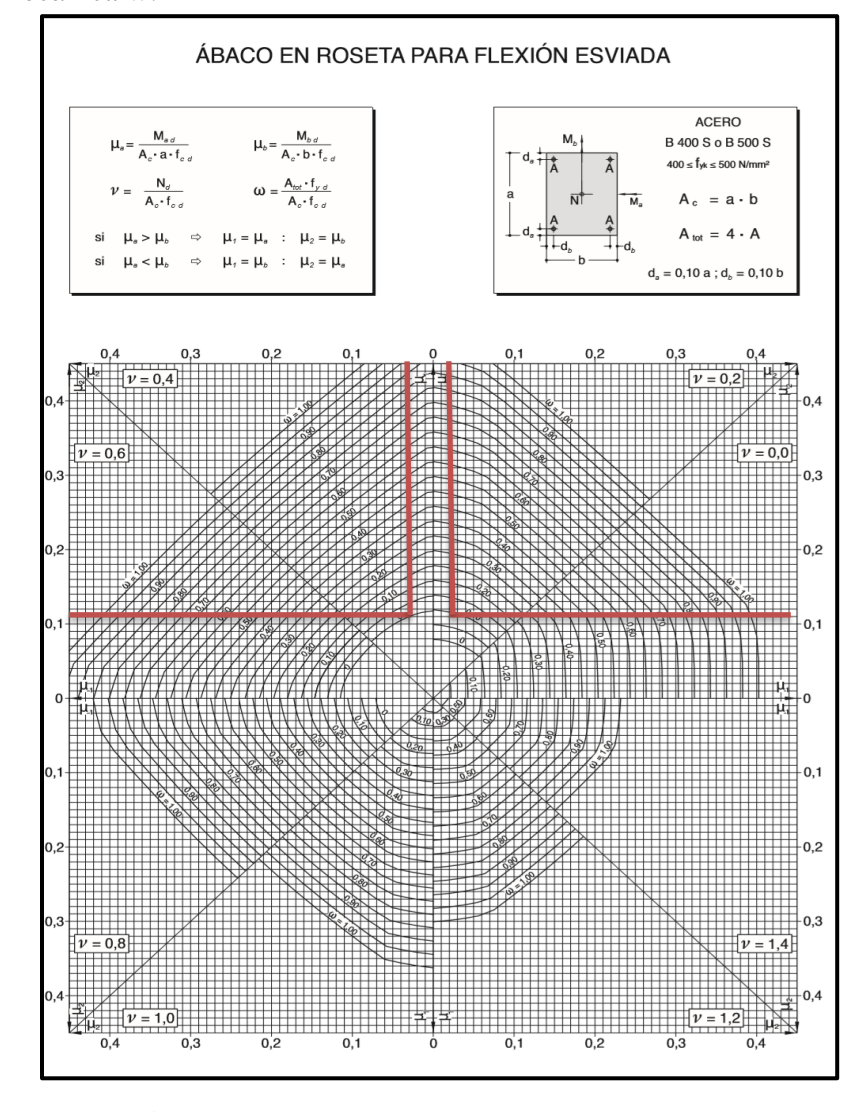

El mayor de los momentos será **µ1**, y el menor **µ2**, para entrar a los ábacos para determinar la cuantía mecánica w:

**Fig. 3.20.** Abaco en roseta para flexión esviada.

Las cuantias obtenidas son las siguientes:

Para  $v = 0.2$   $w = 0.1281$ 

Para  $v = 0.4$   $w = 0.2353$ 

Interpolando entre estos valores resulta:

Para  $v = 0.3436$   $w = 0.2051$ 

**Calcular la capacidad mecánica de la armadura total.** 

$$
U_{total} = w^* U_c
$$
  
U<sub>total</sub> = 0.2051 \* 1350 = 276.844 KN

**Determinación de la armadura total (As):**

$$
A_{\rm s\ total} = \frac{w_{\rm s} * b * h * f_{\rm cd}}{f_{\rm yd}} = \frac{0.2051 * 30 * 30 * 15.00}{434.783} = 6.368 \text{ cm2}
$$

**Determinación de la armadura mínima (Asmin)** 24**:**

$$
A_{s min} = 0.004 * b * h
$$
  

$$
A_{s min} = 0.004 * 30 * 30 = 3.6
$$
 cm<sup>2</sup>  

$$
A_{s} > A_{s min}
$$

### **Se usará el diámetro mínimo recomendado por norma:**

Se adopta un diámetro de  $\Phi$  = 16 mm que tiene un área A= 2.01 cm<sup>2</sup> por barra. Las barras de  $\Phi$  = 16 mm ocupan un área de:

$$
A_{\Phi 16} = 4 * 2.011 = 8.044
$$
 cm<sup>2</sup>

Se utilizará 4Φ 16mm  $8.044 \text{cm}^2$  > 6.368 cm<sup>2</sup>.

### **Cálculo de la armadura transversal de la columna.**

El diámetro del estribo será:

 $\overline{a}$ 

$$
\varphi_{Estribo} \ge \begin{cases} \rightarrow & \frac{1}{4} * \varphi_{de \text{ la armadura longitudinal mas gruesa}} \\ \rightarrow & 6 \text{ mm} \end{cases}
$$

**<sup>24</sup>** Verse: "Hormigón Armado". Pedro Jiménez Montoya.15°Edicion. Página 201.

Según la primera opción:  $\phi \geq 1/4 * 16$  mm = 4 mm Según la segunda opción:  $\phi \ge 6$  mm

La separación de los estribos puede ser según estas dos opciones:

$$
S \leq \begin{cases} 0.85 * d \\ 30 cm \\ \rightarrow 12 * \varphi_{de \, la\, armadura \, longitudinal \, mas \, delgada} \end{cases}
$$

Según la primera opción:  $S \le 24$  cm Según la segunda opción:  $S \leq 30$  cm Según la tercera opción:  $S \le 12 * 1.6$  cm = 19.2 cm **Por lo tanto, la armadura del estribo será:**  Se asume  $S = 19.2$ cm

#### **Φ 6mm c/15 cm**

### **Comentarios y conclusiones de los resultados:**

Los resultados obtenidos del cálculo manual para la columna, son similares a los del programa CYPECAD, lo cual se debe al criterio del calculista de acuerdo a las separaciones máximas obtenidas en el cálculo, el mismo que dio como resultado lo siguiente:

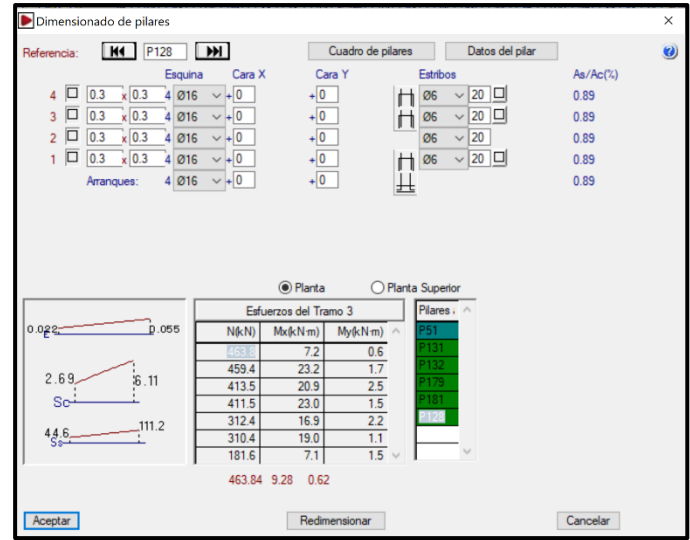

**Fig.3.21.** Representación gráfica de los resultados obtenidos para la columna Nº P128

|                          | Armadura<br>Longitudinal<br>$\text{cm}^2$ ) | Armadura<br>Transversal<br>$\rm (cm^2)$ | Separacion de estribos<br>cm |
|--------------------------|---------------------------------------------|-----------------------------------------|------------------------------|
| <b>CYPECAD</b>           | 6.368                                       | 0,282                                   | 15                           |
| <b>MANUAL</b>            | 6.368                                       | 0,282                                   | 15                           |
| % DE<br><b>VARIACION</b> | 0,00%                                       | 0,00%                                   | 0,00%                        |

**Tabla N°3.11.** Comparación de armado manual y CYPECAD v.2017 de Pilar N°128

**3.4.6.2.4. Verificación de la zapata aislada.** 

Ésta se analiza en primer lugar, suponiendo que sus pilares están empotrados rígidamente en la cimentación. Luego se calcula la cimentación sometida a acciones opuestas a estas reacciones.

Esta forma de proceder presupone que el conjunto formado por la cimentación y el suelo es mucho más rígido que la estructura, de modo que sus pequeños desplazamientos elásticos no alteran apreciablemente los esfuerzos y reacciones de la misma que en general son de apoyo empotrado (Véase Figura 3.22).

Se realiza la comprobación de la zapata correspondiente a la columna P229, la misma es una zapata aislada con las características que se indica a continuación.

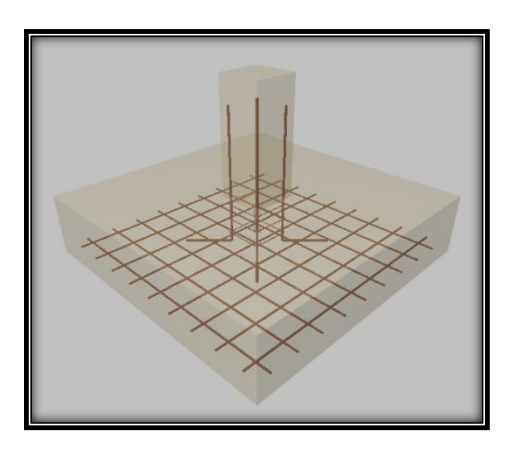

**Fig.3.22.** Representación gráfica de la zapara aislada.

#### **Se tienen los siguientes datos:**

- $Nd = 541.911$  KN Carga Axial
- Mx = 10.84 KN\*m Momento en dirección X
- My = 0 KN\*m Momento en dirección Y
- Vx=-2.94 KN Cortante en dirección X
- Vy=-1.15 KN Cortante en dirección Y
- Fck = 25 MPa Resistencia característica del Hormigón
- Fyk = 500 MPa Resistencia característica del acero
- ao = 30 cm Dimensión de la base de la columna en X
- bo = 30 cm Dimensión de la base de la columna en Y
- $\gamma = 25$  KN/m<sup>3</sup> Peso específico del H $\degree$ A $\degree$

Recubrimiento geométrico=5cm

- $\mu_{\text{lim}} = 0,2961$  Momento reducido mínimo para acero AH 500
- ws min = 0,0015 Cuantía geométrica mínima para losas con acero AH 500
- $\sigma_{\text{max}} = 0.1$  MPa Capacidad portante del suelo de fundación

Resistencias de cálculo del hormigón:

$$
fcd = \frac{fck}{1.5} = \frac{25}{1.5} = 16.667 \text{ MPa}
$$

Resistencias de cálculo del acero

$$
fyd = \frac{fyk}{1.15} = \frac{500}{1.15} = 434.783 MPa.
$$

Resistencia a cortante del hormigón

$$
f_{vd} = 0.5(f_{cd})^{1/2}
$$

$$
f_{vd} = 0.5(16.667)^{\frac{1}{2}}
$$

$$
f_{vd} = 0.645 \text{ MPa}
$$

### **a) Dimensionamiento**

# **Dimensionamiento en planta**

Se asumirá que la zapata tiene una sección cuadrada, por tanto

$$
a = b \rightarrow A = a^2 = b^2
$$

$$
\sigma_{adm} = \frac{1.05*N}{a*b}
$$

$$
a = (\frac{1.05(338.69)}{100})^{1/2}
$$

$$
a = \sqrt{3.556 m^2} = 1.886 m
$$

Redondeando:

$$
a = b = 1.90\ m
$$

Presion admisible del terreno

$$
\sigma_4 = \sigma_{max} = \frac{N}{a*b} + \frac{6*M_x}{a*b^2} + \frac{6*M_y}{a^2*b}
$$

$$
\sigma_4 = \sigma_{max} = \frac{355.62}{1.90*1.90} + \frac{6*10.84}{1.90*1.90^2} + \frac{6*0}{1.90^2*1.90}
$$

$$
\sigma_4 = 0.107MPa \text{ iNo cumple}!!!
$$

Entonces hay que cambiar de sección:

Adoptando: a=b=2.10m

$$
\sigma_1 = \sigma_{min} = \frac{355.62}{2.10 \times 2.10} + \frac{6 \times 10.84}{2.10 \times 2.00^2} + \frac{6 \times 0}{2.10^2 \times 2.10}
$$

$$
\sigma_4 = 0.09703 MPa
$$

$$
\sigma_{max} < \sigma_{adm} = 0.09217 \, MPa < 0.10 \, MPa \quad \mathit{Cumple!!}
$$

Para que la zapata no trabaje a tracción, se recomienda que  $\sigma_{min} \geq 0$ 

$$
\sigma_1 = \sigma_{min} = \frac{N}{a*b} - \frac{6*M_x}{a*b^2} - \frac{6*M_y}{a^2*b}
$$

$$
0\sigma_1 = \sigma_{min} = \frac{355.62}{2.10*2.10} - \frac{6*10.84}{2.10*2.10^2} - \frac{6*0}{2.10^2*2.10}
$$

$$
\sigma_4=0.0771/MPa
$$

$$
\sigma_{min} > 0 = 0.0771 MPa > 0 \quad \text{Cumple!!}
$$

**Calculo del canto de la zapata:**

$$
k = \frac{4 * f_{vd}}{\gamma_f * \sigma_t}
$$

$$
k = \frac{4 * 0.645}{1.6 * 0.1}
$$

$$
k = 16.137
$$

El canto de la zapata no debe ser menor que el mayor de los calculados a continuación:

$$
d_1 = \sqrt{\frac{a_0 * b_0}{4} + \frac{a * b}{2k - 1}} - \frac{a_0 + b_0}{4}
$$

$$
d_2 = \frac{2(a - a_0)}{4 + k}
$$

$$
d_3 = \frac{2(a - a_0)}{4 + k}
$$

$$
d_2
$$
\n
$$
d_3 = \frac{2(2.00 - 0.30)}{4} = \frac{2(2.00 - 0.30)}{4}
$$
\n
$$
d_4 = \frac{2(2.00 - 0.30)}{4 + 16.137}
$$
\n
$$
d_5 = \frac{2(2.00 - 0.30)}{4 + 16.137}
$$
\n
$$
d_6 = \frac{2(2.00 - 0.30)}{4 + 16.137}
$$
\n
$$
d_7 = 23.78 \text{ cm}
$$
\n
$$
d_8 = 16.884 \text{ cm}
$$
\n
$$
d_9 = 16.884 \text{ cm}
$$

Por lo tanto, h será calculado de la siguiente manera:

d= 23.78 cm, pero según la norma CBH-87 el canto mínimo es 25cm  $r=$  5cm

 $\theta = 16mm$ 

$$
h = d + r + \frac{\theta}{2}
$$

$$
h = 25 + 5 + \frac{1.6}{2}
$$

 $h = 30.8m$  entonces  $H = 35cm$ 

# **b) Clasificación de la zapata**

$$
V = \frac{(a - a_0)}{2}
$$
  
2<sup>\*</sup>h = 2<sup>\*</sup>0.35 = 0.70 m  

$$
V = \frac{(2.10 - 0.30)}{2}
$$

$$
V=0.90m
$$

Donde:

**a =** Lado de la base mayor de la zapata

**a<sup>0</sup> =** Lado de la columna.

**h =** Canto total de la zapata

Para saber si es una zapata rígida o flexible se determina si:

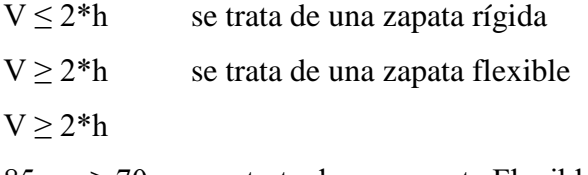

85 cm  $\geq$  70 cm, se trata de una zapata Flexible

### **c) Calculo del peso propio de la zapata:**

$$
Vol = a * b * h
$$

$$
Vol = 2.10 * 2.10 * 0.35
$$

$$
Vol = 1.544 m3
$$

Calculando el peso propio con su peso especifico

 $\gamma_{H^{\circ}A^{\circ}} = 25KN/m^3$   $PP = \gamma_{H^{\circ}A^{\circ}} * Vol$  $PP = 25 * 1.544$  $PP = 38.6 KN$ 

Entonces el nuevo peso total será:

$$
N^{\prime\prime} = N + PP = 338.69 + 38.6 = 375.29 \text{ KN}
$$

$$
M'x = Mx - Vx * h = 10.84 - (-2.94) * 0.35 = 11.869
$$
KN\*m  

$$
M'y = My - Vy * h = 0 - (-1.15) * 0.35 = 11.243
$$
KN\*m = 0.4025

**d) Calculo de los esfuerzos en aristas de la zapata como se muestra a continuación:**

$$
\sigma_1 = \frac{N''}{a * b} - \frac{6 * M'_x}{a * b^2} - \frac{6 * M'_y}{a^2 * b}
$$

$$
\sigma_2 = \frac{N''}{a * b} - \frac{6 * M'_x}{a * b^2} + \frac{6 * M'_y}{a^2 * b}
$$

$$
\sigma_3 = \frac{N''}{a * b} + \frac{6 * M'_x}{a * b^2} - \frac{6 * M'_y}{a^2 * b}
$$

$$
\sigma_4 = \frac{N''}{a * b} + \frac{6 * M'_x}{a * b^2} + \frac{6 * M'_y}{a^2 * b}
$$

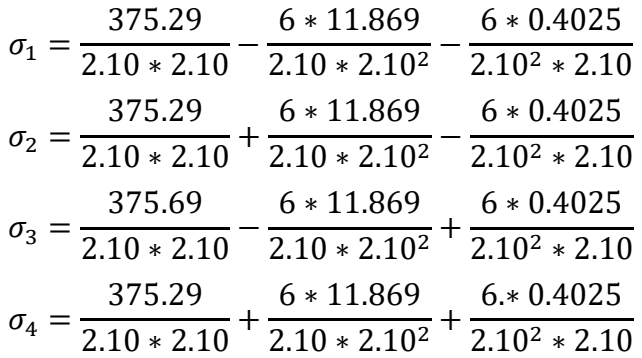

 $\sigma_{min} = \sigma_1$  =0.07714 MPa  $\sigma_2$  =0.09253 MPa  $\sigma_3$  =0.07767 MPa  $\sigma_{max} = \sigma_4 = 0.09305 \text{ MPa}$ 

*Nota:* Se puede observar que en la zapata no existe tracción y trabaja toda la sección a compresión.

**e) Verificación al vuelco**

**En el eje x**  $(N+P.P)*a$  $\frac{1+1.1 \text{ m/s}}{2 \cdot M_y} > 1.5$ (375.29) ∗ 2.10  $\frac{2 \times 12}{2 \times 0.4025} > 1.5$ 

Por norma debe cumplir:

$$
979.017 > 1.5 \text{ Cumple}
$$
  
En el eje y  

$$
\gamma_{V_b} = \frac{(N+P.P)*b}{2*M_x} > 1.5
$$

$$
\frac{(375.29) * 2.10}{2 * 11.869} > 1.5
$$

Por norma debe cumplir:

33.198 > 1.5

### **f) Verificación al deslizamiento.**

Para suelos cohesivos:

c=Coeficiente de cohesión=0.60kg/cm<sup>2</sup>

Cd= Valor de cálculo de la cohesión =0.5\*c

 $\gamma_2$  = Coeficiente de seguridad

**Lado x:**

$$
\frac{A * C_d}{V_x} \ge \gamma_2 = 1.5
$$

$$
4.5 \ge 1.5
$$
 *Cumple*!!

**Lado y:**

$$
\frac{A * C_d}{V_y} \ge \gamma_2 = 1.5
$$

 $11.5 \ge 1.5$  Cumple!!!

### **g) Determinación de la armadura a flexión**

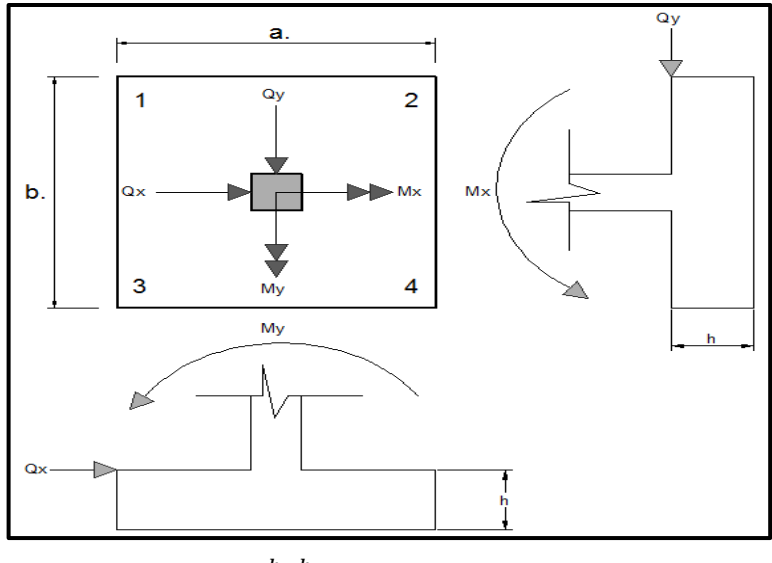

### Dirección X

Momento:

$$
l_a = \frac{b - b_0}{2} + 0.15 * b_0 = 0.945
$$

$$
l_a = \frac{a - a_0}{2} + 0.15 * a_0 = 0.945
$$

**Dirección Y**  $l_a$ 

- **Esfuerzos de Diseño:** Se determinan los esfuerzos de diseño; cortante y momento en cada dirección de la zapata, a una distancia del 15% de la dimensión de la columna, tomando en cuenta el diagrama con mayores solicitaciones.

### - **Esfuerzos en X**

$$
X = \frac{a - ao}{2} + 0.15 * ao = 0.945m
$$
  
\n
$$
\sigma min = \sigma 1 = 0.07714 \text{ MPa}
$$
  
\n
$$
\sigma max = \sigma 4 = 0.09305 \text{ MPa}
$$
  
\n
$$
\sigma x = \sigma min + \frac{\sigma max - \sigma min}{a} * (a - X) = 85.890 \text{ KN/m}^2
$$
  
\n
$$
Mx = \sigma x * \frac{X^2}{2} + (\sigma max - \sigma x) * \frac{X^2}{3} = 40.483 \text{ KN} * m/m
$$
  
\n
$$
Mdx = 1.6 * Mx * bw = 136.021 \text{ KN} * m
$$
  
\n
$$
\sigma max + \sigma x
$$

$$
Vx = \frac{(omax + \sigma x)}{2} * X = 84.549 \text{ KN/m}
$$

 $Vdx = 1.6 * Vx * bw = 284.085KN$ 

$$
Y = \frac{b - b_0}{2} + 0.15 \times b_0 = 0.945 \text{ m.}
$$
  
\n
$$
\sigma min = \sigma_3 = 0.07767 \text{ MPa}
$$
  
\n
$$
\sigma max = \sigma 4 = 0.09305 \text{ MPa}
$$
  
\n
$$
\sigma y = \sigma \text{min} + \frac{\sigma \text{max} - \sigma \text{min}}{b} \times (b - Y) = 86.129 \text{ KN/m}^2
$$
  
\nMomento:  
\n
$$
My = \sigma y \times \frac{Y^2}{2} + (\sigma \text{max} - \sigma y) \times \frac{Y^2}{3} = 40.518 \text{ KN} \times \text{m/m}
$$
  
\n
$$
\text{Mdy} = 1.6 \times \text{My} \times \text{bw} = 136.14 \text{ KN} \times \text{m}
$$
  
\n
$$
\text{Vdy} = \frac{(\sigma \text{max} + \sigma y)}{2} \times Y = 84.662 \text{KN}
$$
  
\n
$$
\text{Vdy} = 1.6 \times \text{Vy} \times \text{bw} = 284.465 \text{ KN}
$$

### **Diseño a Flexión en X**

Mdx=136.021 KN\*m

# **Determinación del momento reducido de cálculo: (μd)**

$$
\mu_{\rm d} = \frac{Md}{b_{\rm w} * d^2 * f_{\rm cd}}
$$

$$
\mu_{\rm d} = \frac{136.021 * 1000^2}{2100 * 300^2 * 16.667}
$$

$$
\mu_{\rm d} = 0.0432
$$

Entonces:

μlim = 0.2961 valor obtenido en función al tipo de acero 500 MPA

Como: μd < μlim no se necesita armadura a compresión.

Determinación de la cuantía mecánica: (Ws) del cuadro 13.3 tabla universal para flexión simple o compuesta.

Con: μd = 0.0432 se obtiene una cuantía mecánica de Ws = 0.04476

$$
A_s = w * bw * d * \frac{f_{cd}}{f_{yd}}
$$
  

$$
A_s = 0.04476 * 210 * 30 * \frac{16.667}{434.783}
$$
  

$$
A_s = 10.817 cm^2
$$

### **Determinación de la armadura mínima: (As) wmin=0,0015**

$$
A_{s min} = w_{min} * b_w * d
$$

$$
A_{s min} = 0.0018 * 210 * 30
$$

$$
A_{s min} = 11.34 cm2
$$
Como:  
As  $\lt$  As min

Se escogerá el área As = 11.34 cm<sup>2</sup>

Para determinar el numero de barras se considerarán los siguientes diámetros: ∅16 con areas de:y  $A_{s\phi16} = 2.011 \text{ cm}^2$ , entonces el número de barras a usar serán:

$$
N^{\circ} \text{ de barras} = 6\phi \ 16
$$

$$
A_{s\ \phi 16} = 6 * 2.011 \text{ cm}^2 = 12.066 \text{ cm}^2
$$

Con un area total de cálculo de:  $A_T = 12.066$  cm<sup>2</sup>

Dónde:

$$
12.066 \text{cm}^2 > 11.34 \text{cm}^2
$$
 Cumple...

**Determinación separación de las barras dentro de la pieza.**

$$
s = \frac{b_w - (N^{\circ} \text{ de barras} \Phi_{16}) * \emptyset_{long} - 2 * r_g - 2\theta_{ext}}{N^{\circ} \text{ de barras} - 1}
$$

$$
s = \frac{210 - 6 * 1.6 - 2 * 5 - 2 * 1.6}{6 - 1}
$$

$$
s = 37.44 \text{ cm}
$$

Usar: 8Ф16 mm, con separaciones entre barras de 25 cm

# **Diseño a Flexión en X**

 $Mdx=136.14$  KN\*m

### **Determinación del momento reducido de cálculo: (μd)**

$$
\mu_{\rm d} = \frac{Md}{b_{\rm w} * d^2 * f_{\rm cd}}
$$

$$
\mu_{\rm d} = \frac{136.14 * 1000^2}{2100 * 300^2 * 16.667}
$$

$$
\mu_{\rm d} = 0.0432
$$

Entonces: μlim = 0.2961 valor obtenido en función al tipo de acero 500 MPA

Como: μd < μlim no se necesita armadura a compresión.

Determinación de la cuantía mecánica: (Ws) del cuadro 13.3 tabla universal para flexión simple o compuesta.

Con:  $\mu d = 0.0432$  se obtiene una cuantía mecánica de Ws = 0.0448

**Determinación de la armadura: (As)**

$$
A_s = w * bw * d * \frac{f_{cd}}{f_{yd}}
$$
  

$$
A_s = 0.0448 * 210 * 30 * \frac{16.667}{434.783}
$$
  

$$
A_s = 10.822 \text{ cm}^2
$$

# **Determinación de la armadura mínima: (As) wmin=0,0015**

$$
A_{s min} = w_{min} * b_w * d
$$
  

$$
A_{s min} = 0.0018 * 210 * 30
$$
  

$$
A_{s min} = 11.34 cm2
$$

Como:

$$
As < As\ min
$$

Se escogerá el área As =  $11.34 \text{ cm}^2$ 

$$
N^2 \text{ de barras} = 6 \phi 16
$$
  

$$
A_{s \phi 16} = 6 * 2.011 \text{ cm}^2 = 12.066 \text{ cm}^2
$$

Con un area total de cálculo de:

$$
A_T = 12.066 \text{ cm}^2
$$

Dónde:

$$
12.066 \text{cm}^2 > 11.34 \text{ cm}^2
$$
 Cumple...

**Determinación separación de las barras dentro de la pieza.**

$$
s = \frac{b_w - (N^{\circ} \text{ de barras} \Phi_{16}) * \emptyset_{long} - 2 * r_g - 2\theta_{ext}}{N^{\circ} \text{ de barras} - 1}
$$

$$
s = \frac{210 - 6 * 1.6 - 2 * 5 - 2 * 1.6}{6 - 1}
$$

$$
s = 37.44 \text{ cm}
$$

Usar: 8Ф16 mm, con separaciones entre barras de 25 cm

- **h) Verificación a la Adherencia**
- **En Dirección X**

$$
\tau x = \frac{Vd}{0.9 * d * n * \pi * \theta} \le \tau bd = k * \sqrt[3]{fcd^2}
$$
  
\n
$$
\tau x = \frac{284.05}{0.9 * 0.3 * 8 * \pi * 0.016} = 2616.2019 \text{ KN/m}^2
$$
  
\n
$$
\tau bd = 2 * \sqrt[3]{\frac{250^2}{1.5}} = 60.5 \frac{\text{Kg}}{\text{cm}^2} = 5941.984 \frac{\text{KN}}{\text{m}^2}
$$
  
\n
$$
\text{entonces: } \tau bd > \tau x
$$
  
\n5941.984  $\frac{\text{KN}}{\text{m}^2} > 2616.202 \frac{\text{KN}}{\text{m}^2}$  Ok cumple...

**En dirección Y**

$$
\tau y = \frac{Vd}{0.9 * d * n * \pi * \theta} \le \tau bd = k * \sqrt[3]{fcd^2}
$$
  
\n
$$
\tau y = \frac{284.465}{0.9 * 0.30 * 8 * \pi * 0.016} = 2620.024 \text{ KN/m}^2
$$
  
\n
$$
\tau bd = 2 * \sqrt[3]{\frac{250^2}{1.5}} = 60.57 \frac{\text{Kg}}{\text{cm}^2} = 5941.984 \frac{\text{KN}}{\text{m}^2}
$$
  
\n
$$
\text{entonces: } \tau bd > \tau y
$$
  
\n5941.984  $\frac{\text{KN}}{\text{m}^2} > 5941.984 \frac{\text{KN}}{\text{m}^2}$  Ok cumple!!!

# **Comentarios y conclusiones de los resultados:**

Los resultados obtenidos del cálculo manual para la zapata aislada son iguales a los del programa CYPECAD, el que dio como resultado lo siguiente:

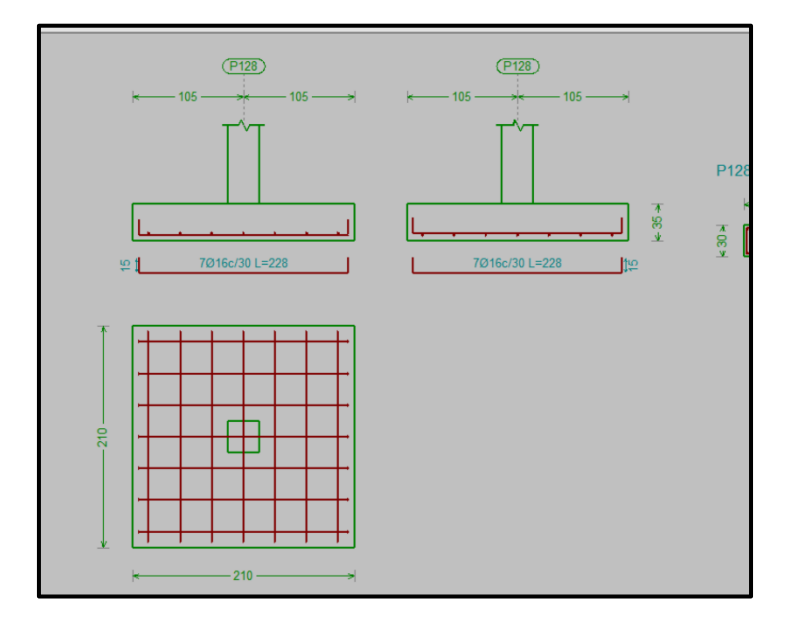

**Fig. 3.23.** Representación gráfica de la armadura de la zapata aislada.

|                            | <b>Dimensiones</b><br>(cm) |           |       | Numero de<br>barras |           | Diametro de<br>armaduras<br>(mm) |           | Separacion<br>entre barrras<br>(cm) |           |
|----------------------------|----------------------------|-----------|-------|---------------------|-----------|----------------------------------|-----------|-------------------------------------|-----------|
|                            | Lado<br>x                  | Lado<br>Υ | Canto | Lado<br>X           | Lado<br>Υ | Lado<br>x                        | Lado<br>Υ | Lado<br>x                           | Lado<br>Υ |
| <b>CYPECAD</b>             | 210                        | 210       | 35    | 8                   | 8         | 16                               | 16        | 25                                  | 25        |
| MANUAL                     | 210                        | 210       | 35    | 8                   | 8         | 16                               | 16        | 25                                  | 25        |
| $%$ DE<br><b>VARIACION</b> | 0,00<br>%                  | 0,00%     | 0,00% | 0,00<br>%           | 0,00<br>% | 0,00<br>%                        | 0,00<br>% | 0,00<br>%                           | 0,00<br>% |

**Tabla N°3.12**. Comparación de armado manual y CYPECAD v.2017 de la zapata

**Fuente:** Elaboración propia

# **3.4.6.2.5. Verificación de la Escalera**

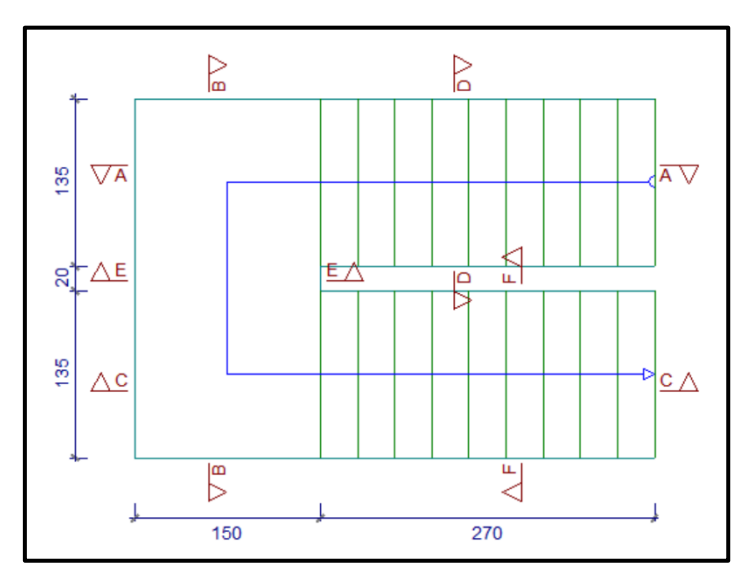

**Fig. 3.24.** Vista en planta de la escalera.

 $\gamma_c = 1.50$   $\gamma_s = 1.15$ 

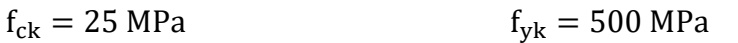

- $f_{\rm cd} = 16.667 \text{ MPa}$  f<sub>yd</sub> = 434.783 MPa
- $L_1 = 2,700 \text{ m}$  Longitud horizontal de la rampa.
- $L_2 = 1.500 \text{ m}$  Longitud del descanso.

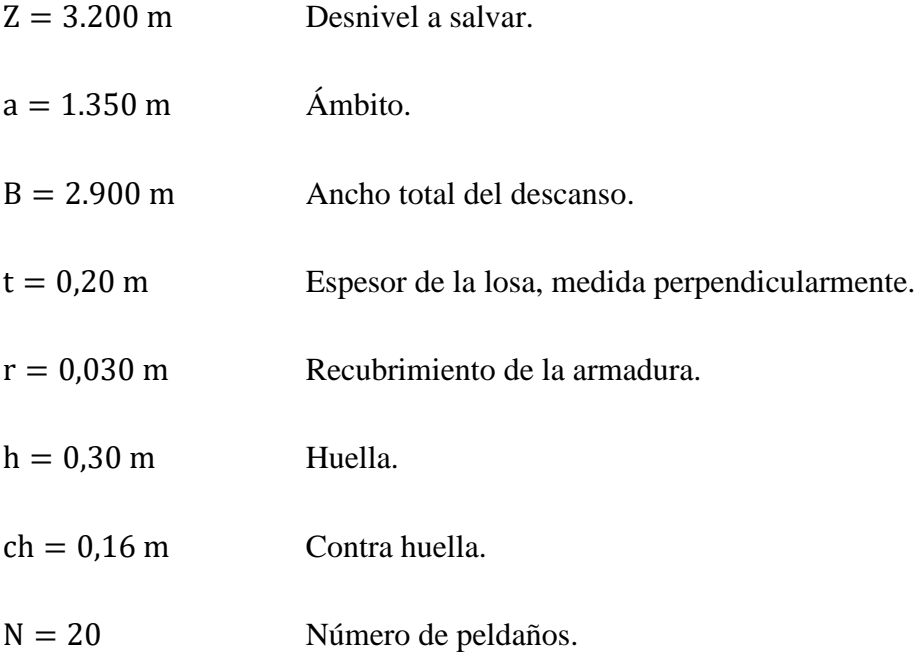

Dado que, las características geométricas de la escalera de subida como la de bajada son simétricas, solo bastarán con verificar una de ellas y la otra tomara la misma disposición de la armadura. Por lo tanto, solo se verificará la losa de subida. Debido a su inclinación y poca luz éstas se pueden diseñar como losas macizas a las cuales se les sobreponen los peldaños. Considerando sólo el trabajo a flexión, se puede suponer que la escalera es una losa horizontal, siempre y cuando, el peso de la losa se halle, no con su espesor perpendicular sino con la medida vertical de este espesor. El error cometido en esta suposición es mínimo y no afecta el diseño.

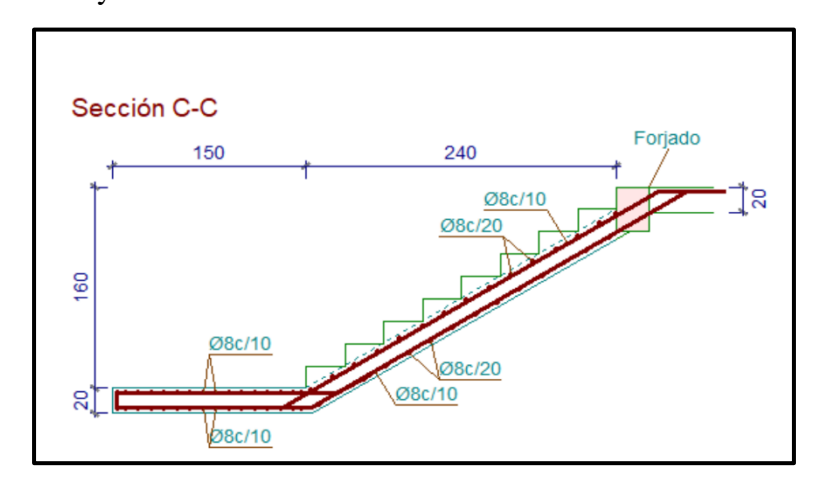

**Fig. 3.25.** Vista de perfil de la escalera.

#### **Cargas sobre la losa de la rampa:**

$$
A_{\text{rampa}} = 1.35 \text{ x } 2.70 = 3.645 \text{ m}^2
$$

$$
q_{\text{rampa}} = t * \gamma_{H^2 A^2} * a = 0.20 * 25 * 1.35 = 6.75 \text{ KN/m}
$$

$$
Vol_{\text{excalon}} = \frac{h \cdot ch}{2} \cdot a = \frac{0.30 \cdot 0.16}{2} \cdot 1.35 = 0.0324 \text{ m}^3.
$$

 $Peso_{peldaño} = V_{escalon} * N^{\rho}_{peld} * \gamma_{H^{\rho}A^{\rho}} = 0.0324 * 10 * 25 = 6.48$  KN

$$
q_{\text{peldaño}} = \frac{\text{Peso}_{\text{peldaño}}}{A_{\text{rampla}}} * a = \frac{6.48}{3.645} * 1.35 = 2.70 \text{ KN/m}
$$

 $q_{acabados} = 0.80 * 1.35 = 1.08$  KN/m

 $q<sub>barandillas</sub> = 0.30 KN/m$ 

Carga Muerta total =  $q_{peldaño} + q_{rampa} + q_{acabados} + q_{barandillas}$ 

Carga Muerta total =  $10.56$  KN/m

**Cargas sobre la losa de descanso:**

$$
q_{\text{descanso}} = t * \text{ peso esp. H}^{\circ} * a = 0.20 * 25 * 1.35 = 6.75 \text{ KN/m}
$$

 $q_{acabados} = 0.80 * 1.35 = 1.08$  KN/m

Carga Muerta total =  $q_{descanso} + q_{acabados} = 7.83$  KN/m

**Sobrecarga.** La sobrecarga de uso se determina mediante el tipo de edificación y se obtiene de tabla de la CB-87 la cual es de 400 kg/m<sup>2</sup>

Sobrecarga = 
$$
q_{SC} * a = 4 * 1.35 = 5.4
$$
 KN/m

#### **Carga ultima de diseño.**

 **Sobre la losa de la rampla.**  $Qu<sub>rampla</sub> = 1.6CM$   $Qu<sub>rampla</sub> = 1.6 CV$ 

$$
Qu_{rampla} = 1.6 * (10.56)
$$
 
$$
Qu_{rampla} = 1.6 * (5.4)
$$

 $Qu_{rampla} = 16.896 \frac{KN}{m}$  $Qu_{rampla} = 8.64 \frac{KN}{m}$ 

 **Sobre la losa de descanso.**  $Qu<sub>rampla</sub> = 1.6CM$   $Qu<sub>rampla</sub> = 1.6 CV$ 

$$
Qu_{rampla} = 1.6 * (7.83)
$$
 
$$
Qu_{rampla} = 1.6 * (5.40)
$$

$$
Qurampla = 12.528 \frac{\text{KN}}{\text{m}}
$$
 
$$
Qurampla = 8.64 \frac{\text{KN}}{\text{m}}
$$

### **Consideraciones para la disposición de la armadura en la escalera. -**

Los momentos de empotramiento perfecto se presentan solo excepcionalmente, cuando la placa va unida a una pieza de gran rigidez.

Cuando el empotramiento es elástico en piezas de rigidez reducida (es decir, cuando las piezas que llegan al nudo tienen rigideces parejas y, por tanto, se tiene un nudo rígido ni apoyado ni empotrado), no es en general necesario tomar la envolvente de los esfuerzos correspondientes a los dos casos extremos de empotramiento y simple apoyo (salvo si se quiere evitar a toda costa la fisuración).

Pueden tomarse, el momento de empotramiento y el de vanos iguales en valor absoluto, e iguales a la semisuma de los proporcionados por el cálculo para el caso de empotramiento perfecto, lo cual resulta especialmente adecuado si el armado se hace con mallas electro soldadas.

Si el empotramiento se realiza en una viga, se recomienda colocar armaduras negativas para resistir los momentos perfectos en la situación de servicio; pero al calcular las armaduras de vanos, en la situación de agotamiento, debe suponerse que la viga es un apoyo simple, ya que, al fisurarse, disminuirá su rigidez torsional de forma decisiva.

Y para el cálculo de la armadura principal se calculará como en una viga. Transversalmente se dispondrá de una armadura de reparto, cuya cuantía no será inferior al 20% de la principal en los 3/5 centrales de la luz. Aplicando estas consideraciones, la escalera puede ser diseñada como se indica a continuación:

### **a) Para la armadura de vano.**

Supuesta como un apoyo simple y con las cargas ponderadas, se tiene que:

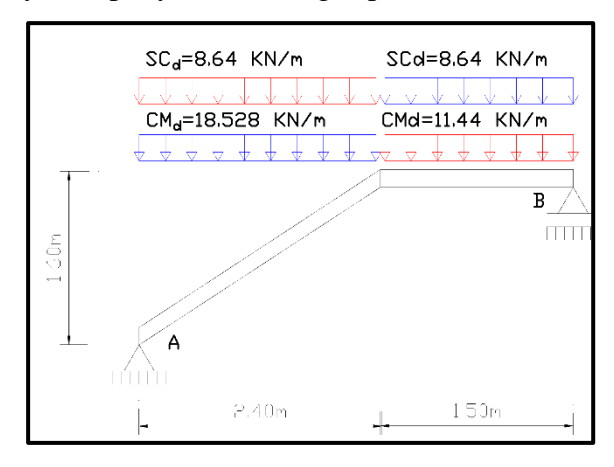

**Fig.3.26** Consideración de la escalera para el cálculo de la armadura principal.

Que por razones de cálculo podrá considerarse como una losa plana:

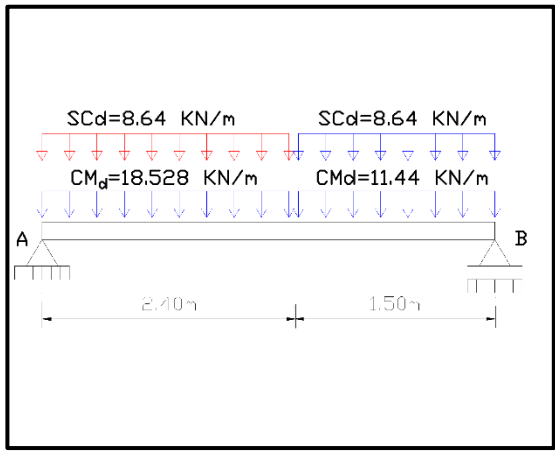

**Fig.3.27.** Como una losa plana, apoyo simple.

 $\Sigma$  M = 0 (+) ANTIHORARIO

$$
R_B = \frac{(8.64 + 18.528) * 2,40^2}{2} + (8.64 + 11.44) * 1.50 * (\frac{1.50}{2} + 2.40)
$$
  
1.50 + 2.40

$$
R_B = 44.390 \text{ KN}
$$

 $\sum F_y = 0$  (+) HACIA ARRIBA

$$
R_A = \frac{(8.64 + 11.44) * 1,50^2 + (8.64 + 18.528) * 2.40 * (\frac{2.40}{2} + 1.500)}{1.50 + 2.40}
$$
  

$$
R_A = 50.933
$$

Para el momento máximo:

$$
x = \frac{2 * R_A}{CM_{Rd} + SC_{Rd}} = \frac{2 * 50.933}{18.528 + 8.64} = 1.936 \text{ m}
$$
  

$$
M_{max}^+ = R_A * x - \frac{(CM_{Rd} + SC_{Rd}) * x^2}{2}
$$
  

$$
M_{max}^+ = 50.933 * 1.936 - \frac{(18.528 + 8.64) * 1.936^2}{2}
$$

$$
M_{\text{max}}^+ = 47.692 \text{ KN} * \text{m}
$$

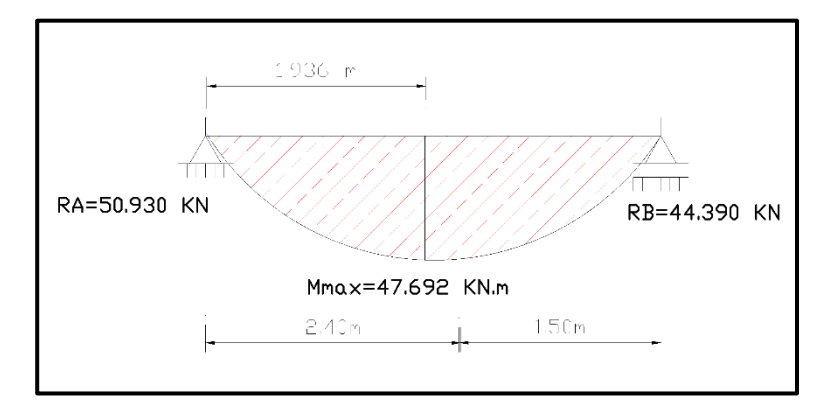

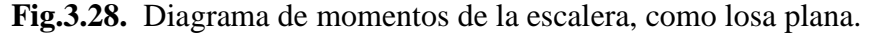

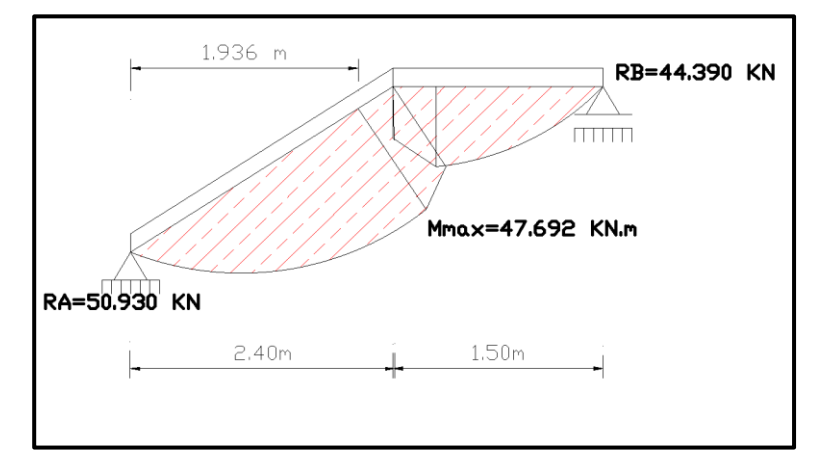

**Fig.3.29.** Diagrama de momentos de la escalera, real.

**a) Para la armadura negativa.** Supuesta como un apoyo empotrado y con las cargas de servicio:

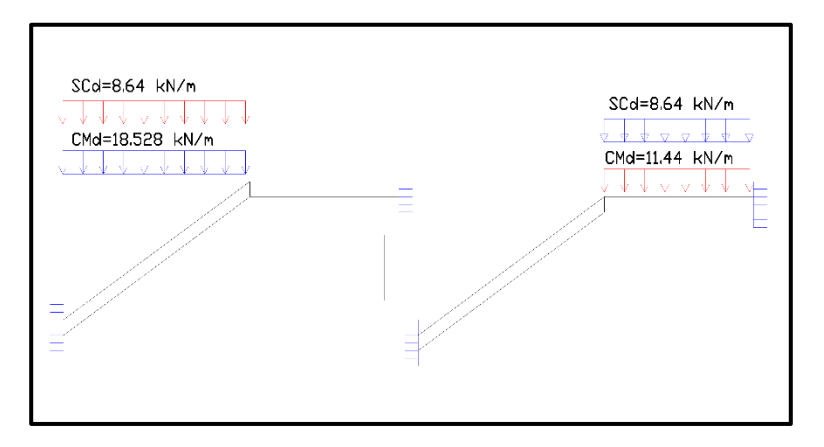

**Fig.3.30.** Consideración de la escalera para el cálculo de la armadura negativa.

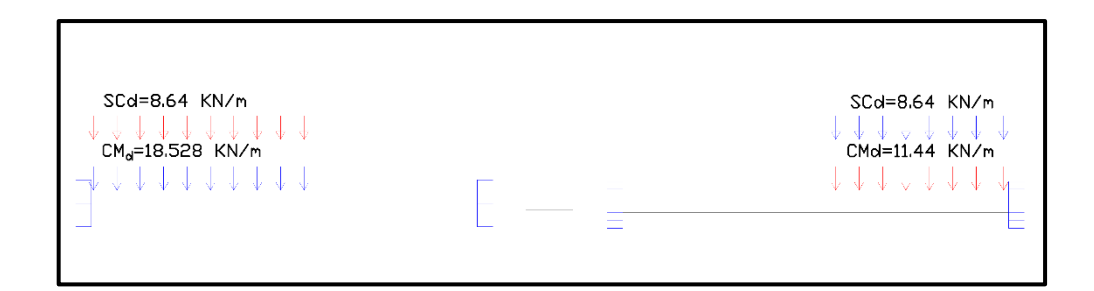

**Fig.3.31** Como una losa plana, apoyo empotrado.

Resolviendo se tiene qué, por superposición:

Para el cálculo del momento flector se considerará una redistribución de momentos, bajo la consideración del grado de empotramiento (ε), que nos relaciona los momentos positivos con los negativos, haciendo que este sea igual a la semisuma de los proporcionados por el cálculo para el caso de empotramiento perfecto, de este modo se tiene qué:

$$
\epsilon = \frac{\epsilon^+ + \epsilon^-}{2} = \frac{1/24 + 1/12}{2} = \frac{1}{16}
$$
  
\n
$$
R_A = \frac{q \cdot a}{2} \cdot \left(2 - \frac{a^2}{L^2} \cdot \left(2 - \frac{a}{L}\right)\right)
$$
  
\n
$$
R_B = \frac{q \cdot a^3}{2 \cdot L^2} \cdot \left(2 - \frac{a}{L}\right)
$$
  
\n
$$
M_A^E = \frac{q \cdot a^2}{16} \cdot \left(6 - \frac{a}{L} \cdot \left(8 - 3 \cdot \frac{a}{L}\right)\right)
$$
  
\n
$$
M_B^E = -\frac{q \cdot a^3}{16 \cdot L} \cdot \left(4 - 3 \cdot \frac{a}{L}\right)
$$

Operando y reemplazando en las ecuaciones, se tiene:

$$
R_A = 48.109 \text{ KN}
$$
  $R_B = 26.521 \text{ KN}$   
 $M_A = 21.644 \text{ KN} * \text{m}$   $M_B = 9.50 \text{ KN} * \text{m}$ 

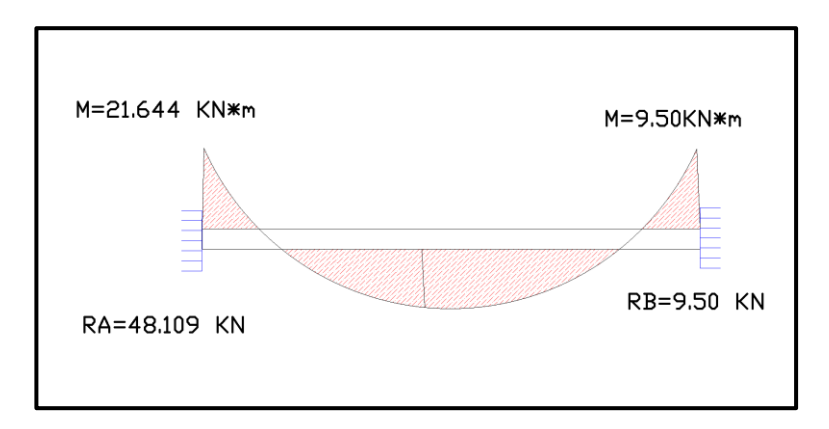

**Fig.3.32.** Diagrama de momentos de la escalera, real empotrada.

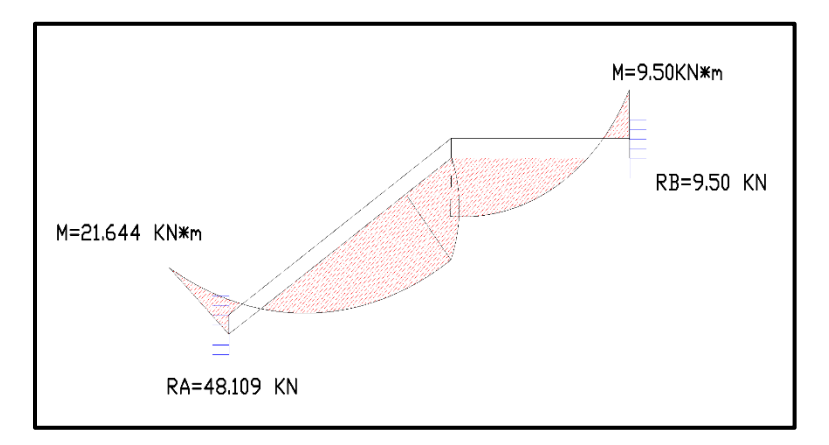

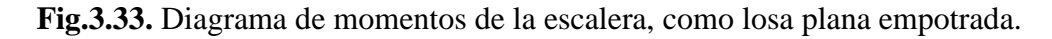

# **Determinación de la armadura longitudinal positiva.**

Datos iniciales:

 $M_d = 47.692$  KN  $*$  m Momento de cálculo, en agotamiento.

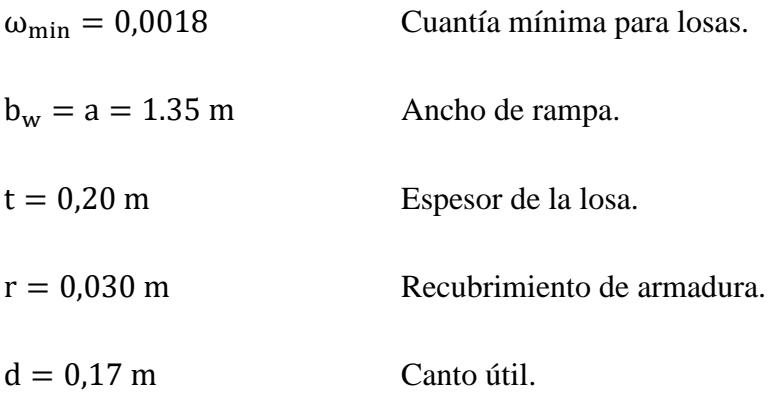

El momento reducido de cálculo será:

$$
\mu_{\rm d} = \frac{M_{\rm d} * 1000}{d^2 * b_{\rm w} * f_{\rm cd}}
$$

$$
\mu_{\rm d} = \frac{47.692 * 1000}{1350 * 170^2 * 16.667}
$$

$$
\mu_{\rm d} = 0.073
$$

$$
\mu_{\rm d} < \mu_{\rm lim}
$$

**Como:** 

$$
0.073 < 0.2961
$$

El momento reducido de cálculo es menor al momento reducido límite, por lo tanto, la pieza no necesita armadura de compresión. Para determinar la armadura en tracción se entra con  $\mu_d = 0.073$  tabla universal de cálculo a flexión simple o compuesta y se obtiene  $\omega_s = 0.01438$ , y la armadura necesaria será:

$$
A_s = \frac{\omega_s * b_w * d * f_{cd}}{f_{yd}}
$$
  

$$
A_s = \frac{0.077 * 135 * 17 * 16.667}{434.783}
$$
  

$$
A_s = 6.752 \text{ cm}^2
$$

Cálculo de la armadura mínima  $(A<sub>s min</sub>)$ :

$$
A_{s min} = \omega_{min} * b_w * d
$$

$$
A_{s min} = 0.0018 * 135 * 17
$$

$$
A_{s min} = 4.131 cm2
$$

**Como:**  $A_s > A_{smin}$  entonces el área de cálculo será:

$$
A_s = 6.752 \text{ cm}^2
$$

Para determinar el número de barras se considerará un diametro de  $\varnothing = 8$  mm con un área de  $A_{s\phi12} = \text{cm}^2$ , entonces el número de barras serán:

$$
N^{\circ} \text{ de barras} = \frac{A_{s}}{A_{s} \phi_{\delta}} = \frac{6.752}{1.131} = 5.97 \text{ barras}
$$

Con un area total de:

$$
A_s = 6 * 1.131 = 6.786
$$
 cm<sup>2</sup>

Dónde:

$$
6.786 \text{ cm}^2 > 6.752 \text{ cm}^2
$$
 Cumple...

**Separación entre barras:**

$$
e = \frac{bw - (2*r) - (Nb - 1)*\phi}{Nb - 1}
$$

$$
e = \frac{135 - (2*3) - (6-1)*1.2}{6-1}
$$

 $e = 24.6$  cm

Por lo tanto se usarán: 7 ∅ 12 mm c/20

# **Cálculo de la armadura longitudinal negativa.**

 $M_k = 21.644$  KN  $*$  m Momento característico de diseño, en servicio.

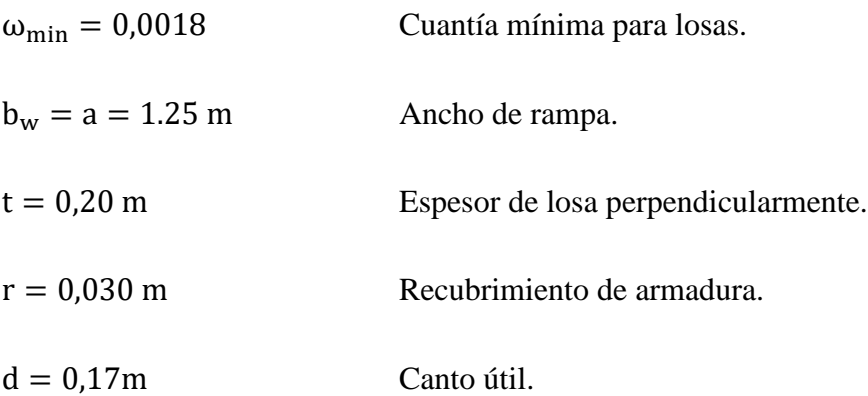

El momento reducido de cálculo será:

$$
\mu_{d} = \frac{M_{k}}{d^{2} * b_{w} * f_{cd}}
$$

$$
\mu_{d} = \frac{21.644 * 1000}{17^{2} * 135 * 16.667}
$$

$$
\mu_{d} = 0.033
$$

$$
\mu_{d} < \mu_{lim}
$$

**Como:** 

$$
0.033 < 0.2961
$$

El momento reducido de cálculo es menor al momento reducido límite, por lo tanto, la pieza no necesita armadura de compresión.

Para determinar la armadura en tracción se entra con  $\mu_d = 0.0343$  tabla universal de cálculo a flexión simple o compuesta y se obtiene  $\omega_s = 0.0554$ , la armadura necesaria es:

$$
A_s = \frac{\omega_s * b_w * d * f_{cd}}{f_{yd}}
$$
  

$$
A_s = \frac{0.0343 * 135 * 17 * 16.667}{434.783}
$$
  

$$
A_s = 3.016 \text{ cm}^2
$$

Cálculo de la armadura mínima  $(A_{s min})$ :

$$
A_{s min} = \omega_{min} * b_w * d
$$

$$
A_{s min} = 0.0018 * 135 * 17
$$

$$
A_{s min} = 4.131 cm2
$$

Como:  $A_s > A_{smin}$  entonces el área de cálculo será:

$$
A_s = 4.131 \text{ cm}^2
$$

Para determinar el número de barras se considerará un diametro de  $\varnothing = 12$  mm con un área de A<sub>s  $\phi$ 8</sub> = 0.503 cm<sup>2</sup>, entonces el número de barras a usar serán:

$$
N^{\circ} \text{ de barras} = \frac{A_s}{A_{s \phi 8}} = \frac{4.131}{0.503} = 8.21 \text{ barras}
$$

Con un área total de: 
$$
A_s = 9 * 0.503 \text{ cm}^2 = 4.024 \text{ cm}^2
$$

Dónde:

$$
4.527 \text{ cm}^2 > 4.131 \text{ cm}^2
$$
 Cumple...

**Separación entre barras:**

$$
e = \frac{bw - (2*r) - (Nb - 1)*\phi}{Nb - 1}
$$

$$
e = \frac{135 - (2*3) - (9-1)*0.8}{9-1}
$$

 $e = 15$  cm

Por lo tanto se utilizara: 9 Ø 8 mm c/15

### **Cálculo de la armadura de reparto.**

Esta cuantía no será inferior al 20% de la armadura principal, por lo que se tiene lo siguiente:

La armadura longitudinal principal positiva es:

$$
A_s = 6.752 \text{ cm}^2
$$

Considerando el 20% se tiene:

$$
A_s = 0.20 * \text{As} = 0.20 * 6.752
$$

$$
A_s=1.350\ cm^2
$$

$$
N^{\mathfrak{g}} \, de \, barras = \frac{A_s}{A_s \,\phi^8} = \frac{1.350}{0.503} = 2.68 \, barras
$$

Con un área total de:

$$
A_s = 3 * 0.503 \, \text{cm}^2 = 1.509 \, \text{cm}^2
$$

Dónde:

$$
1.509 \text{ cm}^2 > 1.350 \text{ cm}^2
$$
 Cumple...

**Separación entre barras:**

$$
e = \frac{bw - (2*r) - (Nb - 1)*\phi}{Nb - 1}
$$

$$
e = \frac{135 - (2*3) - (3-1)*0.8}{3-1}
$$

 $e = cm$ 

Por lo tanto se utilizara: 5 ∅ 8 mm c/20

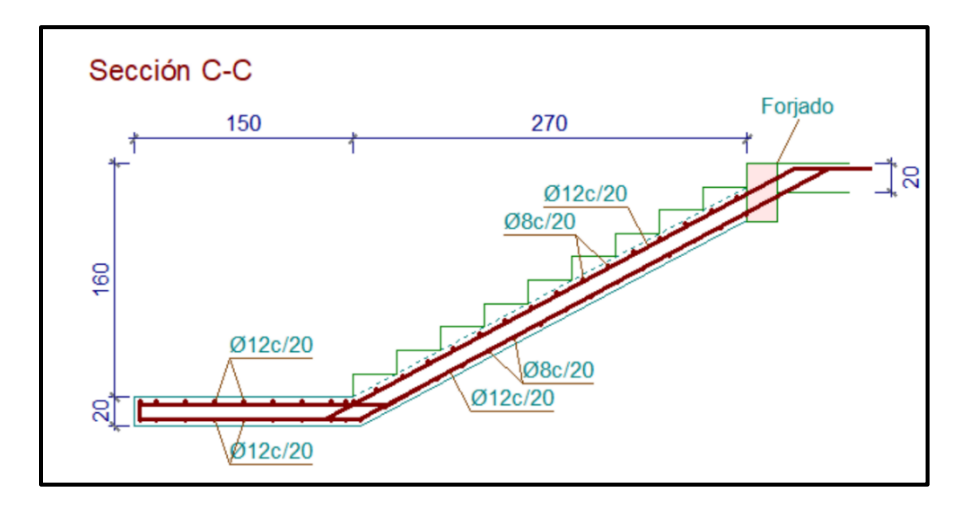

**Fig. 3.34.** Representación gráfica de la disposición de armaduras para la escalera.

### **3.4.7. Especificaciones técnicas.**

En las especificaciones técnicas se tiene una referencia de cómo realizar cada ítem, el equipo y maquinaria a utilizar, el personal necesario para la correcta realización del ítem y por último la forma de pago. (Véase Anexo A-10.)

# **3.4.8. Cómputos métricos.**

El objeto que cumplen los cómputos métricos es el de establecer volúmenes de obra y costos parciales.

El trabajo se divide por etapas, cada una de las cuales constituye un rubro del presupuesto, esta clasificación por ítem está hecha con criterio de separar todas las partes de costo diferente ya que sirve como lista indicativa de los trabajos ejecutados.

El cómputo métrico desarrollado para cada ítem se detalla en el (Anexo 11).

# **3.4.9. Precios unitarios.**

El análisis de precios unitarios fue realizado como se indicó en el marco teórico del presente proyecto. Las planillas de precios unitarios se encuentran detalladas en el (Anexo 12).

# **3.4.10. Presupuesto general de la obra.**

Se obtuvo en función a los volúmenes de obra y precios unitarios correspondientes a cada ítem. Tomando como presupuesto general la suma de las dos cantidades. Detallado en el Anexo A-13.

# **3.4.11. Cronograma de ejecución.**

Se realizó un cronograma de actividades que se recomienda seguir en la construcción de la nueva UNIDAD EDUCATIVA "TOLOMOSA GRANDE, NIVEL INICIAL Y PRIMARIO". Según el cronograma mostrado en el Anexo A-14.

# **CAPITULO IV**

# **APORTE ACADEMICO**

# **CAPÍTULO IV**

### **4. Aporte Académico**

### **4.1. Introducción**

En este capítulo se realiza con carácter de Aporte Académico, el ""Diseño y Cálculo Estructural del Tinglado con armadura curva de la Cancha Poli-funcional del Nivel Primario de la U. Tolomosa Grande, realizando una comparación técnico – económica, con dos diferentes tipos de perfiles", con la finalidad de expandir los conocimientos académicos adquiridos durante el periodo universitario.

Los tinglados (estructura) metálicos, están conformados por elementos de secciones y longitudes relativamente pequeñas en magnitud, unidas todos estas, formando un conjunto que se convierte en una gran estructura con una considerable cantidad nudos y elementos. Según la importancia del proyecto, las características de diseño cambian, obteniendo así una estructura relativamente compleja, transformándose en una estructura con resolución tediosa empleando el método manual, por tal razón se crearon programas computacionales de cálculo para diversos tipos de estructuras y de esa forma optimizar el tiempo de desarrollo del diseño en contrapartida a la forma manual.

Pero no solo basta con emplear o tener conocimiento del manejo del programa; mas al contrario a este se le debe adicionar el saber tanto de la teoría como de la práctica, para que de esa manera se realice la correcta interpretación de los resultados obtenidos del paquete informático.

El documento presenta la descripción general de cada tipo de estructura que conforma la estructura denominada armadura tipo, tinglado, los cálculos realizados en este trabajo de aplicación serán realizados bajo la normativa correspondiente al diseño de estructuras metálicas en nuestro medio.

### **4.2. Marco Teórico**

#### **4.2.1. Diseño estructural del Tinglado Poli-funcional dela cancha de Nivel Inicial.**

#### **Características del proyecto.**

Para el aporte académico realizado por el estudiante, se realizó una comparación técnica entre dos diseños de tinglado para la cacha del Nivel Inicial, un diseño se realizó con

perfiles de acero laminado, y el segundo diseño se lo realizó con perfiles de acero conformado, de ambos se hizo una idealización de la estructura curva en una por tramos rectos para una comparación con los resultados de la estructura curva real, evaluando los parámetros: técnicos y económicos en ambos.

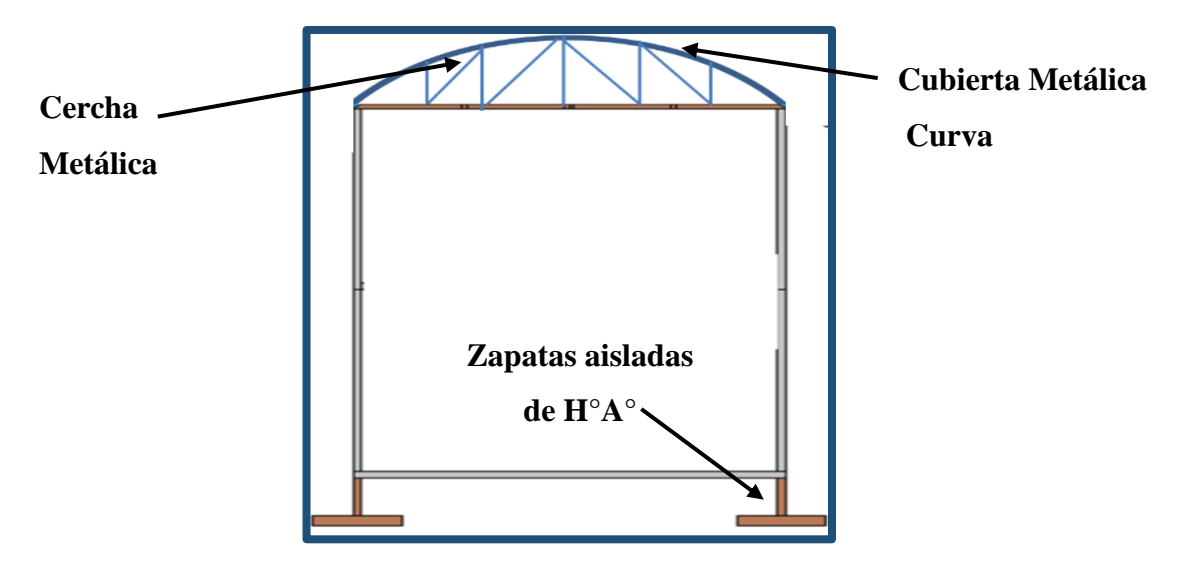

**Fig.4.1.** Esquema del pórtico del tinglado de la cancha poli funcional

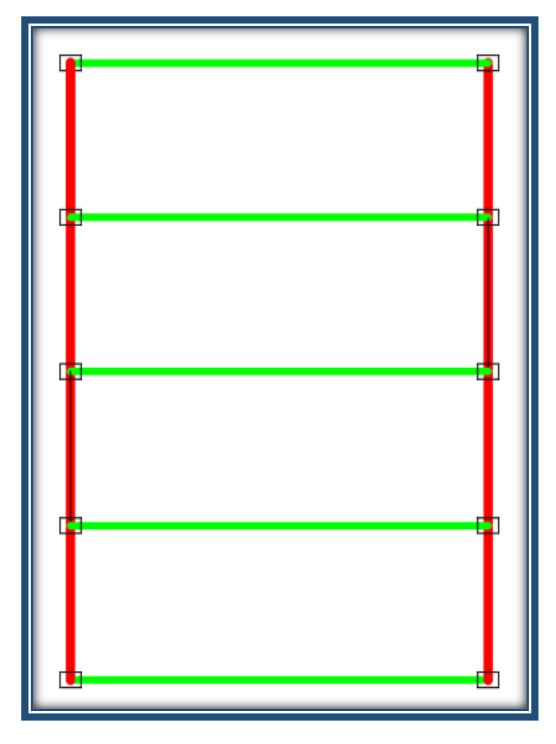

**Fig. 4.2.** Vista en planta del tinglado metálico

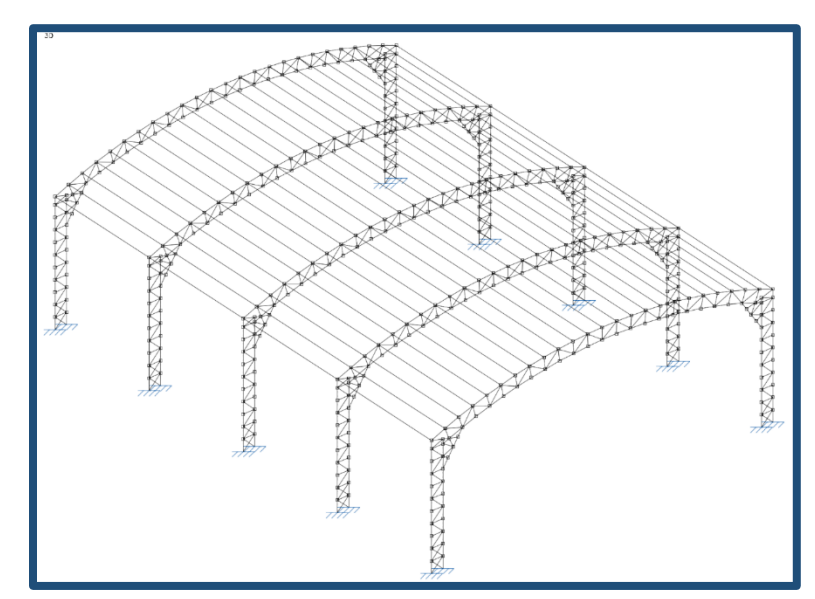

**Fig. 4.3.** Vista en 3D del Tinglado de la Cancha Poli-Funcional Nivel Primario

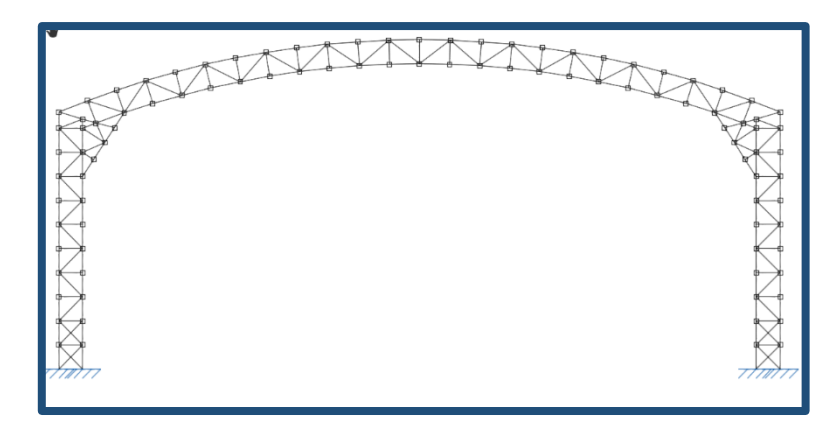

**Fig. 4.4.** Vista Frontal Tinglado de la Cancha Poli-Funcional del Nivel Primario

### **4.2.2. Armaduras de techo.**

Una armadura es una estructura compuesta de elementos esbeltos unidos entre sí en sus puntos extremos. Los miembros que suelen utilizarse en la construcción son barras metálicas. Las conexiones en los nodos se hacen por lo general atornilladas o soldando sus extremos de los miembros a una placa de nudo, las armaduras planas se localizan en un solo plano y con frecuencia se utilizan para soportar cargas de los techos.

Las armaduras de techo suelen emplearse como parte de la estructura de algún edificio industrial, en la cual las cargas del techo se transmiten a la armadura a través de los nudos por una serie de largueros. La armadura de techo junto con sus columnas de soporte se
denomina marco. Normalmente, las armaduras de techo están soportadas por columnas de acero u hormigón armado o por muros de mampostería para mantener el marco rígido y por tanto capaz de resistir fuerzas horizontales de viento.

#### **4.3. Cargas de diseño.**

#### **4.3.1. Cargas muertas.**

Las cargas muertas consisten en los pesos de los diversos miembros estructurales y en los pesos de cualquier objeto que este permanentemente unido a la estructura.

En algunos casos, una carga muerta estructural puede estimarse satisfactoriamente por medio de fórmulas basadas en los pesos y tamaños de estructuras similares, las cargas muertas son relativamente fáciles de calcular por lo que sus factores de mayoración no son altos, estas están entre los 20% y 40%1 de seguridad.

#### **4.3.2. Cargas vivas.**

Las cargas vivas pueden variar en magnitud y localización, pueden ser causados por los pesos de objetos colocados temporalmente sobre una estructura, pesos que se utilizan en el mantenimiento e instalación en el armado de la estructura, o por fuerzas naturales.

#### **4.3.3. Cargas de viento.**

Cuando las estructuras impiden el flujo normal del viento la energía cinética de este se convierte en energía potencial de presión, lo que causa la carga del viento. El efecto del viento sobre una estructura depende de la intensidad y velocidad, del ángulo de incidencia del viento de forma y rigidez de la estructura de la estructura de la rugosidad de la superficie. En consecuencia, cuanto más alta es la estructura, más severa resulta la carga de viento. El análisis que se realiza esta en la zona barlovento y sotavento.

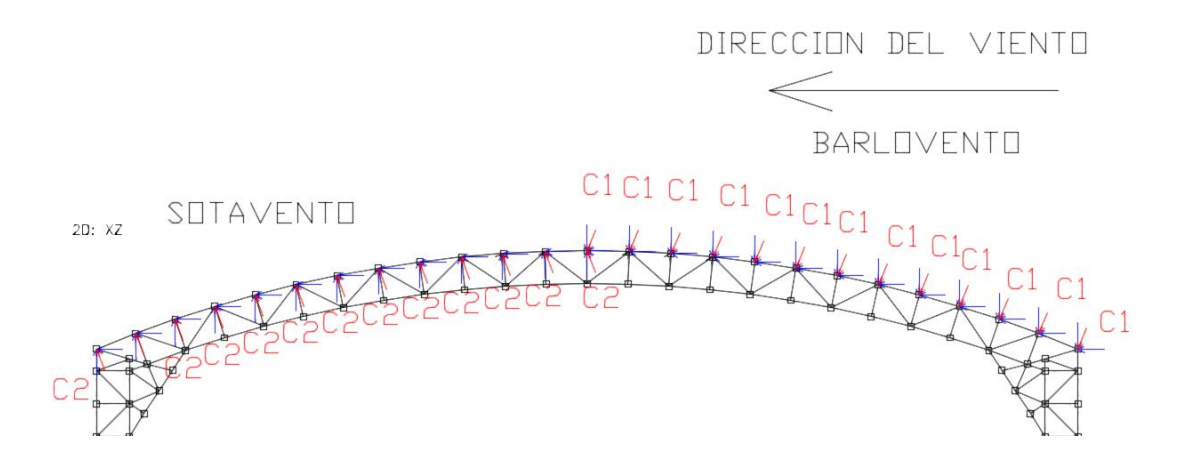

**Fig. 4.5**: Presión y Succión en Armadura dirección Sur –Norte

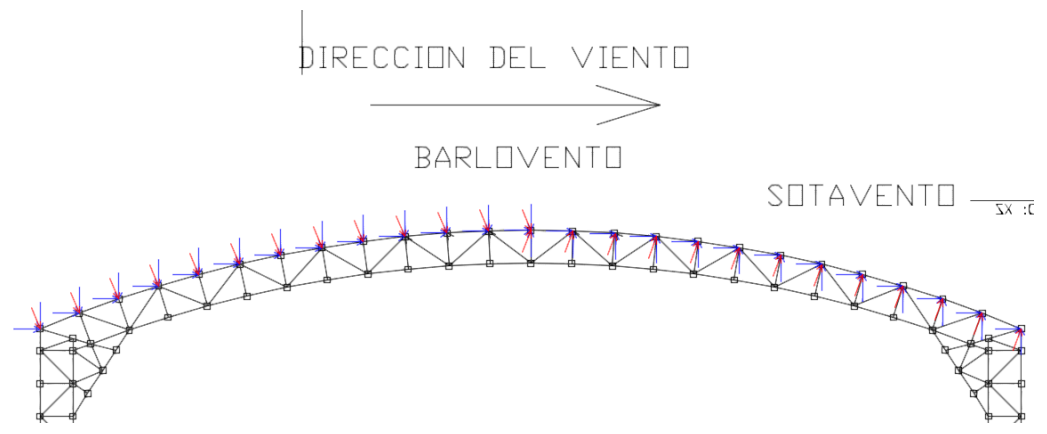

**Fig. 4.6**: Presión y Succión en Armadura dirección Norte-Sur

## **4.3.4. Cargas de nieve.**

Esta carga solamente debe ser tomada en cuenta en estructuras ubicadas geográficamente en zonas sujetas a este fenómeno natural.

Su magnitud depende de la intensidad de nieve que cae en la región, de la pendiente de la cubierta y del estado higrométrico de la localidad, por tanto, la cantidad de nieve que puede haber en un techo en determinado instante es variable.

#### **4.4. Estructuras metálicas.**

La supuesta perfección de este metal, tal vez el más versátil de todos los materiales estructurales, la idea más razonable es cuando se considera su gran resistencia, poco peso, facilidad de fabricación y otras propiedades convenientes.

Estas y otras ventajas del acero estructural serán expuestas en los siguientes acápites.

## **4.5. Ventajas del Acero Como Material Estructural.**

#### **4.5.1. Alta resistencia.**

La alta resistencia del acero por unidad de peso, implica que será estructuras relativamente livianas, lo cual es de gran importancia en la construcción de puentes, edificios altos y estructuras cimentadas en suelos blandos

## **4.5.2 Uniformidad.**

Las propiedades del acero no se alteran en gran magnitud con el transcurso del tiempo, ni tampoco varían con la localización en los elementos estructurales.

#### **4.5.3. Elasticidad.**

El acero es el material que más se acerca a un comportamiento linealmente elástico (Ley de Hooke) hasta alcanzar esfuerzos considerables.

### **4.5.4. Durabilidad.**

Si el mantenimiento de las estructuras de acero es adecuado duraran por bastante tiempo, investigaciones realizadas en los aceros modernos, indican que bajo condiciones bajas de intemperismo, no requiere ningún tipo de mantenimiento a base de pintura.

#### **4.5.5. Ductilidad.**

El acero permite soportar grandes deformaciones sin fallar, alcanzando altos esfuerzos en tensión, ayudando a que las fallas sean evidentes.

## **4.5.6. Tenacidad.**

El acero tiene la capacidad de absorber grandes cantidades de energía en deformación (elástica e inelástica).

#### **4.5.7. Otras propiedades.**

- a) Otras propiedades importantes del acero estructural son:
- b) Facilidad de unión con otros miembros: el acero en perfiles se puede conectar fácilmente a través de remaches, tornillos o soldadura con otros perfiles.
- c) Posibilidad de prefabricarlos miembros.
- d) El acero se encuentra disponible en perfiles para optimizar su uso en gran cantidad de tamaños y formas.
- e) Rapidez en el montaje
- f) Gran capacidad para laminarse en una gran cantidad de tamaños y formas
- g) El posible uso después de desmontar una estructura.
- h) Posibilidad de venderlo como "chatarra" aunque no pueda utilizarse en su forma existente.

El acero es un material reutilizable por excelencia.

## **4.6. Desventajas del acero como material estructural.**

En general el acero tiene las siguientes desventajas:

# **4.6.1. Costo de mantenimiento.**

Los aceros en una gran mayoría se encuentran expuesto a intemperie, sufre corrosión por lo que deben recubrirse siempre con esmaltes alquidálicos (primarios anticorrosivos) exceptuando a los aceros especiales como el inoxidable.

Por tal razón de conservación periódica conlleva una erogación económica.

## **4.6.2. Costo de protección contra el fuego.**

En el caso de incendios, el calor se propaga rápidamente por las estructuras haciendo disminuir su resistencia hasta alcanzar temperaturas donde el acero se comporta plásticamente, debiendo protegerse con recubrimientos aislantes del calor y del fuego (retardantes) como mortero, concreto, asbesto, etc.

El acero es un excelente conductor de calor, de manera que los elementos de acero sin protección pueden transmitir suficiente calor de una sección o compartimento incendiado de un edificio a secciones adyacentes del mismo edificio.

En consecuencia, la estructura de acero debe protegerse para que estos cumplan los requisitos de seguridad.

#### **4.6.3. Susceptibilidad al pandeo.**

Debido a su alta resistencia/peso el empleo de perfiles esbeltos sujetos a compresión, los hace susceptibles al pandeo, por lo que en ocasiones no son económicas las columnas de acero ya que debe utilizarse bastante material, solo para hacer más rígidas las columnas contra el posible pandeo.

#### **4.7. Perfiles de acero**

Los primeros perfiles estructurales hechos en los Estados Unidos en 1819, fueron ángulos laminados. Las vigas I de acero se laminaron por primera vez en ese país en 1884, el acero estructural puede laminarse en forma económica en una gran variedad de formas y tamaños sin cambios apreciables en sus propiedades físicas, generalmente los miembros estructurales más convenientes son aquellos con grandes momentos de inercia en relación con sus áreas. Los perfiles I, T y C tienen esta propiedad.

Por lo general los perfiles de acero se designan por la forma de sus secciones transversales. Sin embargo, es necesario hacer una distinción clara entre las vigas estándar americanas (llamadas vigas S) y las vigas de patín ancho (llamadas vigas W), ya que ambas tienen la forma de I. La superficie interna del patín de una sección W es paralela a la superficie externa o bien, casi paralela con una pendiente máxima de 1 a 20 en el interior, dependiendo del fabricante.

Las vigas S, que fueron los primeros perfiles de vigas laminadas en Estados Unidos, tienen una pendiente de 1 a 6 en la superficie interior de sus patines. Debe notarse que los espesores constantes (o casi constantes) de los patines de las vigas W, a diferencia de los patines ahusados de las vigas S, facilitan las conexiones. Las vigas de patín ancho representan hoy en día casi el 50% de todos los perfiles estructurales laminados.

Los perfiles estructurales se identifican mediante un cierto sistema descrito en el Manual AISC para aceros laminados y el manual AISI para aceros conformados: para emplearse en planos, especificaciones y diseños.

Este sistema está estandarizado de modo que todos utilicen una sola nomenclatura, a continuación, se menciona algunos ejemplos de identificación son los siguientes:

- $\triangleright$  Una W27 x 114 es una sección W con 27 pulgadas aproximadamente de peralte y peso de 114 lb/pie.
- Una S12 x 35 es una sección S con 12 pulgadas de peralte y peso de 35 lb/pie.
- $\triangleright$  Una HP12 x 74 es una sección usada como pilote de carga con 12 pulgadas aproximadamente de peralte y peso de 74 lb/pie.
- $\triangleright$  Una M8 x 6.5 es una sección diversa con 8 pulgadas de peralte y peso de 6.5 lb/pie. Forma parte de un grupo de miembros estructurales tipo H con doble simetría que no puede clasificarse por sus dimensiones como sección W, S o bien HP, ya que la pendiente de sus patines interiores es diferente de 16 2/3 por ciento.
- $\triangleright$  Una C10 x 30 es una canal con 10 pulgadas de peralte y peso de 30 lb/pie.
- $\triangleright$  Una MC18 x 58 es una canal diversa con 18 pulgadas de peralte y peso de 58 lb/pie que no se puede clasificar por sus dimensiones como C.
- $\triangleright$  Una HSS14 x 10 x 5/8 es una sección estructural rectangular hueca de 14 pulgadas de peralte, 10 pulgadas de ancho, con un espesor de pared de 5/8 pulgadas. Pesa 93.10 lb/pie. También se dispone de secciones HSS cuadradas y redondas.
- $\triangleright$  Un L6 x 6 x 1/2 es un ángulo de lados iguales, cada uno de 6 pulgadas de longitud y 1/2 pulgadas de espesor.
- Una WT18 x 151 es una te que se obtiene al cortar en dos una W36 x 302. Este tipo de sección se conoce como te estructural.

Se deberá consultar los manuales correspondientes y el método LRFD para obtener información sobre otros perfiles laminados.

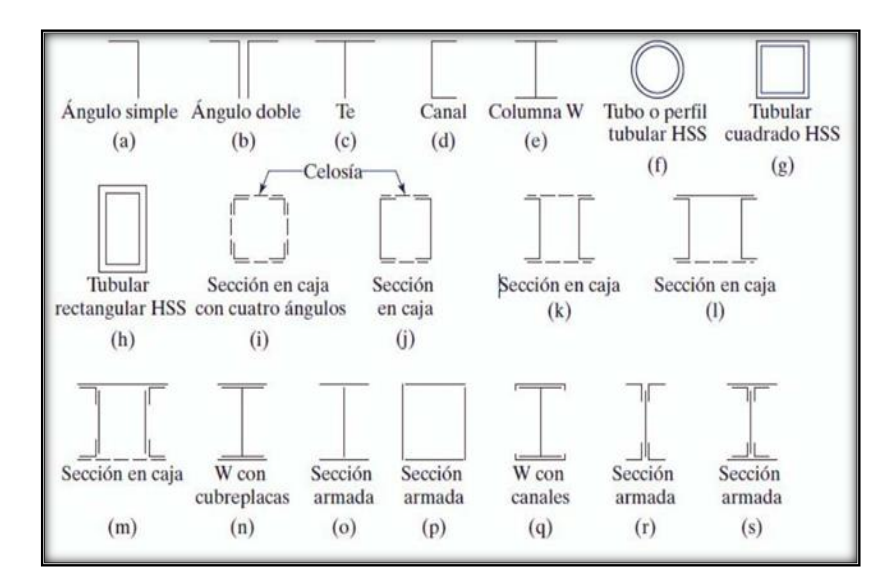

**Fig. 4.7** Perfiles de acero según norma AISC 2005

#### **4.8.- Tipos de acero**

#### **4.8.1.- Acero laminado en caliente**

El acero que sale del alto horno de colada de la siderurgia es convertido en acero bruto fundido en lingotes de gran peso y tamaño que posteriormente hay que laminar para poder convertir el acero en los múltiples tipos de perfiles comerciales que existen de acuerdo al uso que vaya a darse del mismo.

El proceso de laminado consiste en calentar previamente los lingotes de acero fundido a una temperatura que permita la deformación del lingote por un proceso de estiramiento y desbaste que se produce en una cadena de cilindros a presión llamado tren de laminación. Estos cilindros van conformando el perfil deseado hasta conseguir las medidas adecuadas. Las dimensiones del acero que se consigue no tienen tolerancias muy ajustadas y por eso muchas veces a los productos laminados hay que someterlos a fases de mecanizado para ajustar su tolerancia.

El tipo de perfil de las vigas de acero, y las cualidades que estas tengan, son determinantes a la elección para su aplicación y uso en la ingeniería y arquitectura. Entre sus propiedades están su forma o perfil, su peso, particularidades y composición química del material con que fueron hechas, y su longitud.

Entre las secciones más conocidas y más comerciales, que se brinda según el reglamento que lo ampara, se encuentran los siguientes tipos de laminados, se enfatiza que el área transversal del laminado de acero influye mucho en la resistencia que está sujeta por efecto de fuerzas.

### **Acero conformado en frio.**

El Acero conformado en frio **(SFC)** es el término común para los productos fabricados por laminación o presionando indicadores finos de chapa en productos de acero.

Los productos de acero conformados en frío son creados por el trabajo de chapa de acero laminado y se presiona para deformar la hoja en un producto utilizable.

**El trabajo en frío de productos de acero** se utiliza en todos los ámbitos de la fabricación de bienes durables, como electrodomésticos y automóviles, pero el acero de frío es más frecuente para los materiales de construcción.

El uso de materiales de construcción de acero en frío se ha convertido cada vez más popular, desde su introducción inicial, en las normas codificadas en el año 1946.

En la industria de la construcción, los elementos estructurales y no estructurales son creados a partir de indicadores de fina chapa de acero.

## **4.8.3.- Diferencias entre acero laminado y acero conformado**

## **a) Acero laminado en caliente**

El laminado en caliente es un proceso de fresado que involucra laminar el acero a altas temperaturas (normalmente a una temperatura superior a 927 ºC), que es mayor a la temperatura de recristalización.

Cuando el acero está por encima de la temperatura de recristalización, puede ser moldeado y formado con facilidad, y el acero puede ser fabricado en tamaños más grandes. El laminado en caliente es, por lo general, más barato que el laminado en frío debido al hecho de que con frecuencia se fabrica sin ninguna demora en el proceso. En consecuencia, no se necesita recalentar el acero (como sí es necesario con el laminado en frío). Cuando el acero se enfría, se encoge ligeramente, por eso el control del tamaño y de la forma del producto acabado es menor en comparación con el laminado en frío.

#### **b) Acero conformado en frio**

El acero laminado en frío es, en esencia, laminado en caliente con un mayor procesamiento.

Se procesa más el acero en acerías de reducción en frío, donde el material es enfriado (a temperatura ambiente) y luego es recocido o laminado templado. Este proceso producirá acero con tolerancias dimensionales más próximos y un rango más amplio de superficies de acabado. El término laminado en frío es utilizando erróneamente en todos los productos, cuando en realidad el nombre del producto se refiere al laminado de planchas y de productos en rollos.

Al referirse a las barras de acero, el término utilizado es "acabado en frío", que a menudo consiste en estirado en frío o cilindrado, rectificado y pulido. Este proceso genera más altos límites de elasticidad y tiene cuatro principales ventajas:

El estirado en frío incrementa la resistencia tensil y de elasticidad, que con frecuencia elimina mayores tratamientos térmicos costosos.

- El cilindrado elimina las imperfecciones en la superficie.
- El rectificado reduce el rango de tolerancia del tamaño original
- El pulido mejora el acabado de la superficie

Todos los productos en frío proporcionan un acabado superior en la superficie y poseen mayor tolerancia, concentricidad y rectitud que los productos laminados en caliente.

Por lo general, las barras de acabado en frío son más difíciles de trabajar que las de acabado en caliente debido al mayor contenido de carbono.

Sin embargo, esto no sucede con las planchas de laminado en frío y de laminado en caliente.

Con estos dos productos, la plancha de laminado en frío tiene menor cantidad de carbono y a menudo es recocido. Esto lo vuelve más suave que las planchas de laminado en caliente.

#### **4.9.- Normas de diseño**

NORMA AISC (aceros laminados) y NORMA AISI (aceros conformados), además del método LRFD (Load and Resistance Factor Desing, Diseño por Factores de Carga y Resistencia).

#### **4.10.- Análisis de elementos sometidos a distintos esfuerzos.**

## **4.10.1. Análisis de elementos en tracción.**

Es común encontrar miembros sujetos a tensión en armaduras de puentes y techos, torres, sistemas de arriostramiento y en situaciones donde se usan como tirantes. La selección de un perfil para usarse como miembro a tracción es uno de los problemas más sencillos que se encuentran en el diseño de estructuras. Como no hay peligro de que el miembro se pandee, sólo necesita determinar la carga factorizada que el miembro debe soportar, el diseño de esos tipos de elementos simplemente requiere de la relación entre esfuerzo actuante y área de sección transversal del perfil elegido.

## **4.10.2. Análisis de elementos en compresión.**

Existen varios tipos de miembros que trabajan a compresión, de los cuales la columna es el más conocido. Entre los otros tipos se encuentran las cuerdas superiores de armaduras y diversos miembros de arriostramiento.

Además, muchos otros miembros tienen compresión en alguna de sus partes. Éstos incluyen los patines a compresión de vigas laminadas y armadas y los miembros sujetos simultáneamente a cargas de flexión y de compresión.

Las columnas son miembros verticales rectos cuyas longitudes son considerablemente mayores que su ancho.

Los miembros verticales cortos sujetos a cargas de compresión se denominan con frecuencia puntales o, simplemente, miembros a compresión.

Estos son:

- Pandeo flexionante
- Pandeo local
- Pandeo torsionante.

Estos modos de pandeo se definen brevemente como sigue:

**El pandeo flexionante** (llamado también pandeo de Euler) es el tipo primario de pandeo analizado en este capítulo. Los miembros están sometidos a flexión cuando se vuelven inestables.

**El pandeo local** ocurre cuando alguna parte o partes de la sección transversal de una columna son tan delgadas que se pandean localmente en compresión antes de que el pandeo de todo el elemento ocurra.

La susceptibilidad de una columna al pandeo local se mide por las relaciones ancho a espesor de las partes de su sección transversal.

**El pandeo torsionante flexionante** puede ocurrir en columnas que tienen ciertas configuraciones en su sección transversal.

Esas columnas fallan por torsión o por una combinación de pandeo torsional y flexionante.

## **4.10.3. Análisis de elementos en flexión.**

Las cargas que actúan sobre una viga ocasionan que estas se flexionen, con lo que su eje se deforma en una curva denominada curva de deflexión, esta curvatura permite que se analice tanto las fibras superiores como las fibras inferiores de la viga, para que de esta forma determinar los esfuerzos actuantes en la viga tanto en compresión como en tracción en cada una de las fibras.

Es importante verificar el valor delas deflexiones en la viga, debido a la carga actuante, esta no deberá ser mayor a la luz/360.

## **4.11. Uniones en estructuras metálicas.**

## **4.11.1. Uniones soldadas**

La soldadura es un proceso en el que se unen partes metálicas mediante el calentamiento de sus superficies hasta un estado plástico, permitiendo que las partes fluyan y se unan con o sin la adición de otro metal fundido.

#### **4.11.1.1. Ventajas de la soldadura.**

Actualmente es posible aprovechar las grandes ventajas que la soldadura ofrece, ya que los temores de fatiga e inspección se han eliminado casi por completo. Algunas de las muchas ventajas de la soldadura se presentan a continuación:

- 1) Para la mayoría de los proyectistas, la primera ventaja es la economía, porque el uso de la soldadura permite grandes ahorros en el peso del acero utilizado. Las estructuras soldadas permiten eliminar un gran porcentaje de las placas de unión y de empalme, tan necesarias en las estructuras remachadas o atornilladas, así como la eliminación de las cabezas de remaches o tornillos.
- 2) La soldadura tiene un área de aplicación mucho mayor que los remaches o los tornillos.
- 3) Las estructuras soldadas son más rígidas, porque los miembros por lo general están soldados directamente uno a otro. Frecuentemente, las conexiones con remaches o tornillos se realizan a menudo mediante ángulos de conexión o placas que se deforman debido a la transferencia de carga, haciendo más flexible la estructura completa.
- 4) El proceso de fusionar las partes por unir, hace a las estructuras realmente continuas. Esto se traduce en la construcción de una sola pieza, y puesto que las juntas soldadas son tan fuertes o más que el metal base, no debe haber limitaciones a las uniones.
- 5) Resulta más fácil realizar cambios en el diseño y corregir errores durante el montaje (y a menor costo).
- 6) Otro detalle que a menudo es importante es lo silencioso que resulta soldar. La importancia de este hecho cuando se trabaja cerca de hospitales o escuelas, o cuando se realizan adiciones a edificios existentes.
- 7) Se usan menos piezas y, como resultado, se ahorra tiempo en detalle, fabricación y montaje de la obra.

#### **4.11.2. Tipos de soldadura.**

## **4.11.2.1. Soldadura de ranura.**

Cuando la penetración es completa y las soldaduras de ranura están sujetas a tracción o compresión axial, el esfuerzo en la soldadura se supone igual a la carga dividida entre el área transversal neta de la soldadura.

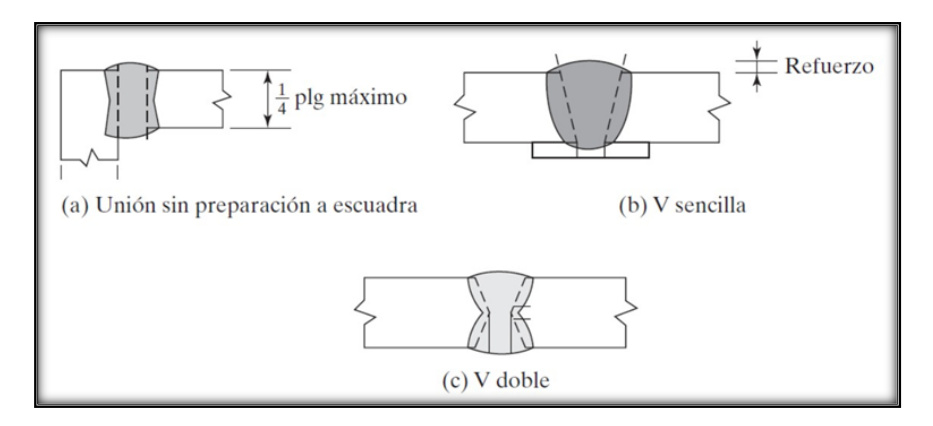

**Fig. 4.8** Tipos de soldadura de ranura

## **4.11.2.2. Soldadura de filete.**

Las pruebas han mostrado que las soldaduras de filete son más resistentes a la tracción y a la compresión que al corte, de manera que los esfuerzos determinantes en soldaduras de filete que se estipulan en las especificaciones para soldadura, son esfuerzos de corte. Cuando sea práctico usar soldadura de filete, es conveniente arreglar las conexiones de modo que estén sujetas únicamente a esfuerzos de corte, y no a la combinación de corte y tensión, o corte y compresión.

Cuando las soldaduras de filete se prueban a la ruptura con cargas paralelas a los ejes de la soldadura, parecen fallar por corte en ángulos de aproximadamente 45° a través de la garganta. Por consiguiente, su resistencia se supone igual al esfuerzo de corte de diseño o permisible por el área teórica de la garganta de la soldadura.

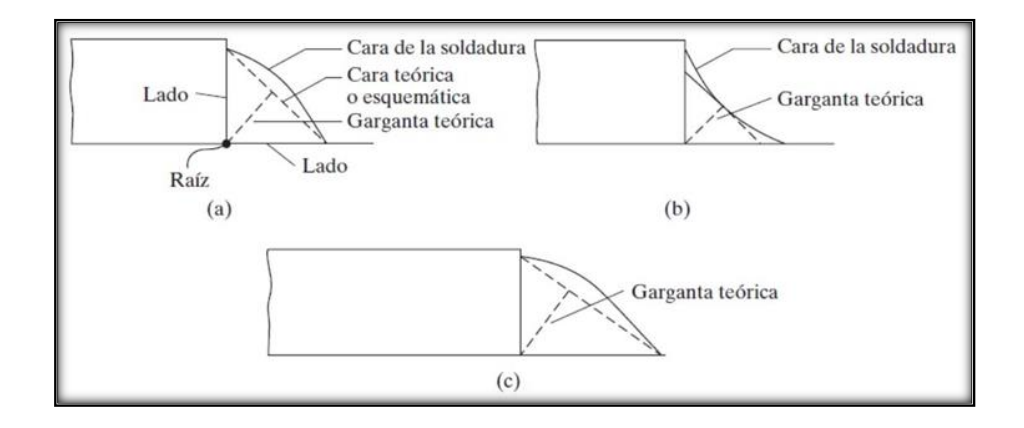

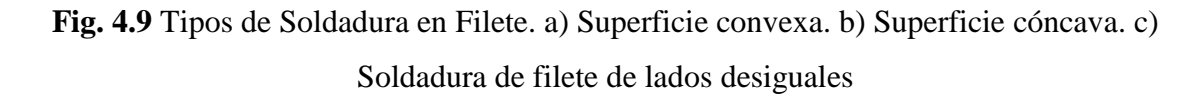

## **4.11.3 Simbologías de las soldaduras.**

Para la identificación en planos del tipo de soldadura que debe utilizarse en cualquier segmento, además de las características de acabado y dimensiones de la misma, se utiliza una simbología estandarizada del manual del AISC-LRFD.

En esta tabla se hace referencia al Capítulo A2.4 de la AWS que es la entidad que desarrollo este sistema.

Espesor efectivo mínimo de garganta para soldadura acanalada de penetración parcial soldaduras, entre las cuales están las siguientes:

- Para partes con bordes de espesor menor que 6mm, no debe ser mayor que este espesor
- Para partes con bordes de espesor 6mm o mayores, no debe ser mayor que este espesor menos 2mm
- Las soldaduras de filete diseñadas de acuerdo con su resistencia, deben tener una longitud efectiva mínima de 4 veces su tamaño nominal.

# **4.12. DISEÑO DE TINGLADO DE LA CANCHA POLIFUNCIONAL. 4.12.1.- DISEÑO DE TINGLADO DE ACERO LAMINADO DATOS GENERALES: NORMA AISC**

## **PROPIEDADES DEL ACERO:**

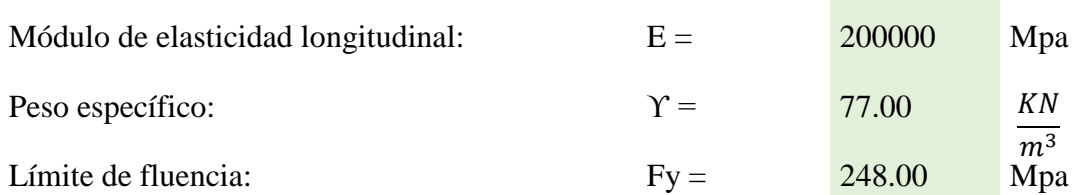

## **ESPECIFICACIONES DE LA CALAMINA GALVANIZADA:**

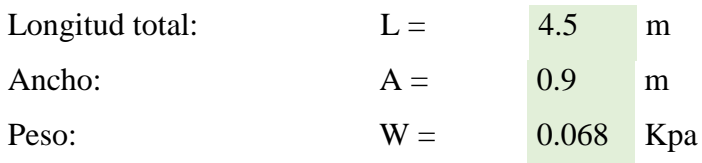

## **Factores de carga:**

**Se usaran las combinaciones consideradas por el metodo LRFD.**

 $U = 1.4 D$  $U = 1,2 D + 1,6 L + 0,5 (Lr \circ S \circ R)$  $U = 1,2 D + 1,6$  (Lr o S o R) + 0,5 W  $U = 1,2 D + 1,3 W + 0.5 L + 0.5 (Lr \circ S \circ R)$  $U= 1,2 D + 1,0 E + (0.5 L 0.0,2 S)$  $U = 0.9$  D - (0.3 W o 1.0 E)

# **Donde:**

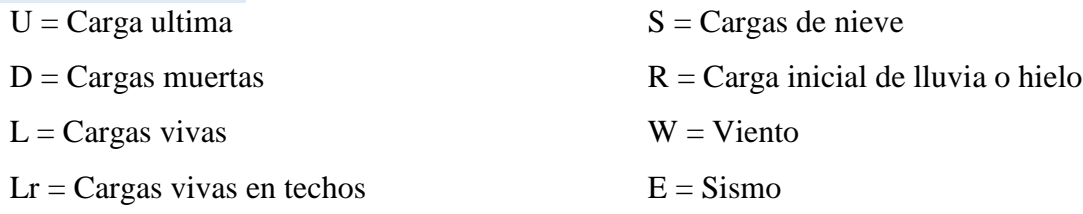

# **CARGA DEBIDO A LA CERCHA**

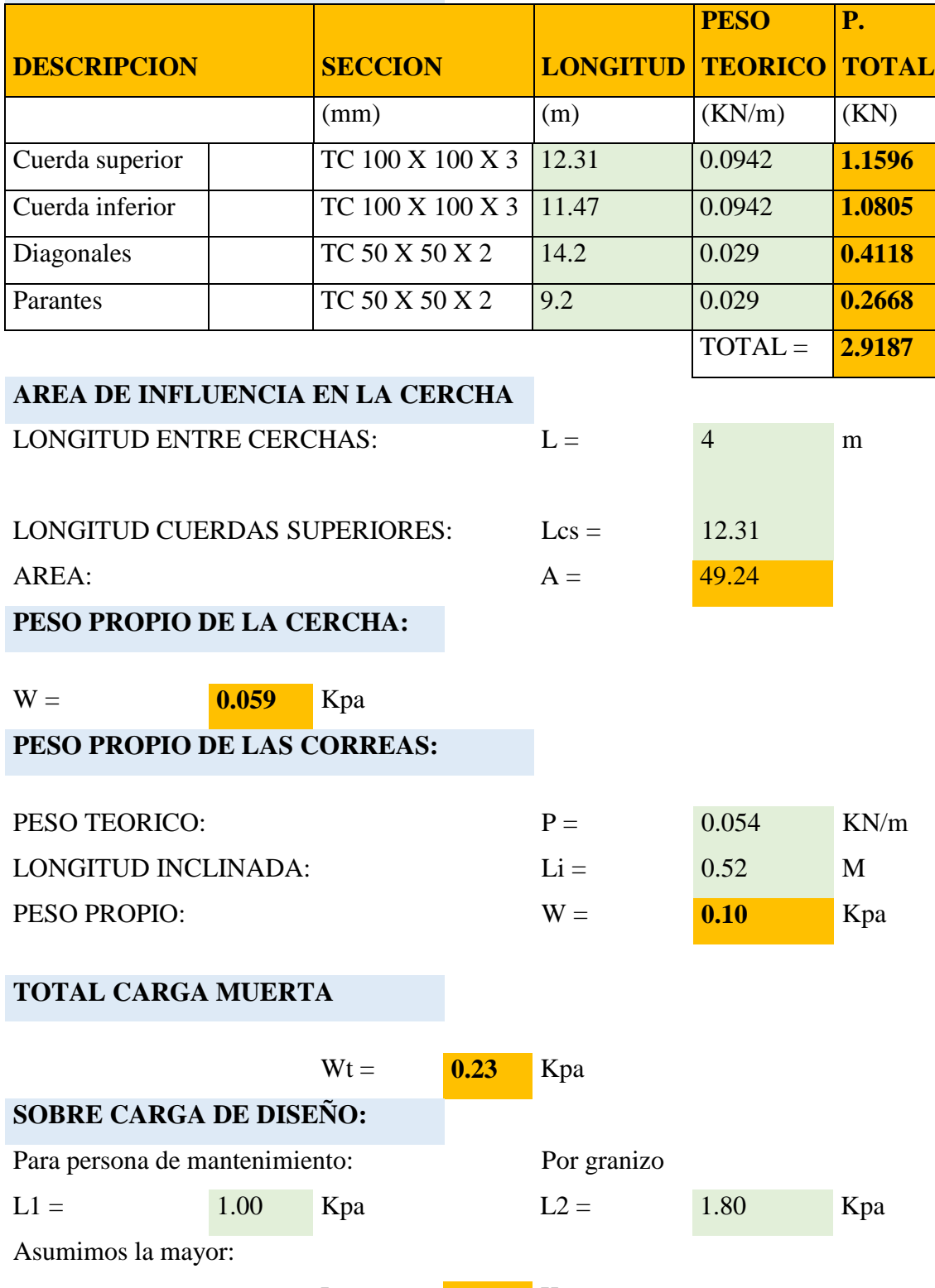

Lt =  $1.80$  Kpa

# **CORRECCION DE CARGA DE GRANIZO POR PENDIENTE**

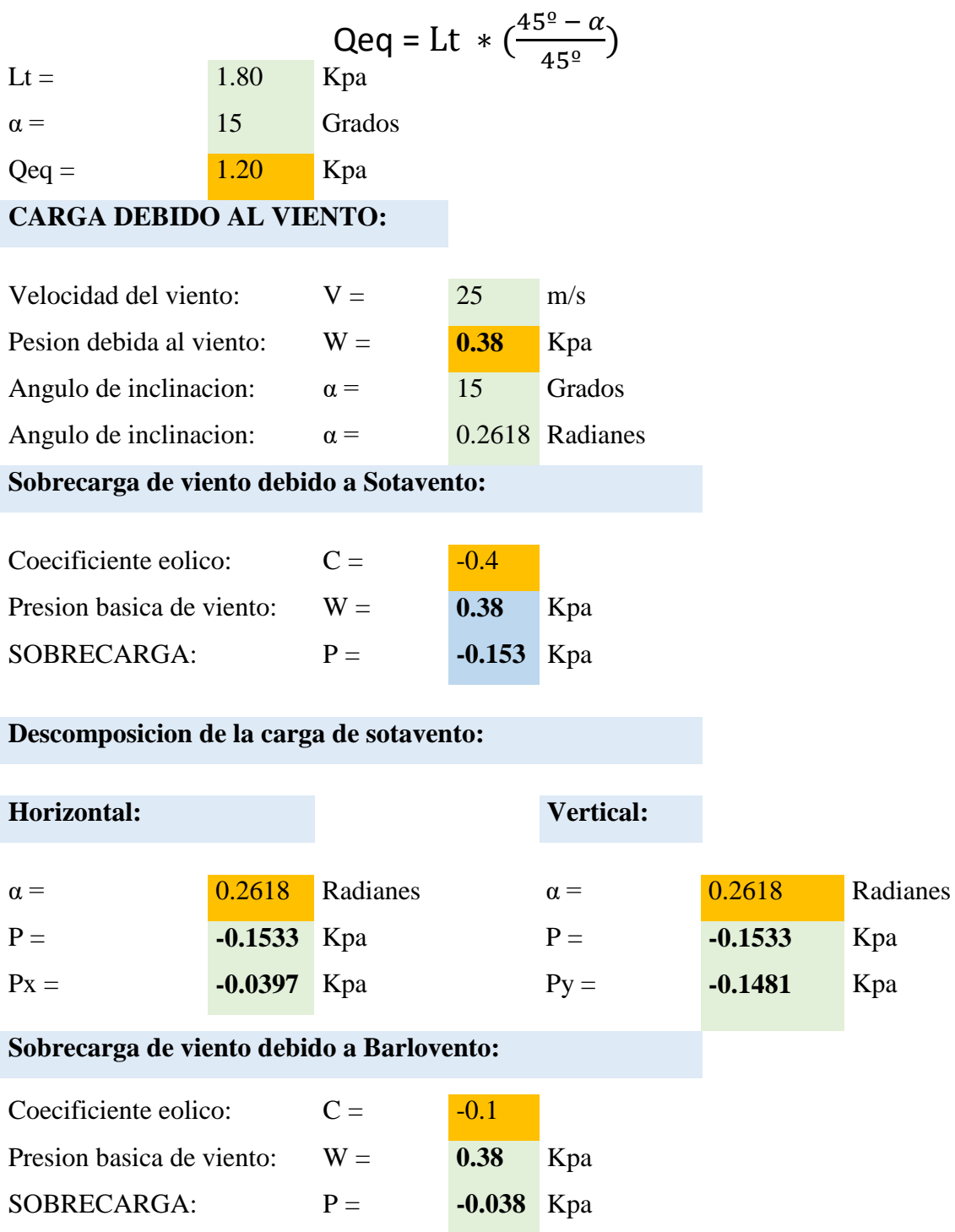

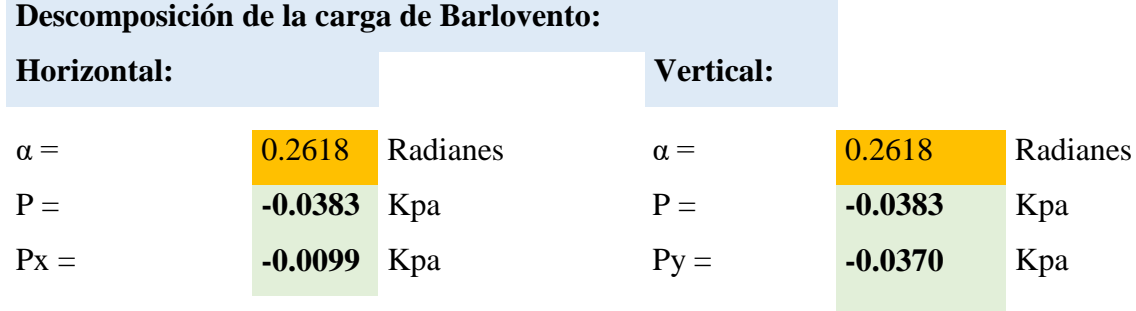

# **ANALISIS DE CARGAS VERTICALES:**

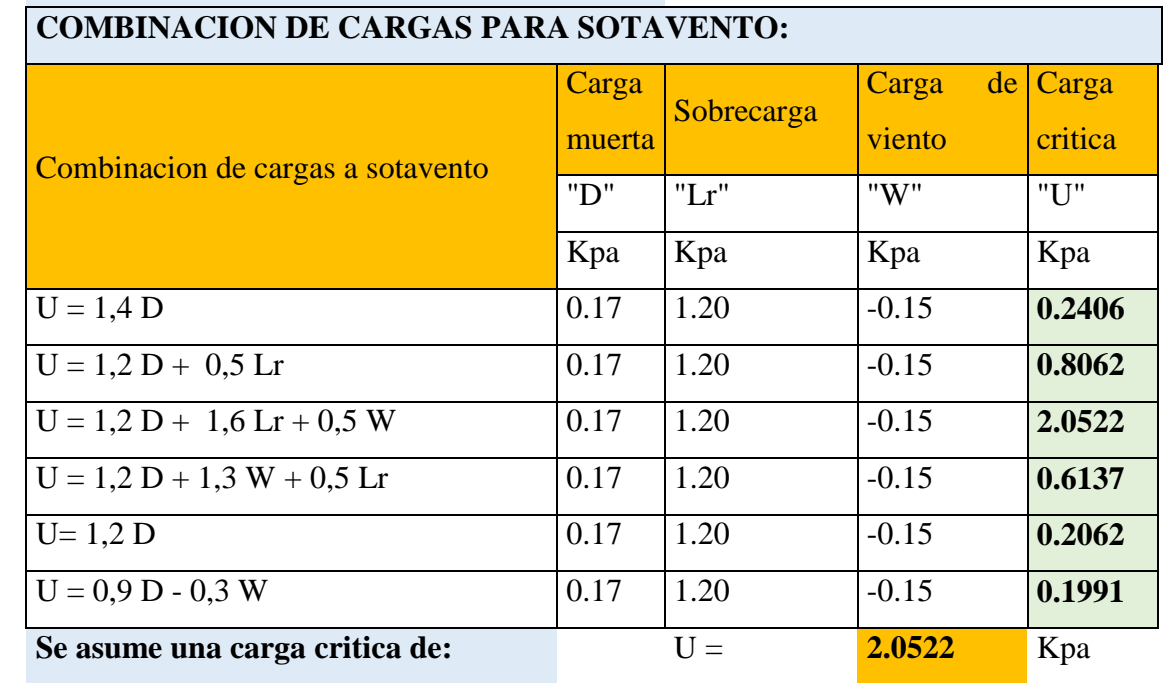

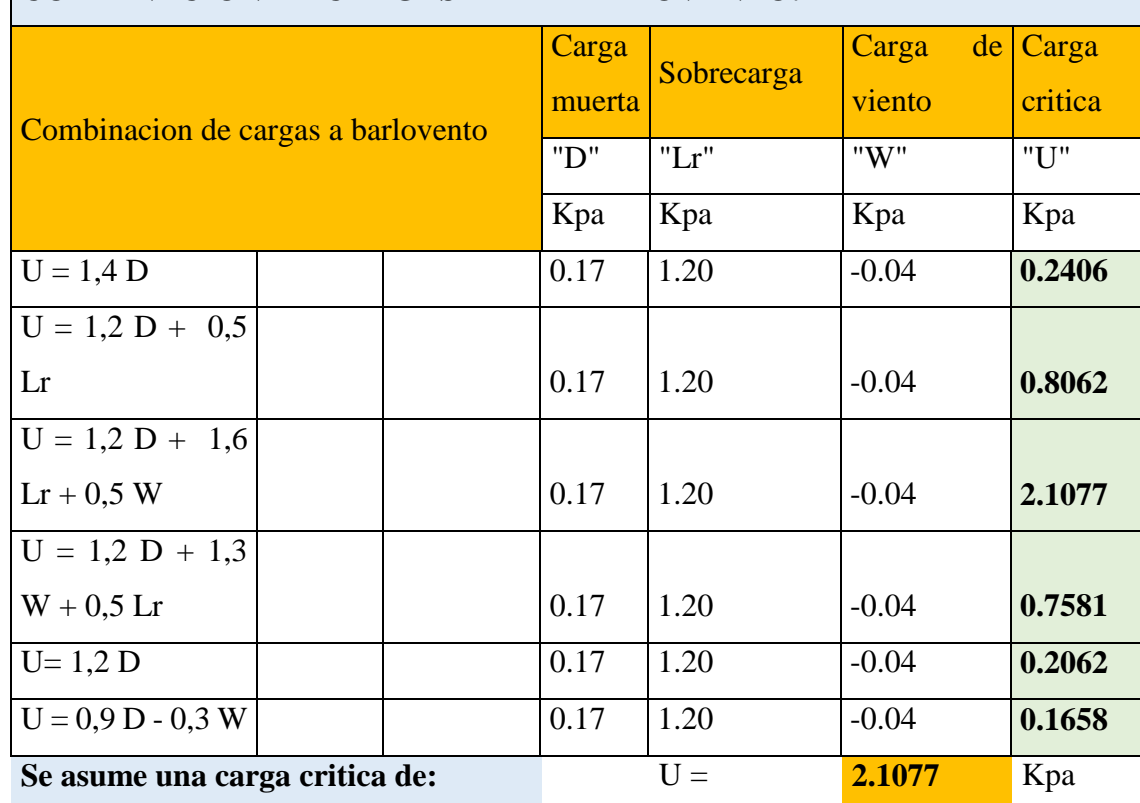

# **COMBINACION DE CARGAS PARA BARLOVENTO:**

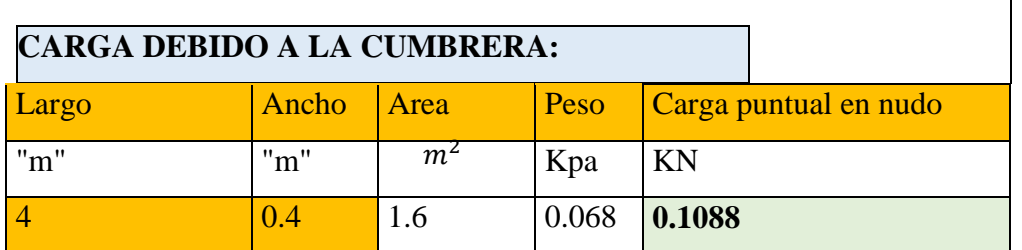

ו

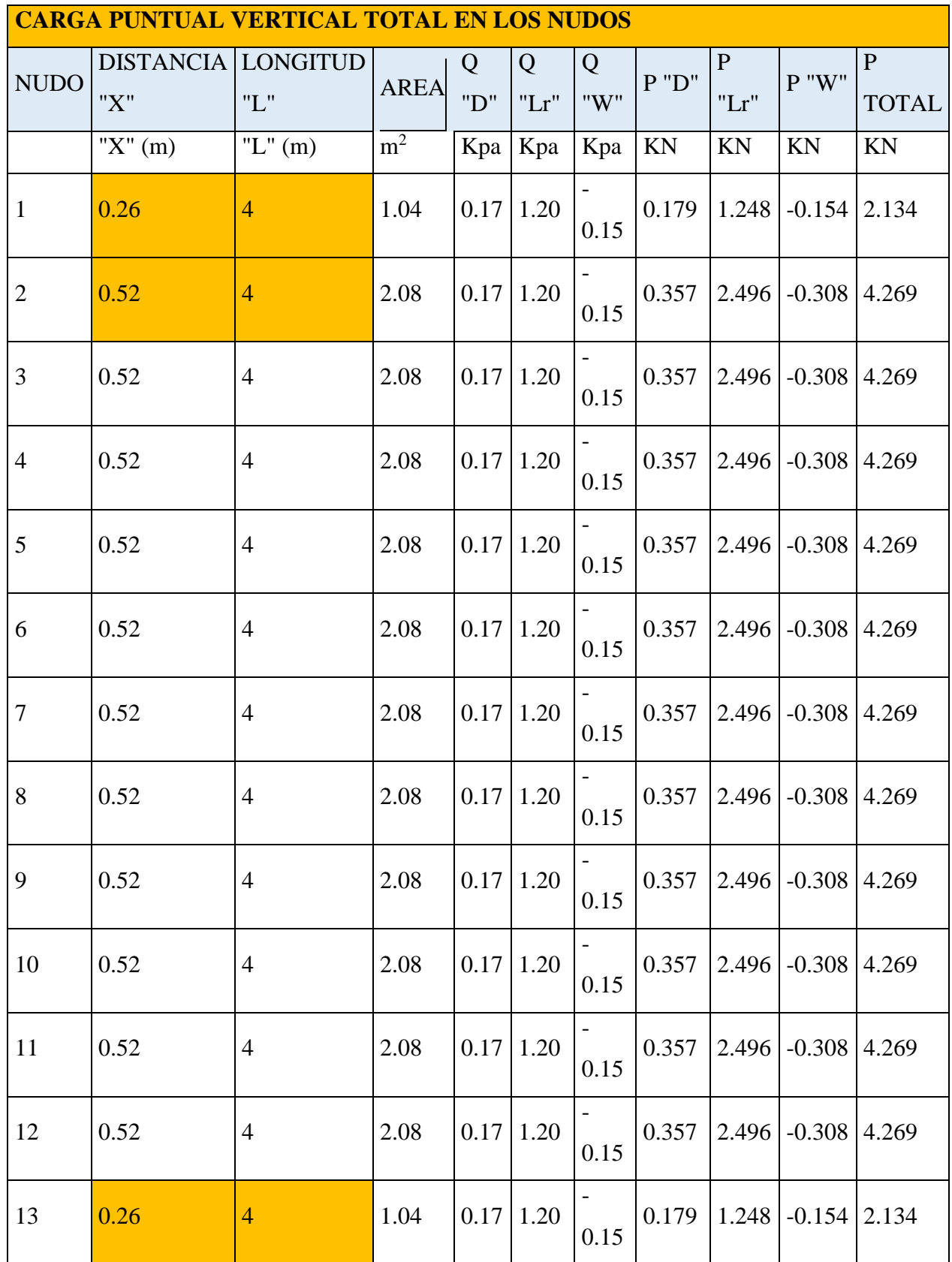

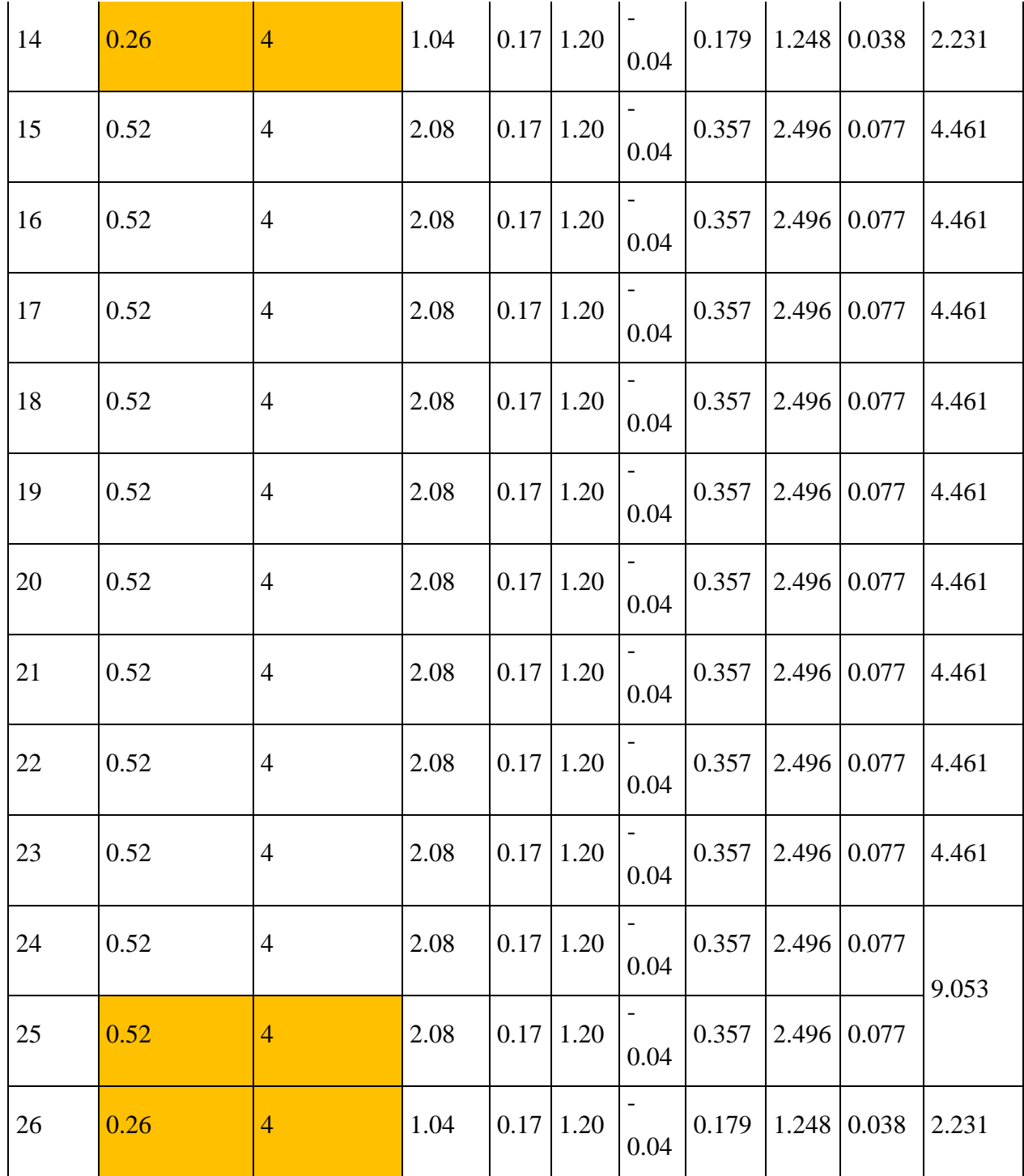

# **ANALISIS DE CARGAS HORIZONTALES:**

# **DEL ANALISIS DE CARGAS SOLO SE USA:**

# $U = 1,3 W$

**PARA SOTAVENTO:**

# **PARA BARLOVENTO:**

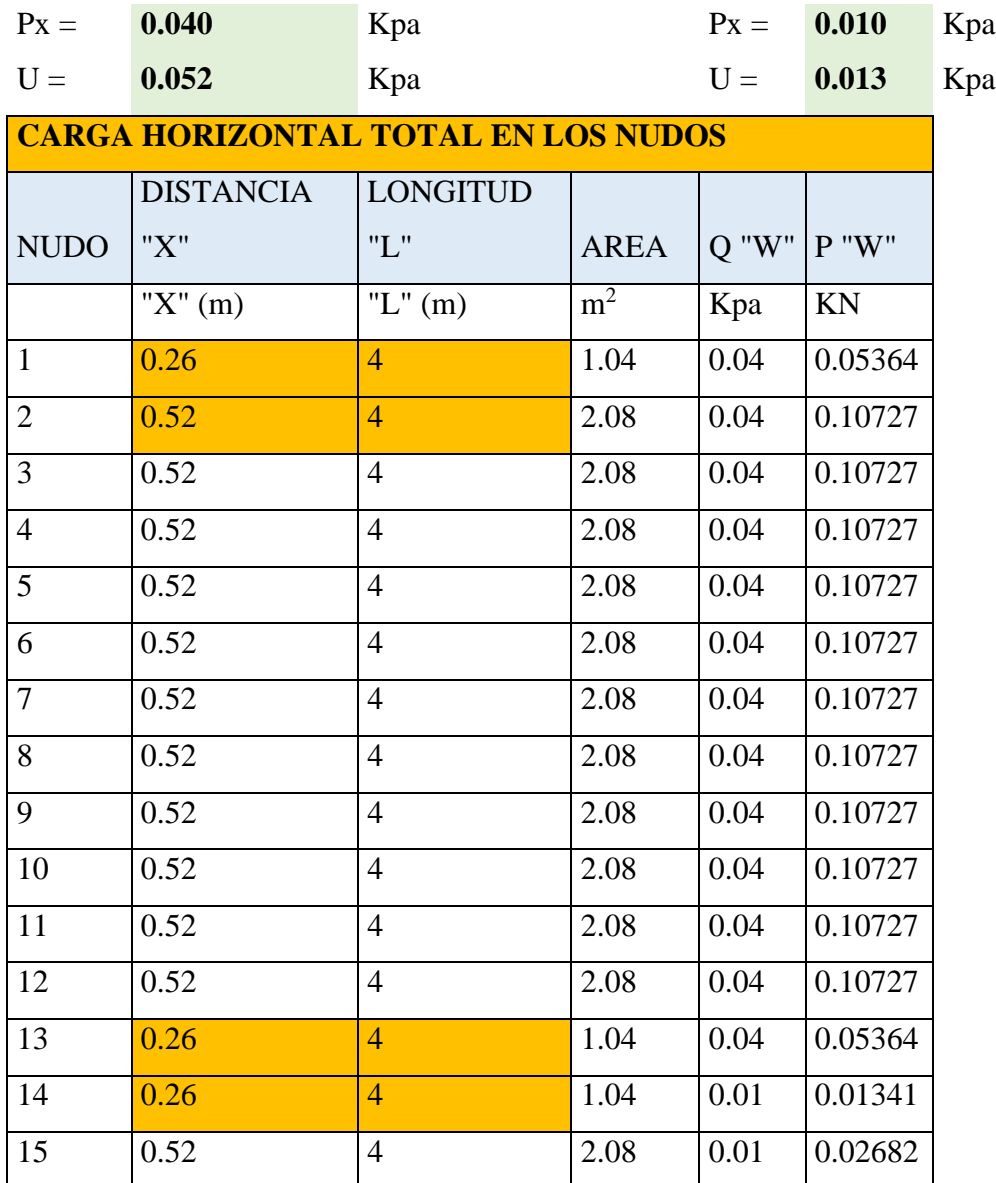

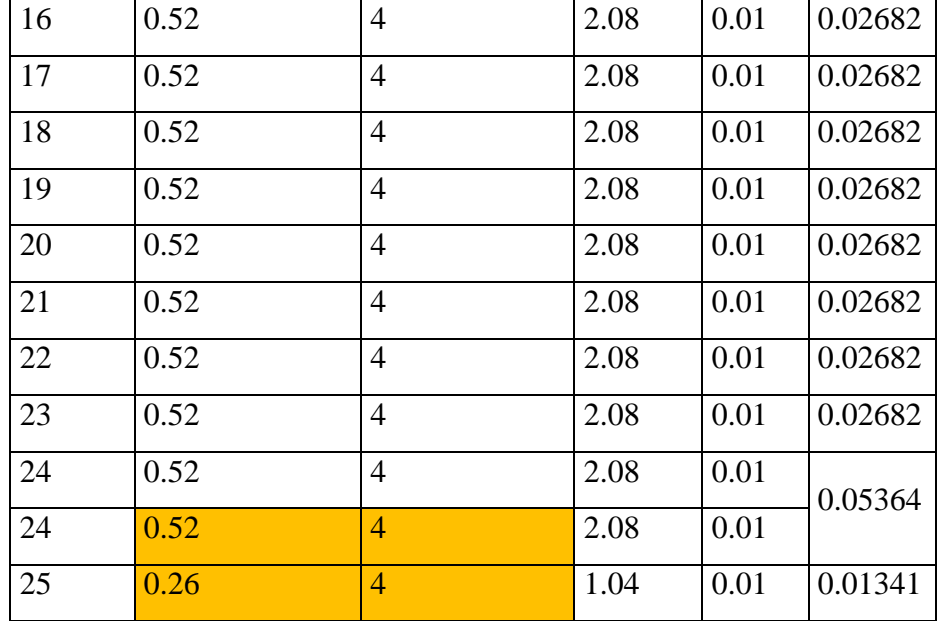

**Reacciones en los apoyos:**

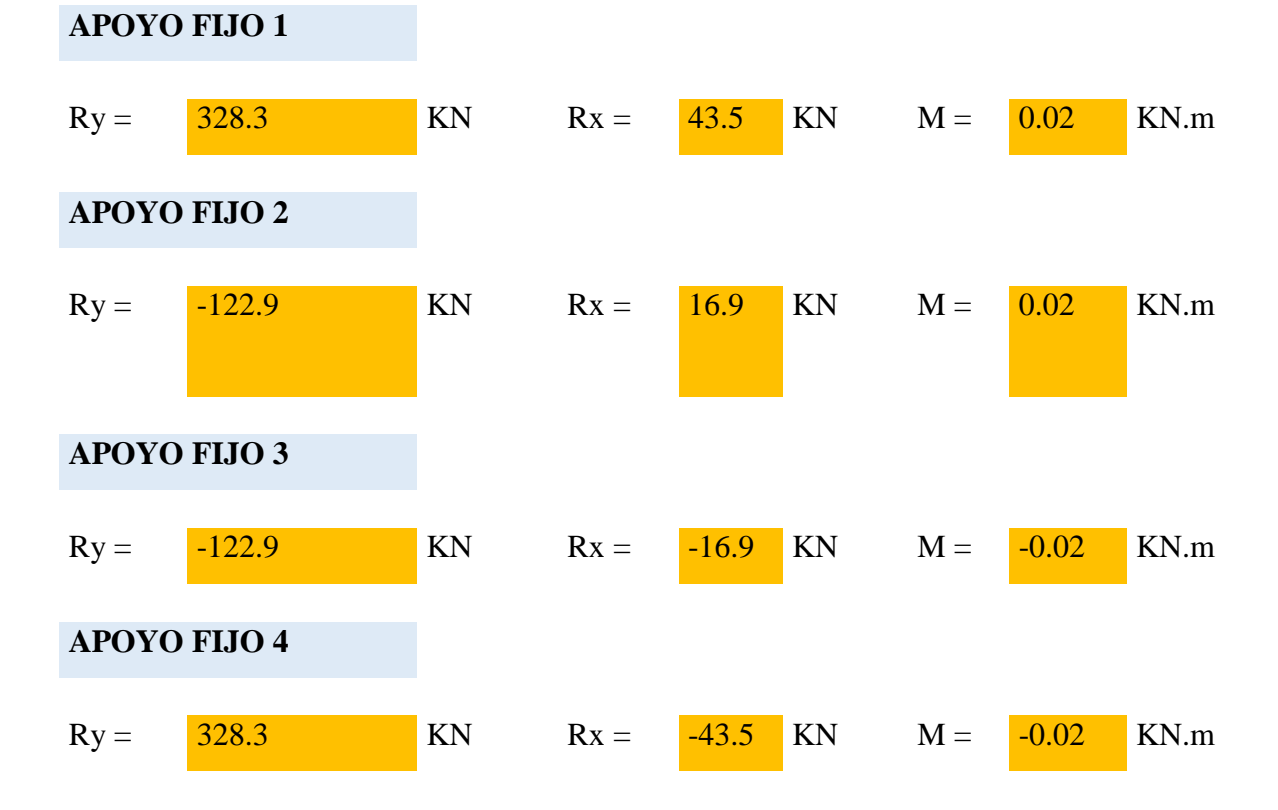

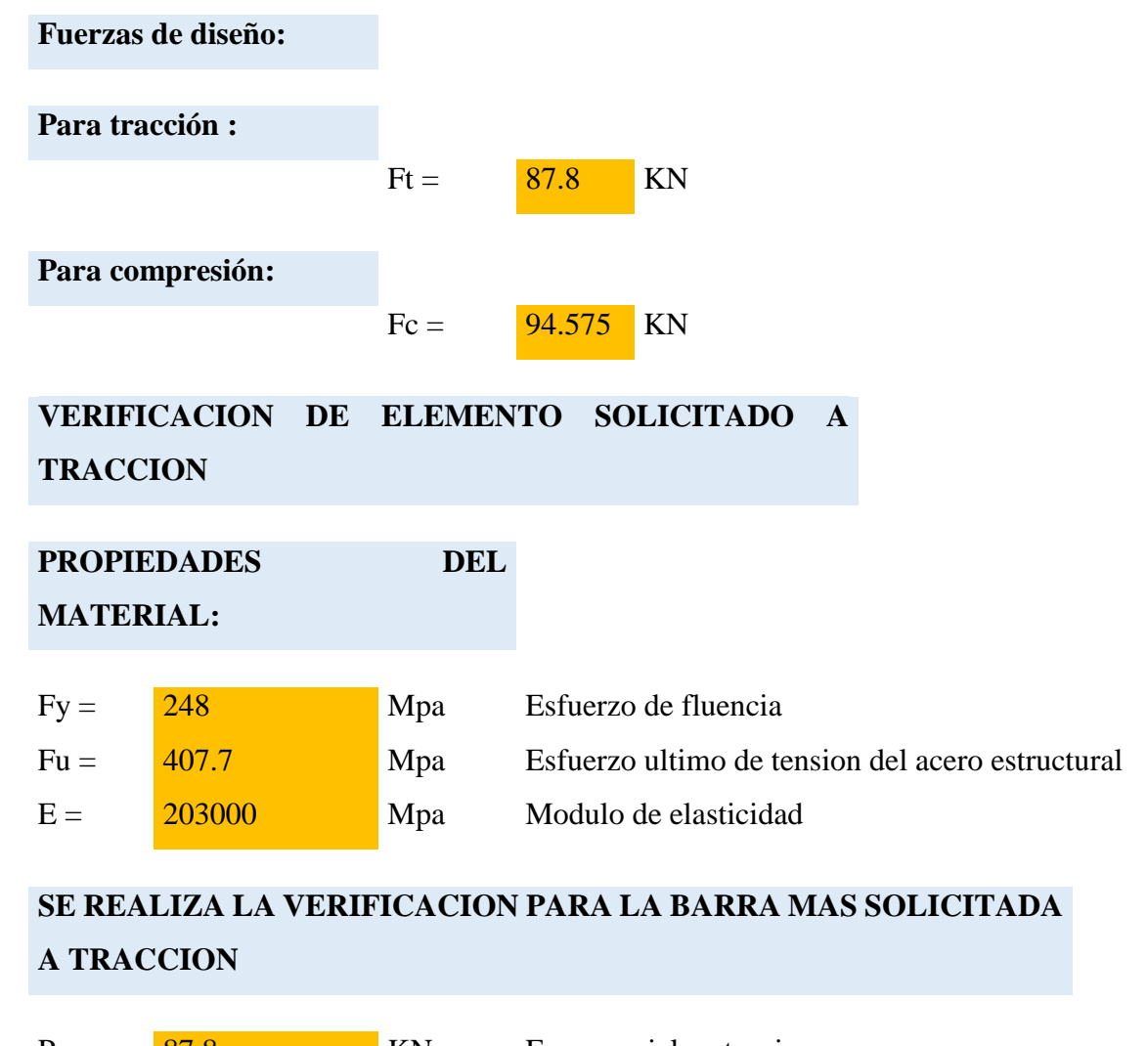

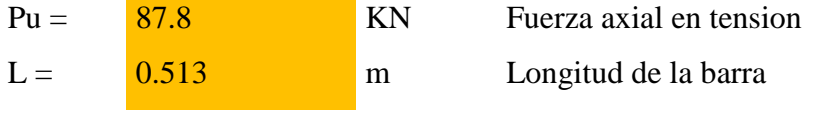

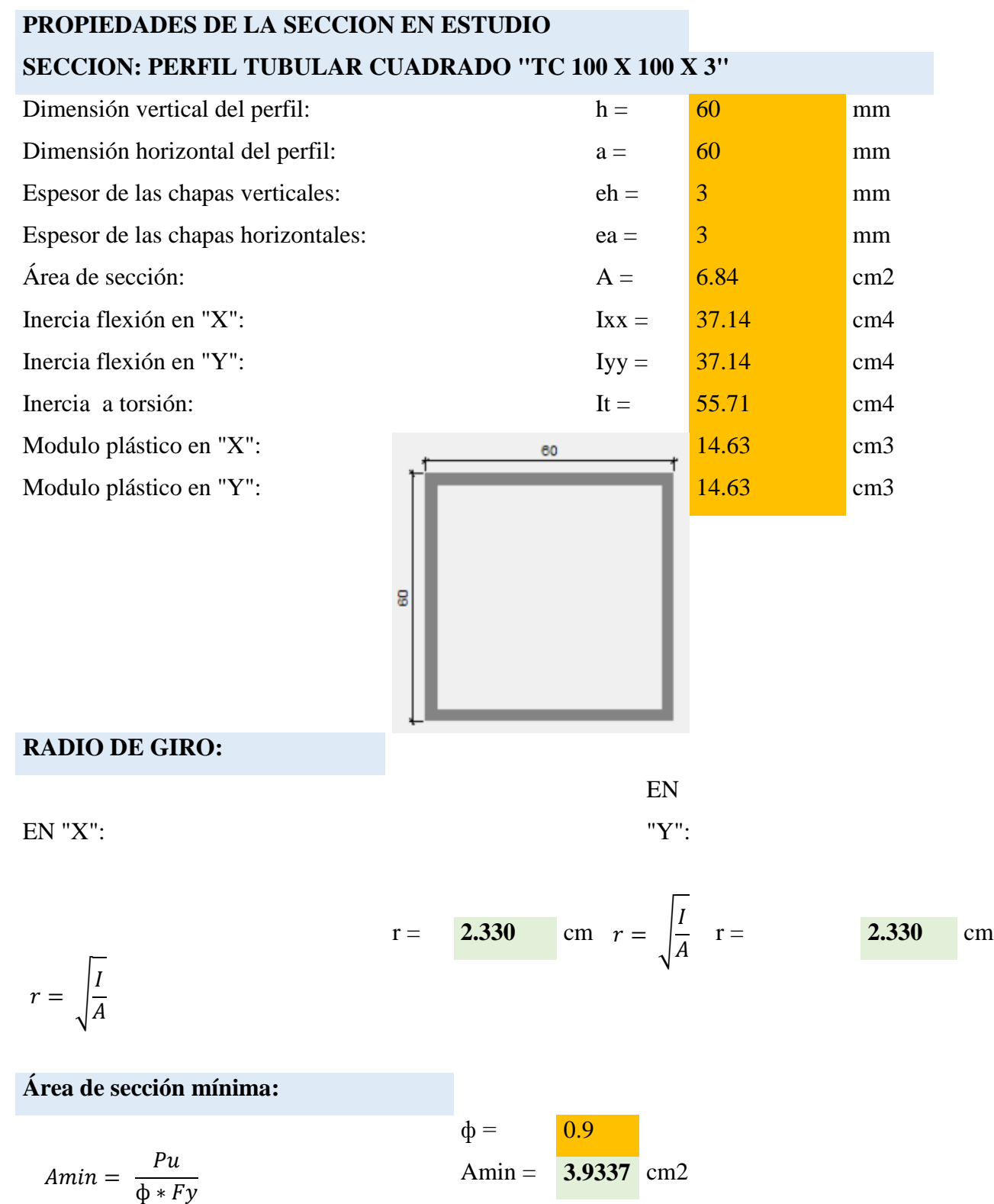

164

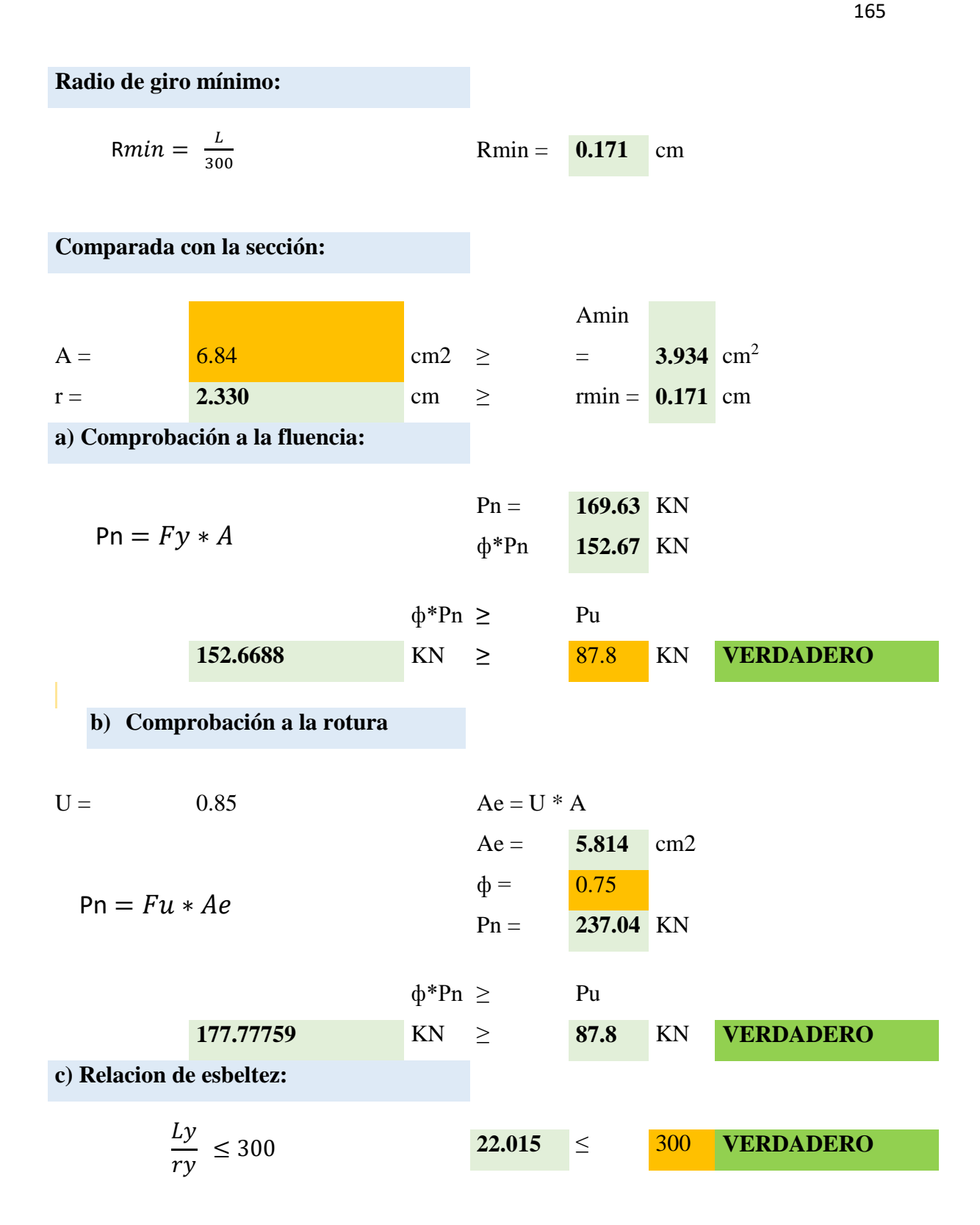

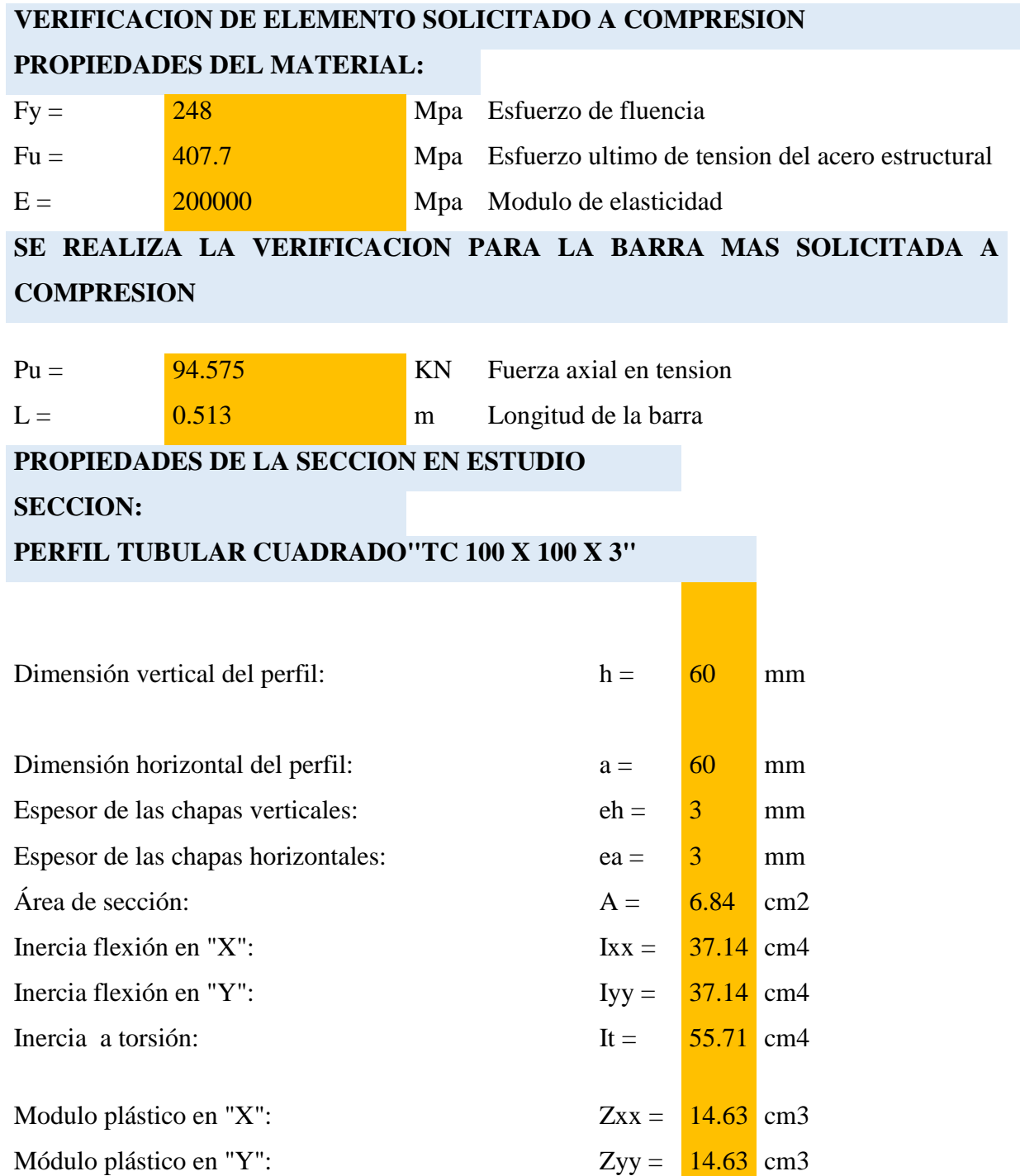

166

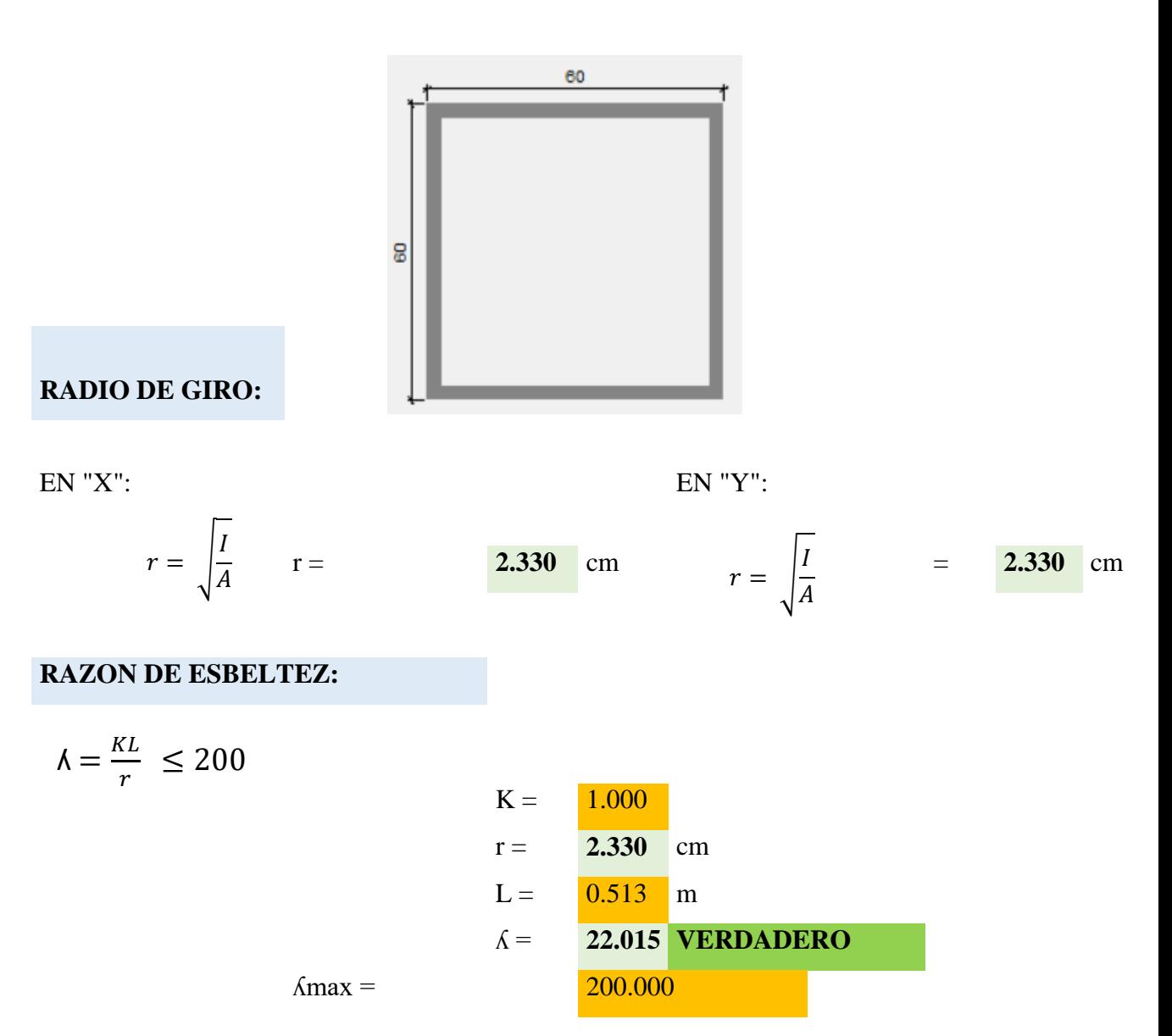

En la gráfica siguiente se puede evidenciar que podemos definir si la columna es larga, corta o intermedia y de esta manera adecuar el procedimiento de cálculo del esfuerzo de pandeo por flexión:

El límite entre pandeo plástico e inelástico para un acero Fy = 2530 kg/cm2 es de:

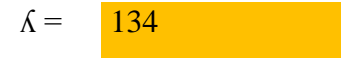

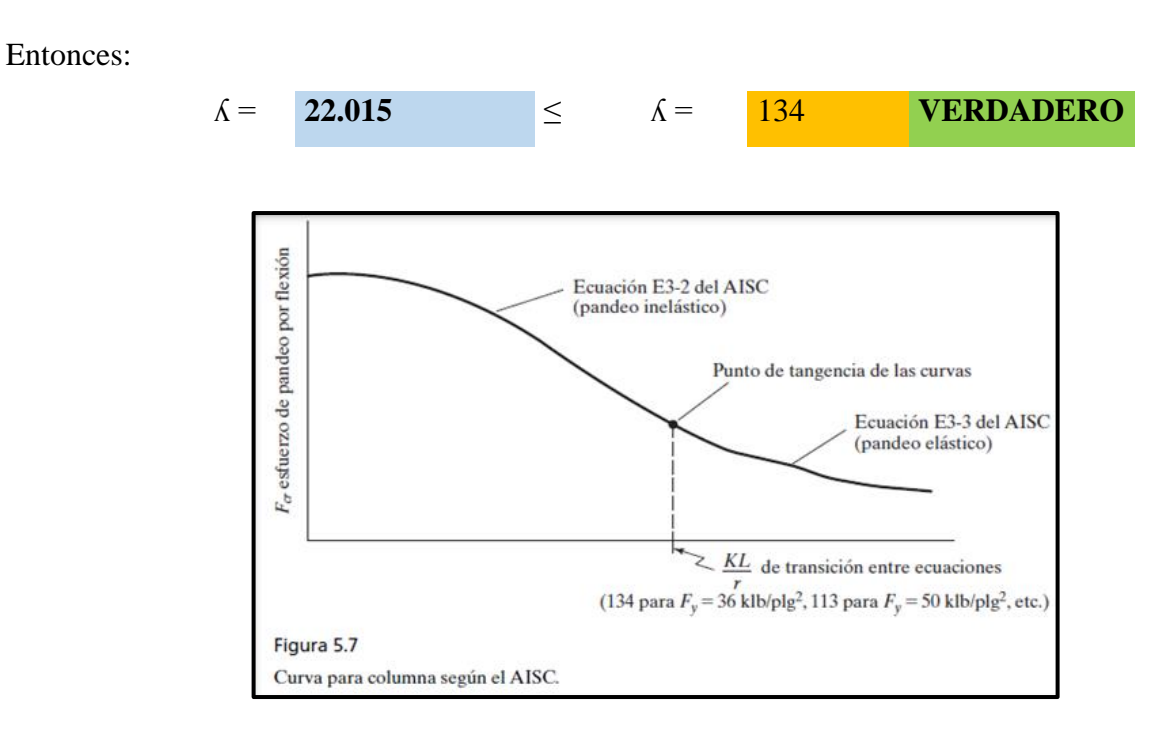

Entonces nos encontramos en pandeo inelástico y usamos las Ecuaciones del AISC: E3-1 y E3-2

$$
\mathsf{Pn} = \mathit{Fcr} * A
$$

Si:

$$
\frac{KL}{r} \le 4,71 * \sqrt{\frac{E}{Fy}}
$$
\n
$$
K = \frac{1.000}{0.513}
$$
\n
$$
r = 2.330
$$
\n
$$
m
$$
\n
$$
E = \frac{200000}{200000}
$$
\n
$$
m
$$
\n
$$
Fy = \frac{248}{248}
$$
\n
$$
m
$$
\n
$$
F = \frac{248}{5}
$$
\n
$$
m
$$
\n
$$
m
$$
\n
$$
F = \frac{248}{134}
$$
\n
$$
m
$$
\n
$$
m
$$
\n
$$
F = \frac{248}{134}
$$
\n
$$
m
$$
\n
$$
m
$$
\n
$$
F = \frac{248}{134}
$$
\n
$$
m
$$
\n
$$
m
$$
\n
$$
F = \frac{248}{134}
$$
\n
$$
m
$$
\n
$$
m
$$
\n
$$
F = \frac{248}{134}
$$
\n
$$
m
$$
\n
$$
m
$$
\n
$$
F = \frac{4072.7}{134}
$$
\n
$$
m
$$

 $\Phi = 0.9$ 

 $Pn =$  **165.3632** KN Verificamos : Pn = **148.82689** KN ≥ Pu = 94.575 KN **VERDADERO VERIFICACION DE LAS CORREAS EN FLEXION ASIMETRICA: CARGAS ACTUANTES:** ф\*Pn ≥ Pu

Entonces:

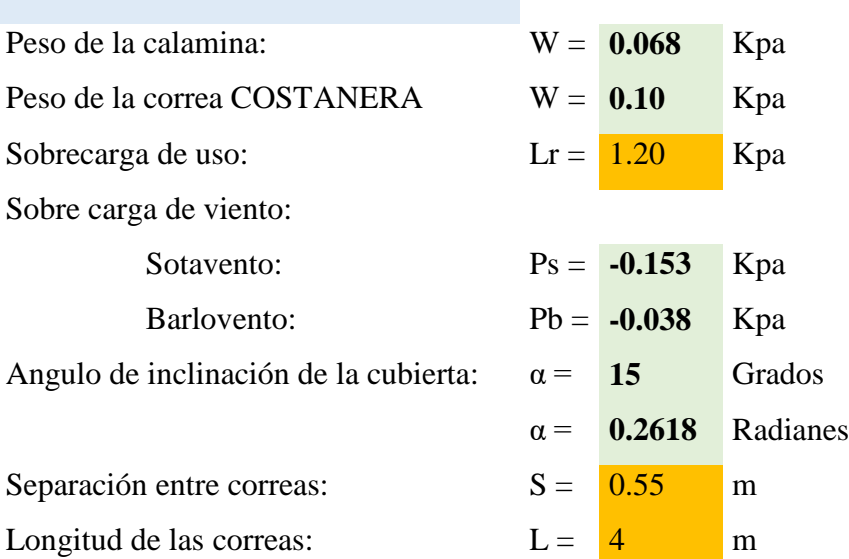

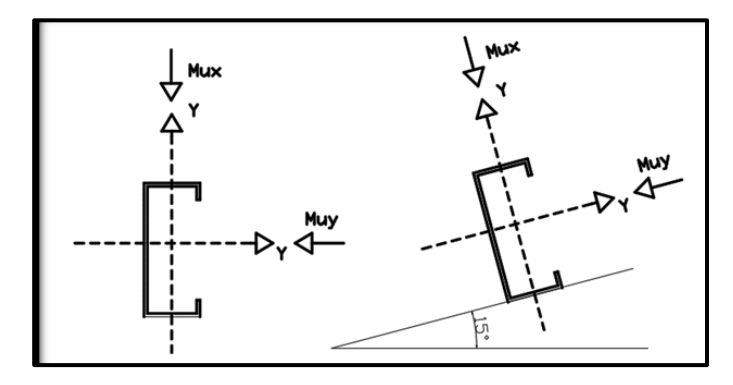

# **DESCOMPOSICION DE CARGAS:**

**CARGAS MUERTAS: CARGA DE VIENTO:**

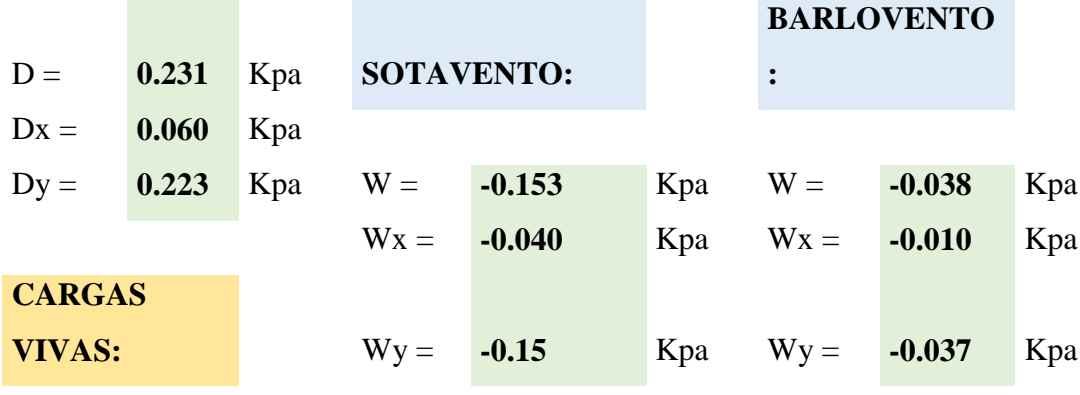

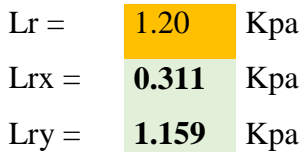

# **SE REALIZARA LA VERIFICACION PARA AMBOS CASOS DE SOTAVENTO Y BARLOVENTO**

# **VERIFICACION A SOTAVENTO:**

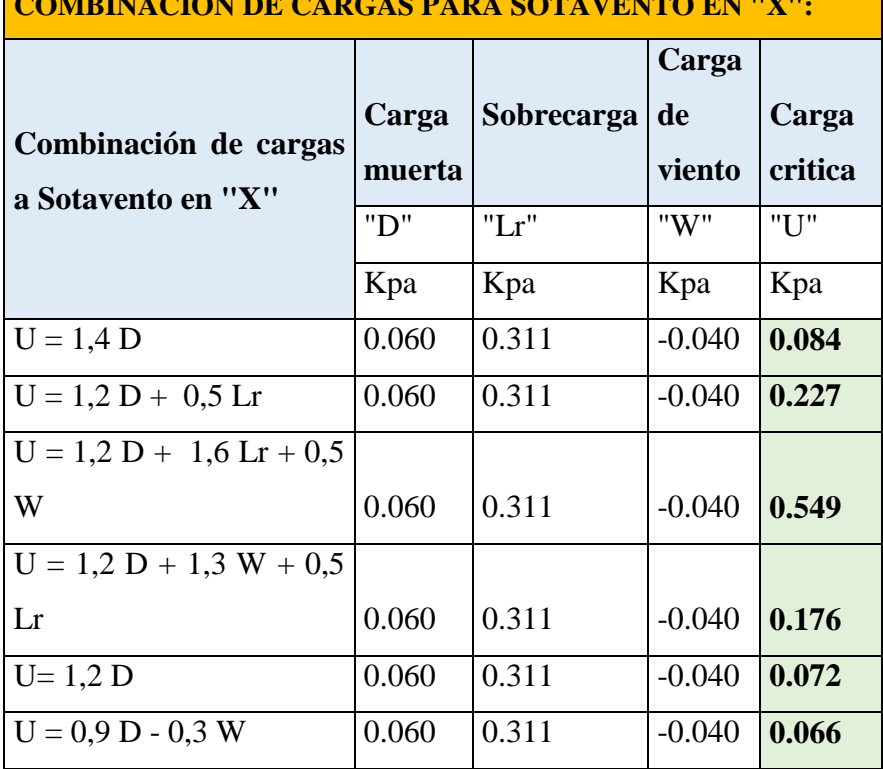

**COMBINACION DE CARGAS PARA SOTAVENTO EN "X":**

**Se asume una carga critica de:**

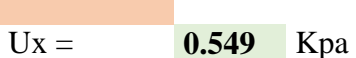

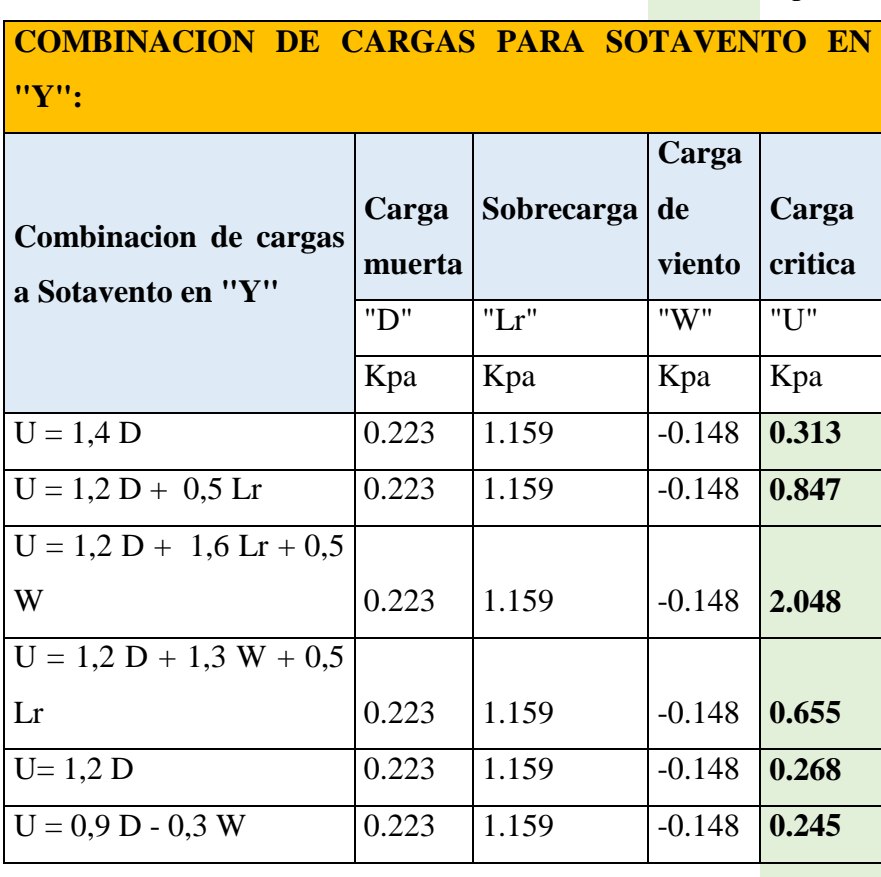

**Se asume una carga critica de:**

$$
Uy = 2.048 \quad Kpa
$$

# **VERIFICACION A BARLOVENTO:**

# **COMBINACION DE CARGAS PARA SOTAVENTO EN "X":**

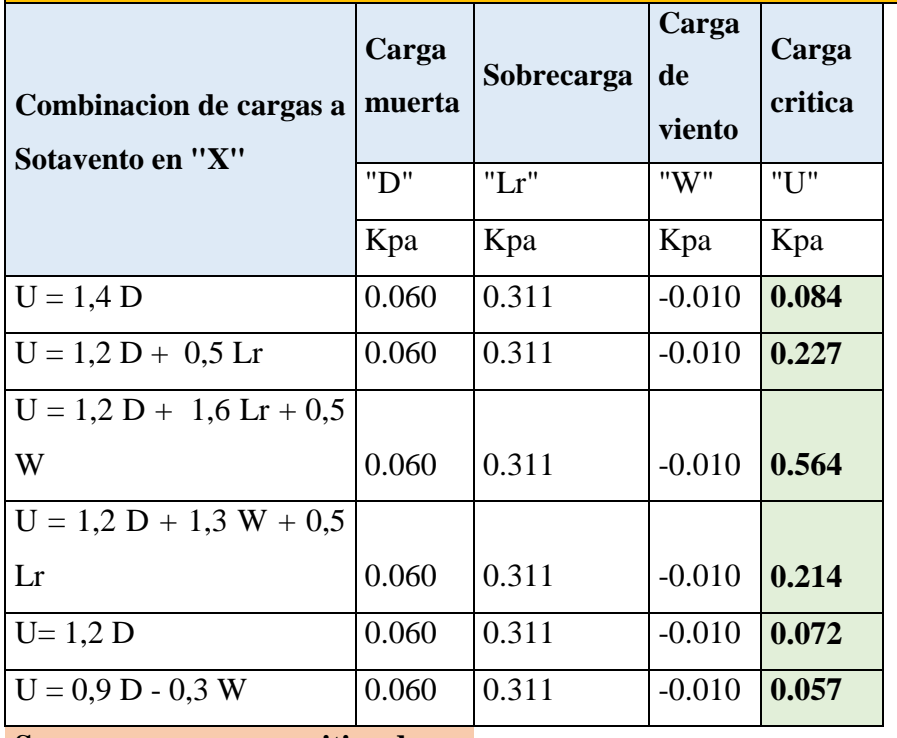

**Se asume una carga critica de:**

# Ux = **0.564** Kpa

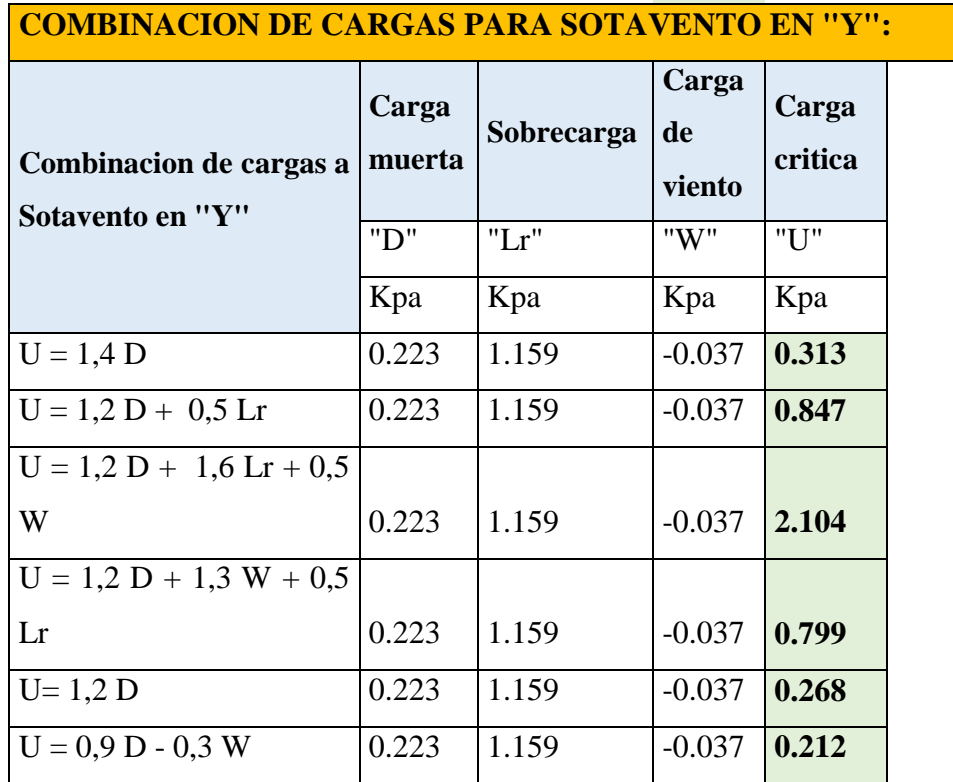

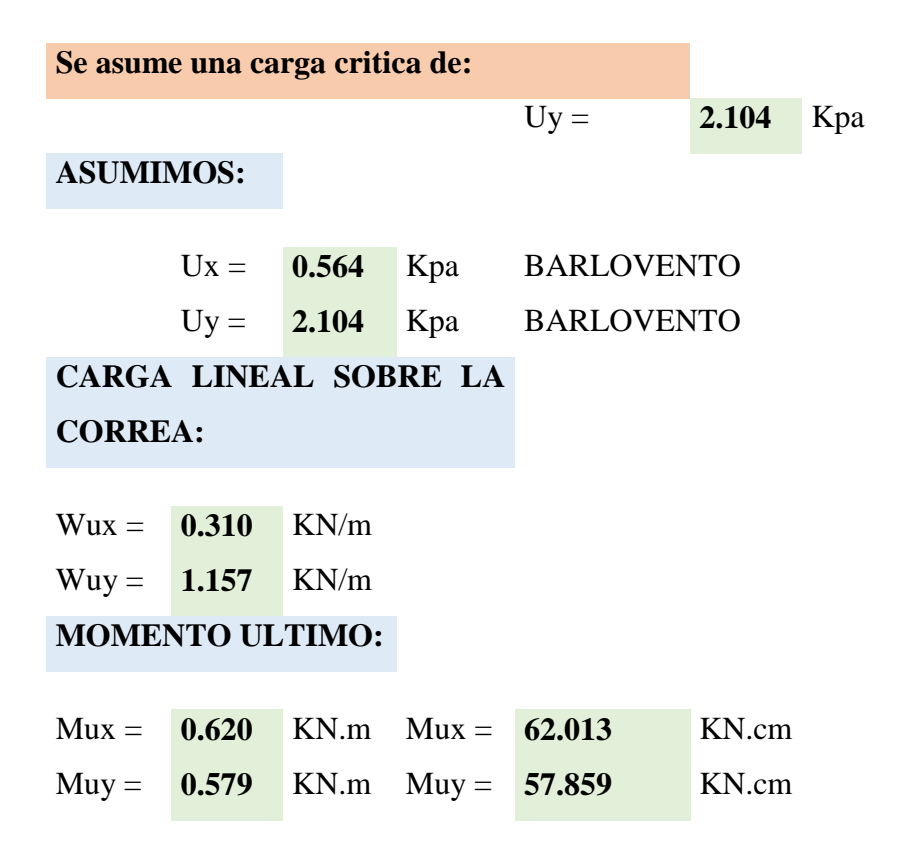

# **VERIFICANDO LA SECCION "COSTANERA 100 X 50 X 15 X 3"**

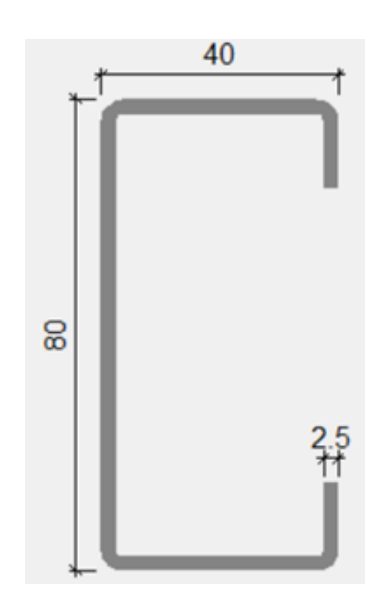

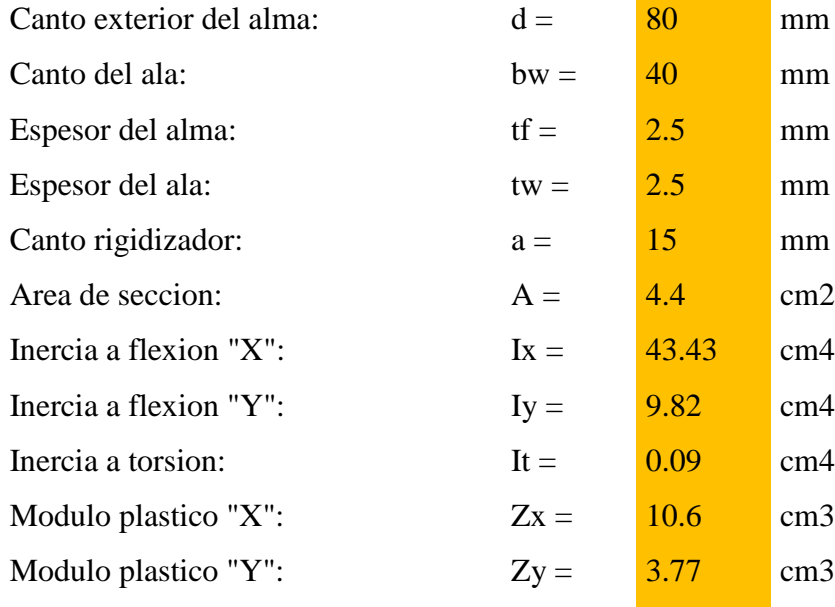

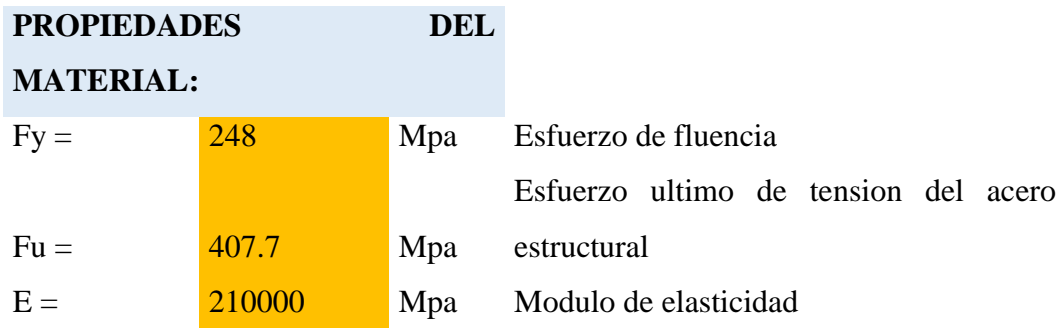

# **MOMENTO NOMINAL:**

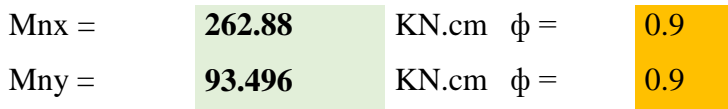

# **VERIFICANDO LA RESISTENCIA:**

$$
\left(\frac{Mux}{\Phi * Mnx} + \frac{Muy}{\Phi * Mny}\right) \le 1
$$

 $\boxed{0.94971} \leq \boxed{1}$  **VERDADERO** 

## **Diseño de uniones soldadas:**

# **Datos:**

# **Carga actuante**

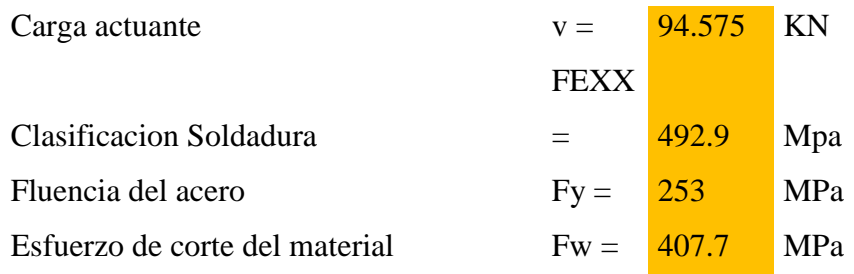

# **Tamaño de la soldadura:**

 $eg = 10$  mm

# **Calculo del espesor efectivo de la garganta:**

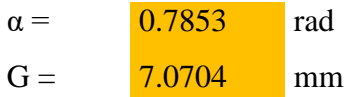

# **RESISTENCIA DE LA SOLDADURA DE DISEÑO**

**EN 2 cm**

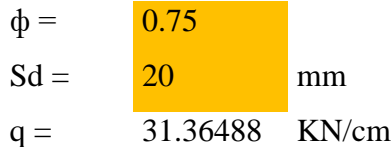

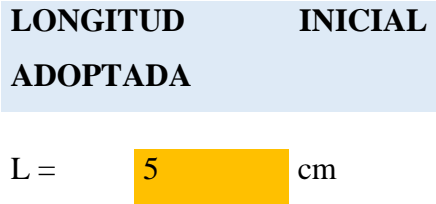
# **RESISTENCIA ADMISIBLE FINAL DE LA**

## **SOLDADURA**

Vadm = **313.64885** KN

## **Por lo tanto:**

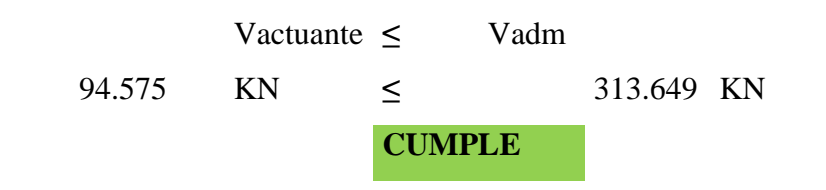

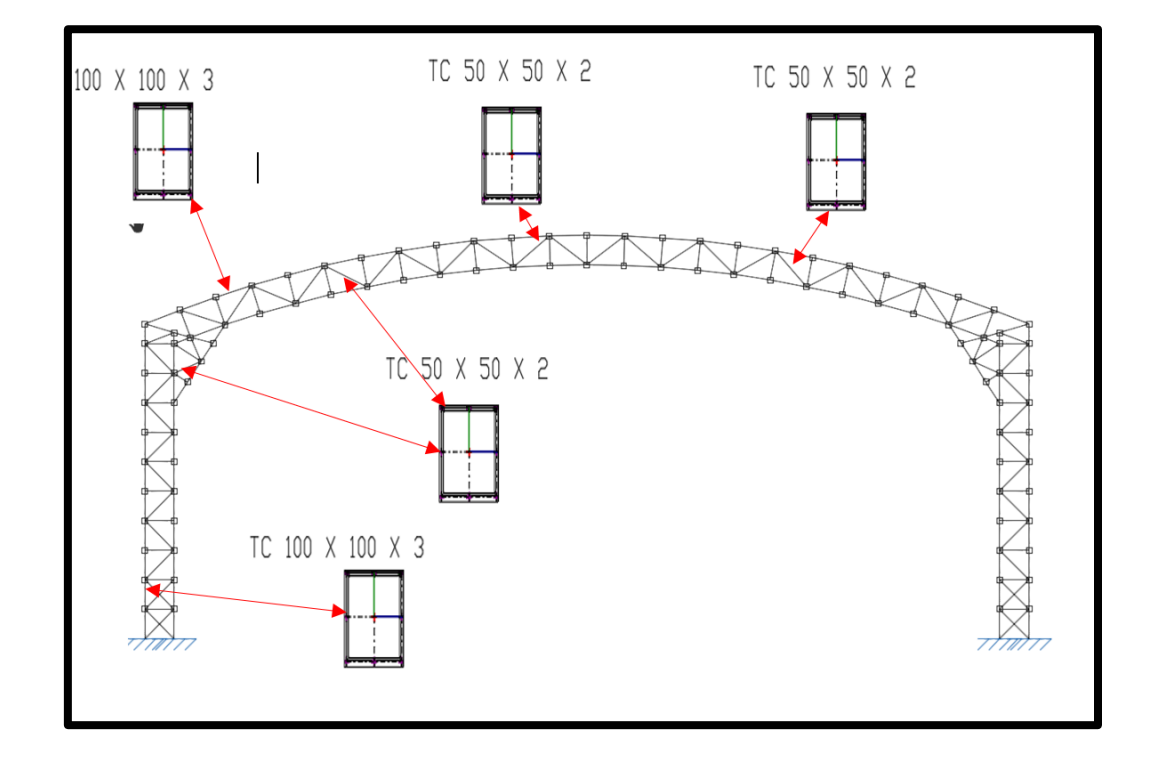

## **4.12.2.- DISEÑO DE TINGLADO DE ACERO CONFORMADO**

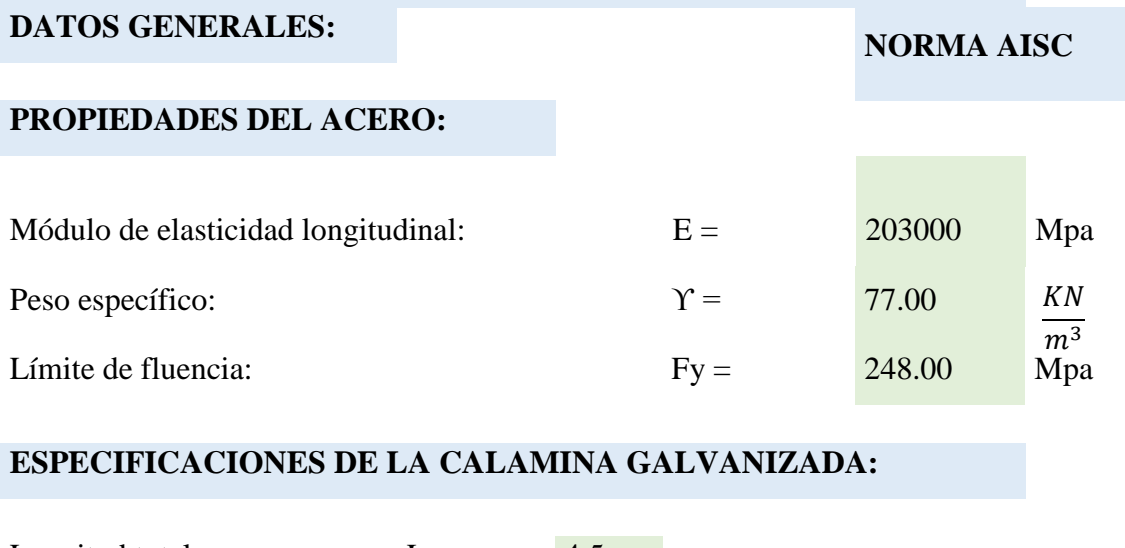

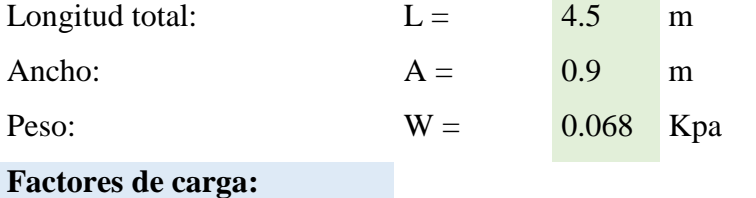

**Se usaran las combinaciones consideradas por el metodo LRFD.**

 $U = 1,4$  D  $U = 1,2 D + 1,6 L + 0,5 (Lr \circ S \circ R)$  $U = 1,2 D + 1,6$  (Lr o S o R) + 0,5 W  $U = 1,2 D + 1,3 W + 0,5 L + 0,5 (Lr \circ S \circ R)$  $U= 1,2 D + 1,0 E + (0,5 L 0 0,2 S)$  $U = 0.9$  D - (0.3 W o 1.0 E)

## **Donde:**

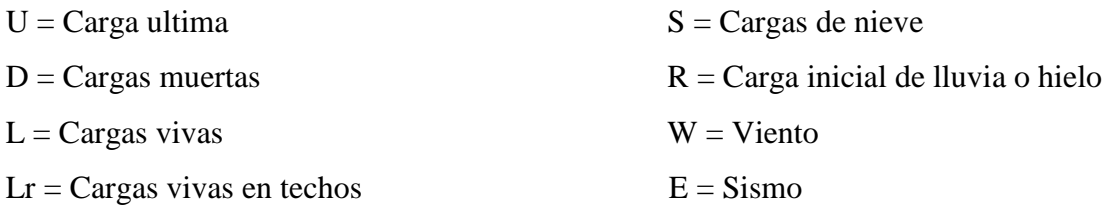

## **CARGA DEBIDO A LA CERCHA**

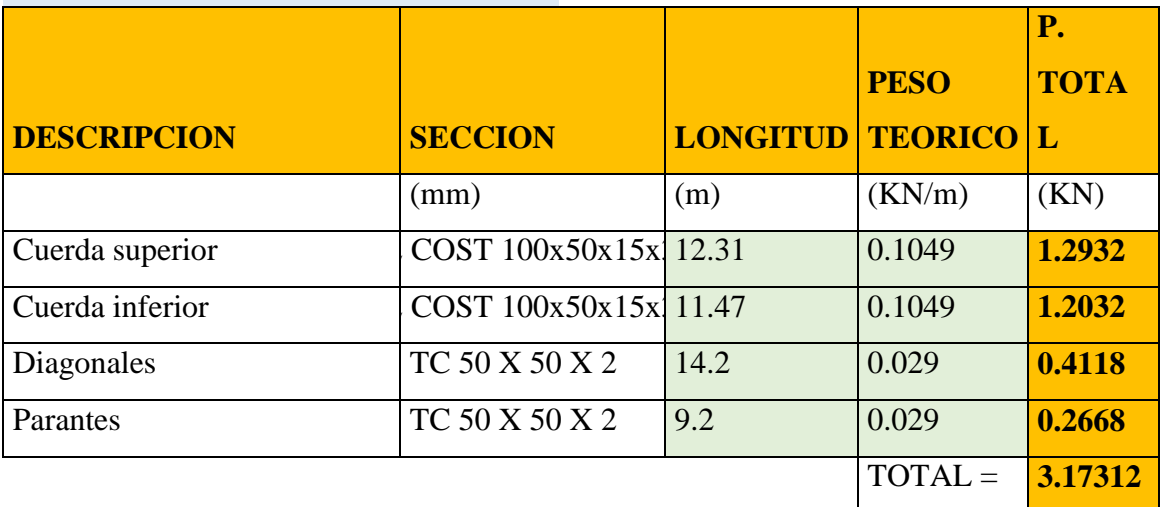

## **AREA DE INFLUENCIA EN LA CERCHA**

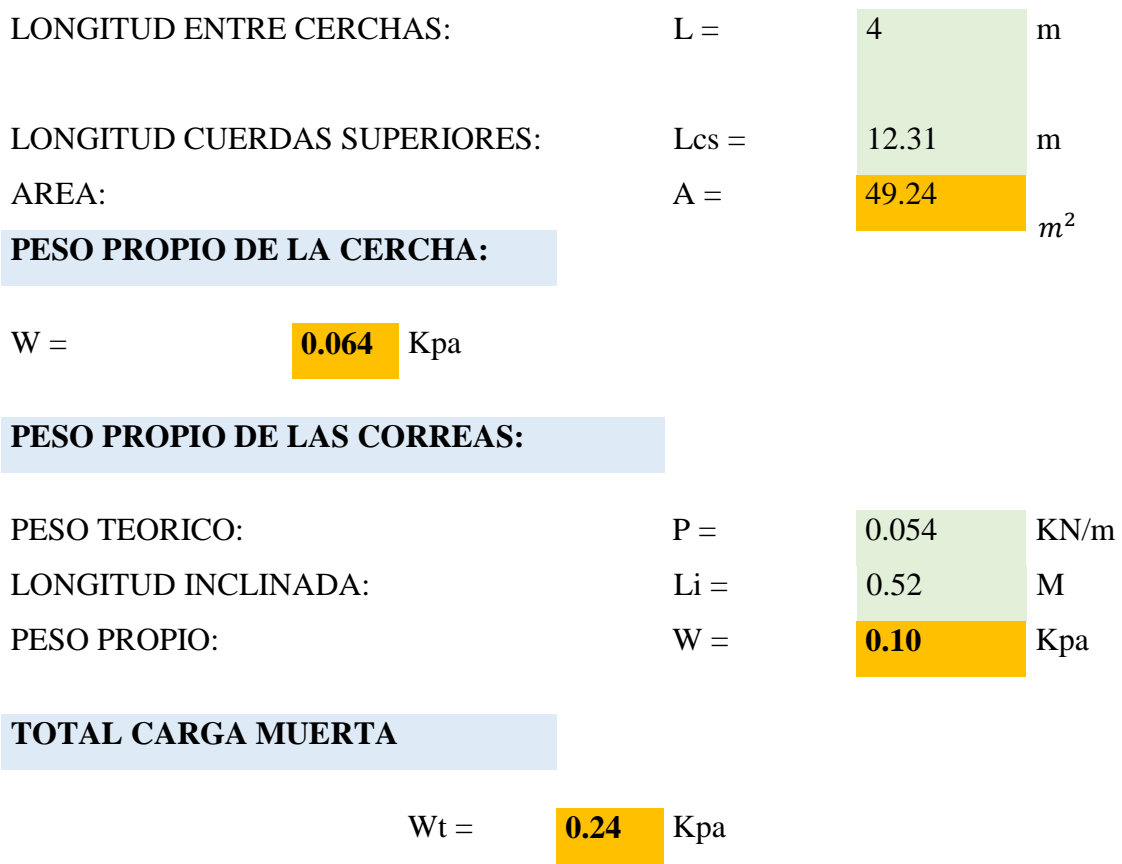

# Para persona de mantenimiento: Por granizo  $L1 =$  1.00 Kpa  $L2 =$  1.80 Kpa Asumimos la mayor:  $Lt =$  **1.80** Kpa **CORRECCION DE CARGA DE GRANIZO POR PENDIENTE**  $Lt =$  1.80 Kpa  $\alpha =$  15 Grados  $Qeq =$  1.20 Kpa **CARGA DEBIDO AL VIENTO:** Velocidad del viento:  $V = 25$  m/s Pesion debida al viento: W = **0.38** Kpa Angulo de inclinacion:  $\alpha =$  15 Grados Angulo de inclinacion:  $\alpha = 0.2618$  Radianes **Sobrecarga de viento debido a Sotavento:** Coecificiente eolico:  $C = \frac{-0.4}{\cdots}$ Presion basica de viento:  $W = 0.38$  Kpa SOBRECARGA:  $P =$   $-0.153$  Kpa **Descomposicion de la carga de sotavento: Horizontal: Vertical:**  $\alpha =$  0.2618 Radianes  $\alpha =$  0.2618 Radianes  $P =$ **- 0.1533** Kpa **P** = **1.1533 Kpa**  $Px =$ **- 0.0397** Kpa Py = **-0.1481** Kpa Qeq = Lt  $*(\frac{45^{\circ} - \alpha}{45^{\circ}})$  $\frac{5^{2}-u}{45^{2}})$

**SOBRE CARGA DE DISEÑO:**

# **Sobrecarga de viento debido a Barlovento:**

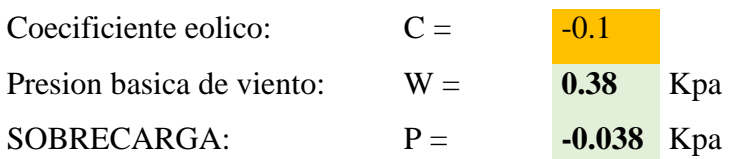

## **Descomposición de la carga de Barlovento:**

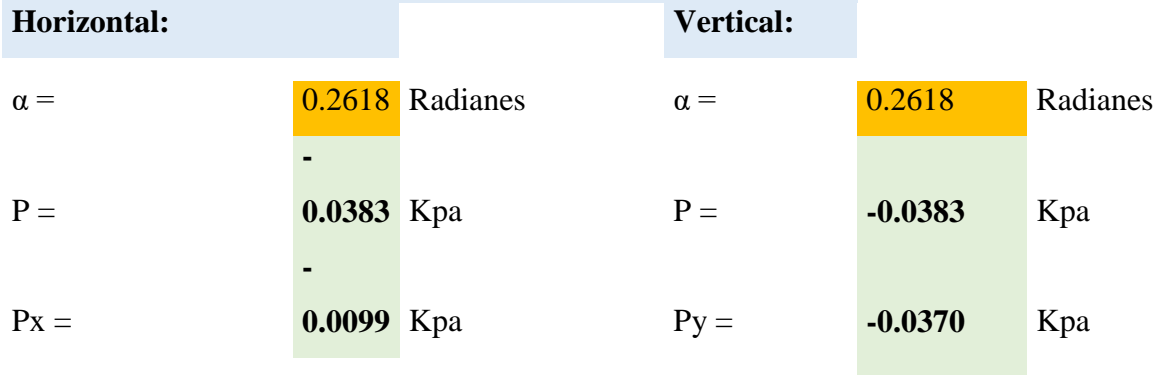

## **ANALISIS DE CARGAS VERTICALES:**

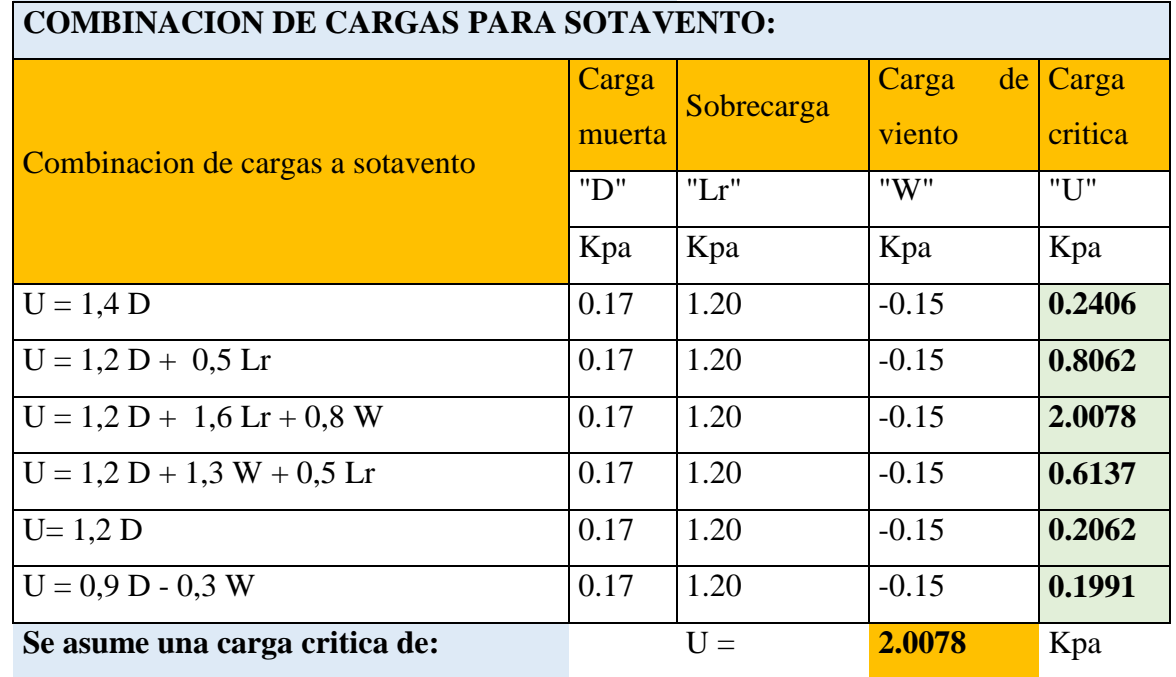

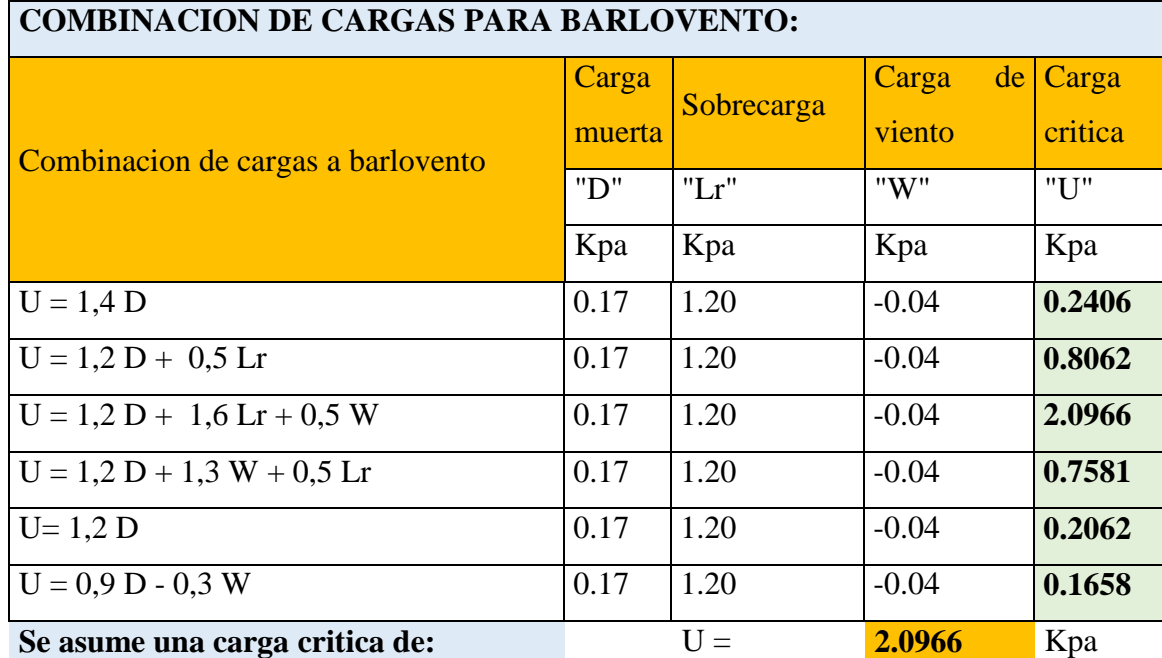

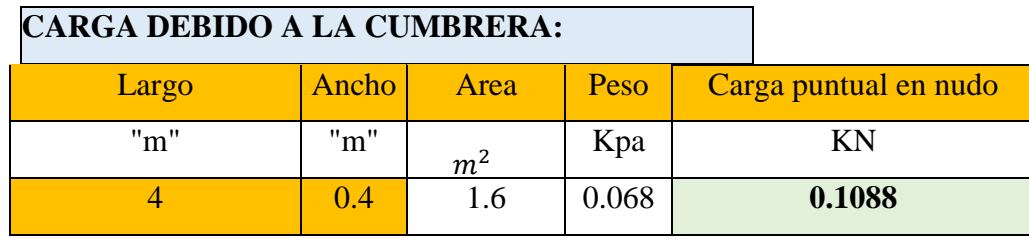

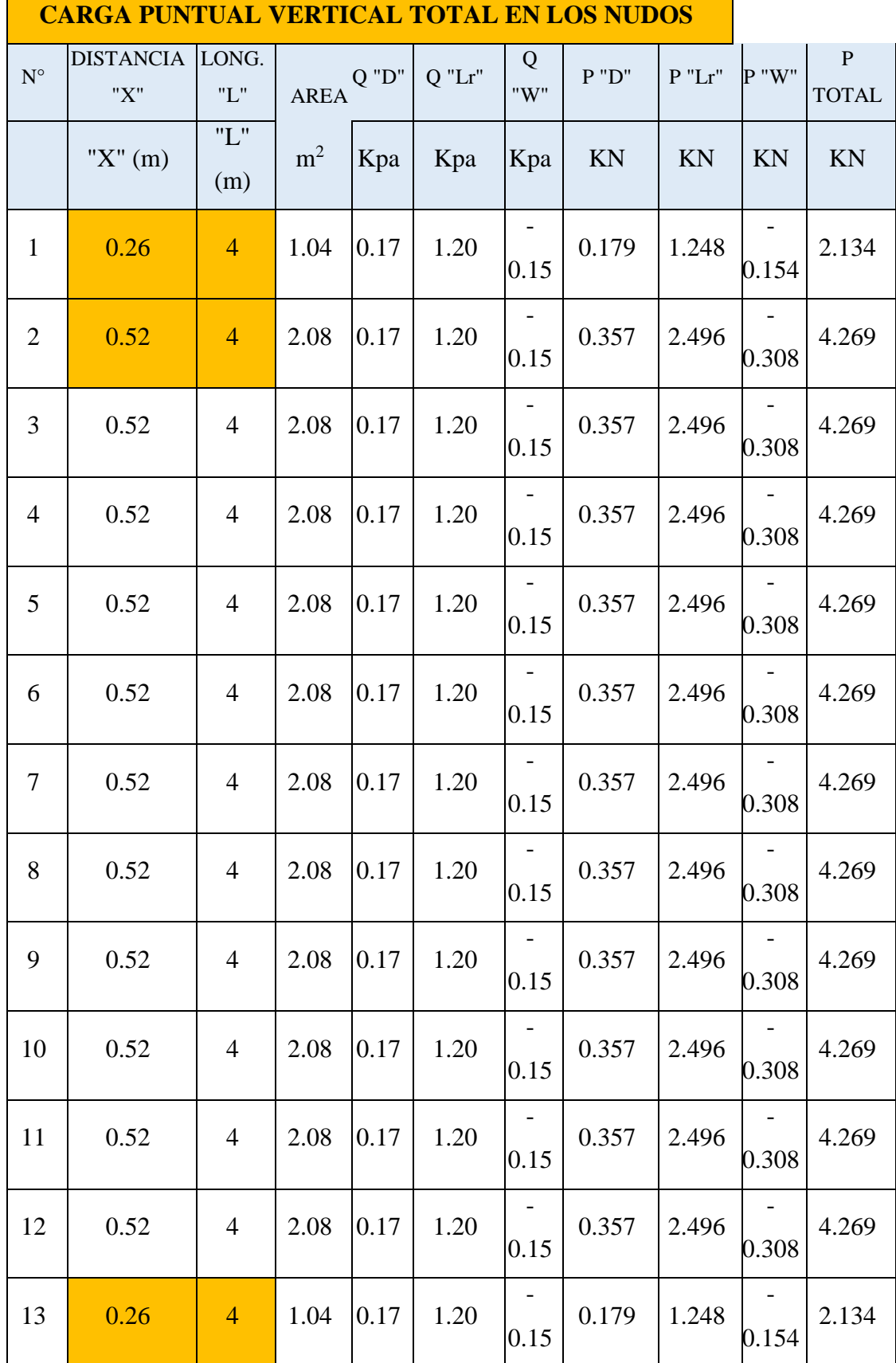

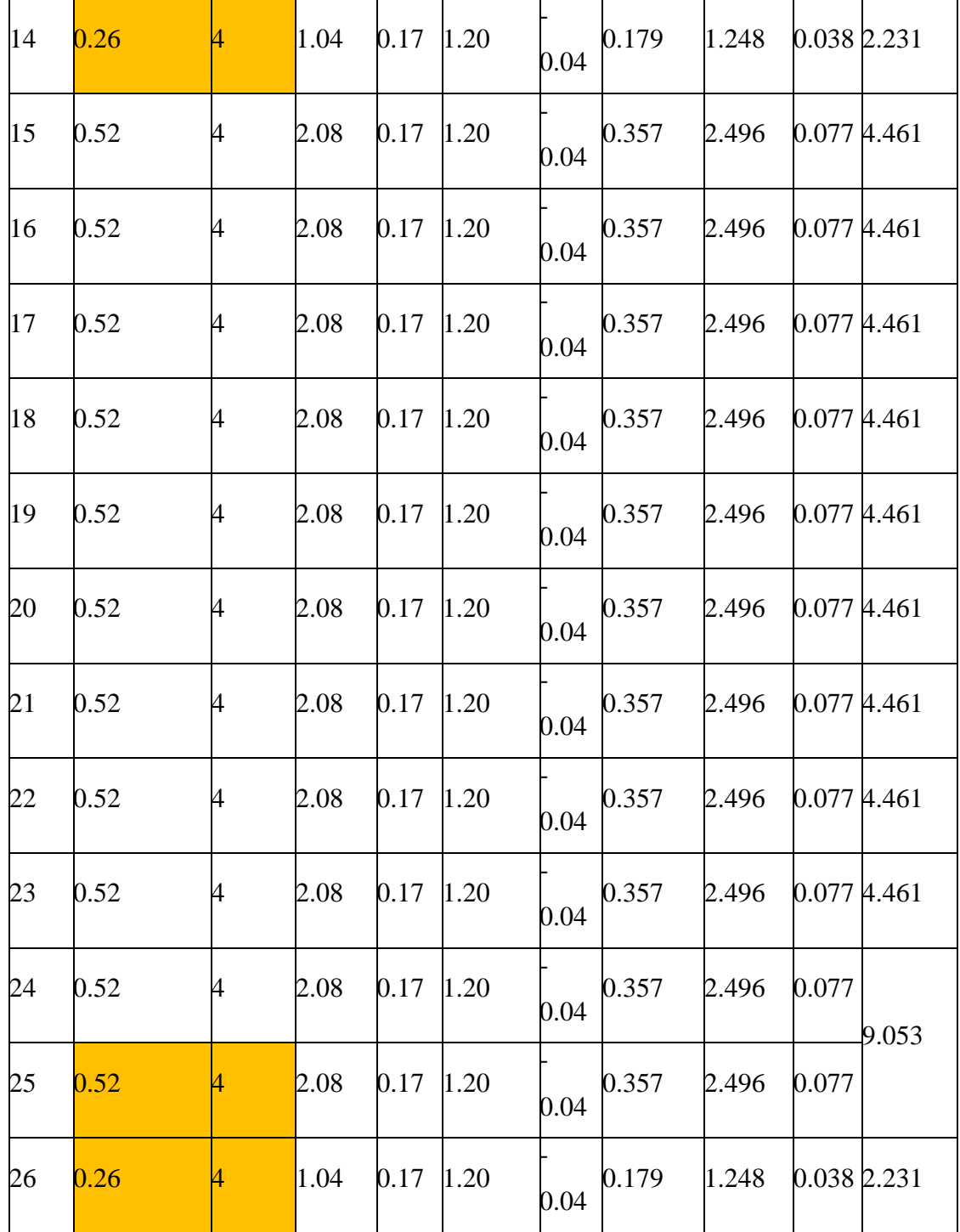

## **ANALISIS DE CARGAS HORIZONTALES:**

## **DEL ANALISIS DE CARGAS SOLO SE USA:**

 $U = 1,3 W$ 

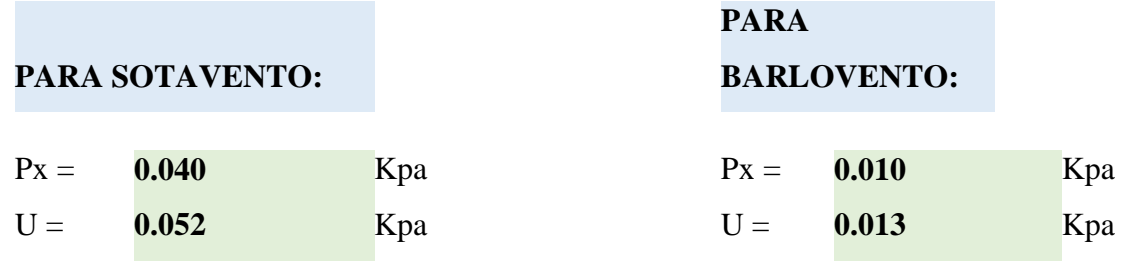

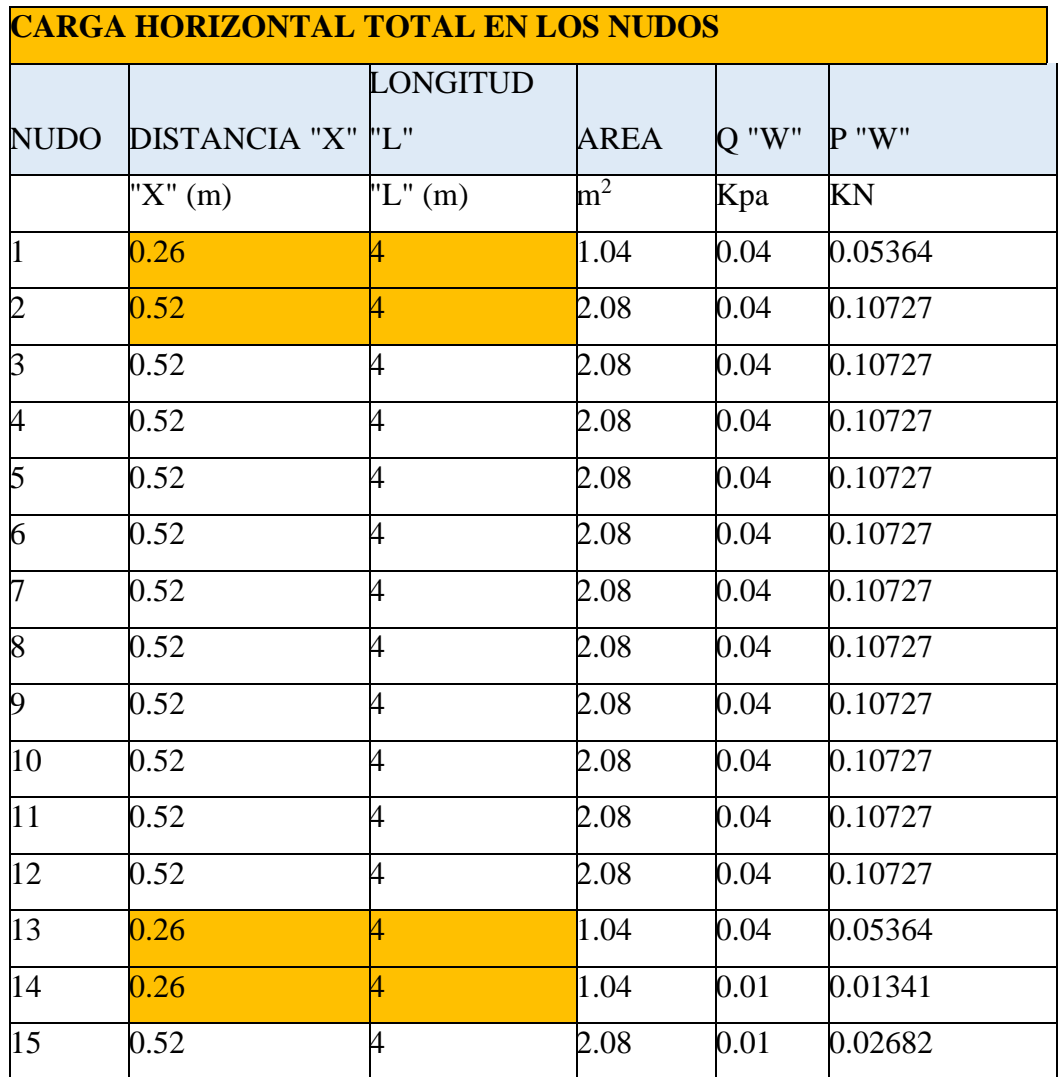

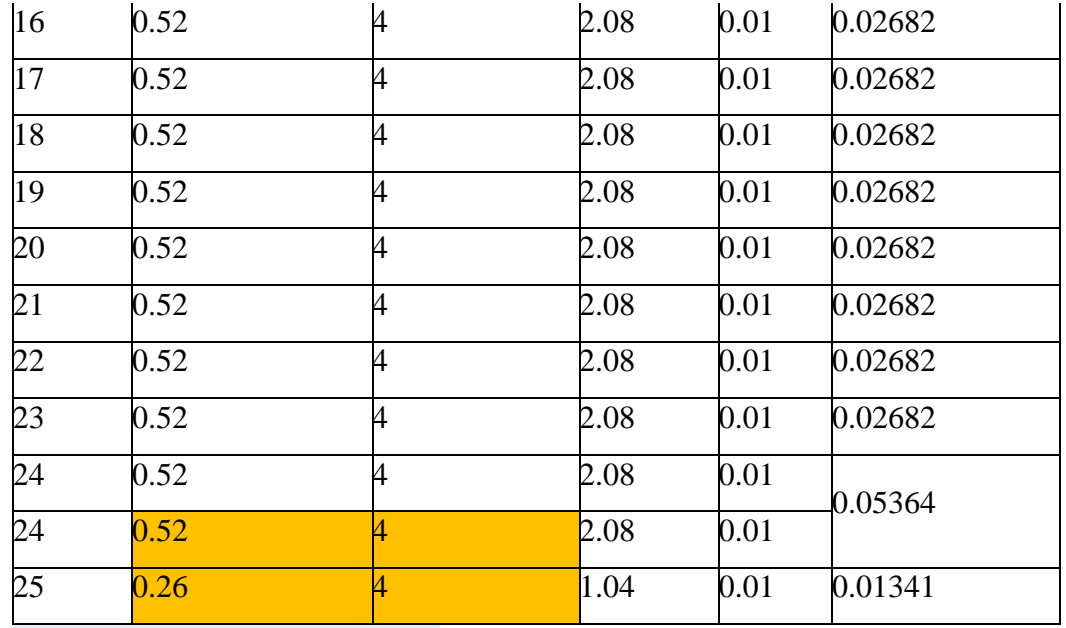

**Reacciones en los apoyos:**

**APOYO FIJO 1**

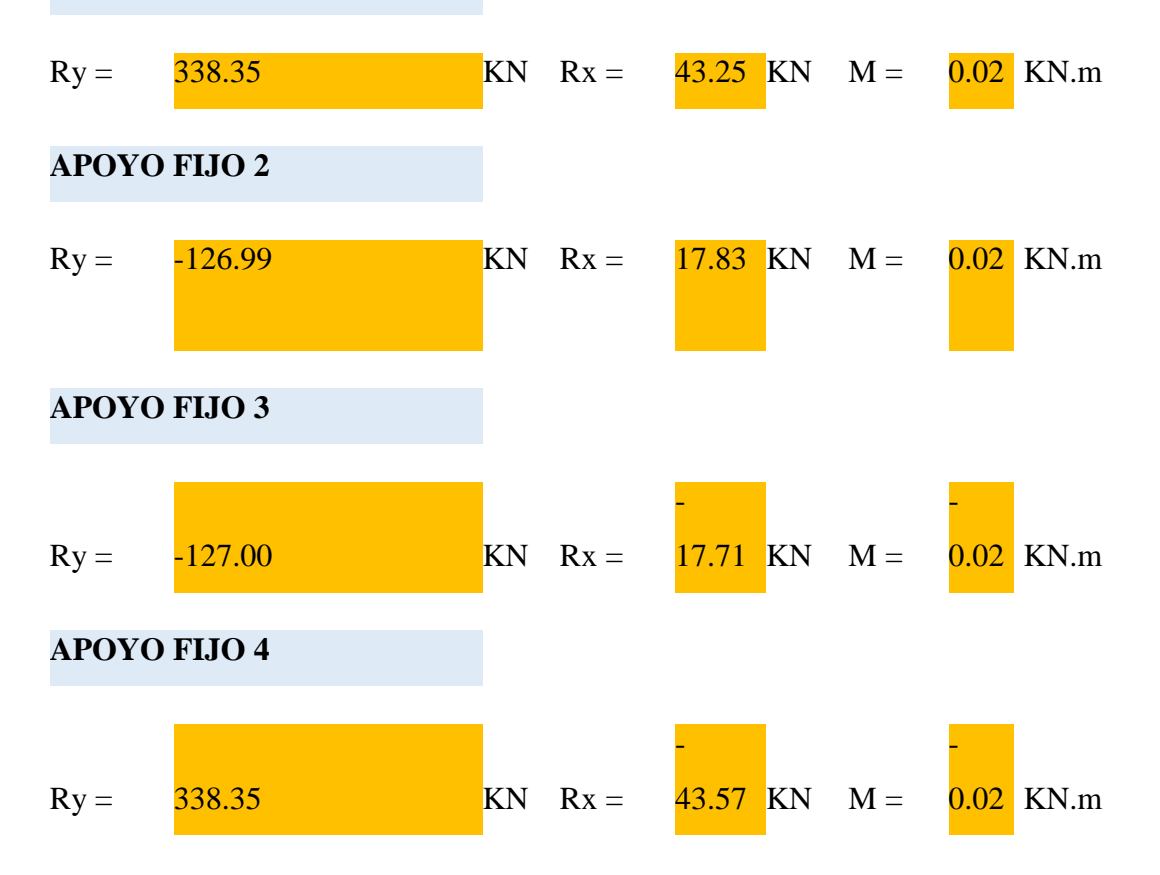

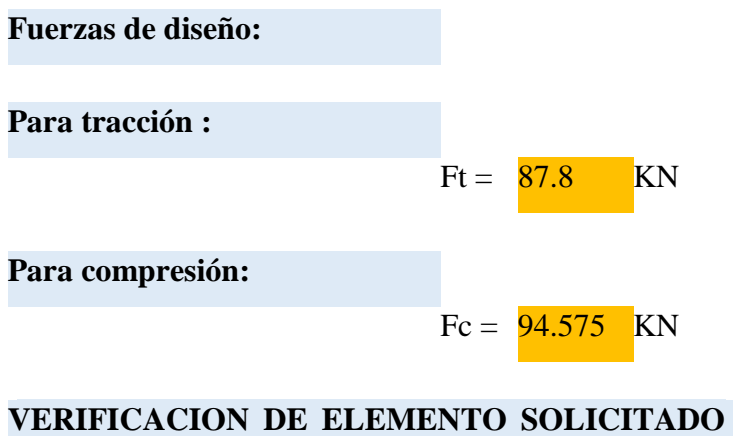

**A TRACCION**

**PROPIEDADES DEL MATERIAL:**

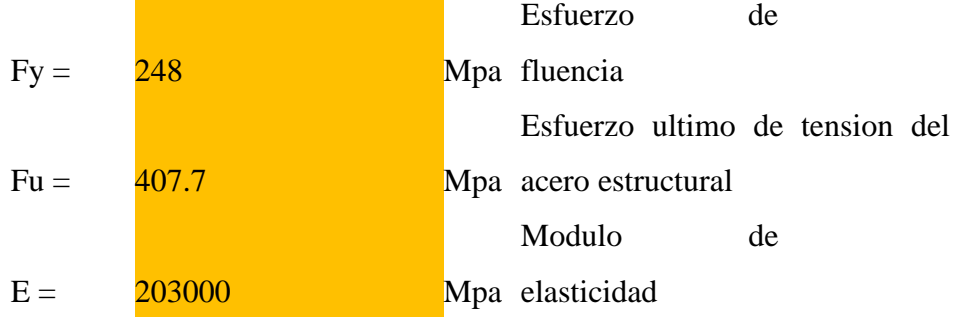

**SE REALIZA LA VERIFICACION PARA LA BARRA MAS SOLICITADA A TRACCION**

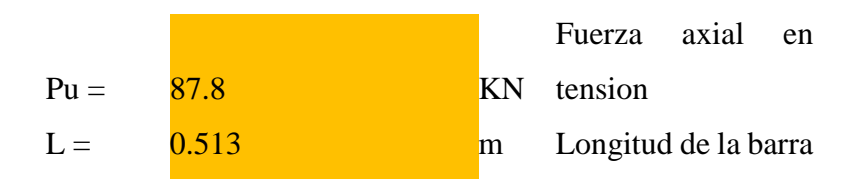

## **PROPIEDADES DE LA SECCION EN ESTUDIO**

# **SECCION: PERFIL COSTANERA "2 COST 100 X 50 X 15 X 3"**

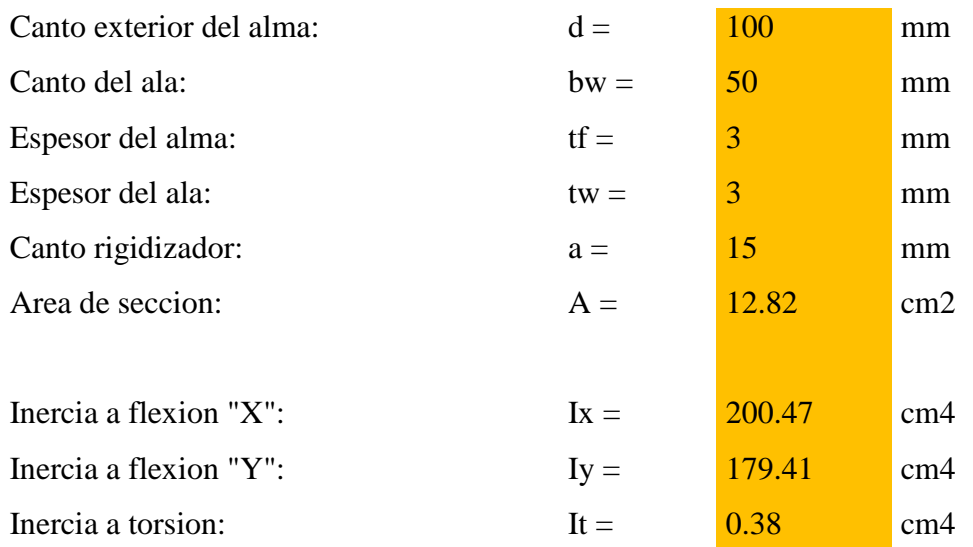

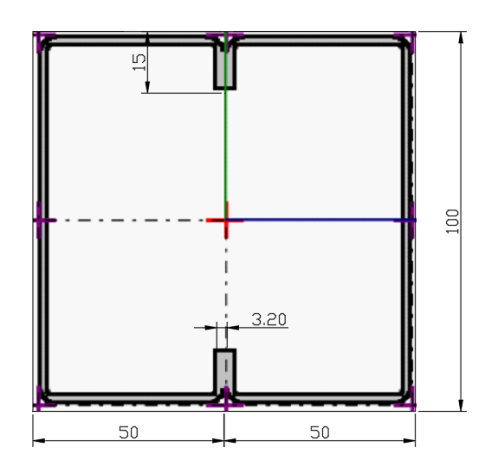

## **Se debe satisfacer:**

$$
Nt = \frac{Pu}{Pn} \le 1
$$

Pu = 87.8 KN  
\nPn = 
$$
φ*Fy*A
$$
  
\nPn = 286.14 KN

 $\phi = 0.9$ 

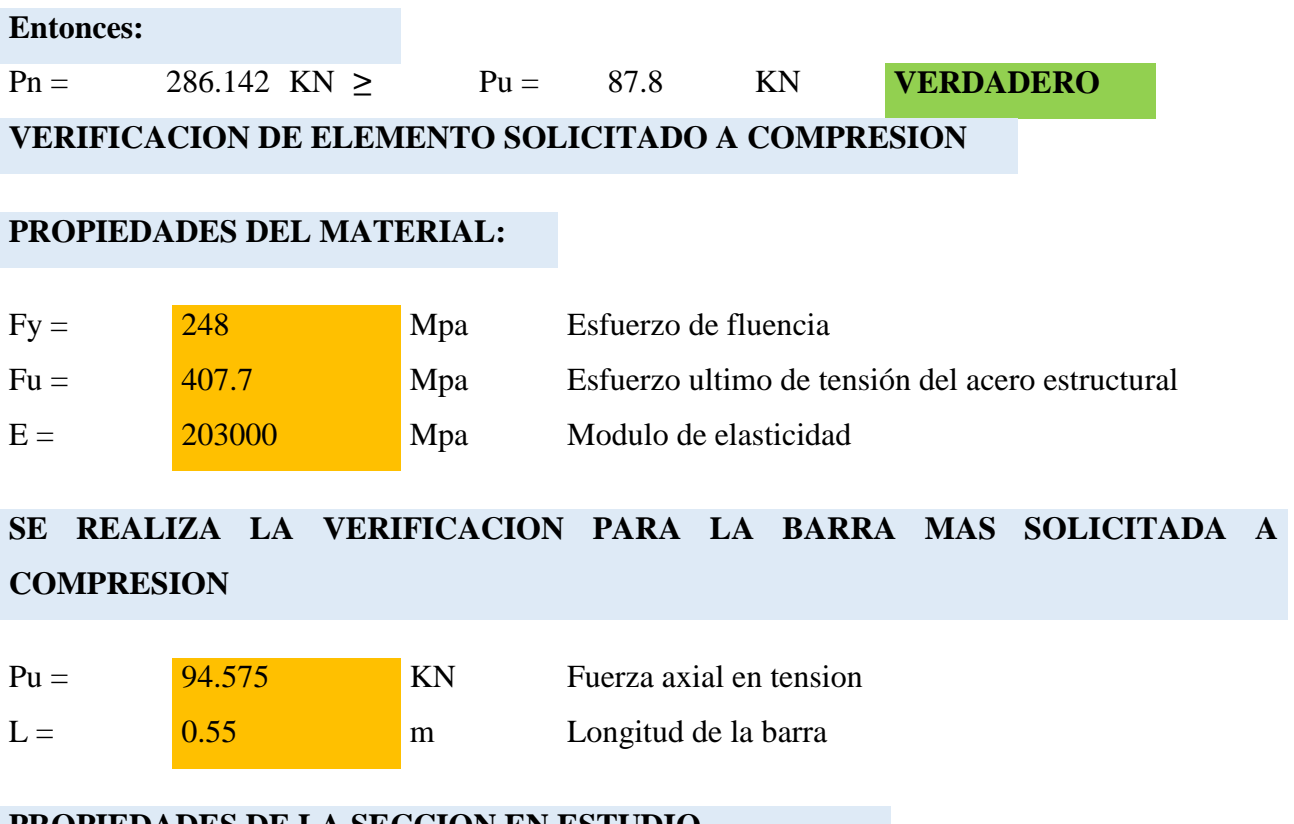

### **PROPIEDADES DE LA SECCION EN ESTUDIO**

**SECCION:** 

# **PERFIL COSTANERA "2 COST 100 X 50 X 15 X 3"**

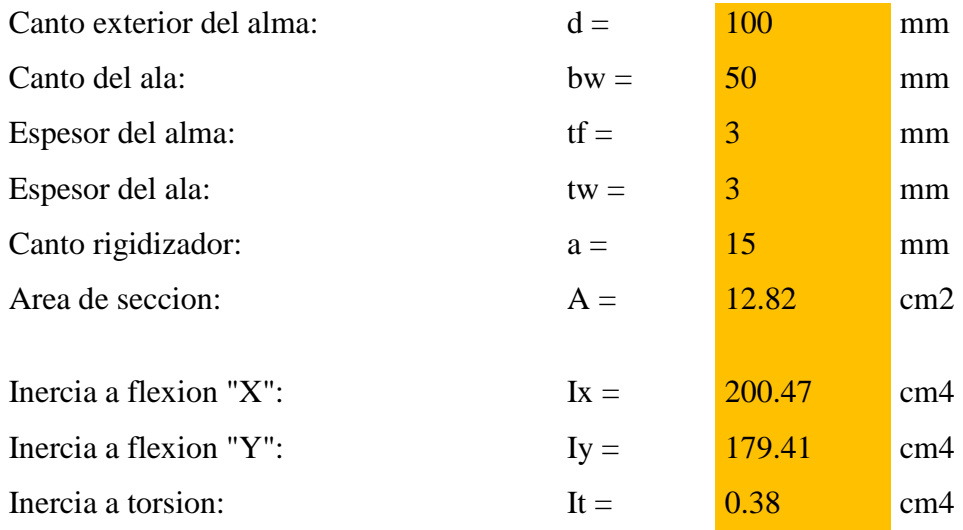

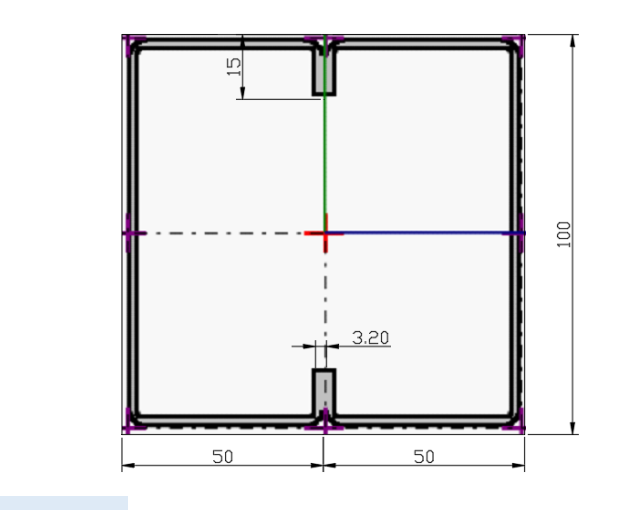

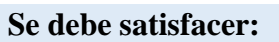

$$
Nt = \frac{Pu}{Pn} \le 1
$$

$$
Pn = Ae * Fn
$$

$$
\text{AC} = \sqrt{\frac{Fy}{Fe}}
$$

$$
\mathsf{Fe}=\frac{\pi^2 * E}{\Lambda^2}
$$

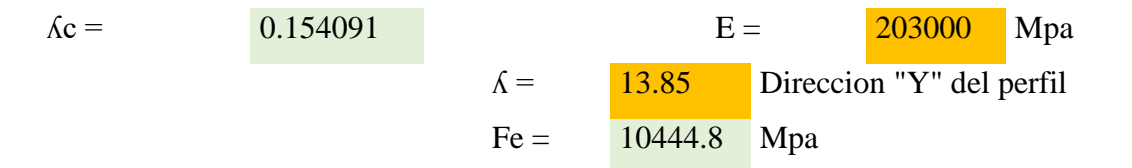

$$
Fn = (0.658^{Ac^2}) * Fy
$$

$$
Fn = 245.5476 \quad Mpa
$$

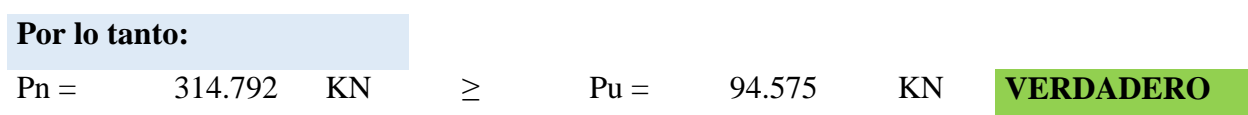

## **VERIFICACION DE LAS CORREAS EN FLEXION ASIMETRICA:**

## **CARGAS ACTUANTES:**

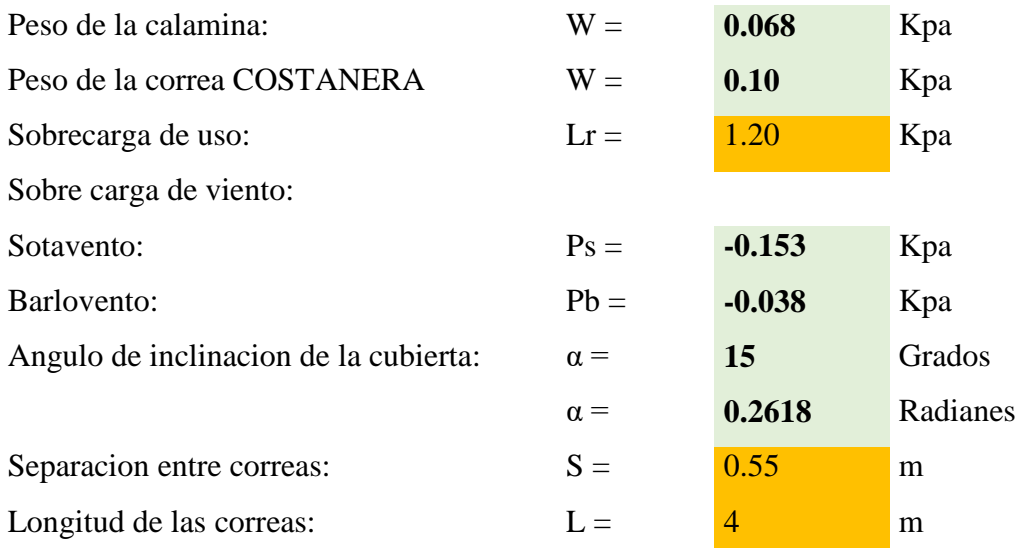

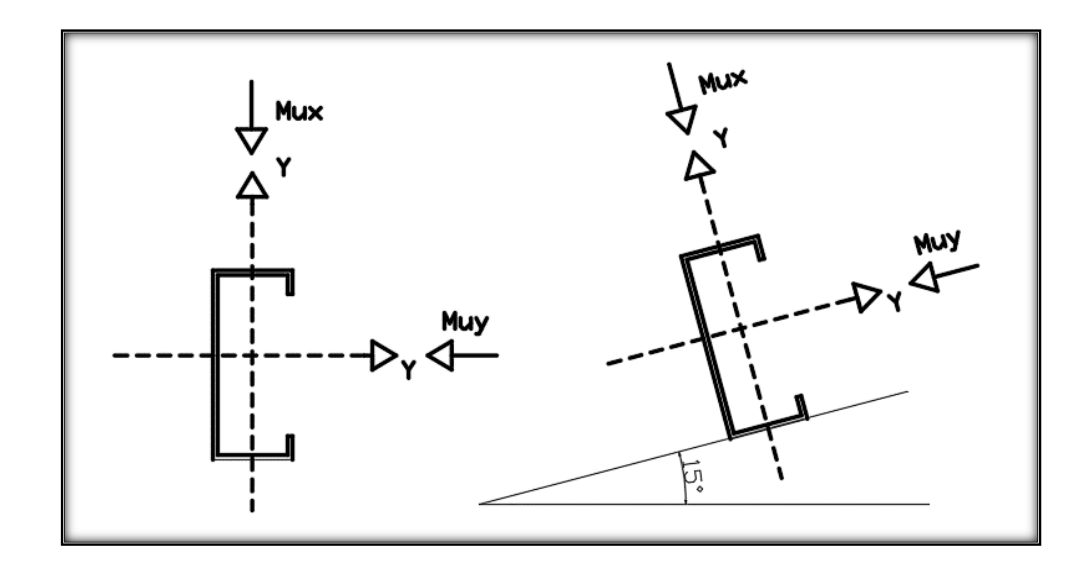

## **DESCOMPOSICION DE CARGAS:**

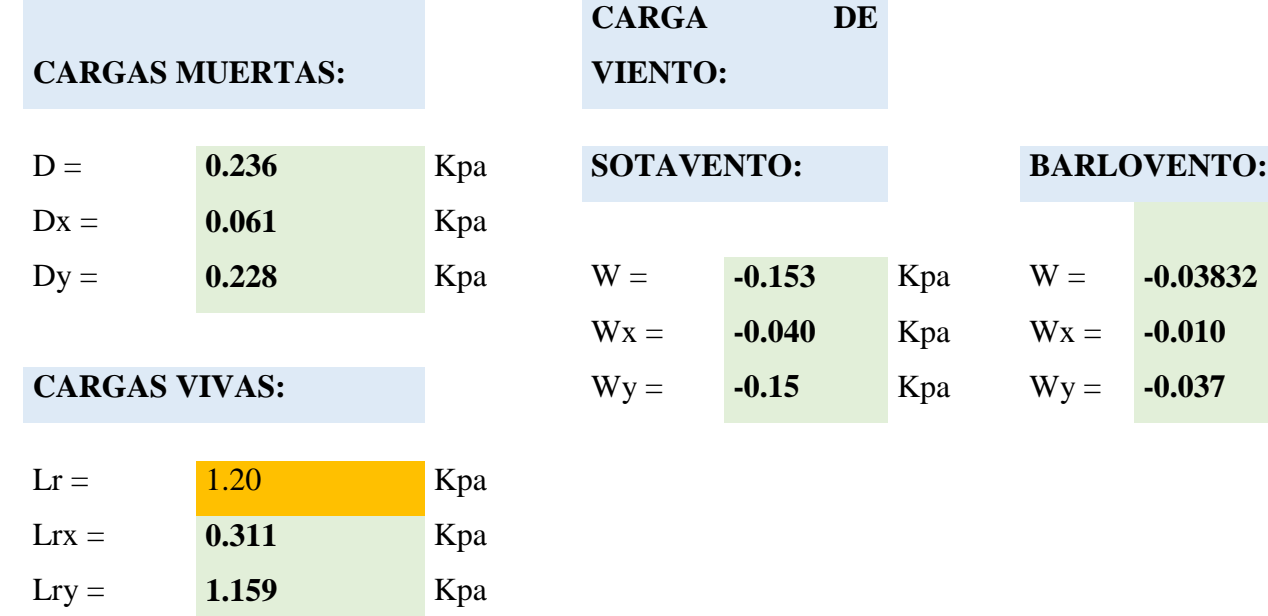

# **SE REALIZARA LA VERIFICACION PARA AMBOS CASOS DE SOTAVENTO Y BARLOVENTO:**

**VERIFICACION A SOTAVENTO:**

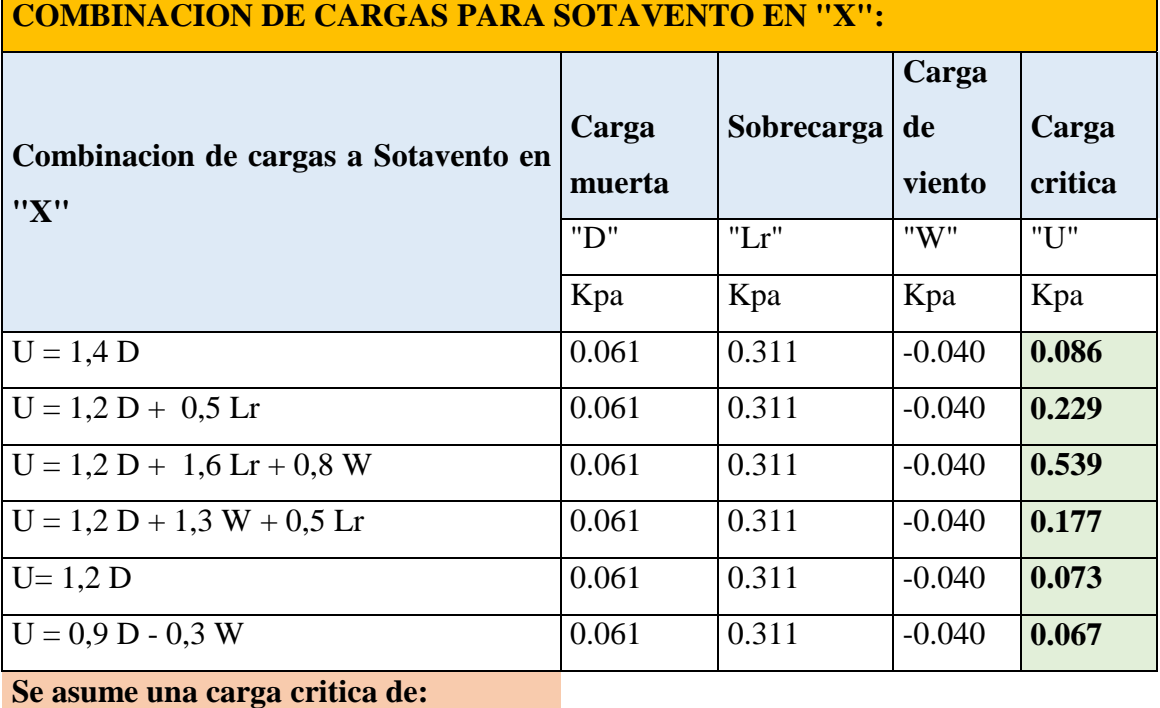

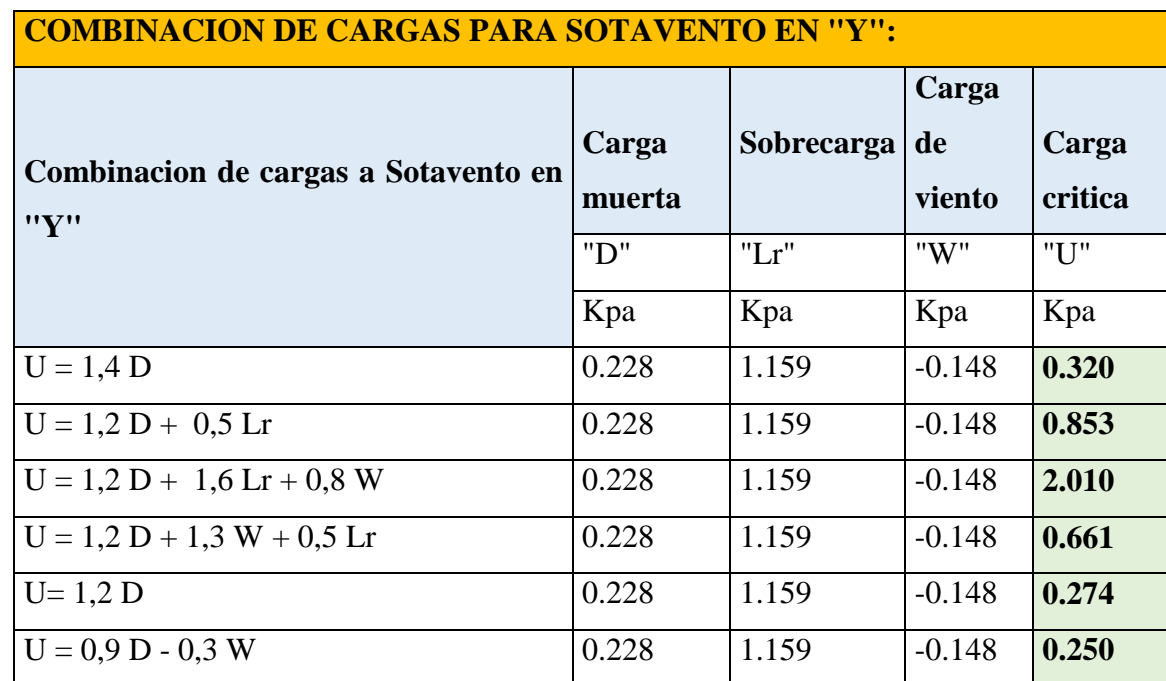

**Se asume una carga critica de:**

Uy = **2.010** Kpa

Ť,

## **VERIFICACION A BARLOVENTO:**

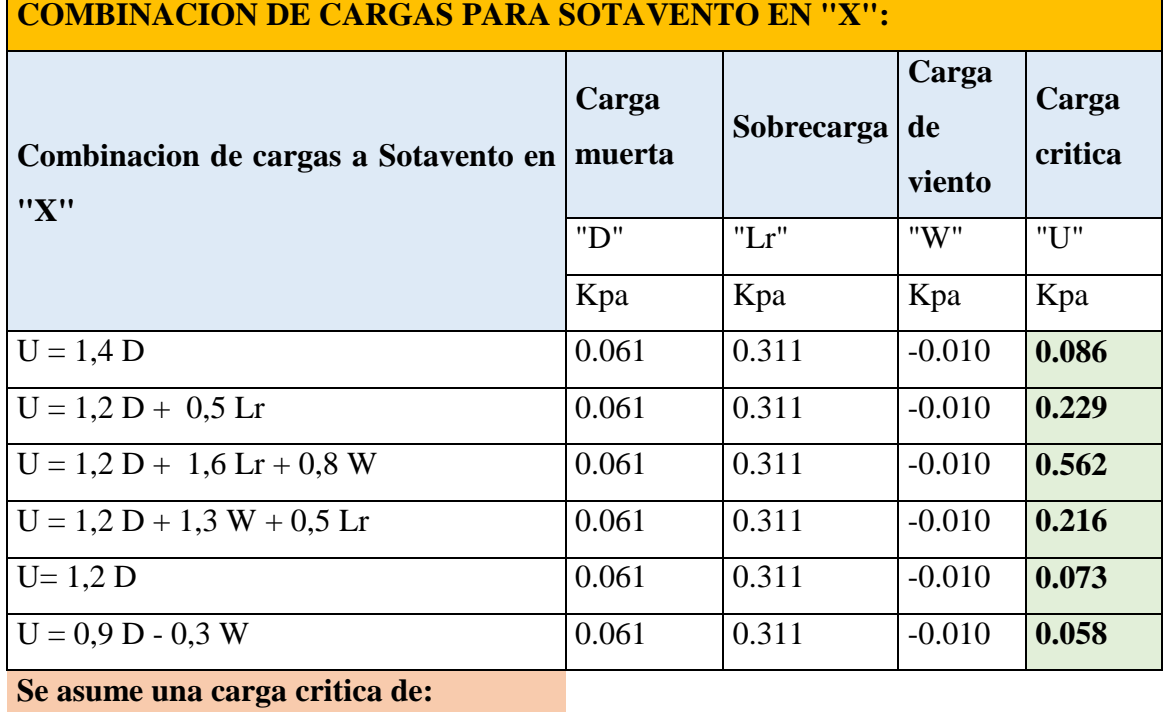

Ux = **0.5624** Kpa

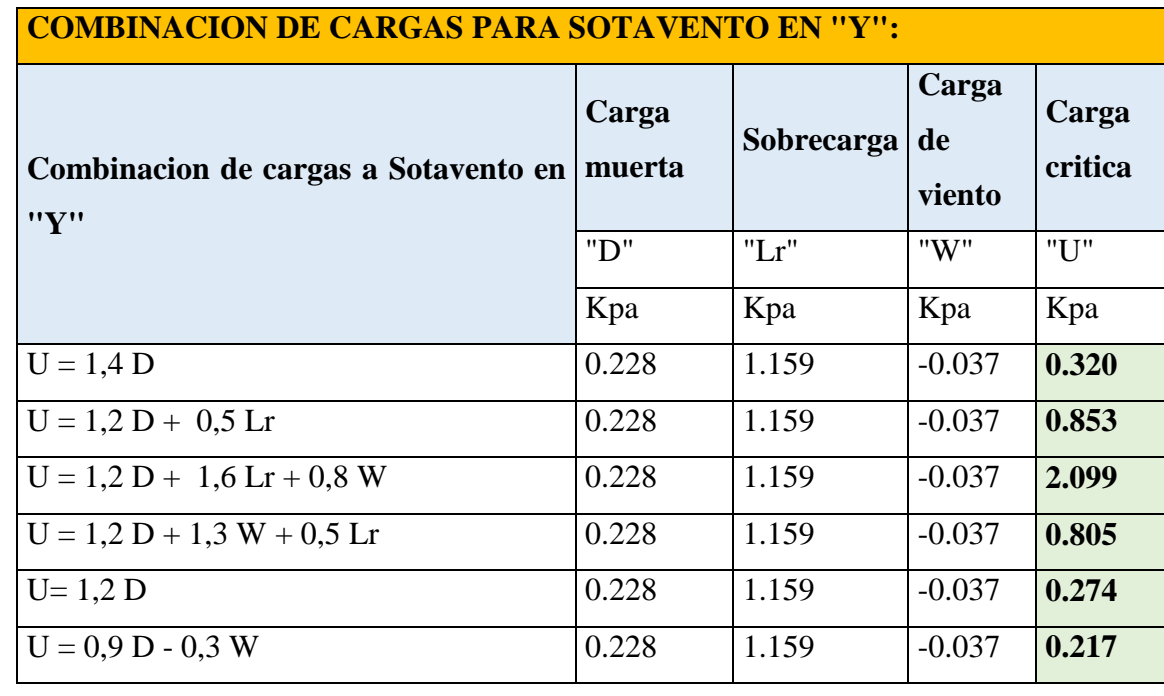

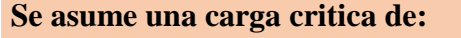

**ASUMIMOS:**

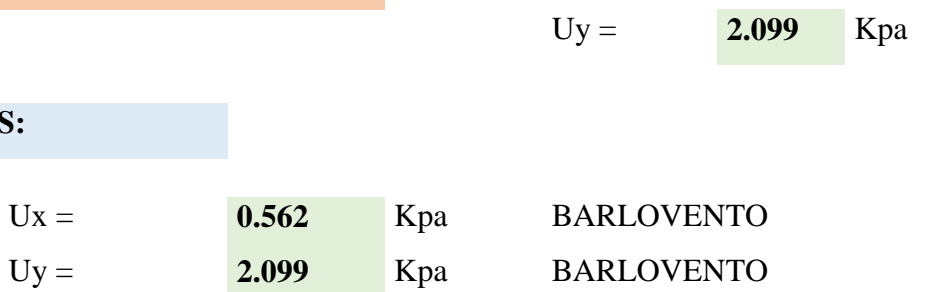

# **CARGA LINEAL SOBRE LA CORREA:**

 $Ux =$  **0.562** Kpa

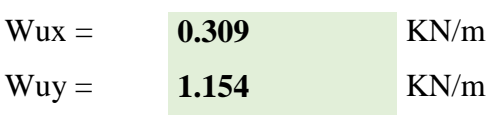

## **MOMENTO ULTIMO:**

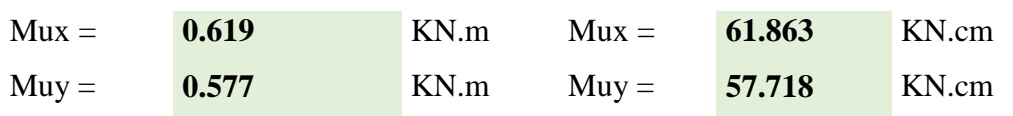

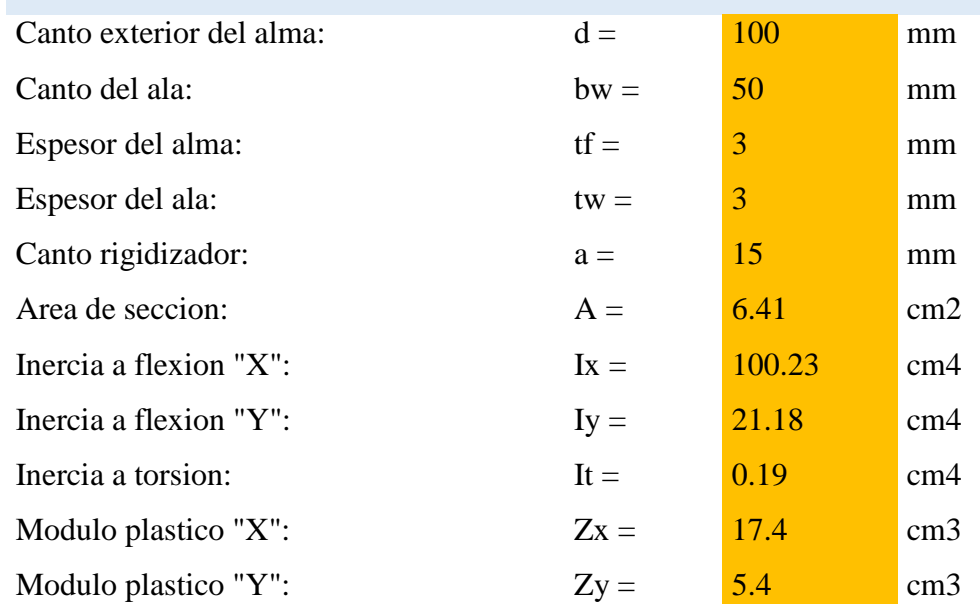

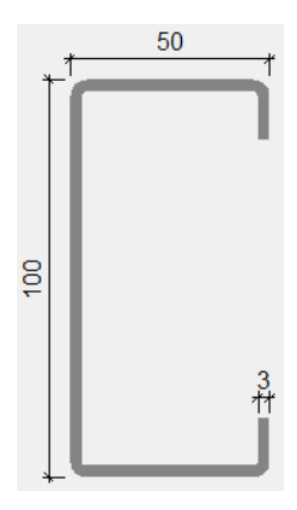

## **PROPIEDADES DEL MATERIAL:**

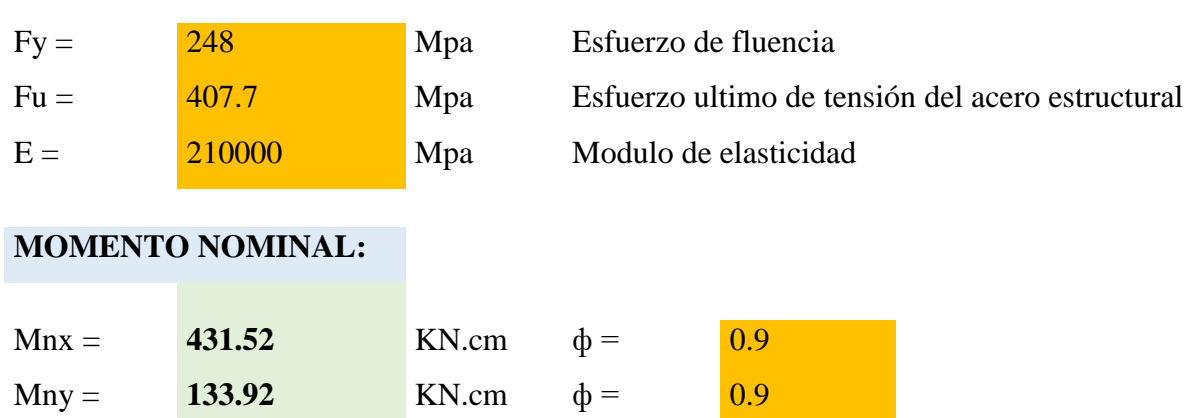

# **VERIFICANDO LA SECCION "COSTANERA 100 X 50 X 15 X 3"**

## **VERIFICANDO LA RESISTENCIA:**

 $q = 31.36488 \t KN/cm$ 

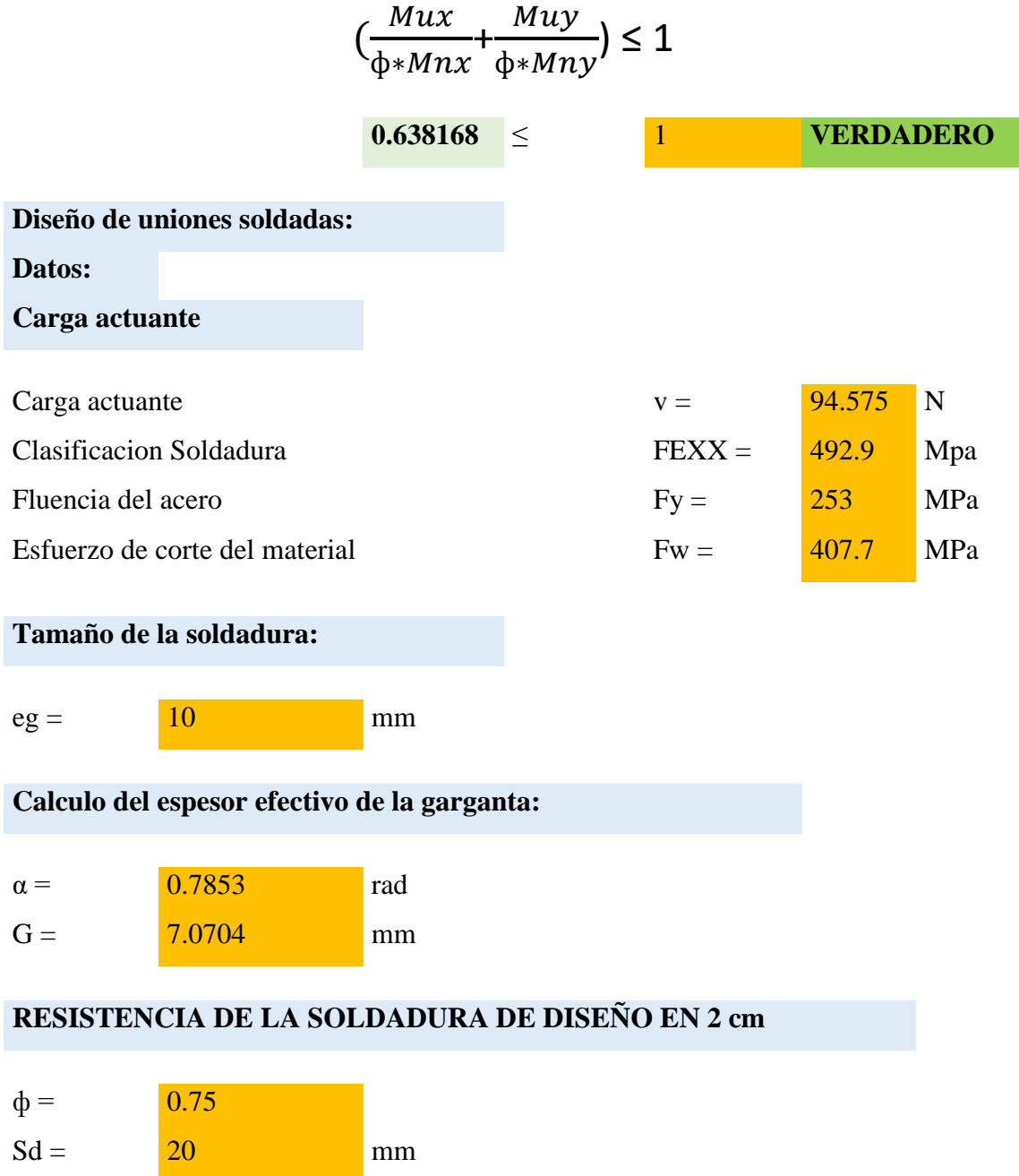

### **LONGITUD INICIAL ADOPTADA**

 $L =$  5 cm

**RESISTENCIA ADMISIBLE FINAL DE LA SOLDADURA**

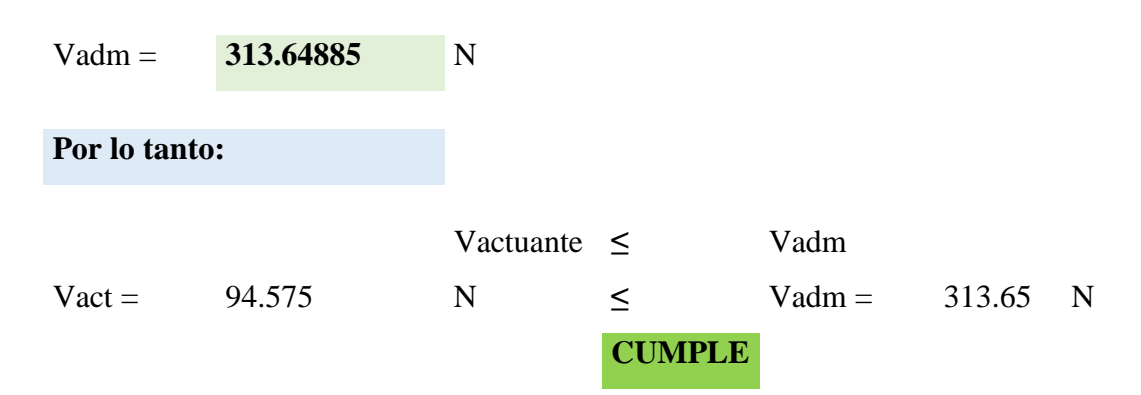

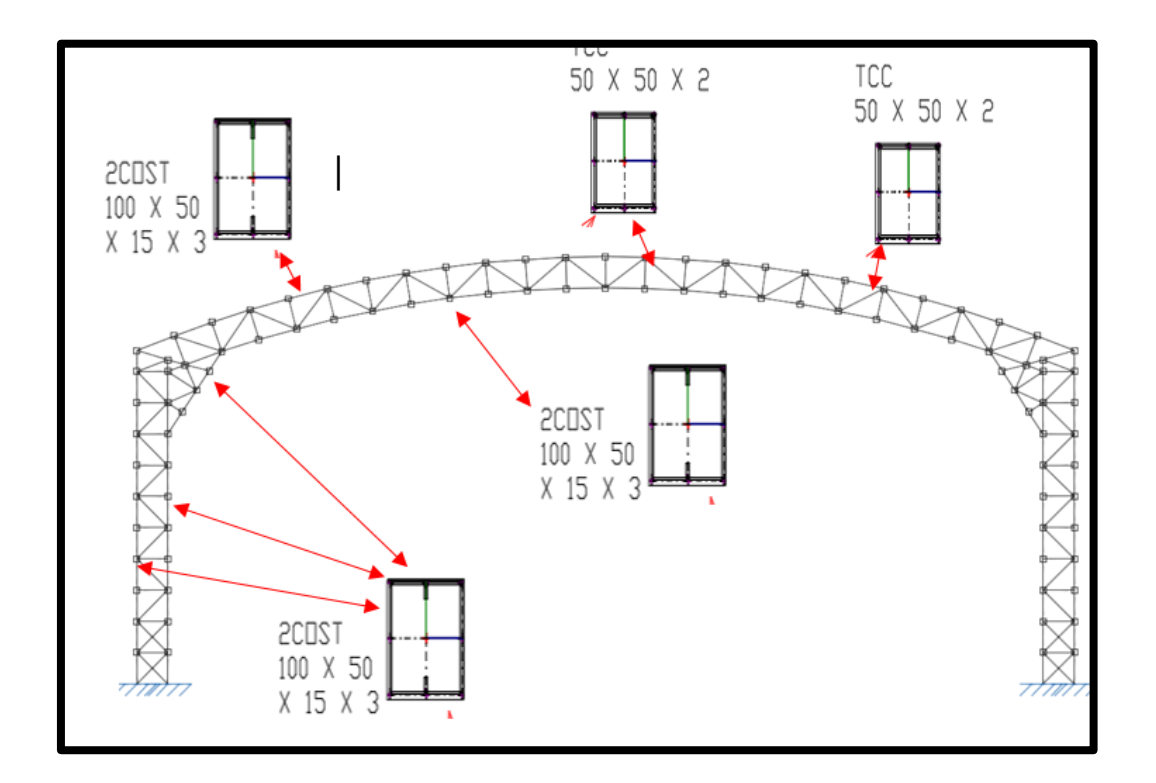

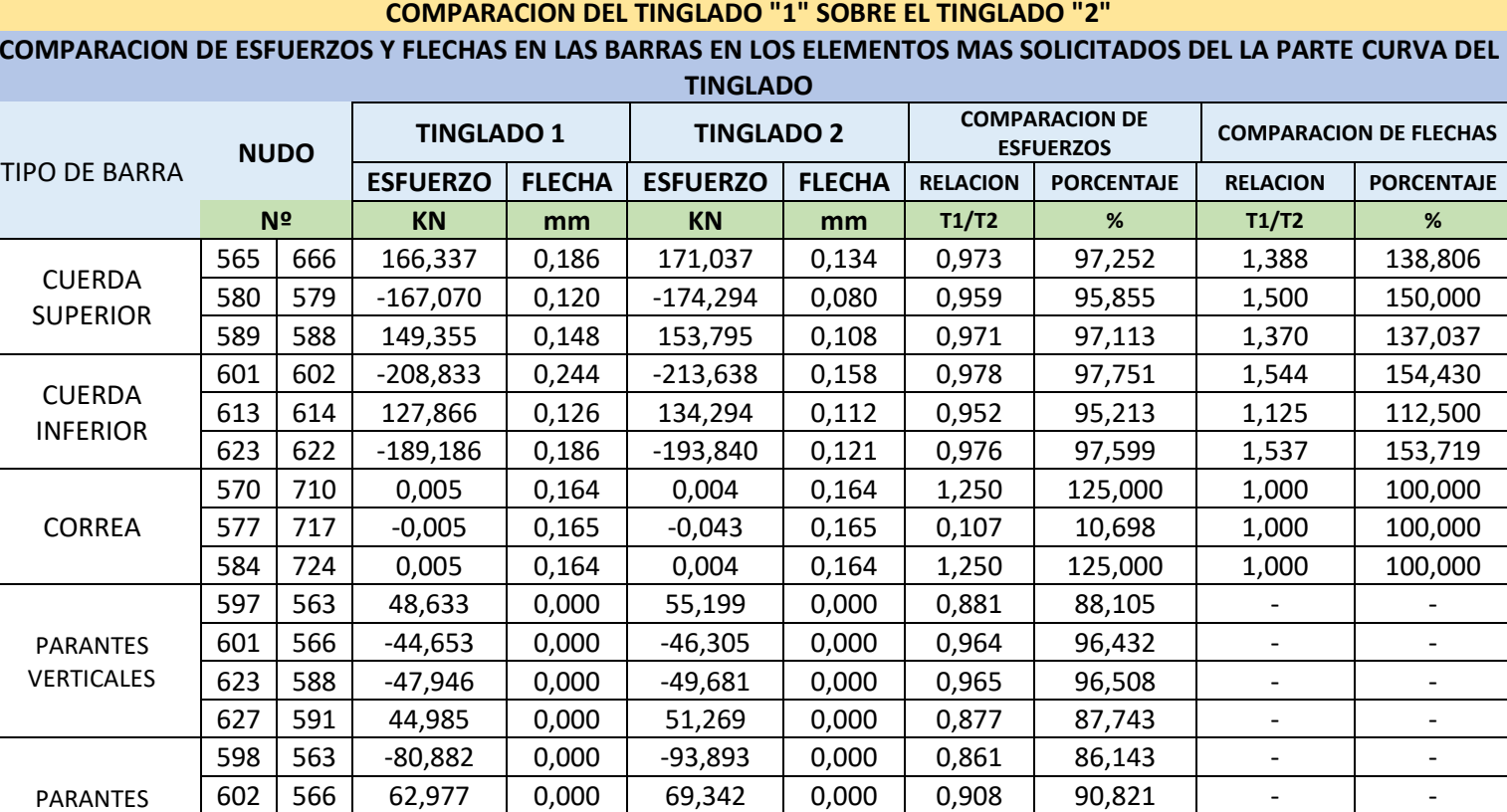

# **4.12.3.- COMPARACION TECNICA DE LOS DOS TIPOS DE TINGLADO "APORTE ACADEMICO"**

**COMPARACION DE ESFUERZOS Y FLECHAS EN LAS BARRAS EN LOS ELEMENTOS MAS SOLICITADOS DEL LA PARTE CURVA DEL** 

Se puede ver que en la mayoria de los casos los esfuerzos que llegan de las barras son del tinglado "1" son menores que los esfuerzos que llegan a las barras del tinglado "2".

622 | 588 | 86,249 | 0,000 | 72,632 | 0,000 | 1,187 | 118,748 | - | -626 | 591 | -76,704 | 0,000 | -89,371 | 0,000 | 0,858 | 85,826 | - | -

**TOTAL = 1591,807 TOTAL = 1146,492**

INCLINADOS

Por otro lado podemos ver que todas las flechas del tinglado "1" son mayores que las flechas del tinglado "2"

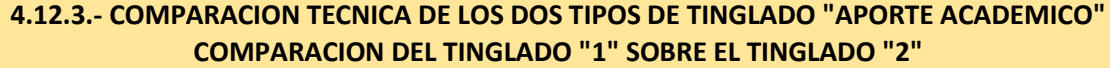

#### **COMPARACION DE ESFUERZOS Y FLECHAS EN LAS BARRAS EN LOS ELEMENTOS MAS SOLICITADOS DE LAS COLUMNAS**

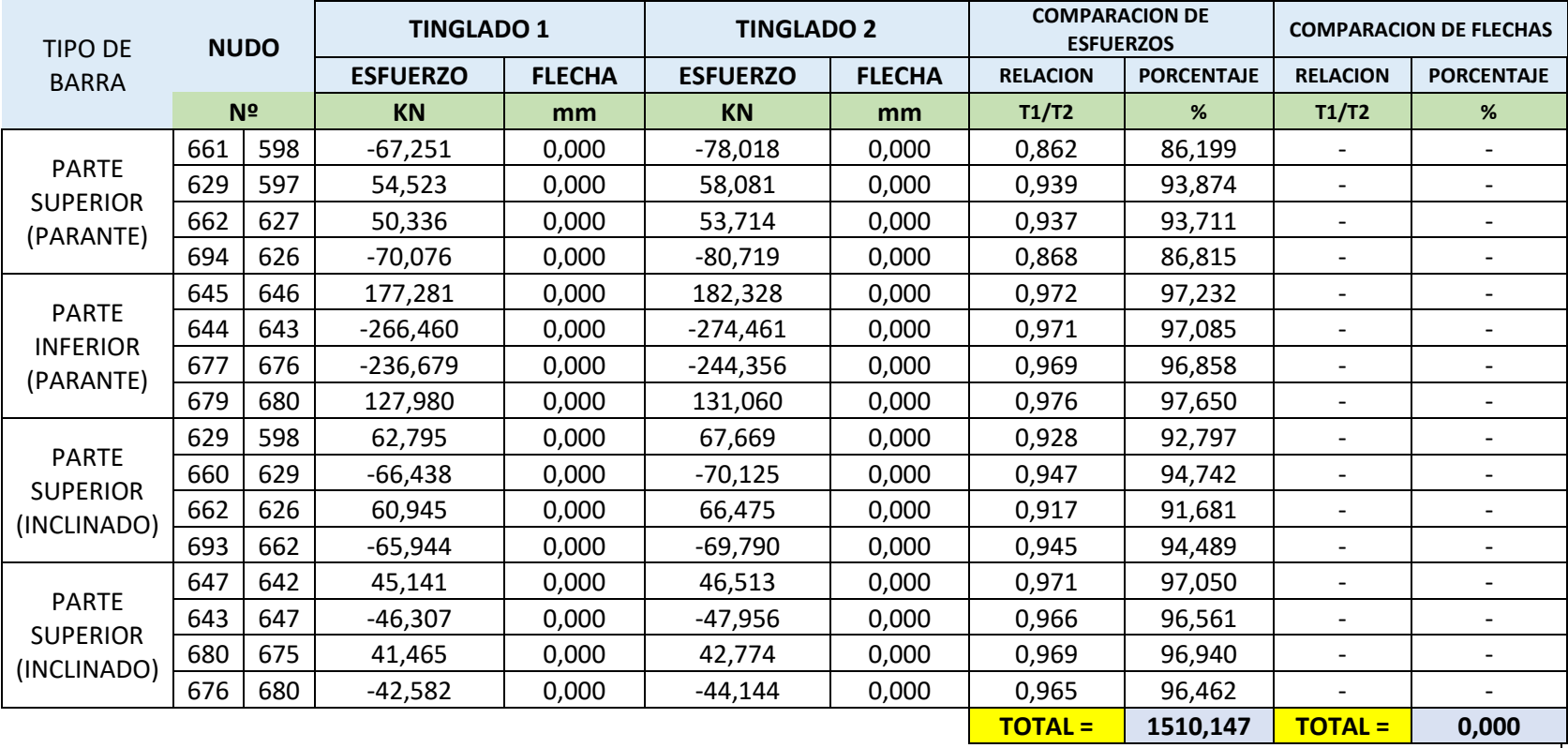

Se puede ver que en la mayoria de los casos los esfuerzos que llegan a las barras del tinglado "1" son menores que los esfuerzos que llegan a las barras del tinglado "2".

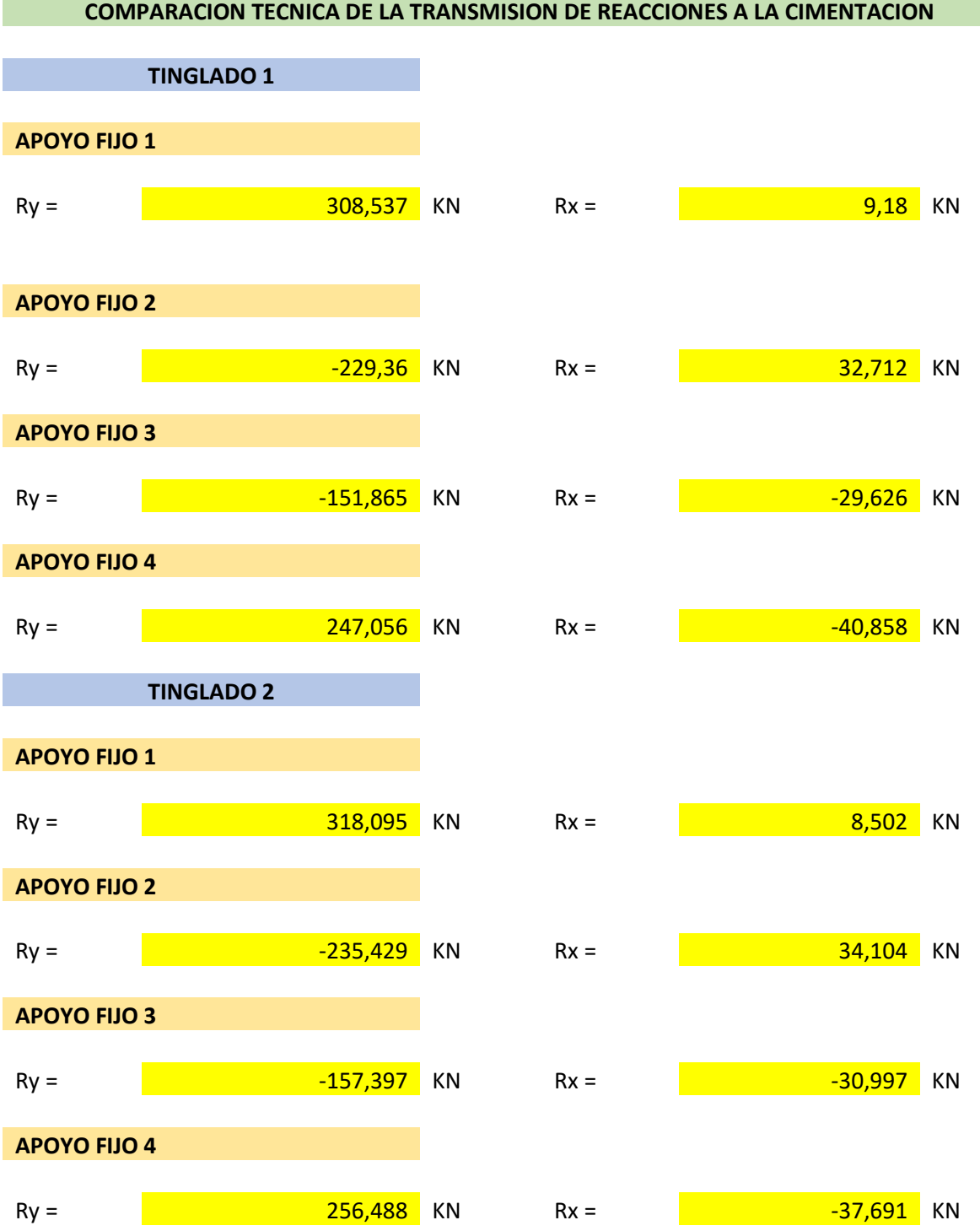

#### **4.12.3.- COMPARACION TECNICA DE LOS DOS TIPOS DE TINGLADO COMPARACION DEL TINGLADO "1" SOBRE EL TINGLADO "2"**

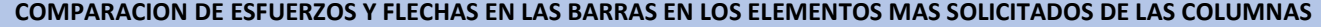

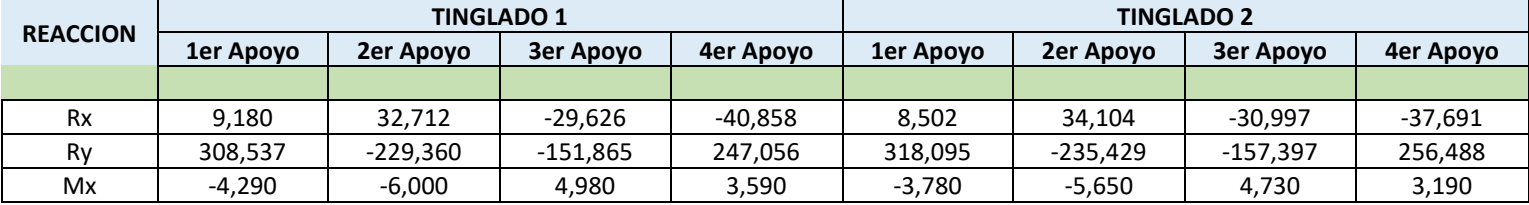

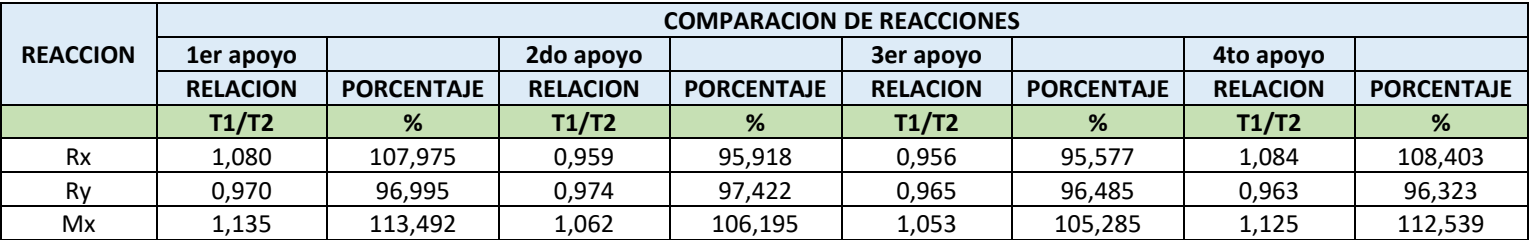

Se puede observar que las reacciones que transmite el tinglado "1" ala cimentacion son menores que las transmitidas por el tinglado "2". Esto para considerar el tamaño de las cimentaciones aisladas.

De lo analizado se puede concluir que la mejor opcion es el tinglado de acero laminado "TINGLADO 1", debido a que los perfiles que emplea mantienen la mayoria de sus propiedades constantes en el tiempo, y el por el menor peso de sus elementos, es decir se emplea muchos kilos menos de acero que en el tinglado "2".

Se descarta la opcion del tinglado de acero confomado "TINGLADO 2", debido a que el acero confomado es un proceso posterior al laminado, y el forzado de sus bordes en frio genera microfisuras en el tiempo, lo cual puede afectar la resistencia de los miembros, ademas de lo que implica las uniones soldadas entre los perfiles costyanera que es un costo adicional y de extremo cuidado.

De ambas opciones se puede decir lo siguiente:

- Los momentos y cargas actuantes sobre la estructura en ambos casos son similares, no existiendo gran variación en el análisis de cargas.
- Para el diseño de las correas o largueros en ambos será el mismo dado las luces que deben cubrir los largueros son los mismos.
- En ambos casos se verificó que los esfuerzos generados por las solicitaciones aplicadas, no sobrepasen a los máximos admitidos por la normativa correspondiente de acuerdo al tipo de sección o perfil metálico empleado, considerando sus características geométricas y mecánicas.
- El diseño de uniones soldadas es algo más laboriosa, sin embargo, debido a que las uniones soldadas son de mejor calidad en nuestro medio, es recomendable utilizar uniones soldadas en estructuras de tal magnitud, tomando siempre como prioridad la seguridad estructural de dichos elementos.
- En los elementos de la cercha se puede apreciar que las cargas no son distribuidas equitativamente, es decir, hay elementos que soportan muy poca carga, los mismos que a su vez brindan mayor seguridad, esto por la disposición geométrica de la misma, de tal manera que se evite una falla repentina de la misma.
- La transmisión de cargas a los elementos de cimentación es muy similar, siendo diseñados ambos casos con zapatas aisladas.
- En resumen, por el lado de las características técnicas, es recomendable utilizar una armadura de perfiles metálicos laminados, optando por el lado de la seguridad, facilidad de montaje y correcto control en las uniones de sus elementos, así como por las luces que alcanzan a cubrir.

## **4.13. Comparación económica.**

En el cómputo métrico y análisis de precios unitarios de toda la obra se consideró la variación en los dos casos de tinglado, razón por la cual se muestra un cuadro comparativo en cuanto al valor o diferencia económica entre ambas opciones.

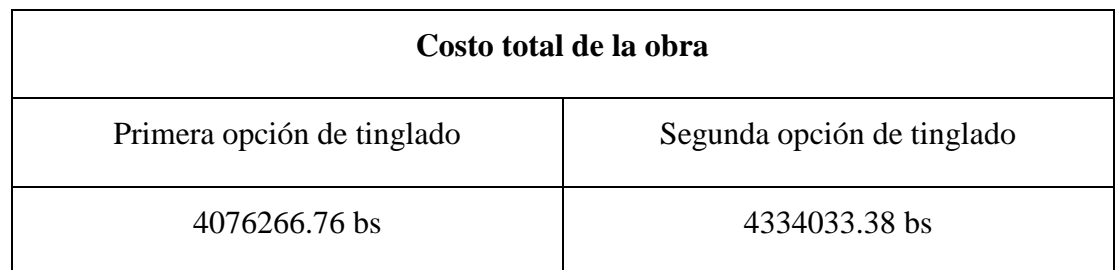

**Tabla N°4.1** Comparación económica de la obra con las dos opciones de cercha

De lo descrito en el cuadro se tiene que es recomendable usar la primera opción de perfiles laminados teniendo una diferencia de 25776659 bs.

Por lo tanto, se utilizará un tinglado conforme a las especificaciones de la primera opción.

## **4.14. Conclusiones y recomendaciones del aporte académico en ambos casos.**

## **4.14.1. Conclusiones.**

- Las cargas de servicio que debe soportar la estructura, deberán tener la mayor precisión posible (peso propio, sobrecarga, ambientales, accidentales, etc.) para cualquier estructura, además del análisis de los estados de cargas; para obtener un diseño ideal.
- Verificar los esfuerzos actuantes y admisibles, para satisfacer las solicitaciones durante la vida útil de la estructura.
- Resaltar las características de los materiales empleados para su ejecución (acero, resistencia de la soldadura, anclaje, hormigón armado y otros datos de importancia); para consideración en modificaciones de la estructura.
- El presente trabajo, cumple las verificaciones de resistencia del material, bajo las solicitaciones indicadas.

## **4.14.2 Recomendaciones.**

- Es de suma importancia programar, dentro de la vida útil de la estructura, una evaluación periódica de la misma para controlar el deterioro.
- De acuerdo al tipo de estructura adoptada deberá hacerse un análisis geotécnico con la finalidad de encontrar las características generales del suelo.
- Verificar los esfuerzos máximos del material y las acciones de solicitaciones de carga que requiera el proyecto estructural.

#### **4.15. Bibliografía.**

1. CBH-87. Norma Boliviana del Hormigón Armado. (1987). Texto técnico normativo especializado, edición realizada bajo el asesoramiento técnico del Ministerio de Obras Públicas y Urbanismo.

**2.** American Institute of Steel Construction AISC. Manual of Steel Construction. Load & Resistance Factor Design. Volume 1. Structural Members, Specifications & Codes. Second Edition. 2010.

**3.** Jack C. McCORMAC. (2012). Diseño de ESTRUCTURAS DE ACERO: Método LRFD (5ta edición). México, D.F.: Alfaomega.

**4.** William T. Segui. (2000). Diseño de estructuras de acero con LRFD (2da edición). México: Internacional Thomson Editores.

**5.** JIMENEZ MONTOYA P., GARCÍA MESEGUER A., MORÁN CABRÉ F. 2009. "Hormigón Armado" (15ª edición). Barcelona: GUSTAVO GILI, S. A., GG.

**6.** Catálogo de tubos y perfiles metálicos FERROTODO S.A. (2018). Sociedad anónima abierta. Tarija, Bolivia. (Diciembre de 2018). http://www.ferrotodo.com

**7.** Instrucción de Hormigón Estructural, EHE-1998: Notación, Secretaria General Técnica del Ministerio de Fomento, Madrid, 1998.

**8.** J. Calavera "Proyecto y Cálculo de Estructuras de Hormigón Armado". INTEMAC, Madrid, 1999.

#### **CAPITULO V**

#### **CONCLUSIONES Y RECOMENDACIONES**

#### **5.1. Conclusiones.**

- Con la implementación del proyecto "UNIDAD EDUCATIVA TOLOMOSA GRANDE NIVEL INICIAL Y PRIMARIO", se pretende dotar de una infraestructura con ambientes cómodos, amplios y adecuados para el estudio de niños y jóvenes, en nivel inicial y primario.
- Las cargas de servicio que debe soportar la estructura deberán tener la mayor precisión posible, (peso propio, sobre carga, ambientales, accidentales, etc) para cualquier estructura, además del análisis de los estados de carga para obtener un diseño ideal.
- $\triangleright$  El estudio de suelo se lo realizo en dos pozos a una profundidad de 2.0 m y 4.0 m, donde los resultados obtenidos por el ensayo SPT, dieron una resistencia admisible del suelo de 0.1 MPa, apreciando que se trata de un suelo aceptable de buena resistencia, razón por la cual se decidió realizar la fundación a 2.00 m bajo el nivel del suelo.
- El desarrollo del cálculo estructural se lo realizo empleando el software CYPECAD, para posteriormente realizar una verificación manual de los elementos más solicitados de la estructura, de lo cual se apreció que los resultados obtenidos cumplen satisfactoriamente con lo establecido en la norma boliviana del hormigón armado CBH 87, la norma AISC 2005, la norma AISI 2007 y el método LRFD para estructuras de acero.
- $\triangleright$  El costo del proyecto con la primera opción de tinglado es de 2 5776659 bs, cabe aclarar que se realizó el proyecto tomando en cuenta las restricciones del mismo (sin instalaciones de luz, agua, gas, sanitaria y pluvial)
- Las columnas fueron verificadas a las cuales tienen una esbeltez mecánica en los rangos de 36 a 100, todas son de sección cuadrada con dimensiones variables, para la planta baja y primera planta de 30 x340 cumpliendo todas las recomendaciones de la Norma Boliviana de Hormigón Armado, como ser diámetros mínimos, separación entre estribos, recubrimientos, disposición de las armaduras.
- $\triangleright$  Se utilizó losa alivianada, debido a que presentan ciertas ventajas como ser:
	- **1.** Aligeramiento y por tanto reducción del peso de la estructura.
	- **2.-** Reducción de materiales y mano de obra.
	- **3.-** De fácil colocación y manejo.
- $\triangleright$  Las dimensiones de las vigas obtenidas del cálculo estructural son de 20 cm x 30 cm y 25 cm x 35 cm, presentándose solo dos plantas en toda la estructura (planta baja y primera planta),
- $\triangleright$  Las fundaciones propuestas para la estructura son zapatas aisladas, la reacción de la zapata es excéntrica y centrada en su tercio central admisible, y así disminuye el dimensionamiento en dicha zapata con esto se evitó el solape entre zapatas.
- $\triangleright$  Para el diseño del tinglado se tomó como referencia el método LRFD, optimizando y garantizando de esta manera la seguridad de la estructura.
- $\triangleright$  El presente trabajo cumple las verificaciones de resistencia del material bajo las solicitaciones indicadas.

#### **5.2. Recomendaciones.**

- Es importante realizar un correcto análisis de los planos arquitectónicos para seleccionar la correcta ubicación de los elementos estructurales, tratando de cumplir con la disposición de los planos arquitectónicos.
- $\triangleright$  Se deberá realizar los estudios previos correspondientes al cálculo estructural para poder empezar con el cálculo.
- Ee necesita colocar junta de dilatación, debido que como indica la norma CBH 87, en el comentario acerca de las distancias máximas para este elemento estructural: En nuestra región tenemos un clima, un gradiente térmico promedio anual igual a 8ºC, por lo que la distancia máxima para colocar juntas de dilatación sería la de 50 m como máximo.

Sin embargo, tomando en cuenta que ese comentario hace referencia al libro de "Hormigón Armado (Jiménez Montoya)", sobre la referencia de la norma francesa, criterio con el cual se redactó el apartado de juntas de dilatación de la norma boliviana sobre juntas de dilatación, se indica que se puede exceder la distancia máxima en un

porcentaje no mayor al 25 %, siempre y cuando las acciones indirectas debidas a muros contraviento, no influyan mucho en la estructura.

De esta manera, tomando en cuenta la longitud de la estructura, entraría dentro de estos parámetros, por lo cual no se colocó ninguna junta de dilatación, dado además que los ambiente no son de gran magnitud, y no es necesario armadura por retracción, debido a que la ventilación de los ambientes es la apropiada para descartar este tipo de armadura y así reducir los gastos significativos que provocaría la puesta en obra de una junta de dilatación así como de armadura por retracción en losas de cubierta.

- Establecer la normativa correspondiente, sus parámetros y metodologías de cálculo nos ayudara a tener criterios más acertados sobre las consideraciones del diseño estructural de cualquier tipo de estructura.
- $\triangleright$  Se recomienda tener un amplio conocimiento sobre el paquete informático que se utiliza para la modelación y cálculo de la estructura, para evitar un mal cálculo y así mismo evitar el sobredimensionamiento de los elementos o su inadecuada disposición de elementos estructurales.